**ENTERED SERVE Rot** - A Anno XIV - Numero 4 - Sped. in abb. post. Gr. III/70% **APRILE 1985 - L. 3.500** 

**SCUOLA/VIC 20 - SPECTRUM INSIEMISTICA E DISEQUAZIONI** 

**UFFICIO/COMMODORE 64 GESTIRE IL MAGAZZINO** 

Drammatico scot

œ JO

D

D

C

 $\mathbb{C}$ 

-tinit

C

m

B

**GRAFICA TUTTE LE CURVE CON VIC 20** 

#### GAMES/VIC 20 - C64 - SPECTRUM NCI ALLA SLOT MACHINE **BOMBARDIERE ATOMICO?**

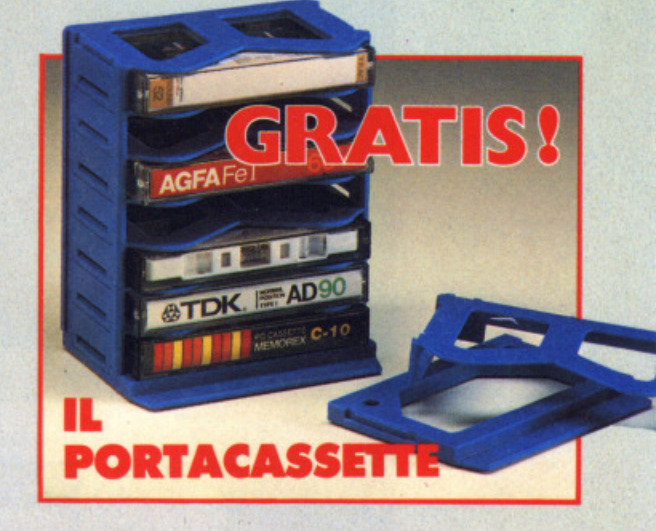

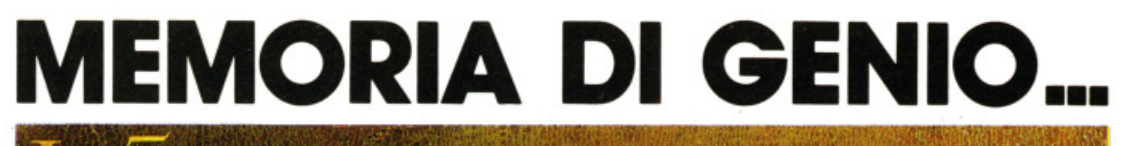

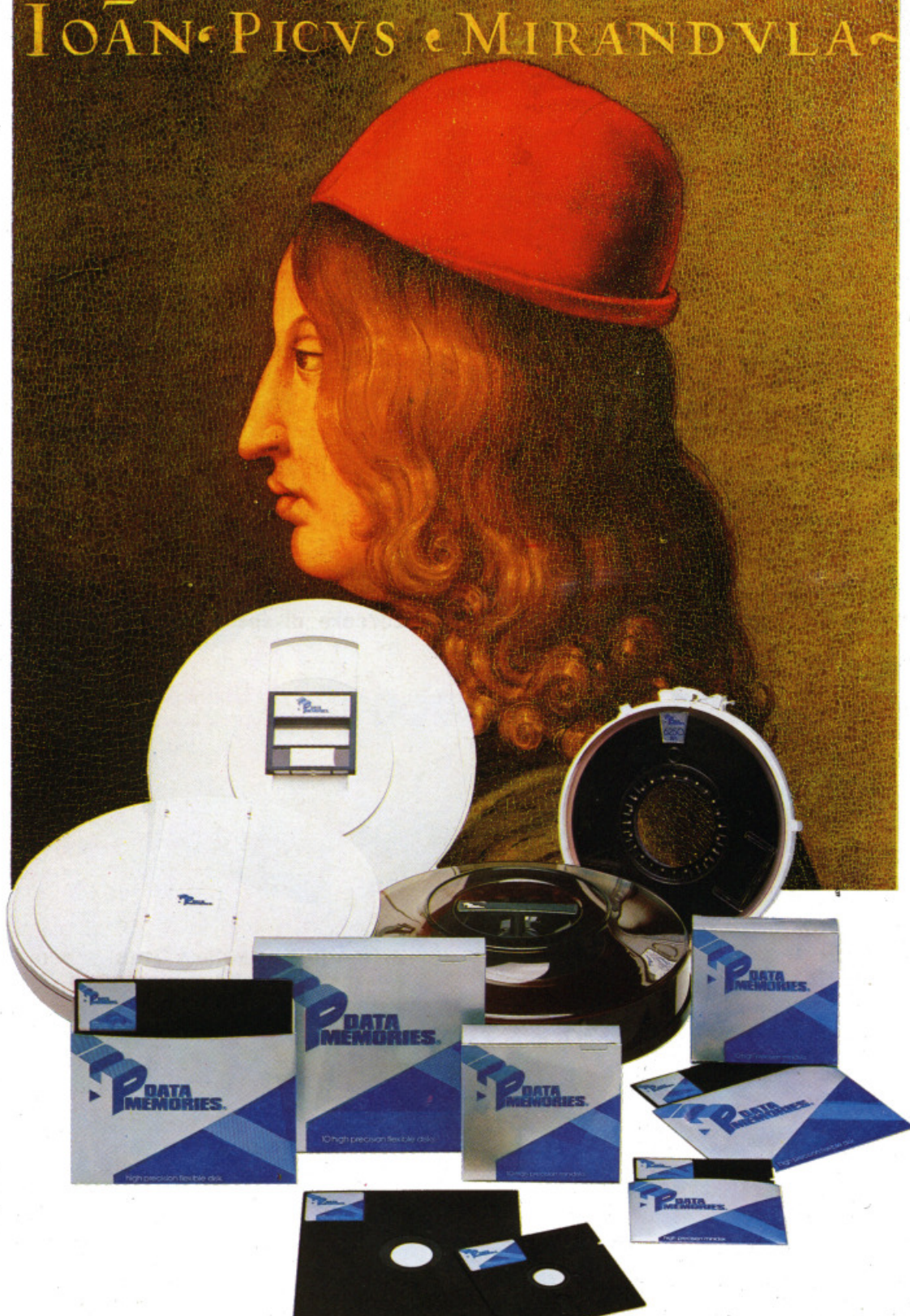

#### **HP DATA MEMORIES ... GENIO DI MEMORIA**

MEE • Memorie per Elaboratori Elettronici S.p.A. Forniture per Centri Elaborazione Dati Sede Amm. va: 20144 Mli ano • Via Bonl 29 Tel. 4988541 (4 linee r.a.) ·Telex 324426 MEE·I

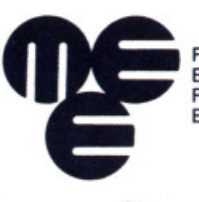

Filiali e Agenzie: Milano · Bergamo · Torino<br>Biella · Padova · Parma · Bologna · Firenze · Ancona<br>Roma · Napoli · Catania · Oristano · Bari · Genova Bolzano • Mestre

**LA SCELTA PIÙ LOGICA** 

## ....-CARO LETTORE,

buone Pasque, con il portecessette omaggio di RadioELETTRONICA &COMPUTER. Da questo numero, e per quattro numeri di seguito, troverai nella tua rivista preferite questo megnìfìco dono. Alle fin<sup>e</sup> aurai, GRATIS, esattamente l'oggetto fotografato qui sotto.

Come vedi sappiamo mantenere le promesse: un giornale più ricco, con programmi didattici, gestionali e giochi come nessun'altra rivista oggi ti offre. E in più magnifici regali. Questo ti avevamo promesso per il 1985, e questo ti stiamo dando. Con grande sforzo, con grande fatica, ma anche con la gioia di vedere ricompensato tutto ciò, infetti sono sempre più numerose le lettere di chi incoraggia questi nostri sforzi.

Uni e uedere subito, e pagine 47 e o pagina 62, il budget familiare e la

**GFAFe** 

< lives AD

PC CASSETTE

gestione magazzino con Commodore 64: due programmi bombe che se douessi acquistare ti costerebbero, do soli, molto molto più di 3.500 lire, quanto hai speso oggi per questo numero di RE&C.

E se hai Spectrum? Vai alle pagine 19 e 34, troverai un gioco entusiasmante e un corso di insiemistica con il quale fare une figure de mago e scuole.

E poi ancora tanti programmi per UIC 20: disequazioni e grafici, per sfruttare il piccoletto della Commodore a fini seri, ma anche una slot machine davvero divertente, con la quale potrai vincere anche 1.000 dollori al colpo (me non cercare di spenderti!). E altri programmi ancoro per Commodore 64. E le nouità, le lettere, la rubrica degli annunci...

Scrivimi, se hai qualche richiesta particolare de fermi, e scriuimi anche se hai delle critiche: sono qui per fare un giornale proprio come piace a te. Quindi...

Se però sei soddisfatto, segnole questo glornole ai tuoi emici e ol tuo papà (può essere che la prossima volta te lo comperi lui, così, con i soldi risparmiati, puoi farti un giro in più in discoteca) <sup>e</sup> diffondilo nelle tue scuoio, me soprattutto sfrutta tutto quello che di buono trovi in RadioELETTRONICA &COMPUTER, per migliorar~ le tue conoscenze nel campo dell'informatica: domani ti troueroi un passo euenti egli altri e il tuo posto di lavoro e la tua posizione saranno migliori. E' una buona prospettiuo, no?

Ancora tanti auguri di buona Pasqua!

peroferment

DIREZIONE GENERALE E AMMINISTRAZIONE

 $\mathrm{d}\Pi$ tranfo $\mathrm{L}_\mathrm{R}$ 20122 Milano - Corso Monforte. 39 Telefono (02) 702429

## OI22 Milano - Corso Montorte. 39<br>
Teletono (02) 702429<br>
Teletono (02) 702429<br>
Teletono (02) 702429<br>
Teletono (02) 702429<br>
Teletono (02) 702429<br>
Terché arroy<br>
OIRETTORE RESPONSABILE<br>
DIRETTORE RESPONSABILE<br>
Stefano Benvenut

Stefano Benvenuti

•

COLLABORATORI Aldo Brambilla Giorgio Caironi Sebastiano Cecchini Rossana Galliani Carlo Garberi Concetto Giraffa Mario Magnani Francesca Marzotto Giuseppe Meglioranzi Oolma Poli Domenico Semprini Carlo Tagliabue

• PUBBLICHE RELAZIONI Mauro Gandini

• REALIZZAZIONE EDITORIALE Editing Studio

• SERVIZIO ABBONAMENTI<br>:a srl - C.so Monforte, 39 - Milano Editronica sri • C.so Monforte, 39 • Mila<br>Conto Corrente Postale n. 19740208<br>Una copia L. 3.500 • Arretrati: Una copia L. 3.500 - Arretrati:<br>• il doppio del prezzo di copertina<br>Abbonamento 12 numeri L. 42.000 con dono, L.<br>36.000 senza dono (estero L. 60.000 senza dono) **Periodico mensile**  Stampa: Officine grafiche<br>
"LA COMMERCIALE"<br>
Via Fabio Filzi, 16 - Treviglio (BG) Distribuzione e diffusione: A & G.<br>Marco Spa - Via Fortezza, 27 - Milano **Fotocomposizione: News Via Nino Bixio, 6 · Milano**  © Copyright 1985 by Editronica srt Regls1razlone Tribunale di Milano N. 112172 del 17.3.72 Pubblicità inferiore al 70%

Tutti i diritti di riproduzione e traduzione di testi,<br>articoli, progetti, illustrazioni, disegni, circuiti,<br>stampati, listati dei programmi, fotografie ecc.<br>sono riservati a termini di legge. Progetti, circuiti<br>e programm privati, scientifici e dilettantistici, ma ne sono vietati sfruttamenti e utilizzazioni commerciali. La realizzazione degli schemi, dei progetti e dei<br>programmi proposti da RadioELETTRONICA &<br>COMPUTER non comporta responsabilità alcuna da parte della direzione della rivista e della casa editrice. Che declinano ogni responsabilità anche nel confronti del contenuti delle inserzioni a paga-<br>mento. I manoscritti, i disegni, le foto, anche se<br>non pubblicati, non si restituiscono.

•

RadioELETTRONICA & COMPUTER è titolare in<br>esclusiva per l'Italia dei testi e dei progetti di<br>Radio Plans e Electronique Pratique, periodici del gruppo Societé Parisienne d'Edition.

**UNP** 

•

#### **DIESEL O BENZINA?**

Perché arrovellarsi con questo dubbio? Se dovete acquistare un'auto, nuova o usata che sia, fornite alcuni dati al Commodore, e la risposta... (pagina 27)

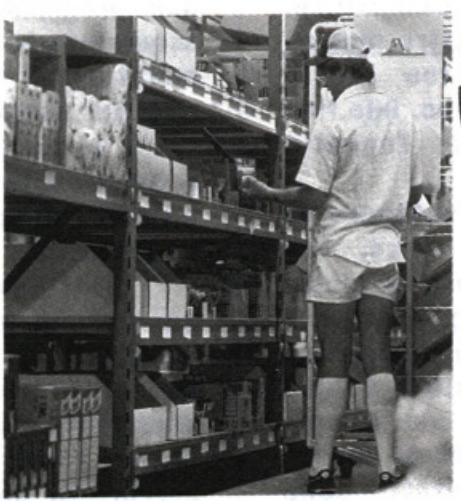

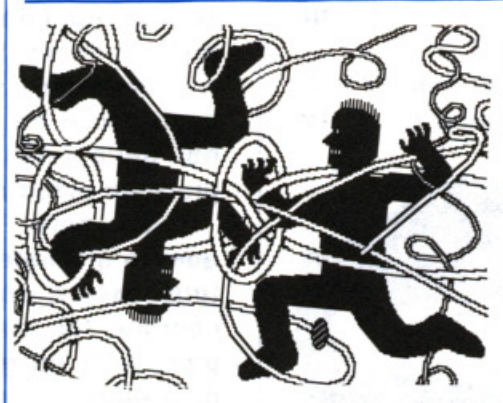

#### **BUDGET FAMILIARE**

Fa i conti, ma anche i grafici, questo spettacoloso programma per Commodore 64. E forse vi permetterà di risparmiare. Così, quest'estate... (pagina 45)

#### **GESTIONE MAGAZZINO**

Tante bottiglie di Barolo, tante di Soave e di Valpolicella. Per cominciare potreste gestirci la cantina(pagina 66). Ma poi, se il vostro problema è un magazzino di alimentari, o di scarpe, o di...

#### **CRI DI TESTA FERISCE ...**

Un simpatico e nuovo videogame per Commodore 64 e patiti della tastiera. (pagina 62)

#### **ATTACCO ATOMICO**

Intelligenza e capacità deduttive sono indispensabili in questo gioco per Spectrum, in verità per nulla facile ... (pagina19)

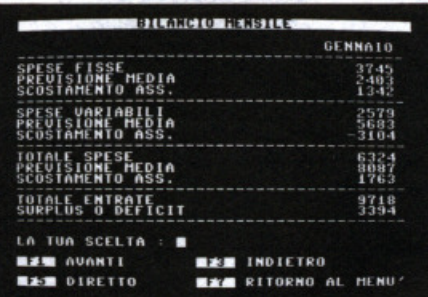

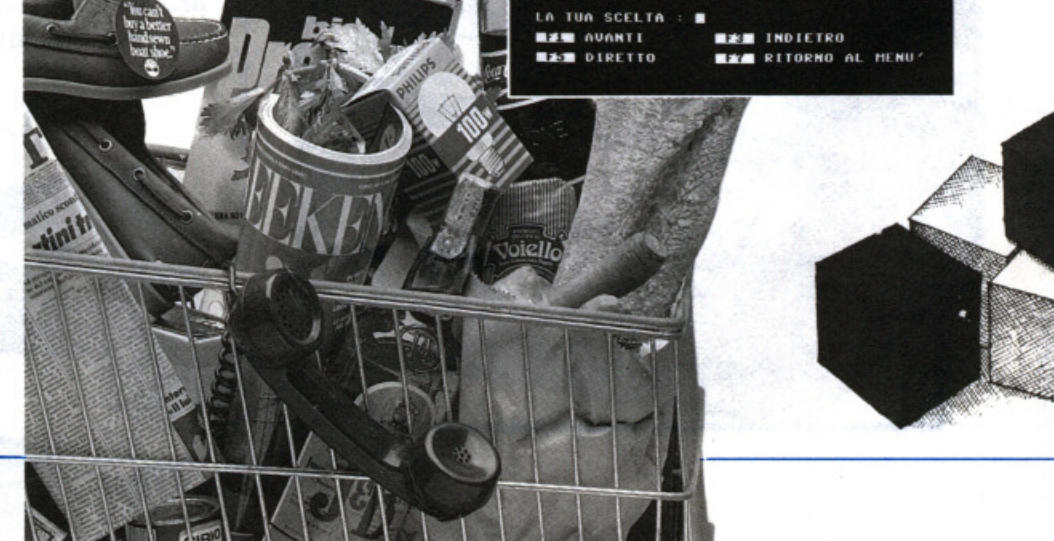

#### **SLOT MACHINE**

Perché aspettare di fare un viaggio fino a Las Vegas per poter giocare alla slot machine? Con questo programmino, il vostro VIC 20... (pagina 311

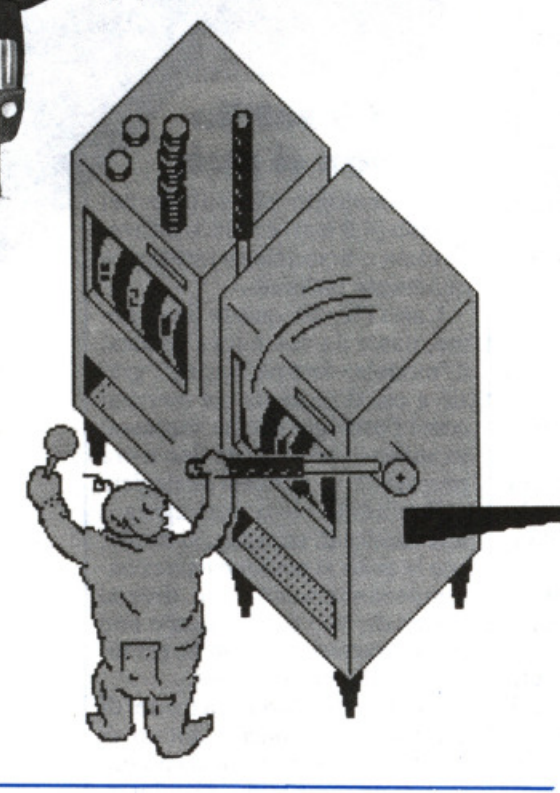

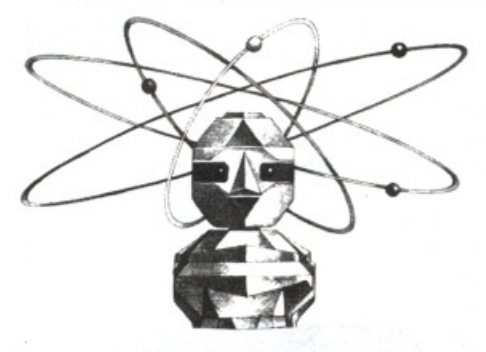

#### **INSIEMISTICA**

Tutto quello che avreste voluto sapere e che con il vostro Spectrum finalmente scoprirete. Facilmente, con calma e in poco tempo. (pagina 34)

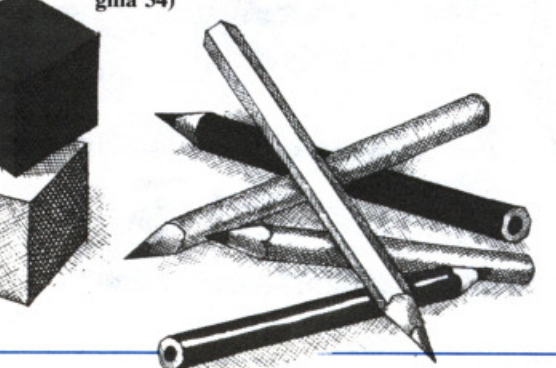

APRILE 1985 - ANNO xIV - N. 4

**111Disequazioni col VIC 20.** *Poco familiari, e addirittura ostiche quando sono di secondo grado, con i loro graziosi simboletti riescono a esasperare lo studente più sgobbone. A meno che ...* 

**MMA** 

**15** Printer plotter 1520. *Questa volta* il *fantastico* 1520 *si cime*  problemi grafici di natura matematica: traccia perimetri, anche molto complessi e irregolari, di poligoni e grafici di equazioni di secondo grado. Il computer, intanto, fa i conti del caso...

19 Attacco atomico con Spectrum. *Bersagli sono gli atomi, proiettili alcune infinitesimali particelle;* il *giocatore/bombardiere non ha però int pacifico amatore di giochi* di *deduzione: il suo scopo è capire, studian rimbalzi e traiettorie, cosa* e' *è dentro la scatola nera ...* 

ZI Decisioni con Commodore 64. Diesel o benzina? Questo è il rovello.<br>Come scegliere? Chiedendo agli amici, guardando i giornali, facendo testa o croce? O, meglio, affidandosi al giudizio del computer?

**31 Slot machine per VIC 20.** *Vincere o perdere, in pochi secondi, migliaia di dollari: un'emozione insuperabile che appartiene al mondo esclusivo delle più lussuose* sale da gioco... Ma se di gioco si tratta, perché non giocare fino in fondo? Anche in casa *vropria è possibile sfidare la fortuna ...* 

Insiemistica con Spectrum. *Quali sono gli elementi che formano* l'insieme A? Cosa accadrà sommando questo insieme con l'insieme B? Che cosa sono l'intersezione, la differenza simmetrica e il prodotto cartesiano? Con questo programma, *senza fare fatica ...* 

**45** Budget familiare con Commodore 64. *Polizze*, *rate in scadenza*, *entrate e uscite, affitto e bollette, crediti e debiti... E' possibile fare davvero ordine nel* bilancio familiare, in modo che alla fine del mese resti ancora qualche cosa in banca?

**56** Grafica con VIC 20. *Con questo programma potete realizzare la rappressentazione grafica di funzioni a due o a tre dimensioni, e non solo sul video del computer, ma anche su carta.* 

62 Giochi per Commodore 64. *Rispetto al povero conte Ugolino*, che aveva solo un cranio da rosicchiare, l'omino di questo videogame è ben più fortunato. *perché di crani ne ha a disposizione venti ...* 

*copiare dischetto per /'archivio*  il *m ovimento delle scorte,*  utilizzabile *copiare su dischetto per l'archivio e il movime:<br>magazzini di qualsiasi tipo. Potente e versatile...* 66 Gestione magazzino co n Co mm od ore 64. *un pur jordanumo,*<br>Un programma da<br>zzabile per gestire

 $\bf 71$  Utility per Commodore 64. *Per gli amanti del Basic, per chi copia i* listati dalle riviste, arriva COMMODORESCUE, per resettare il vostro computer senza *spegnerlo ...* 

**72 Interfaccia per Spectrum.** *Per gli appassionati di elettronica il compu-*<br>*ter è una fonte inesauribile di piaceri; già comprenderne il funzionamento e impararne il* linguaggio è un'avventura che non finisce di stupire, se poi diventa possibile metterci *addirittura le mani ...* 

Rubriche *Novità,* pagina 6 - *Abbonamenti,* pagina 58 - *Arretrati,* pagina 60 - *Vorrei sapere, vorrei proporre,* pagina 74 - *Annunci,* pagina 76 - *Servizio circuiti stampati, kit e programmi su cassetta,* pagina 81.

Per la pubblicità

STUDIOSFERA

l<sup>ª</sup> Strada, 24 Milano San Felice (Segrate) Tel. (02) 75 32 151 (02) 75 33 939

### **Chi, Cosa, Come, Quando •••**

#### **Sonicla, prego**

Si chiama Sguardo sull'universo il programma in multivisione, proiettato su uno schermo di settanta metri quadri, che mostra questi magnifici e ghignanti bestioni. E l'attrazione della nuova sezione aerospaziale del museo delle scienze e dell'industria della California, che ha sede a Los Angeles.

Scritto da Ray Bradbury e narrato da James Whitmore, l'eccezionale programma è stato realizzato da Image Stream, dura dodici minuti e funziona in modo del tutto automatizzato, grazie a un impianto dotato del sistema Electrosonic Autopresent serie 4000.

*Qui sotto, alcune immagini*   $d$ *ello* spettacolo *"Sguardo*  sull'Universo" *della lmage Srream.* 

Per presentare le quasi duemila diapositive sono necessari ventuno proiettori e un impianto audio multicanale da 300 Watt; gli organizzatori, molto soddisfatti del risultato, prevedono che oltre cinque milioni di persone vorranno vedere Sguardo sull'universo durante il suo primo anno di proiezione.

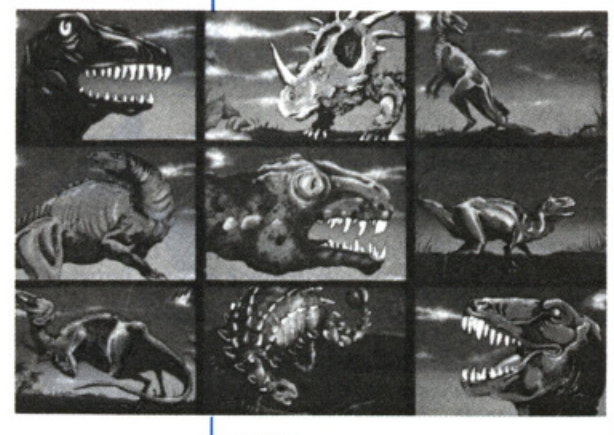

#### **FBI opeaa:ione tallo**

*Il nuovo agente del/' FBI: <i><u>Identix</u>*.

Adesso negli edifici della FBI non ci si può più intrufolare clandestinamente: ci vuole il dito, e non per suonare il campanello o per chiamare l'ascensore. Biso-

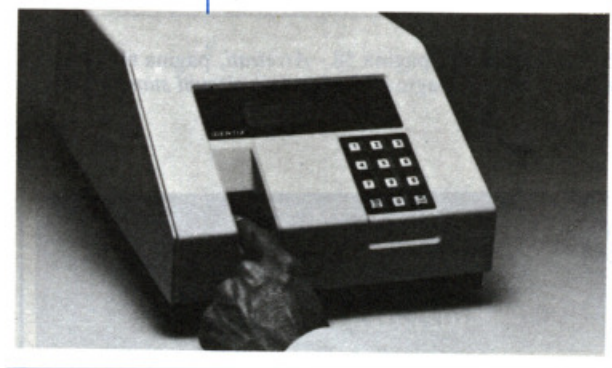

gna, semplicemente, appoggiarlo nell'apposita scanalatura di cui è dotato ldentix, un computer/in quisitore che verifica le impronte digitali.

E stato prodotto in California, a Palo Alto, dalla Identix Incorporated, e installato con tre terminali a Washington, al quartier generale dell'FBI. La sua presenza impedirà l'accesso ai non autorizzati nelle aree operative top secret; sono una cinquantina i funzionari che sono stati "presentati" al *fingerprint security system*  della ldentix e che possono quindi accedere 24 ore su 24 agli edifici protetti.

#### **Il computer con la sciarpa**

L'ecletticità e la praticità sono senz'altro le due doti fondamentali del Persona! Computer MZ-800, uno strumento di valido aiuto tanto per il lavoro quanto per il tempo libero.

Fornito di un sistema operativo proprio, il Basic SHARP, e, in opzione, del P-CP/M per floppy disk, l'MZ-800 consente di utilizzare una gamma vastissima di programmi, tanto su nastro, memorizzabili sul registratore a cassette incorporato, quanto su dischetto.

Tra le periferiche opzionali, segnaliamo un'unità Quick Disk ad accesso sequenziale, per una più rapida elaborazione dei dati, e i video a colori o monocromatici, da usare in alternativa al normale televisore.

Una stampante plotter a 4 colori consente di stampare testi e grafici (le possibilità grafiche dell'MZ-800 sono davvero notevoli) e un generatore di suoni programmabile con 6 ottave, unito a due joystick, assicura animati e originali video games.

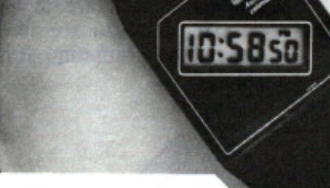

#### **Più sottlle non si può**

È l'orologio più sottile del mondo (4,0 mm) e l'unico ad avere cassa e braccialetto integrati e quadrante inclinato.

Casio FS-10, questo il suo nome, nasce da una nuova tecnica, il "module- less packaging", grazie a cui si presenta sul mercato come l'orologio che ha sorpassato anche le prestazioni fino a ora proprie dei soli orologi analogici.

Il module- less packaging è una tecnica di stampaggio ibrida, con la quale si possono usare contemporaneamente due diversi materiali, uno per la cassa e uno per il braccialetto, con la garanzia del minimo spessore.

Frutto dell' applicazione di principi ergonomici e dotato di un LSI di comando a bassa potenza e di un nuovissimo pictointerruttore, FS-10 ha margini di errore molto contenuti: ± 15 secondi al mese.

Importato dalla Lorcnz (via Montenapoleone 12, 20121 Milano, telefono 02 702384), il sottilissimo della Casio è in vendita a 60 mila lire.

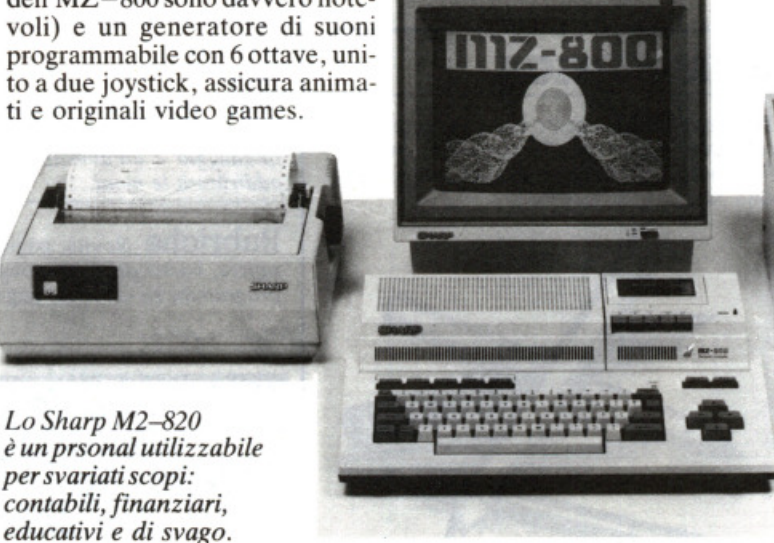

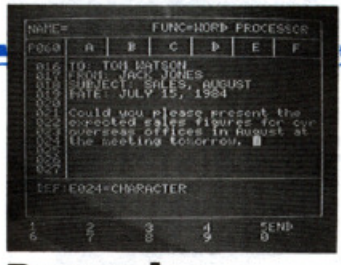

#### **Pasocalc cambia mercato**

Dal Giappone, e più precisamente dalla Tokai, arriva il primo wordprocessor in versione MSX, specificamente creato , cioè, per il più giovane mercato dei microcomputer. Molto pratico e semplice da usare, qui sopra ne vediamo una schermata, il nuovo software, sviluppato per computer con memoria RAM da 32 a 64 Kbytes, è accompagnato da un agile manuale di 50 pagine che ne dedica almeno una a ogni comando.

#### **Multivisione** professionale

Si chiama ES4024/3E Multivision Computer e permette la produzione di sofisticati programmi di audiovisione, così come la regia audiovisiva di conferenze e seminari, anche se, naturalmente, può essere utilizzato per molti altri scopi: la Electrosonic, che lo produce, dispone per esempio di una gamma completa di programmi per la gestione aziendale. È il sistema professionale di multivisione più avanzato e flessibile: può controllare individualmente, ogni 0,05 secondi, 24 proiettori e 96 effetti ausiliari su una sola pista di nastro magnetico. Ogni proiettore può dissolvere a qualsiasi velocità fino a 99 ,9 secondi in incrementi di 0,1 secondi, arrestare la dissolvenza e lampeggiare in qualsiasi ciclo di tempo tra 0, 1 e 99,9 secondi con 10 diversi rapporti tra tempo di accensione e spegnimento; tutti questi effetti, inoltre, possono venire usati in combinazione.

Tutto questo grazie al linguaggio di programmazione ESCLAMP, che viene fornito su dischetto copiabile per uso dell'utente e che abilita il Multivision Computer a svolgere anche molte altre funzioni: l'accensione e lo spegnimento dei proiettori, la verifica dell'azzeramento meccanico, la segnalazione di lampade bruciate, l'attivazione dell'otturatore di cambio istantaneo e il

corretto posizionamento dei caricatori anche dopo interruzioni di corrente.

Il sistema base comprende: computer Appie //e, unità disco con doppio controller, interfaccia di comunicazione ES4028, interfaccia multiplex ES4057, monitor da 12 pollici a fosfori gialli, cavo di controllo, licenza d'uso del programma ESCLAMP III fornito su dischetto copiabile.

#### **È scesa una vichinga**

Compatibile con tutti i microcomputer (interfacciati con QIC 102), giunge in Italia l'ultima periferica prodotta dalla nota società norvegese Tandberg Data: lo streamer Mini QIC-Store.

Le prestazioni che lo streamer offre all'utente, con elevati indici di sicurezza, sono: back-up veloce di winchester (fino a 66 Mbyte per cassetta), registrazione di archivi, trasferimento di dati, caricamento di programmi. li prezzo dello streamer completo. già formattato, è di tre milioni Iva.

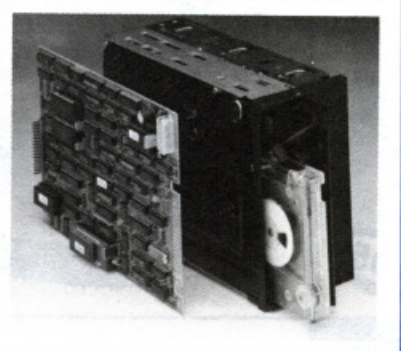

#### L'economica **rossonera**

Stampa 65 caratteri al secondo su 40 colonne e utilizza carta e nastro già in dotazione in qualsiasi ufficio, e quindi reperibili in qualsiasi cartoleria: rotoli da calcolatrice (69 mm) e nastri a due colori (rosso e nero) di tipo dattilografico. Prodotta dalla Citizen e distribuita dalla torinese Fanton, la stampante personal iDP 560, con stampa a matrice di punti, anche a indirizzamento grafico, è disponibile in due versioni: con interfaccia seriale RS - 232 (320 mila lire più Iva) oppure con interfaccia parallela Centronics o con attacco per Commodore 64 e Vie 20 (270 mila lire più Iva).

*La stampante persona/ iDP 560 della Citi zen.* 

*A sinistra, lo streamer Mini Q!C- Store della Tandberg Data.* 

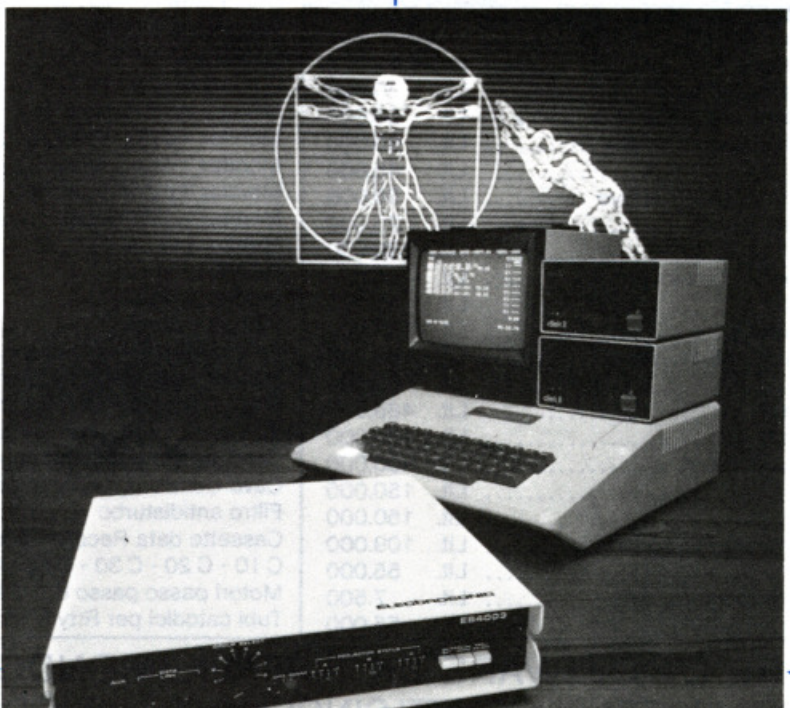

*Dalla Electrosonic, il Multivision Computer ES4024!3E.* 

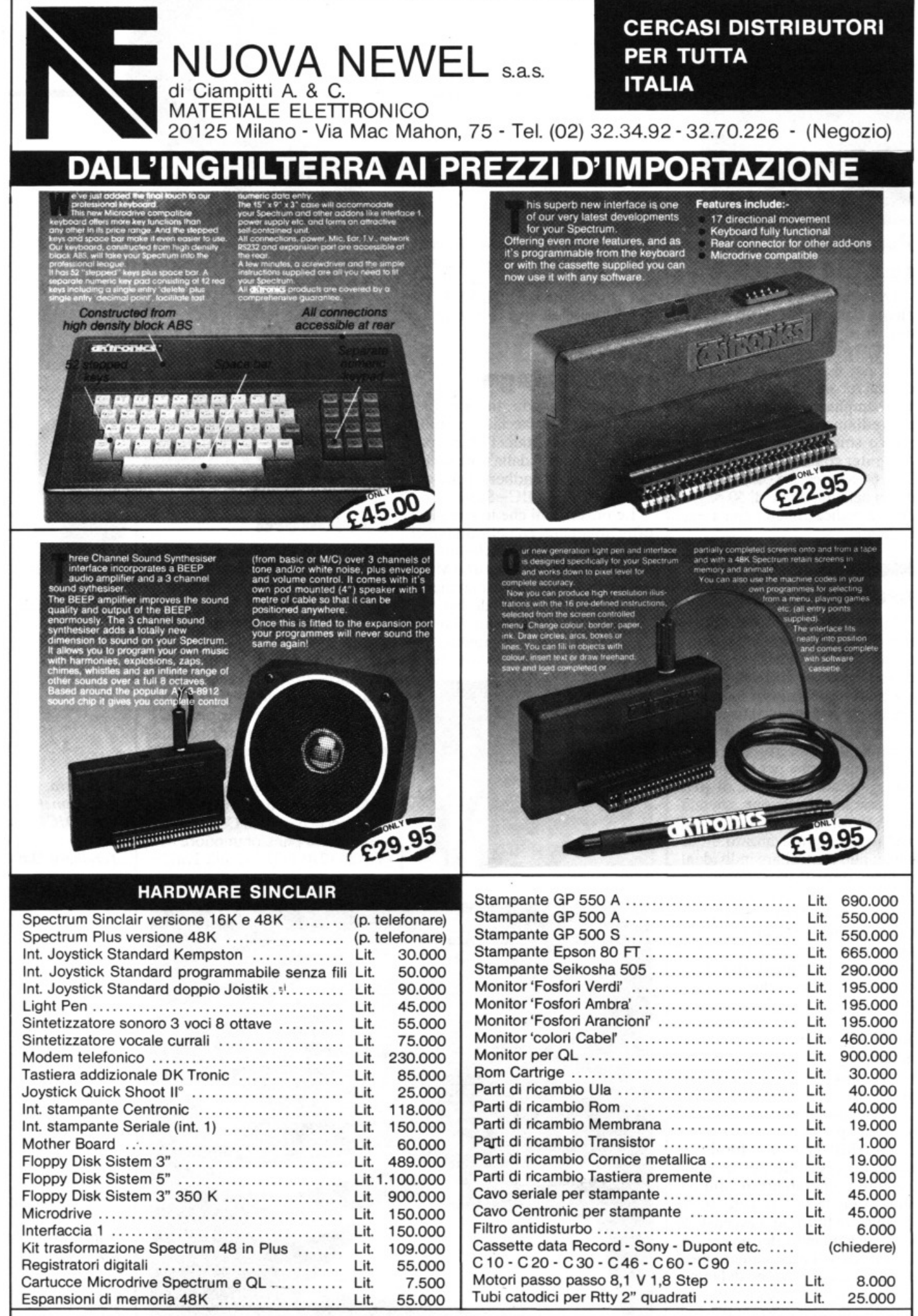

**HARDWARE E SOFTWARE DA TUTIO IL MONDO DEI COMPUTER** - **GAMMA COMPLETA PRODOTII SINCLAIR- COMMODORE ED ACCESSORI** 

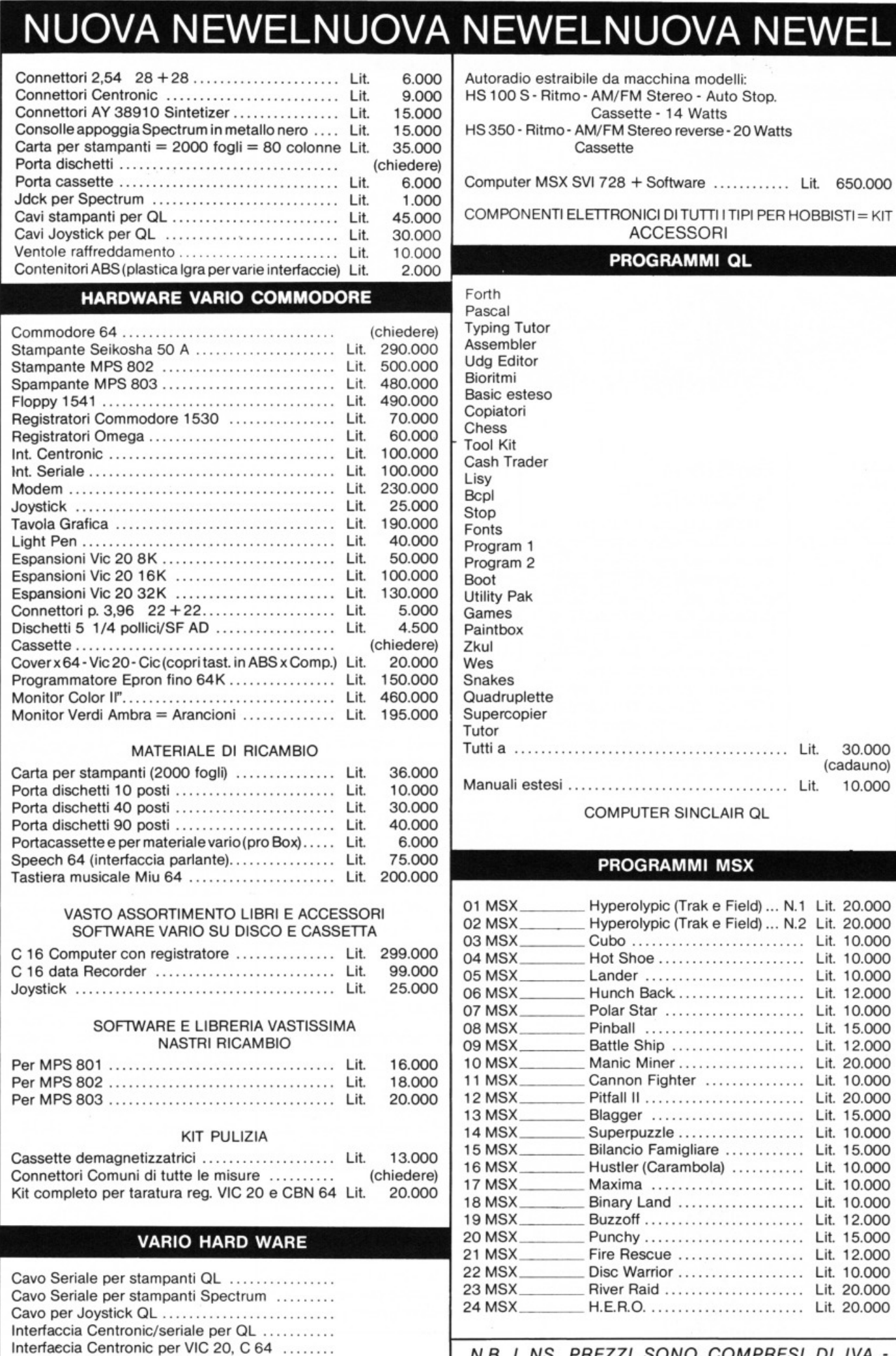

Interfaccia Seriale per VIC 20, 64 ..............

N.B. I NS. PREZZI SONO COMPRESI DI IVA • PREVENDITA PER CORRISPONDENZA

#### **Chi, Cosa, Come, Quando •••**

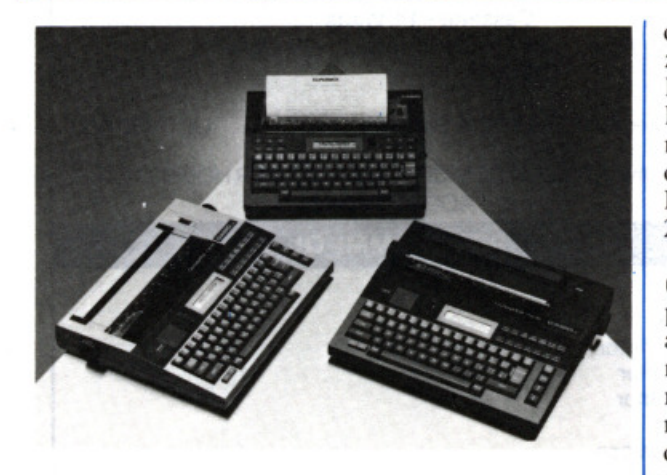

*Le ultime macchine per scrivere*  della Casio: *CW-20, 10 e 30.* 

#### *li Digitai Sto rage Oscilloscope modello 1421 Gould.*

**ScriHura "penonale"** 

Molto leggere e compatte, le nuove Casiowriter si propongono come le campionesse della dattilografia elettronica: incorporano infatti le più sofisticate funzioni di stampa (sottolineatura, spaziatura doppia, centratura e giustificazione), nonché memorie "intelligenti" solitamente proprie solo dei word- processor. Il modello CW- 20 offre per esempio 4 K di memoria, con funzioni di inserì: mento e cancellazione; CW-30 è dotata di interfaccia RS-232C e CENTRONICS, e di un modem che include la selezione e la risposta automatica; CW-10, infine, si distingue soprattutto per il prezzo molto contenuto.

#### **Funziona?**  Sì, **clue volte**

Prodotto dalla Gould e commercializzato per tre milioni e mezzo dall'Elettronucleonica, il Digitai Storage Oscilloscope 1421 è infatti a doppia funzione: dispone di due convertitori A/Da 8 bit e memoria di 1 Kbyte per

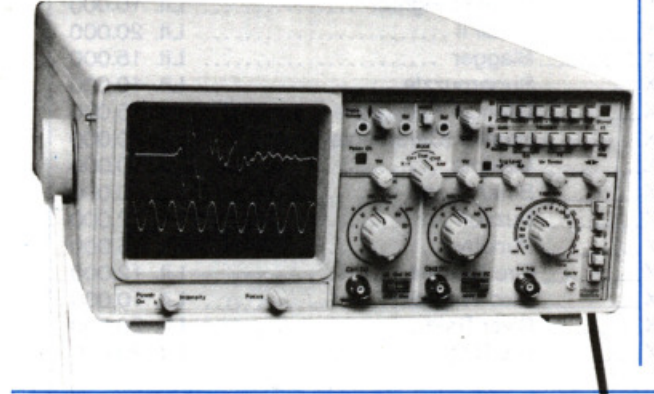

canale ed è in grado di memorizzare segnali ripetitivi fino a 20 MHz e segnali transitori fino a 2 MHz; inoltre, può funzionare come oscilloscopio in tempo reale. con larghezza di banda fino a 20 MHz e sensibilità massima di 2mV/cm.

Portatile (6 kg) e compatto (140 x 305 x 460 mm), garantito per due anni, il DSO 1421 può anche visualizzare contemporaneamente un segnale in tempo reale e uno precedentemente memorizzato, permettendo utili confronti; può inoltre ampliare per dieci quanto immagazzinato e, tramite uscita analogica, darne automaticamente copia su un normale registratore.

#### **Graffca e suoni con il C64**

Chi ha già una discreta familiarità con il computer troverà in questo volume di Stan Krute (Muzzio 1985, pagg. 265, L. 22.000) una guida per cimentarsi nelle capacità grafiche e sonore del Commodore 64.

La trattazione è strutturata in modo da permettere un'assimilazione graduale dei concetti e dei procedimenti: ognuno dei dieci capitoli di cui si compone il libro presenta una breve introduzione all'argomento, un programma originale corredato da possibili modifiche e una serie di esercizi per il lettore, di cui vengono comunque fornite le soluzioni.

Numerose illustrazioni accompagnano inoltre l'esposizione, per rendere il più possibile agevole la comprensione dei concetti e dei programmi.

#### **ZX80 eZX81 come strumenti**  di controllo

Questo libro di Robert L. Swarts (Muzzio 1984, pagg. 222, L. 15.000) si rivolge a coloro che, stanchi di considerare il loro piccolo computer come un giocattolo, desiderano utilizzarlo in maniera più utile, magari per risolvere alcuni problemi della vita quotidiana, senza per questo dover spendere cifre astronomiche.

Non occorre essere degli assi dell'informatica per comprendere e assimilare queste pagine. Es-

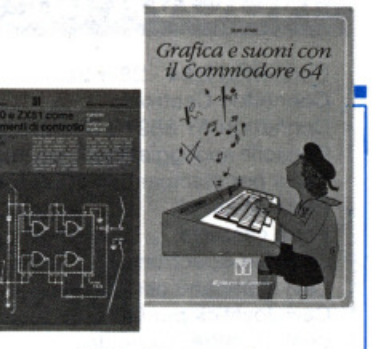

se sono infatti concepite come una guida sistematica, che, partendo da alcuni concetti teorici di base, si addentra via via nei insegnando come sfruttare appieno il computer cosl com'è e fornendo al tempo stesso spunti di semplice (ed economica) attuazione per migliorarne la resa.

Basta dunque una discreta conoscenza della programmazione in Basic e una minima familiarità col linguaggio macchina per mettere, con l'aiuto di questo libro, un piccolo computer all'altezza dei "big".

#### **Tecnologie della** microelettronica

Questo il titolo di un libro di<br>Dennis Roddy (Calderini 1984, pagg. 220, L. 12.000), che offre una rapida panoramica del nuovo scenario della microelettronica, arricchitosi di nuovi componenti: memorie, integrati in media e larga scala eccetera. Non si tratta quindi di un manuale di tecnologia elettronica generale, ma di un complemento ai corsi tradizionali e di un 'utile fonte di aggiornamento per amatori e tecnici.

Sia chi ha familiarità con i transistor discreti ma non con i circuiti integrati, sia chi si affaccia ora all'affascinante mondo dell'elettronica può seguire con profitto questo volume, dal succoso sommario: fondamenti di teoria, processi di fabbricazione per componenti e circuiti in silicio, componenti planari in silicio e circuiti integrati, circuiti logici bipolari, amplificatori differenziali, componenti a metallo-isolante- semiconduttore, circuiti MOS, a film sottile, a strato spesso, ibridi, applicazioni di microelettronica in microonde e memorie a semiconduttore.

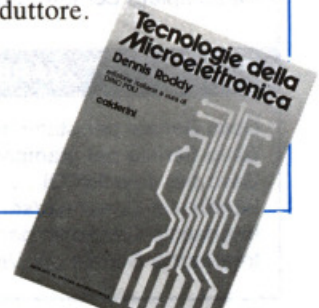

### Vic 20 **Non si**  • • **emoz1on1, SCUOLA non sono**  • • **equaz1on1**

E magari lo fossero: sarebbero già più familiari! Si tratta invece di disequazioni, e di secondo grado per di più. Con i loro graziosi simboletti sono in grado di esasperare lo studente più sgobbone. A meno<br>che...

Infide e molto diffuse, tutt'altro<br>Iche in via di estinzione, vivono per che in via di estinzione, vivono per lo più inserite in sistemi semplici o misti, ma si può anche sorprenderle sole, queste davvero pericolose bestiacce. Chi, in seguito a iniziative culturali deprecapili, si è trovato a doverle fronteggiare, ammette di aver sacrificato a questo scopo i migliori pomeriggi della sua irripetibile giovinezza. E li rimpiange.

Sono le disequazioni, o inequazioni che dir si voglia; fornite di una o più incognite, vengono formalmente contrapposte alle più note equazioni, alle quali però si accompagnano spesso formando i famosi sistemi che, una volta risolti, producono nello studente la diffusa e temibile "emicrania trinomia".

Perché dunque, si chiedono i figli dell'era informatica, non farle risolvere al personal computer, queste pizze di disequazioni di secondo grado? Con il tempo e l'energia così

risparmiati gli studenti potrebbero intanto, chissà, familiarizzare un po' con quelle di terzo...

#### **Il programma**

Semplice e veloce, questo programma abilita il computer a risolvere disequazioni di secondo grado con discriminante indifferentemente positivo, negativo o uguale a zero. Ideato per VIC 20 in configurazione base può essere però implementato su qualsiasi home o personal computer, perché è scritto in basic puro.

Il suo funzionamento è molto semplice: richiede in input i coefficienti del trinomio e il verso della disequazione e, controllata la validità dei dati di partenza (righe 70 e 90), procede subito a calcolare il valore del discriminante.

Se questo risulta positivo, il computer passa alla determinazione del-

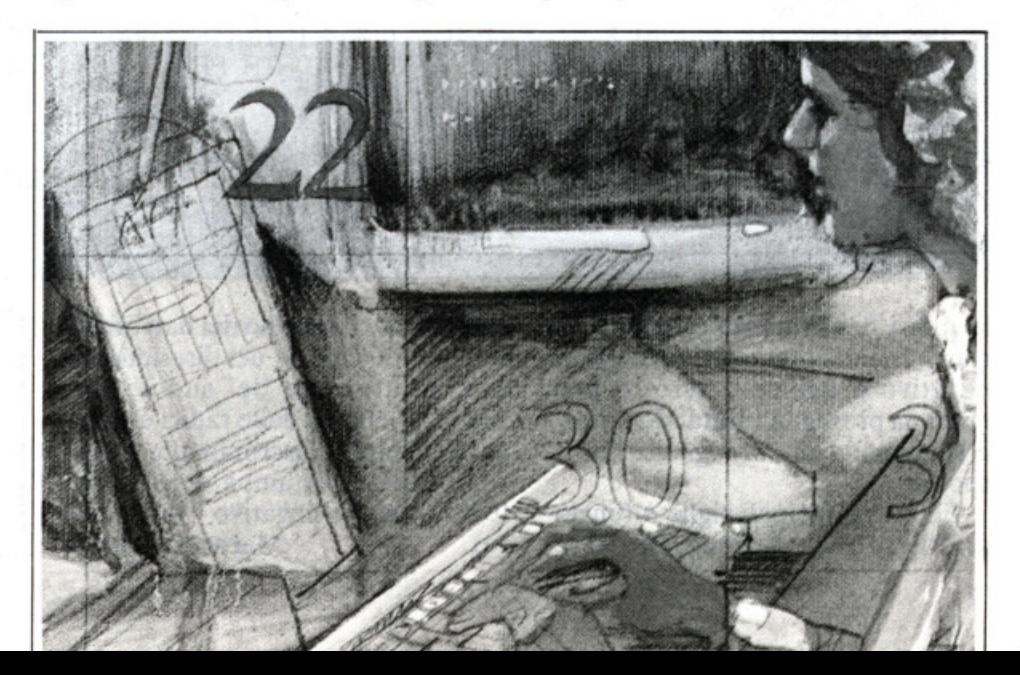

#### Non si emozioni, non sono equazioni

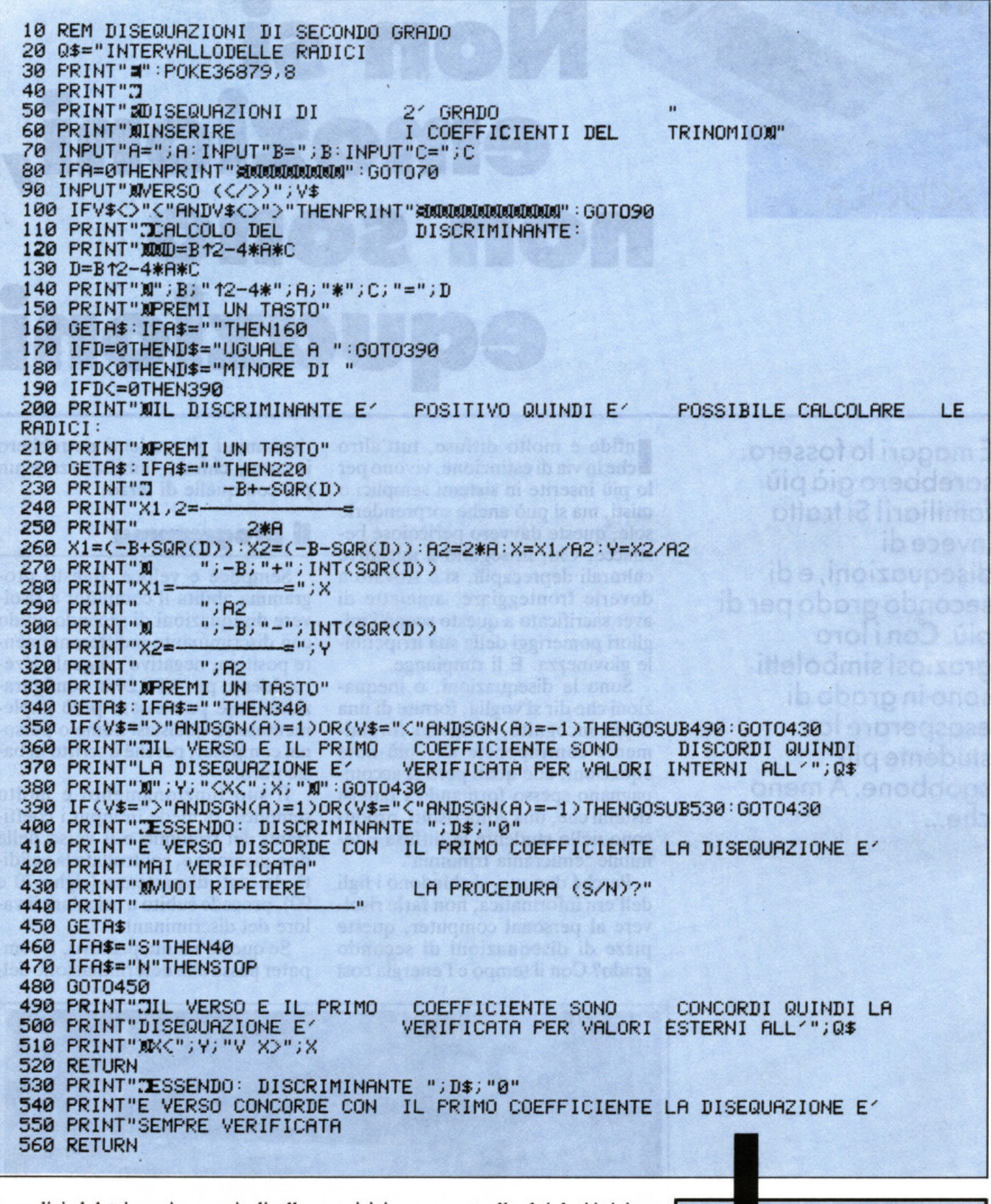

le radici del trimonio e quindi alla stampa dei risultati; se risulta invece negativo o uguale a zero, il programma prosegue valutando il verso e stampando di conseguenza la risposta.

Ecco le principali righe e funzioni: 10-50 presentazione; 60-90 acquisizione e controllo dei dati iniziali; 100-110 calcolo del discriminante e valutazione del suo segno; 120-140 calcolo delle radici e stampa dei risultati (discriminante positivo) ; 150-160 stampa dei risultati (discriminante negativo o pari a ze $ro$ ). **Marco Napoleone** 

Questo programma è disponibile su cassetta. L'elenco, i prezzi e le modalità d'ordine di questa e delle altre cassette disponibili sono riportati alle pagine 81 e  $82.$ 

 $12$ 

## SHARP

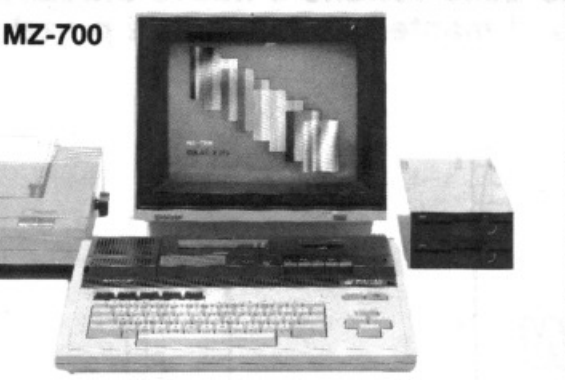

#### Il piacere di scegliere.

#### MZ-3500

Il super personal computer.

SHARP è alta tecnologia e tradizionale affidabilità nel persona! computer <sup>e</sup> nell'office automation.

#### MZ-700

\* CPU Z80A, memoria RAM 64 KB, unità cassetta Integrata, tastiera con 5 tasti funzione e cursori \* opzioni: plotter 4 colori, floppy disk 5" 1/4 da 320 KB, RAM file 32 KB autoallmentata

#### MZ-3500

\* 2 CPU, memoria RAM fino a 256 KB, video a fosfori verdi o a colori, tastiera con 10 tasti funzione \* floppy disk 5" 1/4 da 386 o 800 KB \* opzione: hard disk da 10 MB

**Distribuito da:** 

#### **MELCHIONI COMPUTERTIME®**

Viale Europa, 49 - 20093 COLOGNO MONZESE (MI) Tel. (02) 2538621 (5 linee ric. aut.) - Telex METIME I 310352

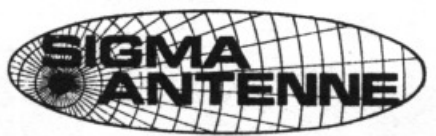

Il costante aumento delle vendite e nuove attrezzature ci hanno permesso di mantenere inalterati i prezzi dal 1981

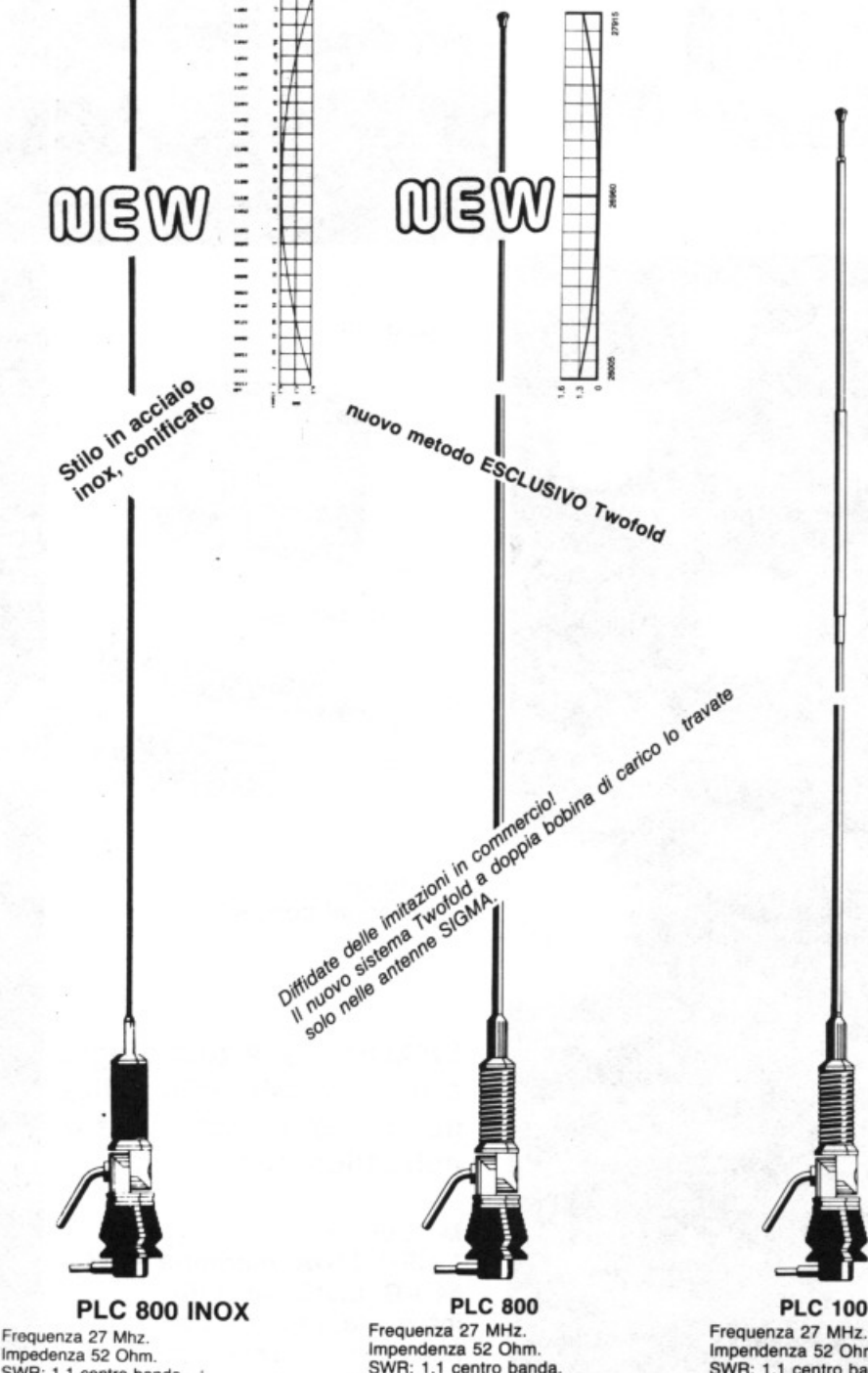

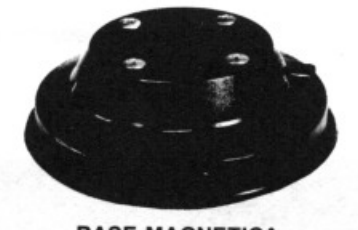

**BASE MAGNETICA** Base magnetica del diametro di cm. 12<br>con flusso molto elevato, sulla quale è previsto il montaggio di tutte le nostre antenne da barra mobile. Guarnizione protettiva in gomma.

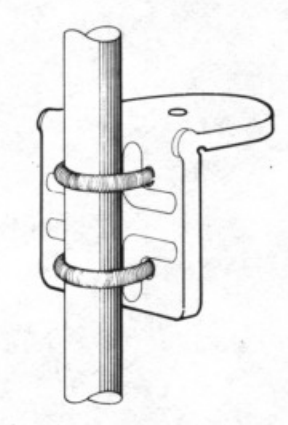

#### **SUPPORTO A SPECCHIO PER AUTOCARRI**

Supporto per fissaggio antenne allo

specchio retrovisore.<br>Il montaggio può essere effettuato indifferentemente sulla parte orizzontale o su<br>quella verticale del tubo porta specchio.<br>Realizzazione completamente in acciaio inox.

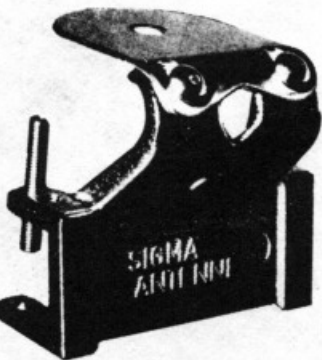

**SUPPORTO GOCCIOLATOIO** Questo supporto permette il montaggio<br>di tutte le nostre antenne da barra mobile su qualsiasi automezzo munito di<br>gocciolatoio. Per facilitare il montaggio dell'antenna, il piano di appoggio è<br>orientabile di 45° circa. Blocco in fusione finemente sabbiato e

cromato. Bulloneria in acciaio inox e chiavetta in

dotazione. Larghezza mm. 75. Altezza mm. 73.

Impedenza 52 Ohm.<br>SWR: 1,1 centro banda.<br>Potenza massima 1600 w Stilo in acciaio inox, lungo m. 1,40<br>conificato per non provocare QSB, completa di m. 5 di cavo RG 58.

SWR: 1,1 centro banda.<br>Potenza massima 800 W RF con-

1,70 circa con doppia bobina di<br>1,70 circa con doppia bobina di<br>carico a distribuzione omogenea immersa nella fibra di vetro (Brev. SIGMA) e tarato singolarmente. Lo stilo viene fornito anche separatamente: Stilo caricato.

#### **PLC 100 R**

Impendenza 52 Ohm. SWR: 1,1 centro banda Potenza massima 80 W. Stilo alto m. 1. Bobina di carico verso l'alto e stub di taratura inox.<br>Lo stilo viene fornito anche separatamente senza molla: Stilo 100 R.

CATALOGO A RICHIESTA INVIANDO L. 800 FRANCOBOLLI

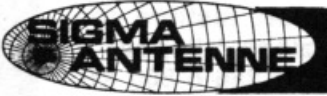

SIGMA ANTENNE di E. FERRARI 46047 S. ANTONIO MANTOVA - via Leopardi 33 - tel. (0376) 398667

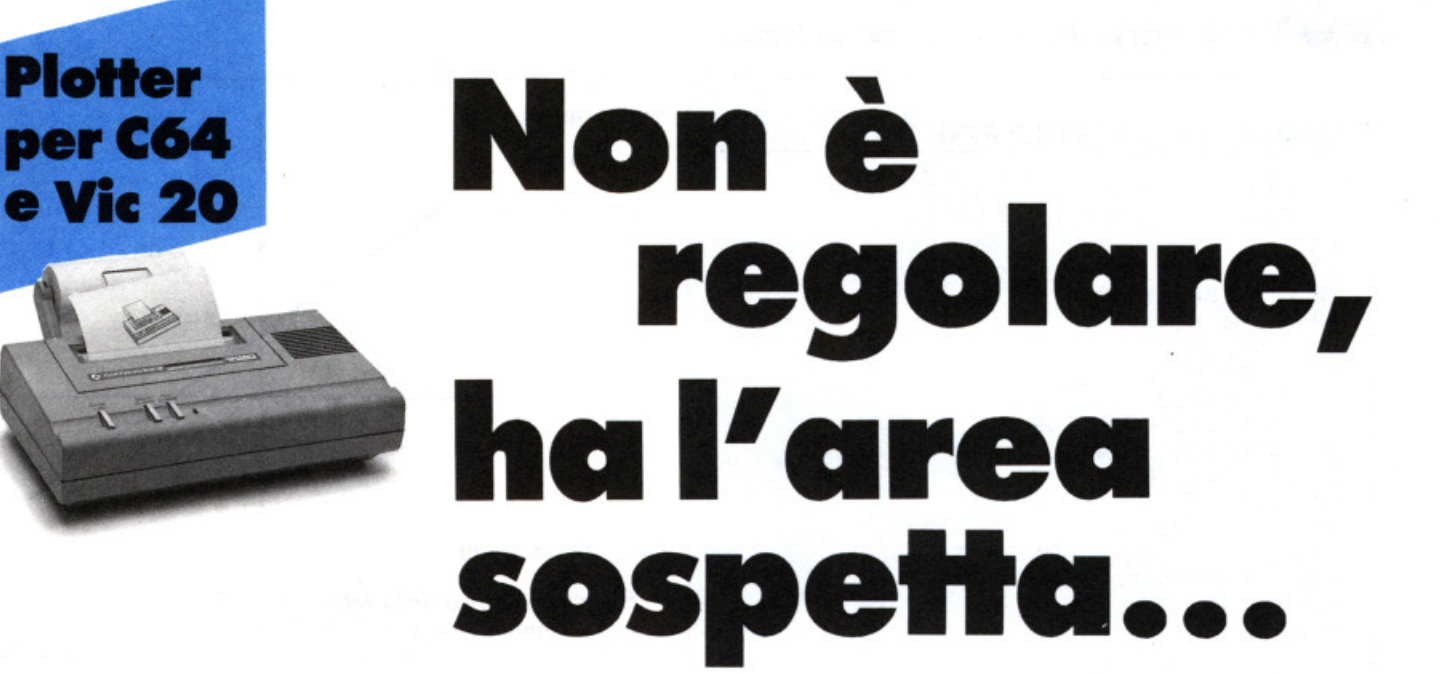

Continuano le avventure del fantastico 1520: questa volta, stanco di giocare come al suo solito, il plotter si cimenta con due problemi grafici di natura matematica; traccia perimetri, anche molto complessi e irregolari, di poligoni, e, non pago, grafici di equazione di secondo grado. li computer, intanto, fa i conti del caso...

Finché si tratta di calcolare l'area di un quadrato siamo tutti campioni; un trapezio scaleno, però, già comincia a mettere in crisi i meno portati. Se poi si vuole scoprire quanto misura la superficie di un ottagono irregolare, si salvi chi può ... E non è finita: stremati dal travaglio geometrico, stiamo per incappare nell'affanno algebrico. Se sapere cos'è un numero immaginario non è da tutti, calcolare la radice di un'equazione di secondo grado è privilegio di pochi... Anzi, perché non farlo addirittura fare al computer? E magari regalargli, come premio di ringraziamento, un bel plotter che gli risolva brillantemente i problemi di grafica?

Se infatti il calcolatore ci può dare una mano nei nostri affanni matematici, il plotter, rappresentando con forme le entità astratte (numeri) che la macchina manipola, ci rende meno ostico e più gradevole lo studio. Specialmente quando i numeri si riferiscono alla geometria come nei due programmi che seguono.

al plotter un poligono qualsiasi (50 lati bastano?) e di calcolarne poi l'area. Con il secondo, invece, il 1520 dà la rappresentazione grafica di una retta o di una equazione di secondo grado e ne calcola le radici. Entrambi sfruttano la grafica e i colori, che si possono però modificare a piacere intervenendo sulle righe dei listati.

#### **Area clei pollgonl**

Vi sono diversi programmi che calcolano l'area dei vari triangoli e dei poligoni regolari. Copiando con attenzione questo breve listato potrete invece conoscere la superficie di un qualsiasi poligono, regolare o irregolare, convesso o concavo, formato anche da un grande numero di lati (nel dimensionamento delle variabili si è giunti a prevederne 50).

Dopo questo dimensionamento e l'apertura dei file per il plotter (righe 20-50) si sceglie il colore verde

Il primo permette di far disegnare

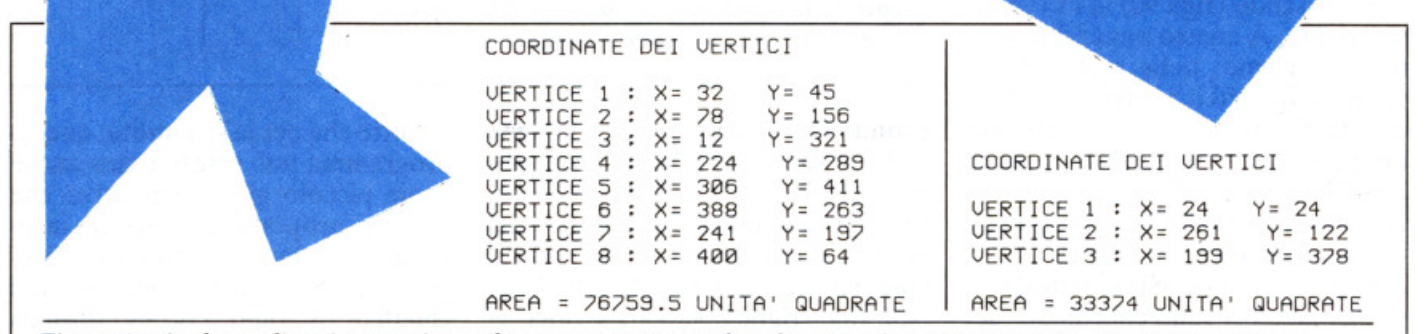

Figure 1 e 2: *due poligoni ottenuti con il programma "area di poligoni", che permette anche di calcolarne l'area.* 

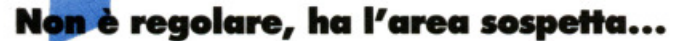

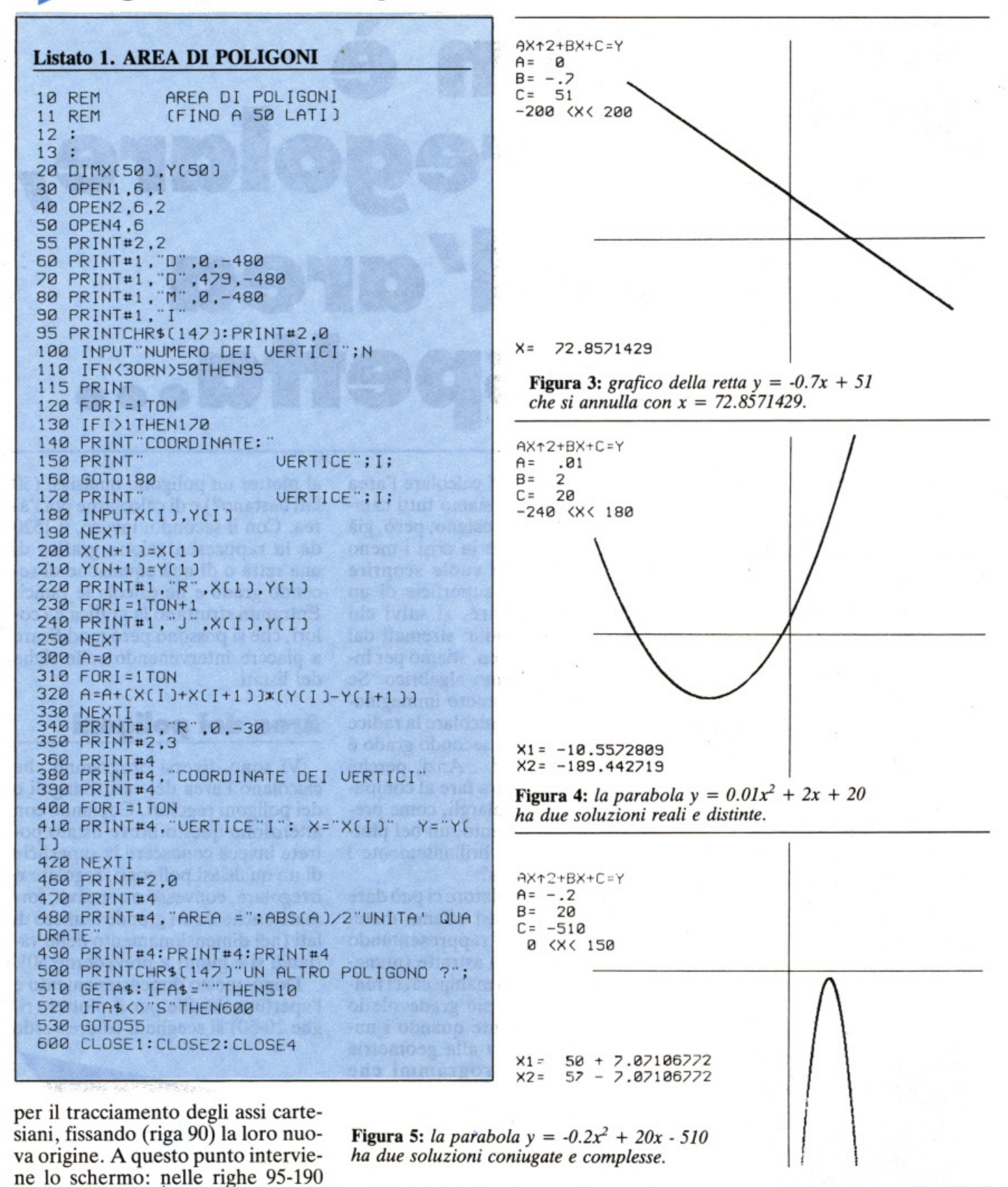

vengono inseriti il numero dei vertignando l'intero perimetro. Le righe ci del poligono e le loro coordinate  $(x e y)$  nel piano cartesiano. Le righe 300-330 sono il nucleo del program-200-210 fanno sì che il poligono sia ma: calcolano la superficie della nochiuso, cioè che un lato congiunga stra figura che verrà poi scritta dal plotter, dopo l'elenco delle coordi-Parte il plotter con la penna alzata nate dei vari vertici (righe 340-490). Alla fine (righe 500-600) il video vi posizionandosi sulle coordinate del primo punto (riga 220) e poi disechiederà se vorrete continuare...

Oltre che per la sua utilità, questo programma può essere usato anche come piccolo gioco percettivo che potrete proporre agli amici: inserendo coordinate a casa fate disegnare al 1520 diversi poligoni e poi chiedete (a colpo d'occhio e senza guardare la scritta in basso) di ordi-

l'ultimo con il primo vertice.

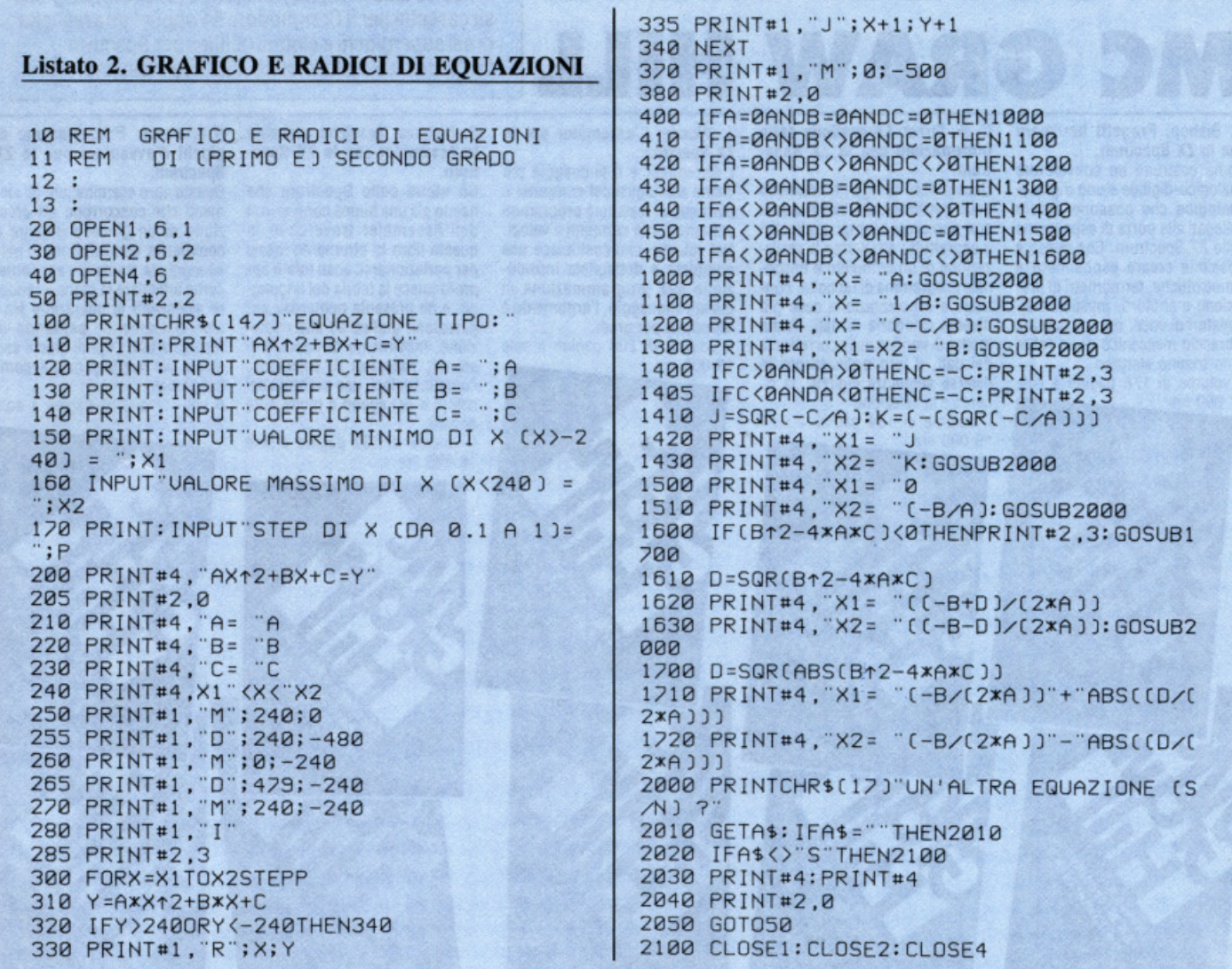

narli secondo la progressione crescente delle loro superfici. Con le strane forme ottenute non sarà certo facile...

#### Grafico e radici di equazioni di (1° e) 2° grado

Il primo grado è stato messo tra parentesi, ma non certo per la minore importanza o la relativa facilità di quelle equazioni; è che non sono altro che un sottoinsieme, un caso particolare delle equazioni di secondo grado. Consideriamo la loro forma tipo:  $ax^2 + bx + c = 0$ ; se  $a = 0$ diventa di primo grado.

La stessa equazione tipo apparirà sul video dopo aver copiato il listato 2. La frecciolina verticale a sinistra è, come senz'altro saprete, il segno di elevamento a potenza. Vi si chiede ora di immettere i tre coefficienti a, b e c. Attenzione al loro segno,

poiché se la vostra equazione fosse:  $12x^2 - 3x - 4$  dovreste scrivere: 12, -3  $e -4$ .

La rappresentazione grafica dell'equazione avviene su un piano cartesiano i cui estremi (nelle x come nelle y) sono -240 e 240. Sono questi i limiti superiore e inferiore in cui potremo osservare l'andamento della curva, che può procedere con passi (step) più o meno grandi. Non conoscendo a priori la forma e l'ingombro della curva conviene scegliere come limiti l'intero campo del foglio  $(-240 e 240) e$  uno step alto  $(1)$ ; una prima immagine, meno precisa ma più veloce, vi permetterà in seguito di risparmiare tempo fissandovi su un solo settore del piano con la figura più accurata disegnata con uno step più basso (0.1).

Dopo aver ricevuto questi input il plotter scrive l'equazione tipo, elenca i coefficienti scelti e traccia gli assi cartesiani (righe 100-280). Il loro incrocio è ora la nuova origine per cui potranno essere considerati valori negativi di x (i due quadrati a sinistra) o di y (i due quadrati in basso). Con le righe 285-340 si traccia la curva. Sempre nel caso che non conosciate lo sviluppo grafico dell'equazione, non preoccupatevi se il 1520 sta immobile per alcuni secondi: vengono calcolati infatti tutti i valori esterni al campo, ma disegnati (in rosso) soltanto quelli interni.

Terminato il grafico si passa al calcolo delle radici che, come saprete, possono essere numeri reali o immaginari. I primi verranno scritti in nero mentre i secondi (anche nel caso di radici complesse) saranno scritti in rosso. Le righe 400-460 esaminano i vari coefficienti e rimandano a delle subroutines (righe 1000-1720) per il calcolo delle radici. Per terminare, la solita opzione che permette di studiare un'altra equazione.

**Aldo Spinelli** 

## **10 SUPER LIBRI MC GRAW HI**

A tutti coloro che faranno un ordine di almeno 30.000 lire verrà dato in regalo, a scelta, o un fantastico gioco su cassetta per il Commodore 64 oppure una raccolta di sei supergiochi e cinque utilities per Spectrum, tutt'e due del valore di 10.000 lire ciascuna.

#### G. Bishop: Progetti hardware con lo ZX Spectrum.

Come costruire un convertitore analogico-digitale e uno digitaleanalogico che possono essere dello ZX Spectrum. Con questi è possibile creare esposimetri <sup>e</sup> penne ottiche, termometri di precisione e antifurti, joystick e simulatori di voce, oppure guidare il braccio meccanico di un robot o un trenino elettrico.

volume di 176 pagine a sole 17 000 lire

C. A. Street: La gestione delle informazioni con lo ZX Spectrum.

Questo libro spiega i fondamenti della gestione delle informazioni con numerosi esempi applicativi e soprattutto attraverso la realizzazione di un completo e funzionale programma di raccolta, con· trollo e organizzazione delle più diverse categorie di dati Tratta inoltre di verifica della correttezza dei dati, il loro ordinamento in diverse sequenze logiche. la ricerca e la selezione

volume di 134 pagine a sole

T. Woods: L'assembler per lo<br>ZX Spectrum.

L'Assembler è il linguaggio più vicino alla logica del computer <sup>e</sup> permette di realizzare programmi estremamente compatti e veloci. Nel volume, che costituisce una completa e dettagliata introdu· zione alla programmazione in questo linguaggio. l'argomento è affrontato per gradi. Il volume di 200 pagine a sole

18 000 lire

S. Nicholls: Tecniche avanzate in Assembler con lo ZX Spectrum.

Gli utenti dello Spectrum che hanno già una buona conoscenza dell'Assembler troveranno in questo libro lo strumento ideale per perfezionarsi; esso infatti approtondisce la teoria del linguag· gio e ne presenta numerose applicazioni: grafica ad alta risoluzione, movimento di figure e di sfondi, rilevatori di collisione, contatori veloci, uso avanzato del colore e del suono e molte altre ancora

Il volume di 232 pagine a sole 18 000 lire

#### N.Williams: Progettazione di giochi d'avventura con lo ZX Spectrum.

Questo libro esamina tutti gli elementi che concorrono ala crea· zione di un gioco divertente e complesso: come inventare i per<sup>s</sup>onaggi, la trama e l'ambiente: come articolare la storia e rendere awincenti le interazioni tra i diversi elementi, passando in<br>rassegna tutti i tipi di giochi esistenti, dai puzzle games ai combat games

Il volume di 216 pagine a sole 20.000 lire

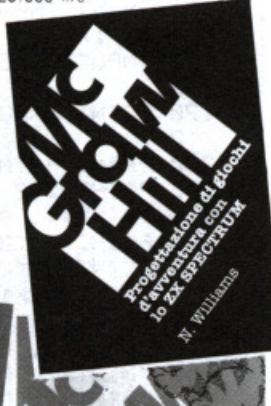

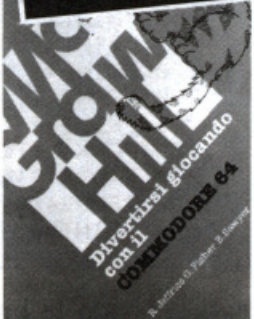

R. Jeffries-G. Fisher-B. Sawyer: Divertirsi giocando con Il Com· modore 64.

Inserite nel vostro Commodore 64 un po' di fantasia e di buonumore, con i 35 giochi contenuti in questa divertente raccolta' Potrete combattere contro Godzilla, scalare l'Everest, salvare astronauti perduti in un mondo alieno e divertirvi con i più noti giochi da tavolo, modificati e disegnati per sfruttare al massimo le capacità grafiche e sonore del C·64. Il volume di 280 pagine a sole 22.000 lire.

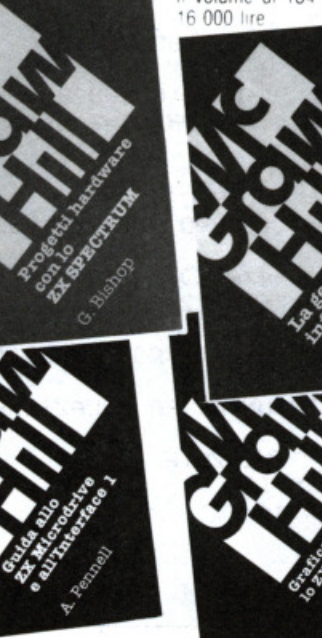

A. Pennell: Guida allo ZX Microdrive e all'Interfaccia 1. Questo libro contiene tutte le m formazioni indispensabili per sfruttare al meglio le possibilità<br>offerte da questi nuovi dispositivi. L'Interface 1 consente il collegamento in rete di più Spectrum, l'uso di diverse periferiche attraverso una porta RS232 e il collegamento con lo ZX Microdrive che mette a disposizione una memoria di massa ad accesso veloce su minuscole cartucce di na· stro magnetico.

Il volume di 144 pagine a sole 16.000 lire.

п

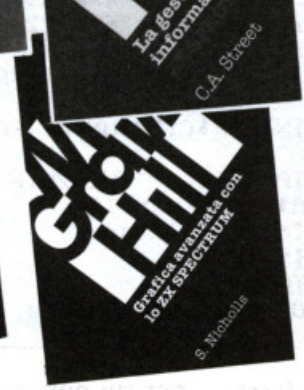

S. Nicholls: Grafica avanzata con lo ZX Spectrum.

I giochi di animazione rappresentano uno dei campi di applicazione più divertenti dello ZX Spectrum e questo microcomputer 6 tale da permettere la creazione di giochi a livello quasi professiona-<br>le. Gli strumenti a disposizione nell'hardware fornito sono però carenti in termini di flessibilità e velocità; per questo motivo Stuart Nicholls ha ideato un sisterna alternativo chiamato **GOLDMINE** Il volume di 168 pagine a sole J. Heilborn-R. Talbott: Guida al Commodore 64.

Partendo dal primo approccio con la macchina ancora imballa· ta. questo manuale aiuta a risolvere. per gradi. tutti i problemi che possono presentarsi. por-tando l'utente del C-64 a una completa conoscenza del suo sistema. Argomenti trattati: modi<br>operativi: introduzione alla programmazione Basic; uso del joy-<br>stick; grafica; suono; unità periferiche; architettura dei sistemi; uso della memoria. Il volume di 440 pagine a sole 36.000 lire

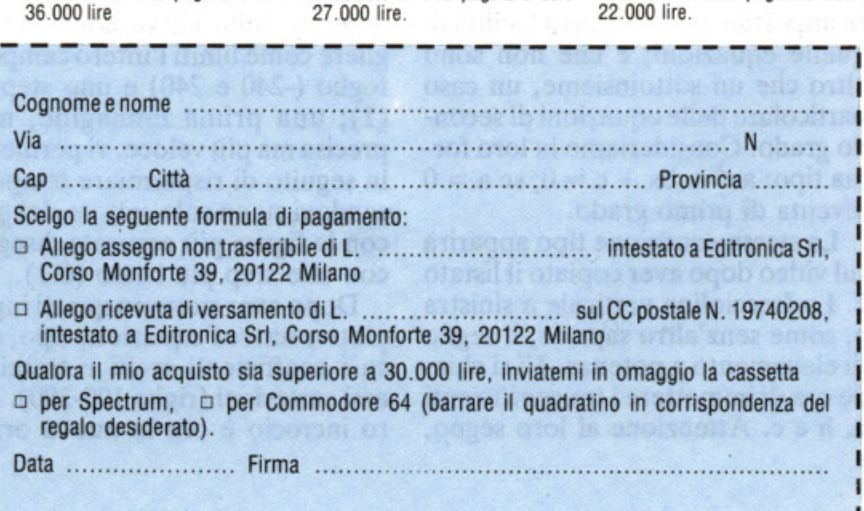

H. Peckham. W. Ellis. Jr e E. Lodi: Il basic e il Commodore 64

Il metodo pratico di Peckham. l'Hands-on-Basic, accompagna gradualmente il lettore, al quale non è richiesta alcuna conoscenza matematica o informatica di base, dai primi approcci alla tastiera fino alla completa padronanza del computer e della pro· grammazione. Durante la tratta-<br>zione sono esaminati in dettaglio numerosi programmi completi immediatamente utilizzabili. Il volume di 312 pagine a sole

in pratica.

r - - - - - - - - - - - - - - - - - - - - - - - - - - - - - - - - - - - - -- -~ - - - - - - - - - Si! Inviatemi subito, senza aggravio di spese postali, il o i volumi contrassegnati con una crocetta.  $\Box$  Progetti hardware con lo ZX Spectrum. 17.000 lire.  $\Box$  La gestione delle informazioni con lo ZX Spectrum. 16.000 lire. <sup>o</sup>L'assembler per lo ZX Spectrum. 18.000 lire. <sup>o</sup>Guida al Commodore 64. 36.000 lire.  $\Box$  Divertirsi giocando con il Commodore 64. 22.000 lire. <sup>o</sup>Il basic e il Commodore 64 in pratica. 27.000 lire. □ Grafica avanzata con lo ZX Spectrum. 18.000 lire. . 54 Tecniche avanzate in Assembler con lo ZX Spectrum. 18.000 lire.

- <sup>o</sup>Progettazione di giochi d'awentura con lo ZX Spectrum. 20.000 lire.
- <sup>o</sup>Guida allo ZX Microdrive e all'lnterface 1. 16.000 lire.

18.000 lire.

## **Spectrum**

**GAMES** 

## **48K A Ha eco atomico**

Bersagli <sup>s</sup>ono gli atomi, proiettili alcune infinitesimali particelle; il giocatore/bombardiere non ha però intenti bellici, anzi è un pacifico amatore dei giochi di deduzione: il suo scopo è capire, studiando da buono stratega rimbalzi e traiettorie, cosa c'è dentro la "scatola nera"...

e apacità strategica e finezza di ra-gionamento da un lato, temperamento curioso dall'altro sono i requisiti richiesti all'aspirante giocatore: "scatola nera" è dedicato infatti a chi vuole "sapere cosa c'è dentro", a chi non sopporta le serrature, i coperchi e le porte e, a scatola chiusa, non compera nemmeno Arrigoni.

L'obiettivo, infatti, è quello di dedurre la struttura interna di un oggetto (molecola) dalla sola analisi delle posizioni di entrata e uscita di una particella interagente con i componenti (atomi) dell'oggetto; le posizioni di entrata della particella sono sempre scelte dal giocatore, ma non certo a caso; anzi più ragionata è tale scelta, più rapidamente (cioè con meno "spari") si può arrivare alla soluzione del problema.

Ecco perché il gioco richiede capacità deduttive durante tutto il suo svolgimento ed è destinato a entusiasmare chi ama cimentarsi in battaglie strategiche.

#### **51 spara. E poi?**

Il principio non è poi tanto dissimile da quello della più classica battaglia navale: si spara senza vedere l'avversario e, a mano a mano che si ottengono dei risultati, si aggiusta il tiro e si comincia a capire quali sono le posizioni prima oscure. Ma a quali leggi e regole obbediscono i corpuscoli di "scatola nera"?

Normalmente la particella sparata dal giocatore e l'atomo cominciano a interagire solo quando il prolungamento dell'ultimo segmento di traiettoria dista dall'atomo non più di una casella: per esempio (Figur<sup>a</sup> 1) sparando alla posizione 12 non ci sarà alcuna interazione, nemmeno con l'atomo in 10,16 (il più vicino), perché la minima distanza fra esso e

la particella è di due caselle.

Se la particella viene sparata in 29, invece, la traiettoria dista dallo stesso atomo una casella: la repulsione avviene come in figura, cioè in una casella precedente quella occupata dall'atomo. Dopo questa deviazione (di 90°) la particella piomba sui due atomi della riga 3: sebbene la forza repulsiva sia maggiore, la deviazione avverrà come se l'atomo in 3,17 non esistesse (1° caso particolare).

Cosa succede quando la particella si trova affiancata da due atomi a distanza di interazione? Come l'intuizione suggerisce dovrà subire due deviazioni di 90°, e sempre nello stesso verso: cioè una "riflessione" di 180°; quindi se nella figura si spara in 2, la particella uscirà da dove è entrata. Anche sparando in 7 si ottiene questo effetto, e a maggior ragione (2° caso particolare).

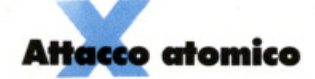

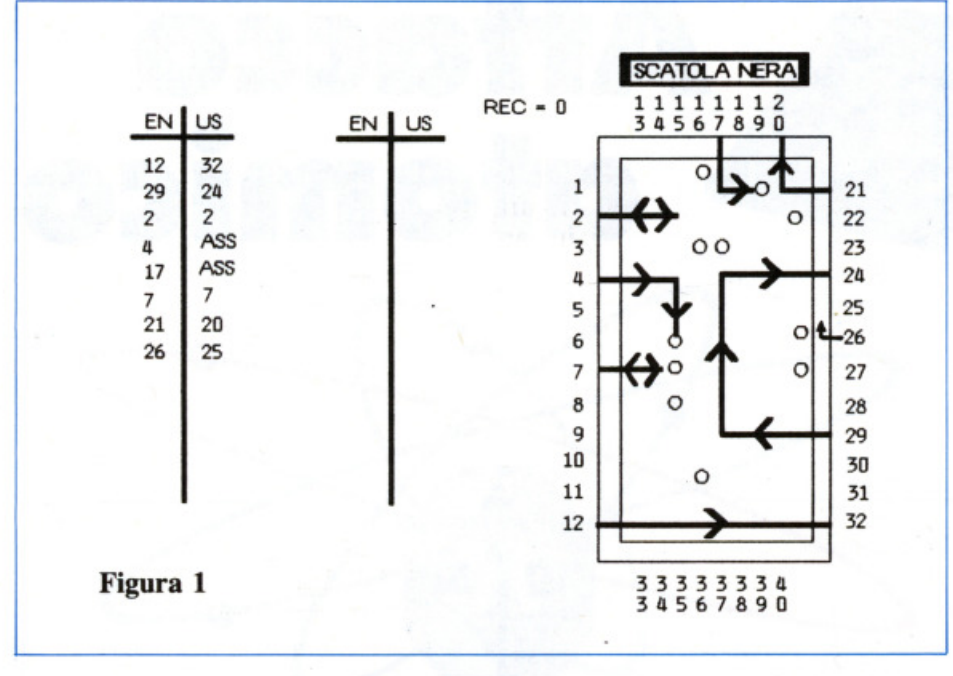

E se la particella punta direttamente su un atomo?

Ebbene, la sua velocità è sufficiente a vincere la forza repulsiva: la particella verrà allora assorbita dall'atomo; nella figura sparando in 4 dopo una deviazione dovuta all'atomo in 3,16, la particella verrà assorbita in  $6,15$ .

Al giocatore non verrà comunicata la posizione di assorbimento, ma anche questo tipo di interazione ha la sua importanza ai fini della soluzione.

Può avverarsi il caso che un atomo si trovi lungo il bordo della scatola, come quello in 1,16; la particella sparata in 17 verrà deviata in ritardo, come in figura (3° caso particolare), e successivamente assorbita dall'atomo in 1,19. La stessa

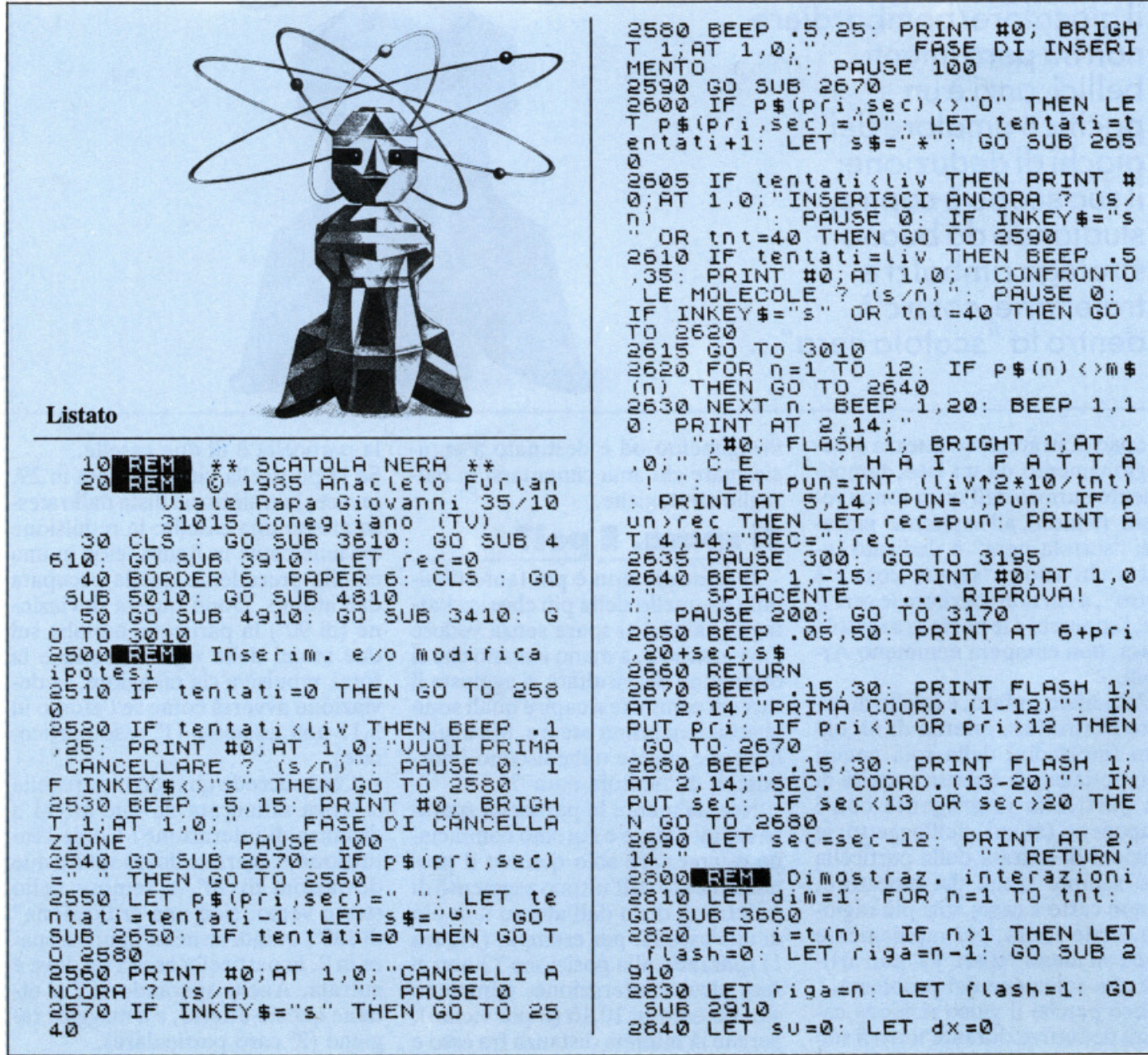

cosa succede anche se sulla traiettoria della particella si trova un altro atomo distante una casella dallo stesso bordo: sparando in 21, la particella uscirà subito in  $20(4^\circ)$  caso particolare).

Rimane un caso particolare, simile al 1°: si considerino gli atomi disposti in 6,20 e 7,20; sparando in 26 la particella non penetra nella scatola, ma viene deviata come se uscisse in 25. Naturalmente sparando in 27 fuoriuscirà in 28.

#### **Buon divertimento Il programma**

Durante il gioco tutte le possibilità esaminate sopra avvengono a "scatola chiusa": il giocatore infatti ha a disposizione solo i dati sulla tabella per dedurre la posizione di

tutti gli atomi. Difficile? Sì e no. Certamente la soddisfazione (e anche il punteggio) è direttamente proporzionale al numero degli atomi da individuare (e inversamente al numero dei tentativi). Inoltre le situazioni prospettate nella figura rispecchiano casi elementari: in particolari configurazioni il percorso della particella può essere così intricato da risultare perfino spettacolare.

Sicuramente le regole enunciate sopra non bastano per un'acquisizione viscerale dello spirito del gioco. Nel programma tale fase è curata particolarmente: il principiante può scegliere il numero di atomi (= Quest'ultima, composta da molte

livello) che compongono la molecola e "vedere" l'interazione con la particella scegliendo varie posizioni di entrata. Solo dopo questa fase comincia davvero il gioco: dopo la scelta del livello di gioco (all'inizio è meglio sia basso), il programma genera (a caso) la molecola (3410- 3510), ma senza visualizzarla, e la gestione passa alla routine generale (3010-3195). Il giocatore viene invitato a sparare il primo colpo (un numero compreso fra 1 e 40); dopo il controllo di quanto inserito (3030- 3080), il programma prosegue alla subroutine 3210-3240, che trasforma il numero inserito nelle coordinate della matrice che contiene la molecola, e infine alla subroutine 3260-3399.

```
2850 GO SUB 3210: GO SUB 3260<br>2850 IF n=tnt THEN RETURN
2870 BEEP .2,20: PRINT #0, AT 1,0
\sum_{i=1}^{N} VADO AVANTI ? (s/n)
": PAUSE 0 
2880 IF INKEYS="n" THEN RETURN
2890 NEXT n 
2900 RETURN 
2910 IF rigak21 THEN PRINT FLASH
   flash .: AT ,- i 9a+1, 0; t ( r i 9 a) : RETU 
RN<br>2920 PRINT FLASH flash;AT riga-1<br>2930 RETURN<br>3000MANIN Ruotine generale<br>3010 BEEP .2,10: PRINT FLASH 1;A<br>T 2,14;"PUOI SPARARE!"; FLASH 0;
3020 GO TO 3040<br>3030 BEEP .5,-25<br>3040_INPUT_i<u>$:</u> IF LEN i$>2 OR i$
="" THEN GO TO 3030 
3050 IF LEN iS=l THEN GOTO 3070 
3060 IF CODE i$ (2) <48 OR CODE i 
(2) 57 THEN GO TO 3030
3070 IF CODE i$(1)<49 OR CODE i$<br>(1)>57 THEN GO TO 3030<br>3080 LET i=INT (VAL i$): IF i<1<br>OR i>40 THEN GO TO 3030<br>3090 LET tnt=tnt+1: PRINT RT 2,1<br>4."<br>+1."
IF tntk21 THEN PRINT AT tnt+1,0<br>;i: GO TO 3105<br>3100 PRINT AT tnt-19,7;i<br>3105 IF imp=1 THEN GO TO 4050
3110 LET sV=0: LET dx=0: LET dim
=0: GO SUB 3210: GO SUB 3270<br>3120 BEEP .2,30: PRINT #0;AT 1,0<br>;"VUOI FARE UN'IPOTESI ? (s/n)":<br>_PAUSE_0
3130 IF INKEYS<>"s" AND tnt<40 T 
HEN GO TO 3010
3140 GO'TO 2510<br>3170 BEEP .2,35: PRINT #0;AT 1,0<br>;" _VUOI LA SOLUZIONE ? (s/n)
: PAUSE 0: IF INKEYS<>"s" ANO tn 
t <40 THEN GO TO 3010
3180/ OVER 1: GO SUB 3660: OVER 0<br>: BEEP .2,40: PRINT #0;AT 1,0;"V<br>UOI LA DIMOSTRAZIONE ? (S/N)": P
AUSE 0: IF INKEY$<>"s" THEN GO T<br>0 40
3190 BEEP .5,15: GO SUB 2810 
3195 BEEP . 4, 10: PRINT #0; AT 1,0
```
;"UN TASTO PER UN'ALTRA PARTITA ": PAUSE 0: GO TO 40 ... PAUSE 0: GO TO 40<br>3200**MAN E**laborazione mossa di entrata 3210 IF i<13 THEN LET dX=1: LET<br>a1=i: LET a2=0: RETURN 3220 IF i<21 THEN LET su=l: LET a2=i-12: LET a1=0 : RETURN 3230 IF 1<33 THEN LET dx=-1: LET<br>\_al=i-20: LET a2=9: RETURN 3240 LET su=-1: LET a2=i-32: LET  $a1=13$ : RETURN 3250MBHZM Formazione della<br>3250MBHZM Formazione della<br>traiettoria: premessa<br>3265MBHZM 1) Inversione<br>3270 IF ((a1>1 AND a1<12 AND (dx =l ANO a2<8 OR dx=-1 AND a2>1)) OR (a2>1 ANO a2<8 RND lsu:l AND al<12 OR su=-1 AND al >l))) THEN IF m s (a l+su +dx, a2+dx +su *i* ="O" ANO ftlS (al +su-d x , a2+d X-SU) ="O" THEN LET =STRS i: GOTO 3383 3275M **#llM** 2i Deviaz . sul bordo 3276 LET bOr=l 3280 IF su=0 THEN GO TO 3290 3285 IF Ca1=0 OR a1=13) ANO a2>1 THEN IF M\$(81+SU, 82-1)="O" AND<br>m\$(81+SU,82)=" ...THEN LET a1=81+<br>su:\_LET\_dir=1: GO SUB 3392: LET su=0: LET dx=1: GO TO 3370<br>3290 IF (a1=0 OR a1=13) AND a2<8 THEN IF m\$ (a1+su, a2+1) ="0" AND m\$(al+su,a2)="" ... THEN LET a1=a1+<br>su: LET dir=3: GO SUB 3392: LET<br>su=0: LET dx=-1: GO TO 3370<br>3300 IF (a2=0 OR a2=9) AND al>l THEN IF  $m = (a1-1, a2+dx) = 0$  AND  $m$ s la1,a2 +d xl =" .. THEN LET a2=a2+d \*: LET dir=2: GO SUB 3392: LET<br>x=0: LET su=1: GO TO 3370<br>3310 IF (a2=0 OR a2=9) ANO a1<12 THEN IF m\$(a1+1,a2+dx)="O" AND<br>m\$(a1,a2+dx)=" ...THEN LET a2=a2+ dX : LET dir=4 : GO SUB 3392: LET dx=0: LET su=-1: GO TO 3370<br>3315Md#MM 3) Deviazione ortogon.<br>3320 LET bor=0: IF al>1 AND ((dx<br>=1 AND a2<6) OR (dx=-1 AND a2<u>>1)</u> ) THEN IF  $ms( a 1 - 1, a 2 + dx ) = "O"$  THE N LET dir=2: GO SUB 3392 : LET dx =0 : LET SU=l: GO TO 3370 3330 IF al<12 ANO ((dX=l RND a2< *(continua)* 

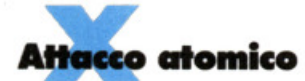

**RN** 3391 REN Subroutines<br>3392 IF dim=0 THEN RETURN<br>3393 IF bor=1 THEN DRAW 4\*dx,-4\* su 30<br>
3394 PRINT AT 6+a1,20+a2; ("U" AN<br>
D ((su=1 AND dir=1) OR (dx=-1 AND<br>
D dir=4))) + ("1" AND ((su=-1 AND<br>
dir=1) OR (dx=-1 AND dir=2))) + ("<br>
" AND ((su=1 AND dir=3) OR (dx=<br>
1 AND dir=4))) + ("A" AND ((su=-1<br>
AND dir= 3396 PLOT<br>8\*(a2-1) 6 PLOT 167+(8\*a2 AND dir=1)+(<br>a2-1) AND dir=3),123-8\*a1: DR<br><u>(4 A</u>ND dir=1)-(4 AND dir=3),0 **AU** RETURN<br>3397 PLOT 163+8\*a2,119-(8\*a1 AND<br>dir=2)-(8\*(a1-1) AND dir=4): DR<br>AW 0,(4 AND dir=4)-(4 AND dir=2)<br>3.85TURN<br>3.85TURN 3398 IF  $dim=1$  THEN DRAW  $4*dx$ , -4\* su<br>3399\_RETURN 8) OR (dx=-1 AND a2)1)) THEN IF<br>
M\$(a1+1,a2+dx)="0" THEN LET dir=<br>
4: GO SUB 3392: LET dx=0: LET su<br>
3335 IF a2<2 THEN GO TO 3350<br>
3340 IF a2:1 AND ((su=1 AND a1:1<br>
2) OR (su=-1 AND a1:1)) THEN IF<br>
M\$(a1+su,a2-1)="0" THEN 3399 RETURN<br>3400 RETURN<br>3420 FOR n=1 TO Liv<br>3420 FOR n=1 TO Liv<br>3430 LET m\$(1+INT (RND\*12),1+INT<br>(RND\*8))="0"<br>3450 LET atomi=0<br>3450 LET atomi=0<br>3450 FOR n=1 TO 12: FOR m=1 TO 8<br>3450 FOR n=1 TO 12: FOR m=1 TO 8<br>3470 IF m\$(n 3470 IF m\$(n)(m)="0" THEN LET at<br>
omi=atomi+1<br>
3480 NEXT m: NEXT n<br>
3490 IF atomi=liv THEN RETURN<br>
3500 LET m\$(1+INT (RND+12),1+INT<br>
3500 LED ="0"<br>
3510 GO TO 3450<br>
3600 REND Caratteri grafici<br>
3610 FOR n=65368 TO 65423; R 3355 3363 4) Assorbimento<br>3360 17 (su=1 AND a1<12 OR su=-1<br>3360 17 (su=1 AND a1<12 OR su=-1<br>AND a1 >1 OR dx=1 AND a2<8 OR dx<br>=-1 AND a2>1) THEN IF m\$(a1+Su,a<br>2+dx)="0" THEN GO SUB 3398: LET<br>r\$="ASS": GO TO 3383<br>3363 3363 1 3628 DATA 1,3,7,15,31,42,7,248,248,48<br>3630 DATA 0,0,0,24,24,0,0,0<br>3630 DATA 0,0,0,24,24,0,0,0<br>3635 DATA 16,16,16,3,7,0,0,0<br>3645 DATA 16,16,16,32,192,0,0,0<br>3645 DATA 16,16,16,32,192,0,0,0<br>3656 DATA 0,0,0,0,192,32,16,16<br>3655 3365 17 81=81+50: LET 82=82+dX<br>3375 IF 81<30 AND 81<313 AND 82<<br>3375 IF 81<30 AND 81<313 AND 82<<br>3380 LET r=(81 AND 82=0)+(81+20<br>AND 82=9)+(82+12 AND 81=0)+(82+3<br>2 AND 81=13): LET r\$=5TR\$ r<br>3383 IF dim=1 AND imp=0 THEN RET  $6 + m$ ,21;m\$(m);<br>3670 RETURN<br>3900 RETURN NEXT Istruzioni e regole del  $91000$ 3385 IF tht<21 THEN PRINT AT tht<br>+1,3;r\$: RETURN<br>3390 PRINT AT tht-19,10;r\$: RETU 3910 BORDER 5: PAPER 5: INK 0: C LS *(continua)* 

linee dall'aspetto inevitabilmente "mostruoso", provvede a formare il percorso della particella. Vengono analizzati nell'ordine i casi di inversione (3270), di deviazione sul bordo della scatola (3278-3310), di deviazione normale (3320-3350) e infine di assorbimento (3360). Quando si verifica uno di questi casi vengono adeguatamente modificati i parametri di direzione di moto della particella; inoltre (escluso il caso di assorbimento) questa viene fatta avanzare di una casella.

Tutto ciò si ripete finché la particella non arriva al bordo della scato-

la. Le coordinate della posizione di uscita vengono quindi trasformate nel numero scritto a fianco della scatola che viene stampato sulla tabella in USCITA. Dopo ogni tentativo si chiede al giocatore se desidera avanzare un'ipotesi (2510-2605): per fissare le idee è infatti utile piazzare qualche atomo "di prova"; finché il loro numero non eguaglia il livello di gioco non viene neppure chiesto il confronto con la molecola vera. Inoltre questi atomi di prova possono venire cancellati o spostati: sono insomma a uso e consumo del giocatore. Alla richiesta del con-

fronto con la molecola da indovinare, l'utente, se ha eseguito meno di 40 tentativi, può anche rifiutarsi; in ogni caso il confronto (2620-2630) non costa nulla, ma si può eseguire solo una volta dopo la mossa.

Se il confronto dà esito negativo, il giocatore può arrendersi, caso in cui non gli viene assegnato alcun punteggio; viene invece visualizzata la molecola che avrebbe dovuto indovinare. Se il giocatore non si è ancora rassegnato al fallimento, può però chiedere al programma di visualizzare tutte le traiettorie  $(2810-2930)$ .

## L

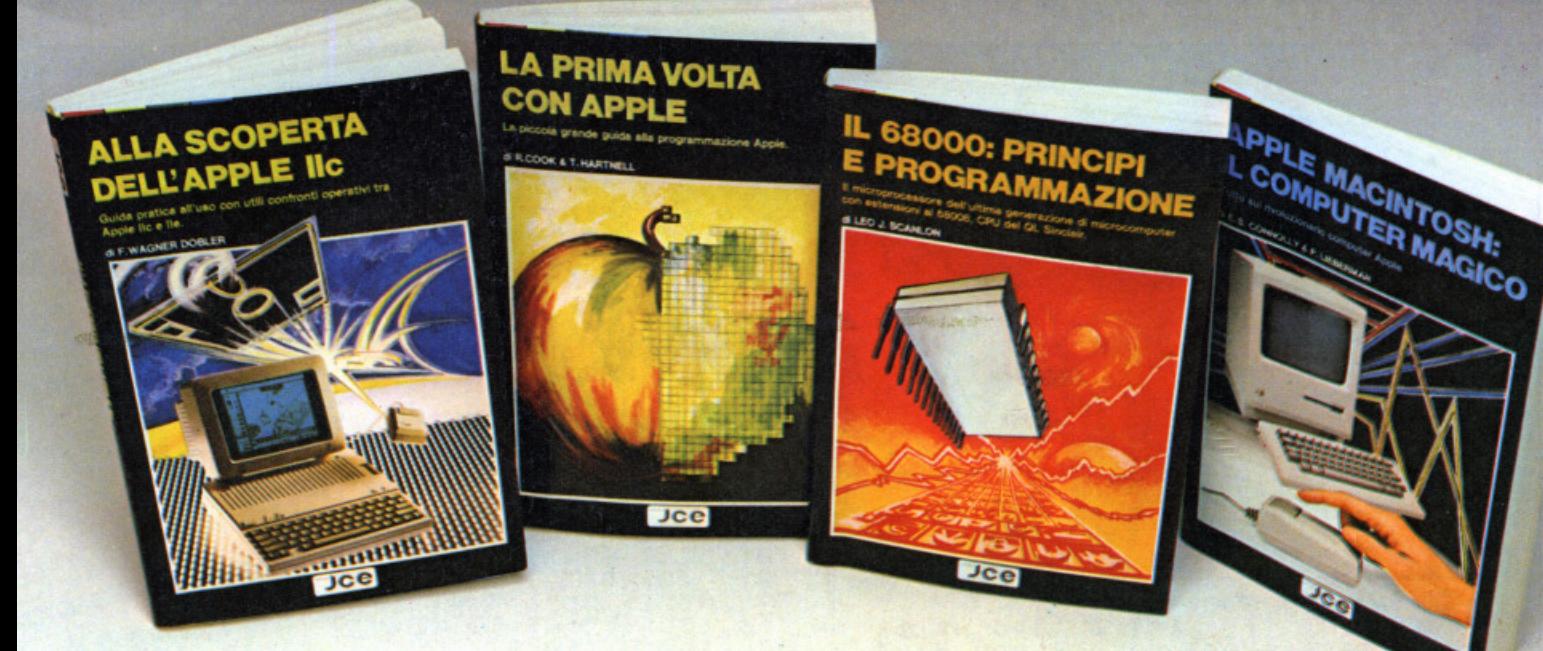

#### **ALLA SCOPERTA DELL'APPLE IIc** di F. WAGNER DOBLER

Il libro, rivolto ad utilizzatori professionali e<br>hobbistici, espone in dettaglio le disponibilità e<br>le capacità dell'Apple /k, incluso il suo<br>pradvare, le sue possibilità<br>grafiche e l'uso di elaboratori di testo, tabellon elettronici ed altre utilità software. Nel testo è<br>compreso un esame delle specifiche hardware<br>della macchina, un'analisi della documentazione<br>ed una parte dedicata all'implementazione dei<br>linguaggi di programmazione BASIC il presente libro costituisce un inestimate<br>guida di riferimento per coloro che si<br>propongono di acquistare l'Apple *li*c e<br>desiderano un obiettivo giudizio delle sue<br>capacità, oppure per coloro che, già<br>possedendolo, sono applicazioni

Pag. 144

Cod. 9301

L. 16.000

**Cod. 9350** 

**LA PRIMA VOLTA** 

di R. COOK e T. HARTNELL

**CON APPLE** 

#### IL 68000: PRINCIPI **E PROGRAMMAZIONE** di LED J. SCANLON

Questo libro illustra le caratteristiche del<br>microprocessore 68000 e fornisce le nozioni

microprocessore estuvo e tornisce le nozioni<br>fondamentali per la sua corretta<br>in particolare vengono illustrati:<br>- il Cross MacroAssembler della Motorola<br>- il set di istruzioni del 68000 con i suoi 14<br>- le potenti istruzio

- le potenti istruzioni aritmetiche per<br>moltiplicazione e divisione<br>- programmi esemplificativi per la gestione<br>delle liste e delle tavole numeriche.<br>Vengono initre illustrate le tunzioni dei 64<br>piedini dei 68000 IC e i su Pag. 256

#### **Cod. 9850**

L. 20.000

#### **APPLE MACINTOSH: IL COMPUTER MAGICO** di E.S. CONNOLLY e P. LIEBERMAN

In un unico volume uno sguardo all'Apple<br>Macintosh: lo strumento che farà salire<br>vertigginosamente la vostra produttività nel lavoro

vario.<br>- Come si può rendere più efficiente un<br>calcolatore da tavolo Come il MacPensiero incrementa la

- Come il MacPensiero incrementa la<br>produttività<br>- Che cosa sta dietro alle MacWindows<br>- Come ottenere il massimo dal Mouse<br>- L'uso di MacWritér, MacPaint e di tutti gli altri<br>- Quale altro software è disponibile per il<br>-

Macintosh

maturius<br>- Come funziona il microprocessore 68000<br>- Tutto sui drives per mini-floppy.<br>Inoltre imparerete come comenicare con il<br>Macintosh e come creare menù che parlino da

soli.<br>Se ne possedete un esemplare o se intendete<br>acquistarne uno, questa guida costituirà il<br>vostro indispensabile e sapiente amico. Pag. 192

di R. COOK e T. HARTNELL<br>Se non avete mai programmato un computer<br>prima d'ora e vi piacerebbe imparare in poche<br>prima d'ora e vi piacerebbe imparare in poche<br>disporrete di gran parte, se non di tutto, del<br>software che vi s

programmi che vi terranno occupati con Apple<br>per qualche settimana.

 $L.20.000$ 

#### Cedola di commissione libraria da inviare a: JCE - Via dei Lavoratori, 124 - 20092 Cinisello B. - MI

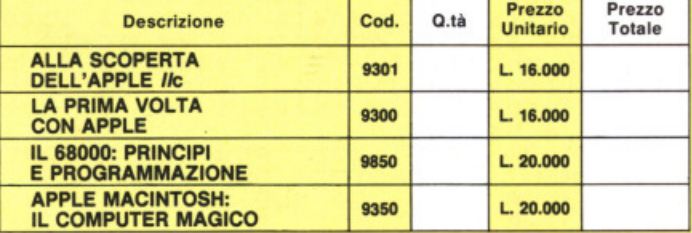

Desidero ricevere i libri indicati nella tabella, a mezzo pacco postale, al seguente indirizzo:

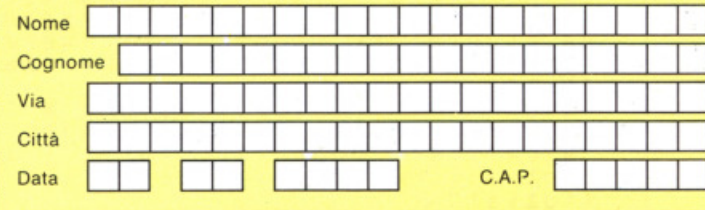

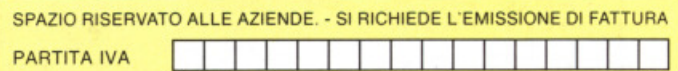

PAGAMENTO:

Anticipato, mediante assegno bancario o vaglia postale per l'importo totale п dell'ordinazione.

Contro assegno, al postino l'importo totale.

AGGIUNGERE L. 3000 per contributo fisso spedizione. I prezzi sono comdo prensivi di I.V.A

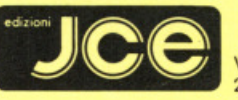

Via dei Lavoratori, 124 20092 Cinisello Balsamo - MI

Cod. 9300

Pag. 100

L. 16.000

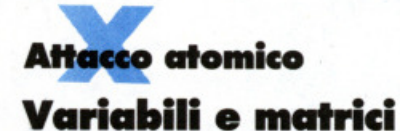

atomi: numero atomi generati; al, a2: coordinate, in mS, della posizione raggiunta dalla particella  $bor: = 1$  se si può avere una deviazione sul bordo della scatola;

= O quando la possibilità su esposta non può più verificarsi; dim: = 0, 1, quando il percorso della particella avviene rispettivamente senza o con visualizzazione;  $dx: = -1, 0, 1$ , quando lo spostamento della particella avviene rispetti-

vamente a sinistra, in verticale, a destra;

dir: parametro di direzione dopo l'interazione (se diversa dall'assorbimento);

 $=1, 2, 3, 4$ , rispettivamente se la direzione è verso destra, basso,

3920 GO SUB 4 080 3930 PRINT ';" Sei a capo della sezione fisi-ca del gruppo di <sup>r</sup> icerca operan-te sulla Luna."<br>3940 PRINT "Una nube aliena si s ta avvicinando alla Terra: e'com Posta da mo-lecote programmate <sup>a</sup> d aggregarsiin esseri nocivi a q<br><u>ualunque a</u>l-tra forma vivente , " 3950 PRINT " Per combattere que<br>sti esseri bisogna conoscere la struttura delle molecole . Si <sup>s</sup> a che ne esistono di 10 speci<br>e diverse a seconda del numero d i atomi <dal a 10) di cui sono composte." composte."<br>3960 PRINT " Con appropriate pa<br>rticelle,sparate entro La moleco La ad una opportuna velocita', s i puo′tenta-re di dedurre la pos<br>izione degliatomi confrontando i l punto di entrata con il punto<br>d'uscita." 3970 PRINT #0;" PER CONTINUARE P<br>REMI UN TASTO": PAUSE 0 3980 CLS : GO SUB 4080 3 990 PRINT ';" I tuoi te cn ici <sup>s</sup> ono pronti : aspettano so lo che tu dica toro in quale punto del la molecola i sparare le partice.<br>lle ; quest 'ul-tima e circondata da rivelatori pronti a ricevere la particella (se non viene asso r bita), " 4000 PRINT " Studierai una mole cola per volta (livello = numero atomi) e puoi fare tutti i te<br>ntativi che vuoi... scelti con a<br>stuzia!" 4010 PAUSE 150: BEEP .5,20<br>4020 PRINT ''';" VUOI STUDIARE I<br>L MODO DI INTE- RAGIRE DEGLI ATO MI CON LA PAR- TICELLA ? (s/n)"<br>: PAUSE 0 4030 IF INKEY \$ <sup>&</sup>lt;> "s" THEN RETURN 4040 CLS : LET rec=0 : GO SUB 501 0: GO SUB 4810: GO SUB 4910: GO SUB 34.10 : GO SUB 3660 : LET iMP=l : GO TO 3010 4050 LET su=0: LET dx=0: LET dim =1 : GO SUB 3210 : GO SUB 3260 4055 IF tnt=40 THEN GOTO 3195 4060 BEEP .2,40: PRINT #0;AT 1,1 0;"ANCORA ? (s/n)": PAUSE 0<br>4070 IF INKEY\$<>"n" THEN GO SUB<br>3660: GO TO 3010 4.075 RETUPN 4080 PRINT AT 0,28; "© EL"; INVER SE 1;AT 0,10;"SCATOLĀ NĒRĀ"<br>4090 RETURN 4600**0 NEM** Titoli<br>4610 BORDER 1: PAPER 1: INK 6: C LS 4620 PRINT BRIGHT 1; AT 1, 3; "J." ;<br>AT 2, S;"HJ.", AT 1, 13;" IK." 2, 13<br>; "HJ." AT 4, 8: "I.K : AT 5, 19; "H." ; AT 3, 27;<br>"1K" : AT 4.27 · "HJ." 4630 PRINT BRIGHT 1:AT 8.10: "IK" ; AT .9, 10; "HY"; AT .8, 19; "16"; AT 9,<br>19 ; AT .15 , 0; " 12 181; AT 16,0 ;" HJ" ; AT<br>18 ; " IR" ; AT 19, 27; "A9. " "Y"; AT 18,<br>27: ' IR" ; AT 19, 27: "A9. " "Y"; AT 18,  $4640$  INK  $4:$  FOR  $m=1$  TO 12 4650 READ a: READ b: READ c: REA D d: READ e: READ f: READ 9: REA D h 4660 PLOT a, b: FOR n=1 TO C: DRA W d,e: BEEP .04,40: NEXT n 4670 BEEP .04,40: PRINT AT f,g;C<br>HR\$ h: NEXT m 4680 DATA 43,0,18,0,8,3,5,148 4690 DRTR 4 7 , 147,6 , 8,0 ,3, 12 , 150 4700 DATA 99 , 143 , 3 , 0 , -8.7 , 12,14 7 4710 DATA 103 , 115,5,8,0;7,16,14 9 4720 DATA 143 , 123,0 , 0 , 0 , 6 , 16 , 150 4730 DATA 143,123 , 15 , -8 , 0 , 6 , 2 , 14 8 4740 DATA 19,119,7,0,-8,14,2,147 4750 DATR 23 , 59 , 17,8,0,14. ,20 , 150 4.760 DATR 163, 55 , 2 , 0 , -8 , 17 , 20 , 14 7 4.770 DRTR 167 , 35 , 5 , 8 , 0 , 17 , 26 , 14 9 4.780 ORTA 211 , 39 , 11 , 0 , 8 , 5 , 26 , 150 4790 DATA 207,131,5,-8,0,5,20,14 ,<br>4795 BEEP 2,10: PRINT INK 5;AT 1 3,8;"di A. Furtan"; FLASH 1; BRI GHT 1;AT 11,8;"SCATOLA NERA": PA<br>USE 300: RETURN 4800**MREK" I**nizializzaz. variab.<br>4810 LET n=0: LET m=0 4820 LET tnt=0: LET imp=0<br>4830 DIM p\$(12,8): LET tentati=0<br>4840 RETURN 4900M\$11W Indicazioni *e* scelta tiveLLo 4910 PRINT AT 0,29;"©E<sup>r</sup>"; BRIGHT<br>1; INVERSE 1;AT 0,15;"SCATOLA N 1;<br>ERA "<br>4920<br>LLO? 4920 PRINT FLASH 1; AT 2, 14; "LIVE LLO? (1-10)": INPUT liv: LET liv  $=$ INT liv 4930 IF liV <l OR liV>l0 THEN BEE P .5 , - 25 : GOTO 4.920 4940 PRINT AT 21, 14; "LIV="; liv; A  $T = 2, 14;$  "; AT 4, 14 ; "REC="; rec<br>4950 DIM t (40)

sinistra, alto;

flash:  $=1$ , 0, usato per far lampeggiare o meno durante la "dimostrazione";

i\$: contiene il numero di entrata nella scatola;

 $imp: =1, 0$ , rispettivamente se il gio-

 $0 + m$ ; "

5160 RETURN

4960 RETURN<br>5000**00 RETU**RN Tabella e indicazioni

19 ; n ; RT 6+n , 30;20+n : NEXT n

5090 NEXT m: NEXT n<br>5100**M;J31;M** Tabelle di prova<br>5110 PLOT 20,0: DRAW 0,175 5120 PLOT 76,0 : DRAW 0,175

5010 PLOT 167 , 23 : DRAW 55,0 : DRR W 0,97: DRAW -65,0: DRAW 0,-97<br>W 0,97: DRAW -65,0: DRAW 0,-97<br>5020 PLOT 153,19: ORAW 73,0: DRA W 0 , <sup>105</sup> : DRAW -73,0 : DRAW 0,-105 5030 PRINT AT 4 , <sup>21</sup> ; "11111112" ; AT 5858 FRINT HT 4,21, IIIIIII2";HT<br>5, 21; "34567890"<br>5040 FOR n=1 TO 9: PRINT AT 6+n,

5050 FOR n=10 TO 12: PRINT AT 6+ n,18;n ; AT 6+n,30;20+n : NEXT n

5060 PRINT RT 20 21; "33333334";A<br>T 21,21; "34567890"<br>5070 FOR n=l TO 12: FOR m=l TO 8<br>5080 BEEP .01,35: PRINT AT 6+n,2

5130 PLOT 0.154: DRAW 40,0<br>5140 PLOT 55,164: DRAW 40,0<br>5150 PRINT AT 0,0;"EN";AT 0,3;"U<br>5";AT 0,7;"EN";AT 0,10;"US"

catore deve o non deve imparare le regole del gioco;

m\$(12,8): molecola da indovinare; p\$(12,8): molecola ipotizzata; pri: prima coordinata ipotizzata; pun: punteggio della partita; riga: posizione (relativa), sulla tabella dei tentativi, dei numeri di entrata;

ree: punteggio record;

su: =-1, O, 1, per traiettoria diretta rispettivamente verso l'alto, in orizzontale, verso il basso;

sec: seconda coordinata ipotizzata; s\$: contiene il simbolo da stampare sulla "scatola" durante l'inserimento dell'ipotesi;

t(40): contiene i numeri di entrata dei tentativi;

tnt: numero tentativi eseguiti dal giocatore;

tentati: numero atomi ipotizzati.

#### Anacleto Furlan

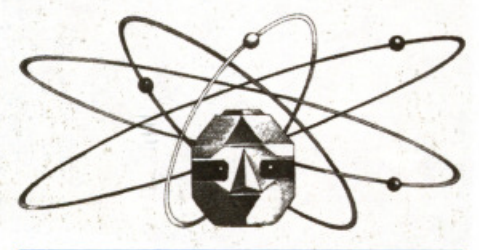

Questo programma è disponibile su cassetta. L'elenco, I prezzi e le modalità d'ordine di questa e delle altre cassette disponibili sono riportati alle pagine 81 e 82.

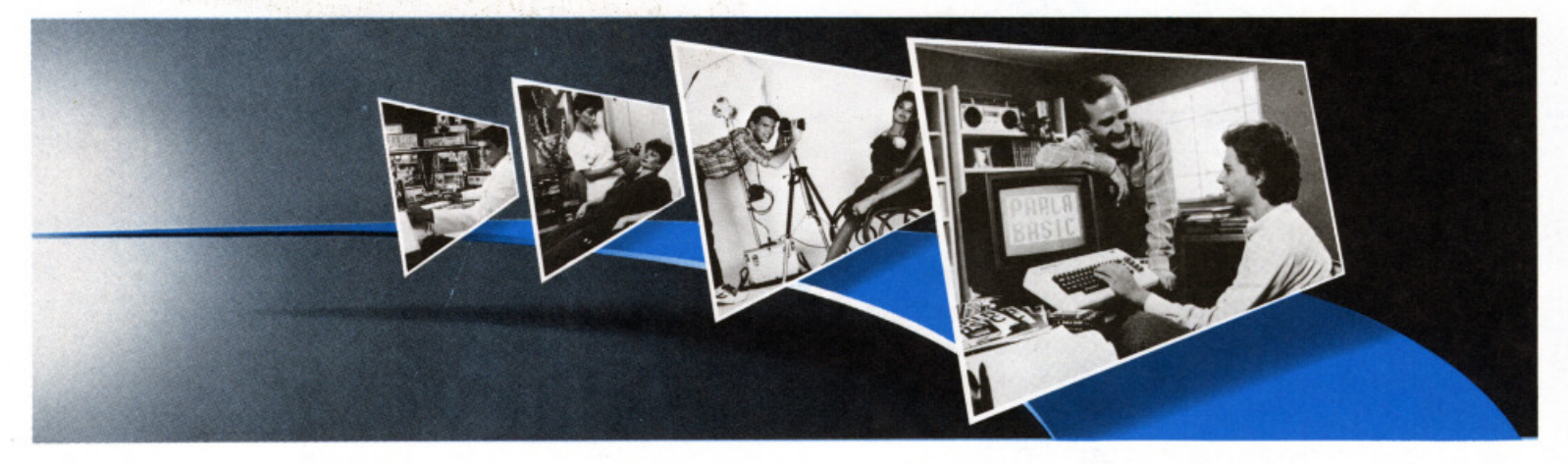

#### **SPECIALIZZARTI? CON SCUOLA RADIOELETTRA PUOl**  • Dattilografia<br>• Esperto Commerciale **A Club A Club A Club A Club A Club** A Club A Club A Club A Club A Club A Club A Club A Club A Club A Club A Club A Club A Club A Club A Club A Club A Club A Club A Club A Club A Club

Scuola Radioelettra è una Scuola per Cor-<br>rispondenza, con oltre 30 anni di attività. Un'organizzazione didattica che ti consente di studiare a casa tua Un metodo di insegnamento che prevede materiali tecnici per mettere in pratica la teoria appena appresa. E 31 Corsi professionali, tra i quali troverai subito il più adatto a te.

#### CORSI DI ELETTRONICA

- Tecnica Elettronica Sperimentale
- Elettronica Fondamentale e Telecomunicazioni
- Elettronica Digitale e Microcomputer
- Elettronica Radio TV<br>Televisione b/n
- Televisione bln Televisione a Colori
- 
- Amplificazione Stereo Alta Fedeltà
- 
- Strumenti di Misura
- Elettronica Industriale<br>• Robotica
- Analisi e Programmazione Basic

#### CORSI TECNICO-PROFESSIONALI

- **Elettrotecnica**
- 
- Disegnatore Meccanico Progettista<br>Assistente e Disegnatore Edile
- 
- Motorista Autoriparatore<br>Tecnico d'Officina<br>Elettrauto
- 
- Programmazione su Elaboratori Elettronici<br>Impianti ad Energia Solare
- Sistemi d'Allarme Antifurto
- Impianti Idraulici-Sanitari

#### CORSI COMMERCIALI

- Lingua Inglese/Lingua Tedesca/Lingua Francese<br>Tecniche di Organizzazione Aziendale
- 
- Impiegata d'Azienda

Presa d'atto del Ministero della Pubblica Istruzione n. 1391.<br>La Scuola Radioelettra è associata alla A.I.S.CO. (Associazione Italiana Scuole per Corrispondenza per la tutela dell'allievo).

• Dattilografia<br>• Esperto Commerciale

#### **CORSI PROFESSIONALI E ARTISTICI & CORSI PROFESSIONALI E ARTISTICI & CORSI PROFESSIONALI E ARTISTICI & CORSI SCUOLA Radioelettra**

- Fotografia: b/n<br>• Fotografia: stampa del Colore
- 
- Disegno e Pittura
- **Esperta in Cosmesi**

#### **CORSI NOVITA'**

Al termine del tuo Corso, riceverai un Attestato di Studio che per molte aziende sari un'importante referenza. Inoltre, iscrivendoti ad un Corso, sarai di diritto Socio Elettra Card, un club che offre ai suoi aderenti proposte uniche e veramente vantaggiose. Per ricevere informazioni gratuite e senza impegno, scegli il tuo Corso e trascrivilo su questo "tagliando azzurro", che spedirai a Scuola Radioelettra, 10100 Torino, Tel. 011/674432.

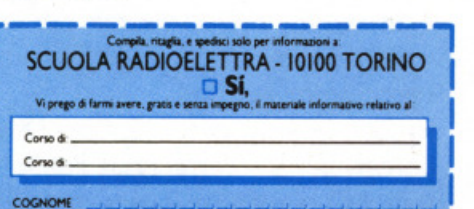

COGNOMI -- -- ------------j ... - -~~ ..... -~-~---~--~--- **CM!...----,\_ - 111.** \_\_ \_,,\_ ----- "" **--llCll8JNI-** ---------~  $\begin{picture}(180,10) \put(0,0){\line(1,0){100}} \put(10,0){\line(1,0){100}} \put(10,0){\line(1,0){100}} \put(10,0){\line(1,0){100}} \put(10,0){\line(1,0){100}} \put(10,0){\line(1,0){100}} \put(10,0){\line(1,0){100}} \put(10,0){\line(1,0){100}} \put(10,0){\line(1,0){100}} \put(10,0){\line(1,0){100}} \put(10,0){\line(1,0){100}}$ **MOTM)OllLLAllOllJTA ,....aoQ ,..M09t'D** •

### **Novità !! Lo Spectrum maggiorato** !!! **Trasforma il tuo Spectrum in Spectrum** +

• **Tastìera professionale Sinclair con**  17 tasti extra.

- **Si usa come una normale m acchina da scrivere.**
- **Compatibile con tutto il software**  e le periferiche Spectrum.

**sinc:lair** 

• Completo di una guida di 80 pagine più una cassetta **dimostrativa.** 

**Inverse**  True video video Graphics Edit Caps lock **Delete** Extended<br>mode Space bar **Full stop** Caps shift **Punto** e virgola Apice Controllo cursore Virgola

Ecco una novità stimolante per i possessori di Spectrum: **il Kit originale Sinclair** che promuove lo Spectrum al

grado superiore.

Non si richiede vasta esperienza. Basta saper saldare pochi fili.

Nel Kit sono contenute chiare istruzioni in italiano.

#### **La tastiera dello Spectrum** +

Le dimensioni dello "Spectrum + .. sono 320x I 50x40. La tastiera, di tipo dattilografico, ha solidi tasti antiurto. Il suo uso è morbido e ideale per la scrittura al tocco, per il word processing, per i programmi di simulazione e i programmi avanzàti.

Vi sono 58 tasti, di cui 17 rappresentano delle novità. I programmatori avranno la gradita sorpresa di trovare i tasti della punteggiatura e, a parte, i tasti "shift,, per i grafici e gli "extended modes,,. Il tasto di reset consente di cancellare un programma dalla memoria del computer senza scollegare l'alimentazione.

#### **Lo Spectrum maggiorato**

Naturalmente il computer di grado superiore accetta tutte le periferiche del Sinclair System-lnterface I, i Microdrives, eccetera, come pure tutto il software Spectrum. ,

I nuovi softwarè e le nuove periferiche Spectrum saranno progettati tenendo conto dello Spectrum +, cosicché lo Spectrum accresciuto di grado avrà nuove capacità e potenziale nuovo per il futuro. oltre ad essere stilisticamente fantastico !!!

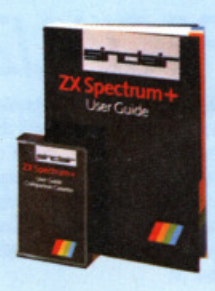

Il **Kit** contiene le istruzioni per l'assemblaggio, il manuale e la cassetta «demo didattica» in italiano.

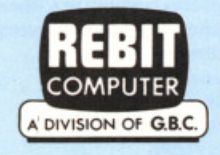

#### **In vendita presso i rivenditori specializzati**

#### **SOLUZIONI**

**c ........ re** 

**64** 

Diesel o benzina? Questo è il rovello. Se poi sarà bianca o rossa, a due, quattro o cinque porte, metallizzata o meno, si vedrà. Essenziale, prioritario, determinante è il motore. Come sceglierlo? Chiedendo agli amici, guardando i giornali, facendo testa o croce? O, meglio, affidandosi al giudizio del computer?

**MeHi un dubbio nel motore** 

Q uello che taglia la testa al toro di solito è il superbollo: se fai tot chilometri all'anno lo ammortizzi , se no non conviene. I patiti dell'argomento, comunque, non si accont<sup>e</sup> ntano di quest'unico criterio e, senza scoraggiarsi, con conteggi tanto complessi quanto approssimati, insistono nel reclamizzare il motore a gasolio o quello a benzina. Nascono così discussioni snervanti tra sostenitori dei due opposti partiti: si sottolinea da

un lato la robustezza, si evidenzia dall'altro la lentezza , si loda la minor tossicità, si lamenta la puzza ...

Pregi e difetti da una parte <sup>e</sup> dall'altra, rischi e convenienze: cosa scegliere?

Al di là delle simpatie personali ed evitando confronti sulle prestazioni, un criterio c'è: quello, al quale tutti sono in fondo sensibili, dei costi reali.

A determinare il costo di un'automobile concorrono molti fattori: prezzo di acquisto, bollo e assicurazione, tipo di carburante e suo costo, consumi, chilometraggio annuo, tempo di vita... È necessario confrontare tutte queste variabili, e il loro reciproco influenzarsi, per poter valutare l'economicità di una vettura rispetto a un 'altra e, in particolare, di una con motore diesel rispetto a un'altra con motore a benzina.

**BENZINA** 

Non occorre però aspettare di avere un sabato libero per imbar-

#### Metti un dubbio nel motore

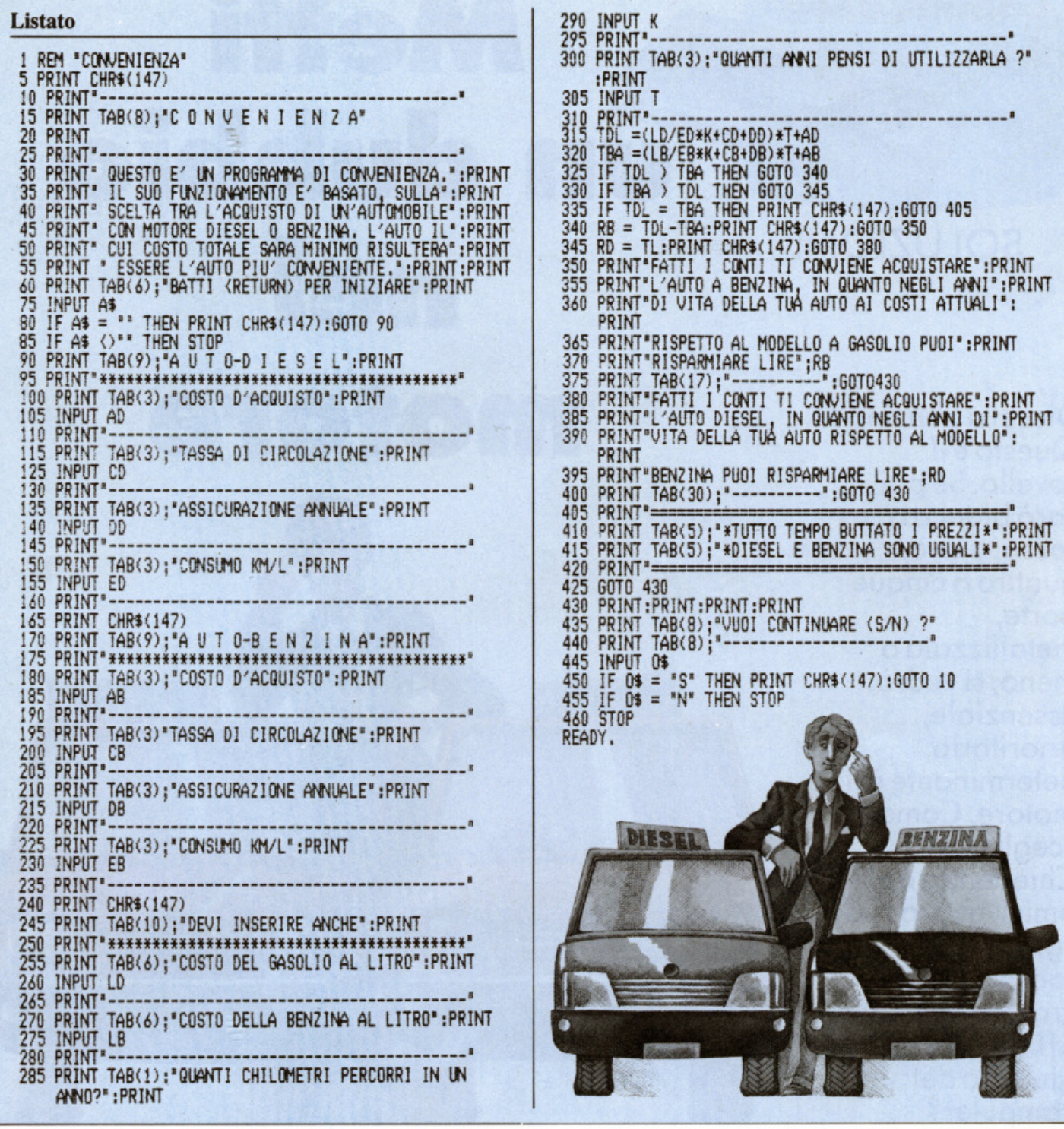

carsi in un mare di conti, basta usare un programma semplice semplice e preciso preciso: "diesel<br>o benzina?".

#### **Come funziona**

Lo scopo del programma è quello di confrontare le caratteristiche di due automobili e di scegliere la più economica, quantificando il risparmio che essa renderà possibile rispetto alla "concorrente". I calcoli, naturalmente, sono tutti affidati al computer, che li esegue con sorprendente rapidità; chi lo interroga deve semplicemente inserire diligentemente la serie di dati che via via gli vengono richiesti: costo d'acquisto, tassa di circolazione, assicurazione eccetera.

La sentenza del computer, a confronti fatti, è mirabilmente chiara ed esaustiva: ti conviene acquistare questa, perché negli anni in cui intendi usarla risparmierai tot milioni. Sempre che non riusciate a proporre al cervellone due alternative ugualmente convenienti! In questo caso apparirà una scritta un po' spazientita ("tutto tempo buttato, diesel e benzina sono uguali") con cui il computer vi inviterà a risparmiargli inutili sforzi matematici...

#### **Benito Notari**

Questo programma è disponibile su cassetta.<br>L'elenco, i prezzi e le modalità d'ordine di questa e delle altre cassette<br>disponibili sono riportati alle pagine 81 e 82.

**PRODOTTI PER HOME E PERSONAL COMPUTER** 

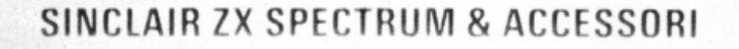

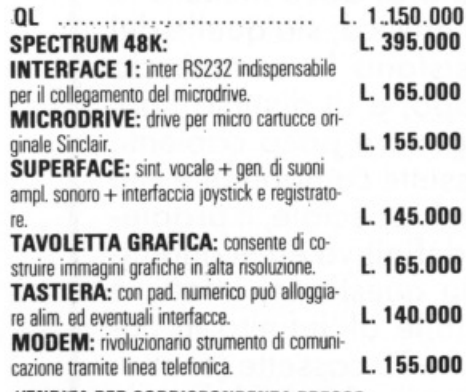

A)<br>A) BANDY TR-DOS VERSIONE 1.5

STEGE<br>SUB<br>BEECHEAD

SOFTA ETA

zx spectrum floppy disk system

211 Free.

a11 Fre  $m \times 10$ 

**Baaddane** 

m

CAPS

and the case of the case of the case of the case of the case of the case of the case of the case of the case of

**VENDITA PER CORRISPONDENZA PRESSO:** 

PERSONAL COMPUTER PRODUCTS S.R.L. 'Via Monterosa 22 Senago (MI) tel. 02-9989407

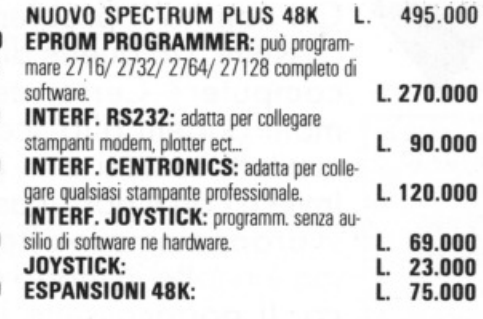

Per tutto il materiale non elencato (monitor, stampanti, software... ect) richiedere il catalogo. **IVA 18% ESCLUSA** 

> **VENDITA DIRETTA PRESSO: SANDY COMPUTER CENTER** VIA ORNATO 14 - TEL. 02-6473621 **MILANO**

## **FLOPPY DISK DRIVE PER SPECTRUM**

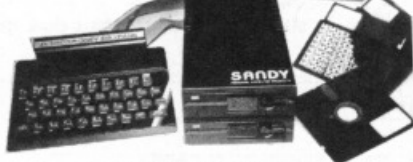

**CARATTERISTICHE PRINCIPALI** 

 $-$  Versione da 3" e 5" da 100 a 800 kbytes

**NOVITÀ!!!** 

- Sistema operativo in rom non utilizza spazio in ram

Possibilità di collegare fino a quattro drive con una interfaccia (3,2 megabytes)

- Facile conversione di programmi. Modello da 100 kbytes L. 610.000

BELLUNO - CBLCOMPUTERS P.zza S. Stefano, 1 tel. 0437-212204

**NAPOLI** - **(LRIPITELLI)** Vico Acitlio, 71 tel. 081-657365 NOVARA - SYELCO Via S.F. d'Assisi, 20 tel. 0321-27786 TRIESTE - C.G.S. GASPARINI Via Paolo Reti. 6 tel. 040-61602

### **IL PORTACASSETIE COMPONIB in offerta speciale per i lettori di**

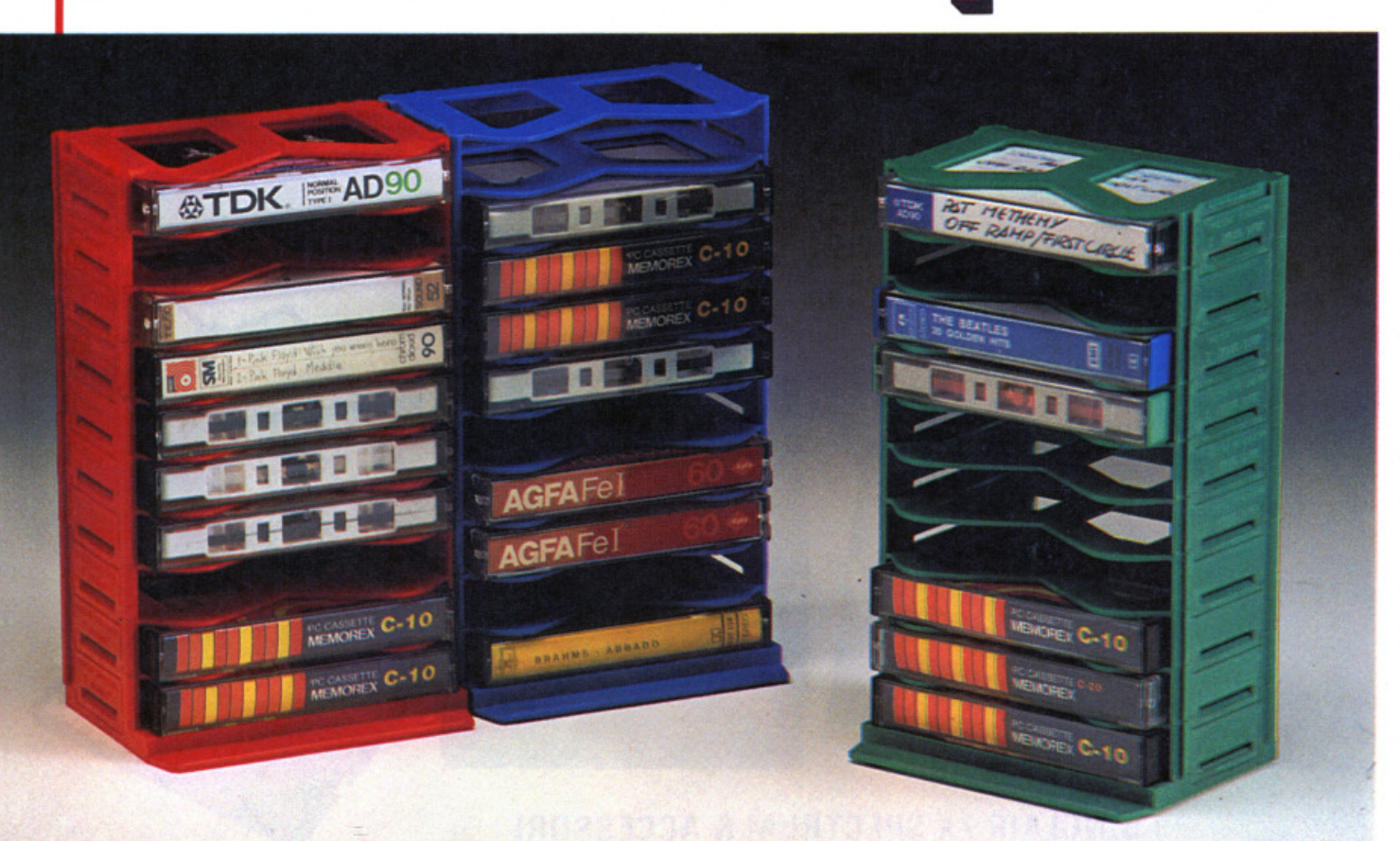

#### *Compilare, ritagliare e spedire a:*  **S.T.A.R., Via Bellini 13**

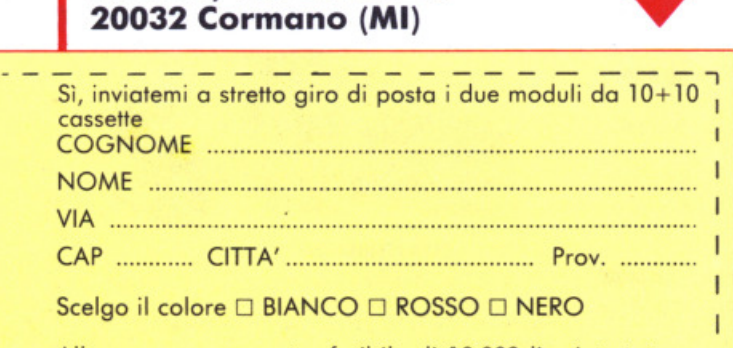

Allego assegno non trasferibile di 10.000 lire intestato a: 1 S.T.A.R. Cormano (Milano) (8.000 per il portocossette e 2.000 per contributo spese di spedizione). ~~ ...............••••.••••••••••..•..•.. ...•••••••..•........... ........................ Firmo

Chi non ha il problema di dove mettere le cassette, sia quelle di musica, sia quelle dei computer? Certo, esistono in commercio molti oggetti allo scopo, e di diverso tipo, ma tutti costosi e in genere poco capienti. Invece con il portacassette componibile che vi proponiamo in offerta speciale, il problema è risolto in modo definitivo ed economico. Il portacassette in questione, infatti, è modulare e componibile all'infinito. Il costo? Due moduli da 10+10 cassette (esattamente quelli visibili nella foto) al prezzo scontatissimo di 8.000 lire. E nei colori bianco, rosso e nero, a scelta.

Vic 20

**GAMES** 

Vincere o perdere, in pochi secondi, migliaia di dollari: un'emozione insuperabile che appartiene al mondo esclusivo delle più lussuose sale da gioco... Ma se di gioco si tratta, perché non giocare fino in fondo? Anche in casa propria è possibile sfidare la fortuna...

## Per mille dollari

er chi è abituato a giocare a carte puntando mille lire e a mettere in palio per la tombola solo qualche caramella, il mondo insidioso delle tintinnanti sale da gioco californiane profuma probabilmente di folle e di proibito... Un mondo al quale appartengono pile di gettoni che passano di mano, tappeti verdi su cui i dadi rotolano senza rumore, croupier corrotti e imperturbabili e, infine, la grande protagonista delle nervose e solitarie notti di Las Vegas: la slot machine, mai stanca di ingoiare monetine che poi, a chi ha fortuna, restituisce tutte insieme, in mucchi favolosi.

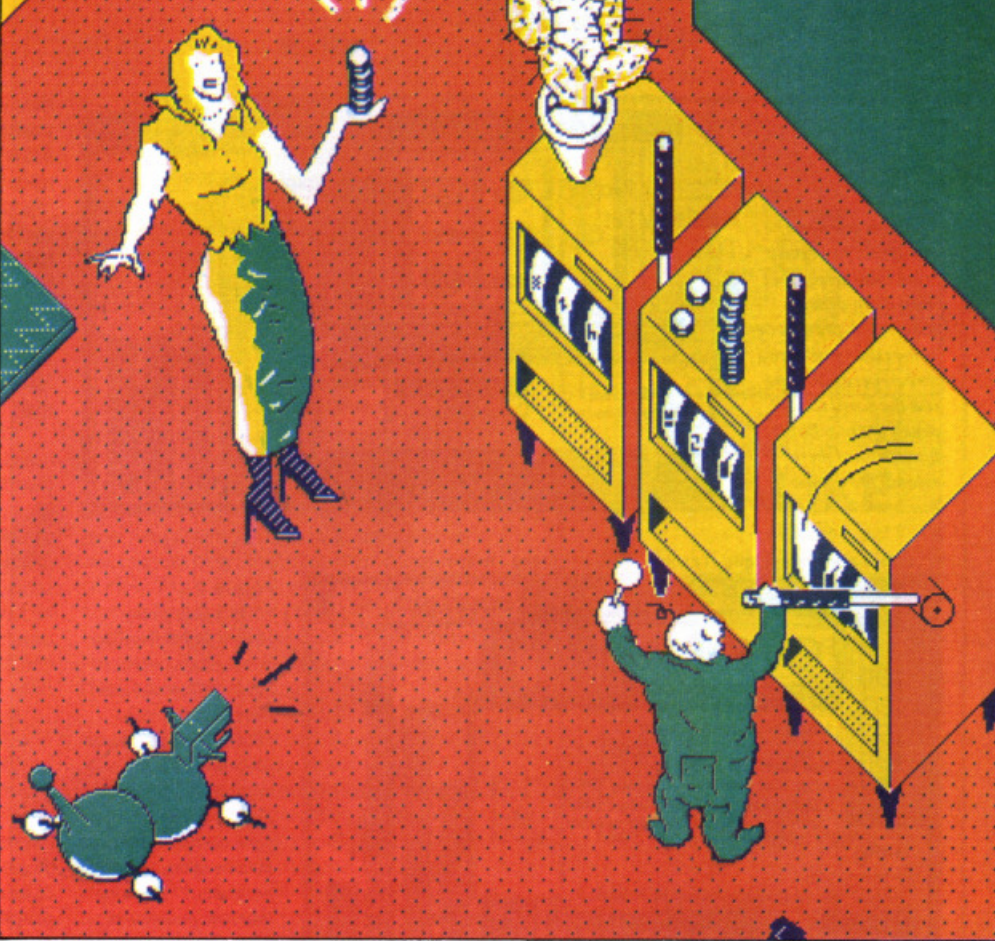

#### Il gioco

Anche il gioco al computer ha le stesse caratteristiche di quello vero:

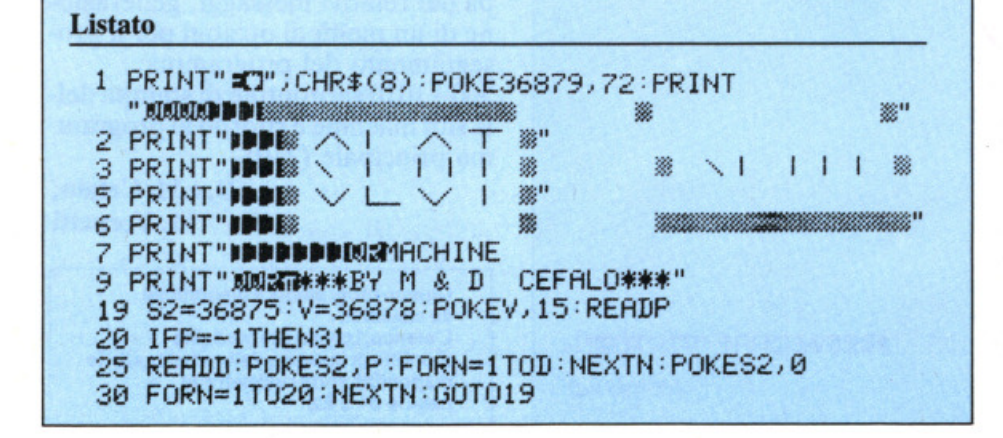

semplicissimo e molto breve, si continua a ripeterlo con ostinazione quasi maniacale ed è in grado di ridurre sul lastrico chiunque. Dopo una breve presentazione a suon di fanfara, il computer spiega velocemente il gioco, dice quali sono i tasti da utilizzare (F1 e F3) e stampa sul video la slot machine; il nome del giocatore viene visualizzato in alto a sinistra, i suoi alti e bassi finanziari in alto a destra.

Ogni volta che si abbassa il braccio della slot machine cambiano i tre

#### Per mille dollari in più

```
31 GOT032
32 DRTR225, 360, 225, 360, 225, 240
33 DATA228, 120, 231, 360, 231, 240
34 DRTR228, 120, 231, 240, 232, 120
35 DRTR235, 720, 240, 360, 235, 360
36 DATA231,360,225,360,235,240
37 DATA232, 120, 231, 240, 228, 120
38 DATA225,480:DATA-1
42 PRINT"XIXIXIXIXIXIXIXIXIXIXIXIXIXIXI
43 POKE36879,8
                   $№151 \ ↑ - ト/ 7#"
45 PRINT"SHIMM
46 PRINT"XWEI NEL CASINO' DI LASXMEGAS, DEVI
   CERCARE DIM VINCERE PIU<sup>2</sup> 2SOLDI POSMSIBILI"
50 FORT=1T03300 NEXTT
52 PRINT"XXXXI A / + - - / / + !!!!"
55 FORT=1T01000:NEXTT
60 POKE198,0
70 INPUT"TURNTURIL TUO NOME"; S$
80 IFLEN(S$)>8THEN70:FORT=1T0100:NEXTT
                 PER INIZIARE", "WAF1
                                            PER TIRARE"
90 PRINT"XM#F3
100 GETA#: IFA#=""THEN100
110 IFA$<>""THEN130<br>120 IFA$<>""THEN140
130 GOT0100
140 PRINT" TISEI PRONTO?": FORT=1T01000: NEXTT:
    PRINT"XMMMMVIA!!!!"
141 FORT=1T0850 NEXTT
150 PRINT""
160 D = 0170 POKE36879, 110
180 LETD=D+100
181 POKE36877,220
182 FORL=15T00STEP-1
183 POKE36878, L
184 FORM=1T0150
185 NEXTM
186 NEXTL
187 P0KE36877, 0
188 POKE36878,0
189 PRINT"TRIADARIARIARIARIARIARI | PREMI 'F1'":
    POKE198, 0: GOT0191
190 D=D-10:GOT0191
191 GETA$: IFA$=""THEN191: IFA$=""": THEN192
192 POKE36878, 15
193 FORL=1T010
194 POKE36876, INT(RND(1)#128)+128
195 FORM=1T010
196 NEXTM
197 NEXTL
198 POKE36876,0
199 POKE36878, 0
210 PRINT"KIT"S$: GOSUB500
211 LETA=INT(RND(1)*3+1)
212 LETB=INT(RND(1)*3+1)
213 LETC=INT(RND(1)*3+1)
214 IFR=1THENPOKE7856+7,83
215 IFB=1THENPOKE7856+10,83
216 IFC=1THENPOKE7856+13,83
217 IFR=2THENPOKE7856+7,65
218 IFB=2THENPOKE7856+10,65
219 IFC=2THENPOKE7856+13,65
220 IFA=3THENPOKE7856+7,90
221 IFB=3THENPOKE7856+10,90
222 IFC=3THENPOKE7856+13,90
223 IFA=BANDA=CANDB=CTHENPRINT"?DDDDDDI&HAI VINTOW":
    GOSUB1000
                                                (continua)
```
simboli raffigurati nelle finestrelle: se il giocatore non realizza una delle tre possibili combinazioni vincenti, perde dieci dollari; se, invece, ci riesce, ne vince cento.

Naturalmente c'è un limite a tutto: il computer è disposto a farvi credito solo fino a mille dollari e a darvene in premio fino a un massimo di tremila.

Se quindi state perdendo a più non posso, siate pronti al peggio: giunti a quota meno mille verrete ignominiosamente dichiarati fuori gioco; se, al contrario, la fortuna vi sorride, ricordatevi che tre bigliettoni saranno la vostra massima vincita: non è facile sbancare il VIC...

#### II programma riga per riga

"Slot machine" è un programma adatto anche ai neofiti del personal computer, perché è molto breve e non presenta nessuna difficoltà, tranne, naturalmente, richiedere come ogni altro un po' di attenzione in fase di copiatura. Queste le principali funzioni:

1-9 schermata di presentazione del gioco:

12-38 lettura delle note ed esecuzione della musica iniziale;

 $43-60$  spiegazione del gioco; 70-199 richiesta del nome del gio-

catore, inizializzazione dei vari registri del suono e spiegazione dei tasti da utilizzare;

210-213 generazione di una combinazione di numeri casuale;

214–223 stampa dei vari simboli e controllo della combinazione;

224-307 stampa del punteggio e generazione di alcuni effetti sonori;

308-402 controllo della vittoria o della sconfitta del giocatore e stampa dei relativi messaggi, generazione di un menù di opzioni per il proseguimento del programma;

500 – 1010 subroutine di stampa della slot machine e ritorno al programma principale (210).

> D. e M. Cefalo, M. Vernetti

Questo programma è disponibile su cassetta. L'elenco, i prezzi e le modalità d'ordine di questa e delle altre cassette disponibili sono riportati alle pagine 81 e 82.

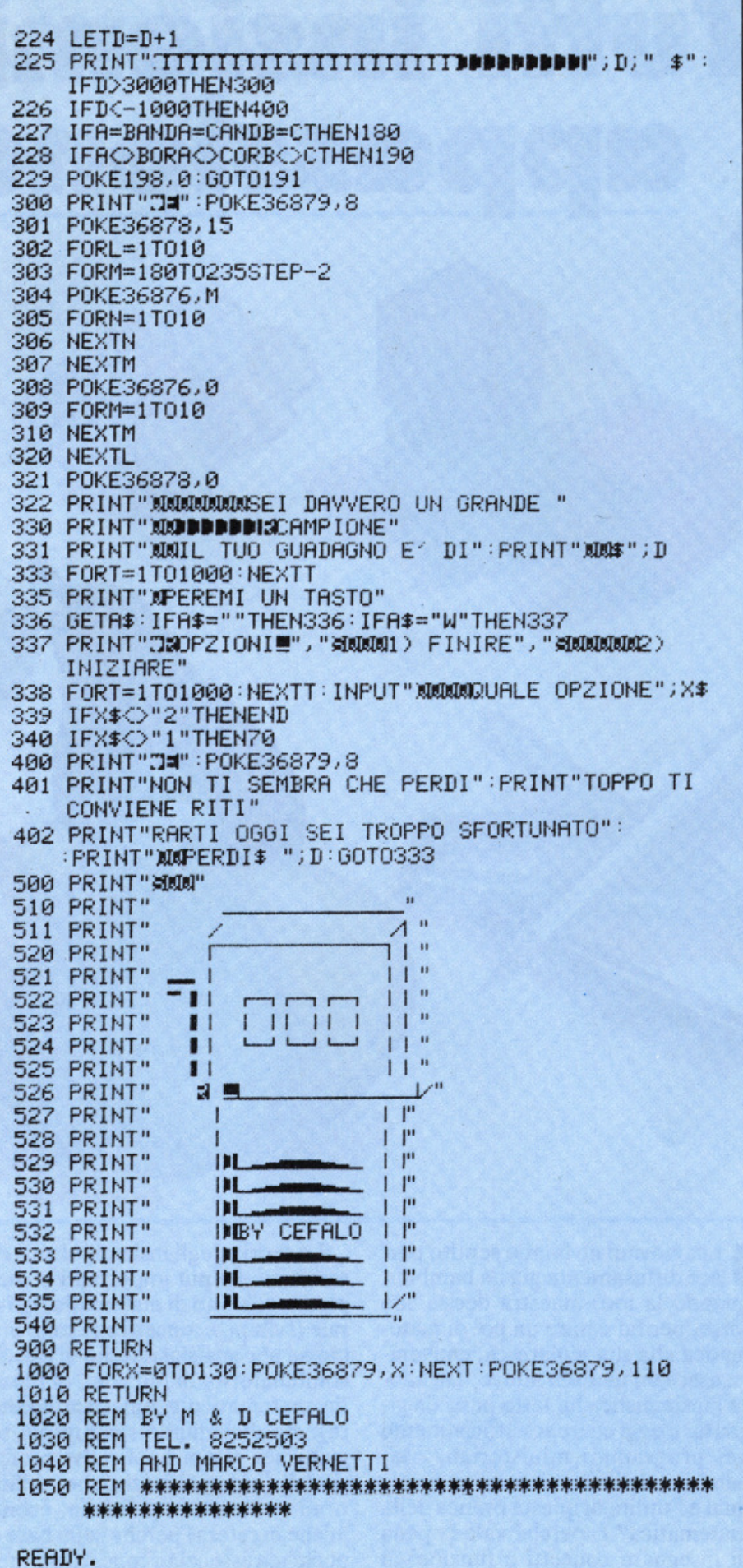

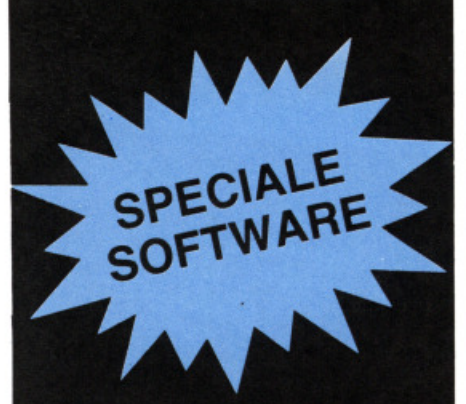

#### Se non vuoi digitare...

... la cassetta puoi comprare. Sì, RadioELETTRONICA& Computer offre un nuovo servizio ai suoi lettori: alcuni programmi pubblicati su questo numero sono disponibili su cassetta. Si tratta di listati spesso lunghi e complessi, e se vuoi evitare di trascriverli, puoi chiederci la cassetta già pronta e provata, senza errori. Al prezzo di costo.

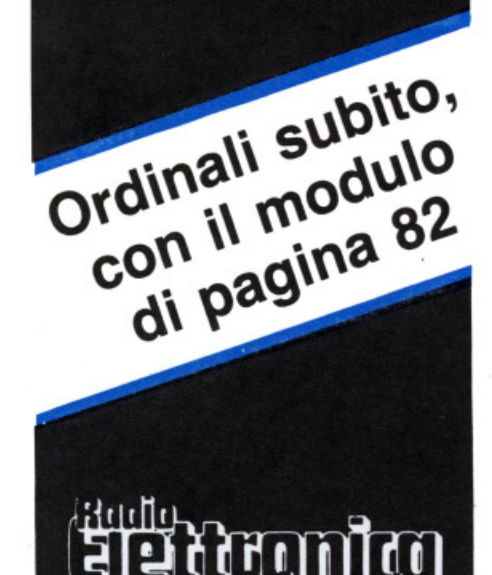

**PROGRAMMI** 

#### **Spectrum** 48 K

# **Tutti insiemi,<br>• Gppassionat**

#### **SCUOLA**

Quali sono gli elementi che formano l'insieme A? Cosa accadrà sommando questo insieme con l'insieme B? Che cosa sono l'intersezione, la differenza simmetrica e il prodotto cartesiano? Insomma, a cosa serve l'insiemistica?

**INSTRUSTICA** HENU' PRINCIPALE **TEORIA DECLI INSIEMI** CRAZIONI TRA INSIDHI **BALLOCKCOMMAN** 

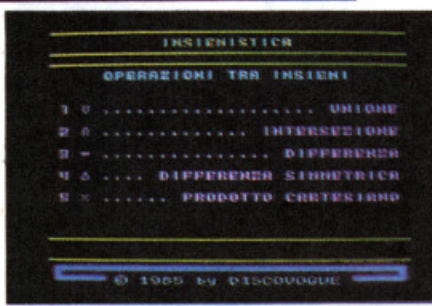

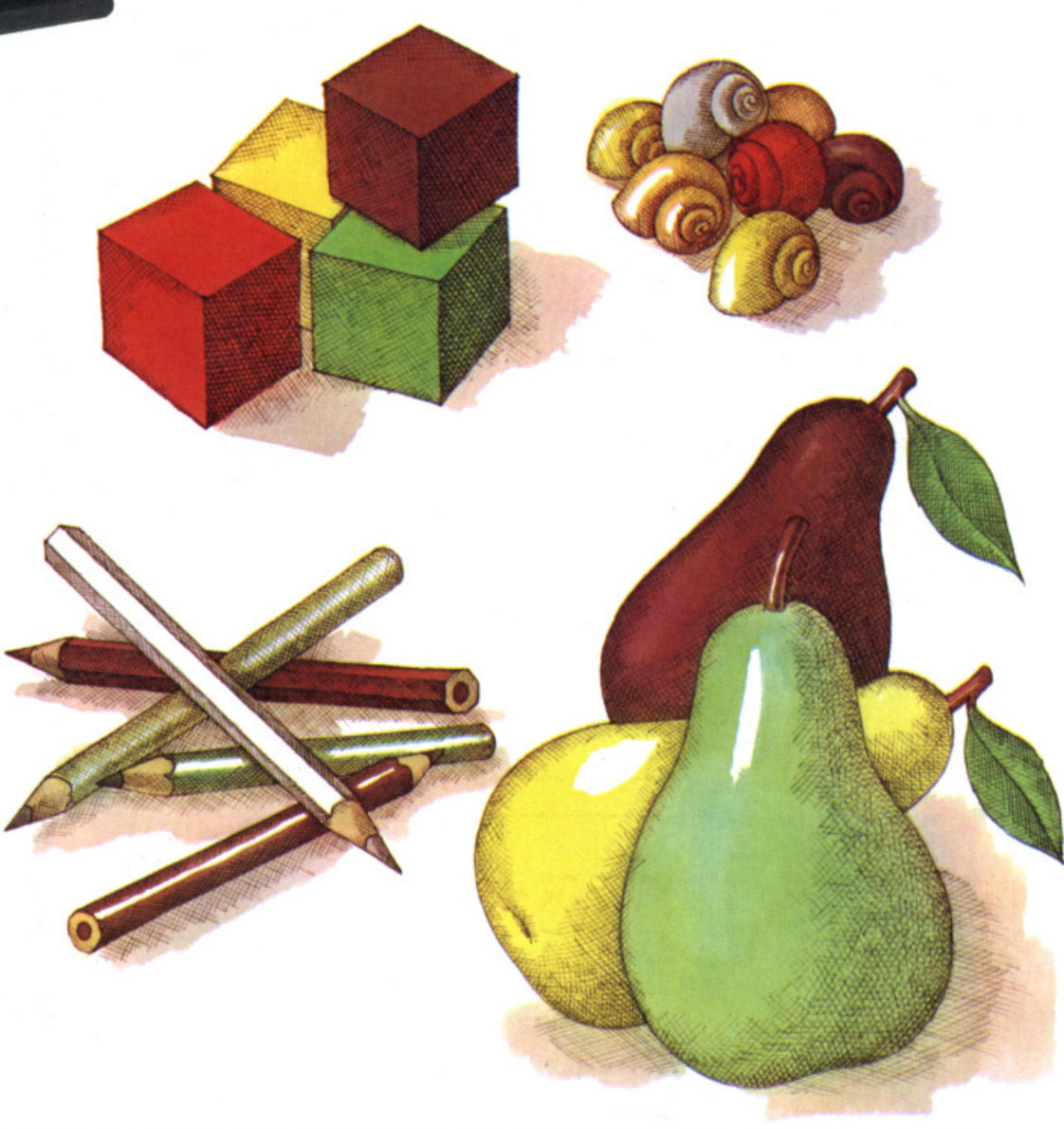

I più giovani ne hanno sentito par-lare diffusamente già da bambini, quando la loro maestra decise che forse, per far capire un po' di matematica alla sua scolaresca, conveniva usare un metodo nuovo. Da allora l'insiemistica ha fatto passi da gigante, e oggi compare ufficialmente nei programmi ministeriali. Ma , bambini delle elementari a parte, qual è l'utilità di questa branca della matematica? E perché vale la pena di insegnare concetti e funzioni al persona! computer?

La teoria degli insiemi, oltre a essere uno dei più importanti e completi argomenti di matematica generale (sviluppa concetti che sono premessa per qualsiasi studio di calcolo combinatorio, di funzioni, di filosofia matematico-geometrica eccetera), sta diventando sempre più seguita nei campi applicativi professionali (indagini statistiche, definizioni strategiche, politiche, economiche eccetera) perché sulla base di pochi ma essenziali concetti permette anche ai meno esperti di materna-

## ment

tica di determinare, ridefinire, ricomporre, assemblare tra loro gruppi di elementi accomunati da una o più proprietà logiche. La teoria di premessa relativamente accessibile e contenuta e le vastissime possibilità di applicazioni nella pratica fanno della teoria degli insiemi un indispensabile strumento per gestire con razionalità ed efficacia le più moderne metodologie di studio e di applicazione.

Questo programma propone in modo dettagliato (e tuttavia accessibile anche ai meno esperti) i concetti più importanti della teoria degli insiemi, trattando con particolare completezza tutta la parte relativa alle operazioni tra insiemi, che è addirittura integrata da una serie di routine intelligenti che permettono di impostare e risolvere in brevissimo tempo qualsiasi problema a esse relativo.

Un esempio di applicazione pratica? Eccone uno semplice semplice,

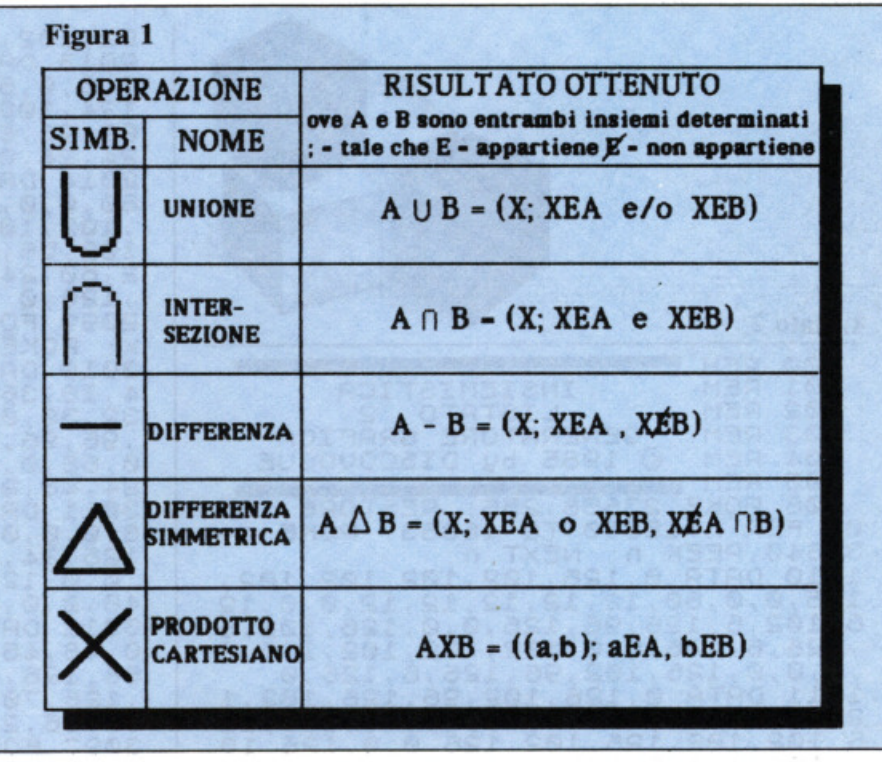

Per realizzare un kit B occorrono invece:

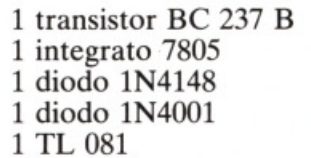

I quesiti sono i seguenti: se un hobbista vuole realizzare entrambi i kit,

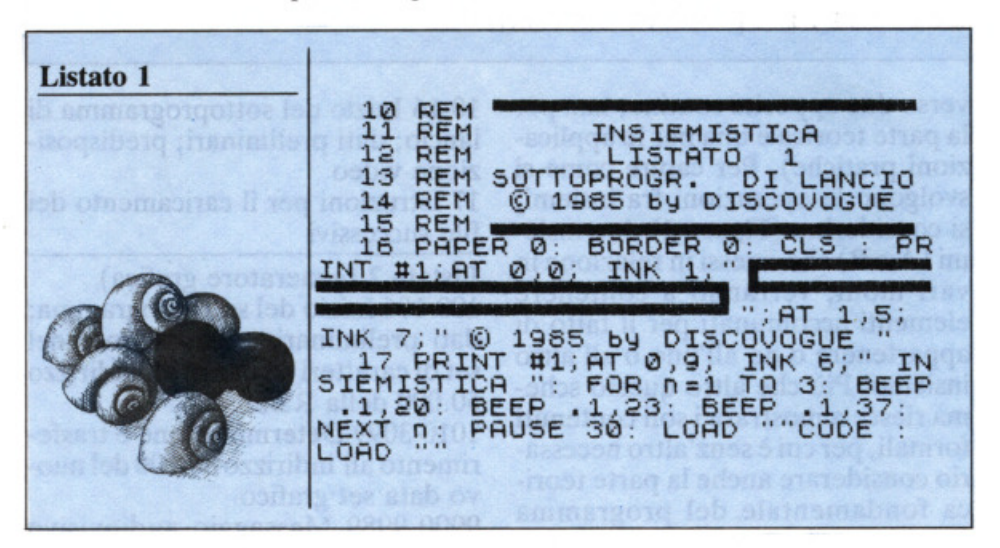

tanto per "farsi la mano". Per realizzare un certo kit, che chiamiamo A, occorrono:

- 1 transistor BC 108
- 1 integrato 7805
- 1 resistenza da 100 Kohm
- 1 condensatore da 100 uF
- 1 diodo 1N4148

che componenti deve acquistare, ammesso che dopo aver realizzato il primo kit può da questo prelevare componenti già usati? Poi: quali sono i componenti da usare in entrambi i kit? Oppure: quanti sono i componenti "caratteristici" di ogni kit (quelli cioè presenti o nell'uno o nell'altro ma non in entrambi)? Al

primo quesito si può rispondere con l'operazione della UNIONE, che darà il seguente responso: transistor BC 108, integrato 7805, resistenza da 100 Kohm, condensatore da 100 uF, diodo 1N4148, transistor BC 237 B, diodo 1N4001 e TL 081. Il secondo quesito va invece risolto con l'INTERSEZIONE: il risultato è: integrato 7805 e diodo 1N4148. Per il terzo quesito si usa la DIFFE-RENZA SIMMETRICA, ottenendo: BC 108, resistenza da 100 Kohm, condensatore da 100 uF, transistor BC 237, diodo 1N4001 e TL 081.

#### Insiemi e operazioni tra insiemi

Anche se il programma provvede da sé, con numerosissime videate, a esporre in maniera precisa e chiarissima la parte teorica dell'insiemistica, è bene chiarire di che cosa si occupa questa branca della matematica. Non è però possibile definire che cos'è un Insieme, poiché il concetto di insieme è Primitivo, cioè non definibile se non tramite richiami poco formali o esempi pratici. Si può comunque definire un insieme come un gruppo di elementi accomunati tra loro da una affinità logica, da una proprietà o da una comune caratteristica. Gli esempi pratici sono il metodo migliore, nel caso dell'insiemistica: i giocatori di una

02, 102, 60, 0<br>2013 DATA 0, 124, 102, 102, 124, 96, 9<br>6, 0, 0, 60, 102, 102, 102, 108, 56, 0, 0,<br>124, 102, 102, 124, 102, 102, 0, 0, 60, 1<br>02, 96, 50, 6, 126, 0, 0, 126, 24, 24, 24, 2099 FOR n=50520 TO 50727: READ<br>3010 DATA 0,48,48,48,48,0,48,0,5<br>3010 DATA 0,48,48,48,0,30,32,126,<br>32,30,0,0,0,0,0,0,0,0,0,0,12,14,<br>396,96,96,90,0,0,0,0,0,0,0,0,12,24,<br>30,0,48,16,32,0,0,0,0,0,0,12,24,<br>30,48,48,16,32,0,0,0, FOR n=50520 TO 50727: READ 2099 **Listato 2** REM  $\frac{100}{101}$ INSIEMISTICA<br>LISTATO 2<br>GENERATORE GRAF **REM** GENERATORE GRAFICA<br>© 1985 by DISCOVOGUE 103<br>104 **REM REM** 105 **REM** X: POKE n, x: NEXT n<br>3098 FOR n=50464 TO 50487: READ<br>X: POKE n, x: NEXT n: FOR n=50496<br>TO 50519: READ x: POKE n, x: NEX TO SUBJECT ALMOST AND ALLOWSED TO SUPPORT 23606, 80 POKE 23607, 1<br>
2009 FOR n.x: NEXT n<br>
29000 POKE 23606, 80: POKE 23607, 1<br>
95: LET k=0: GO SUB 9950<br>
9909 POKE 23606, 0: POKE 23607, 60<br>
866 POKE 23606, 0: POKE 23607, 60<br> 56 ø 56,0<br>2012 DATA 0,102,108,112,112,108,<br>102,0,0,96,96,96,96,96,126,0,0,6<br>6,102,126,102,98,0,0,60,102,102,1<br>,118,110,102,98,0,0,60,102,102,1 9952 PRINT AT K+6,0;"17 "",..;; 9989 RETURN

squadra di calcio, i lettori di una certa rivista, i fan di un certo cantante, i numeri dispari, le città di un determinato stato, sono tutti esempi notevoli di insiemi, e cioè di elementi accomunati tra loro da una caratteristica. Per i giocatori della squadra di calcio sarà l'appartenenza alla squadra, per i lettori della rivista sarà il comprare o il leggere detta rivista, e così via.

Definito in qualche modo il concetto di insieme, diventa quindi possibile operare su questi gruppi, in modo da modificarne anche sensibilmente le caratteristiche formali e sostanziali. Per fare questo bisogna però saper usare gli strumenti adatti, e cioè le operazioni tra insiemi: unione, intersezione, differenza, differenza simmetrica e prodotto cartesiano.

Il programma tratta questa parte con particolare attenzione (attraverso due apposite routine, una per la parte teorica e una per le applicazioni pratiche). Per capire come si svolgono le operazioni fra insiemi, si considerino (Figura 1) due insie $mi(AeB)$  che, messi in relazione in vari modi, verranno a contenere elementi accomunati per il fatto di appartenere o no all'uno o all'altro insieme. Più che altro questo schema riesce a mostrare i soli contenuti formali, per cui è senz'altro necessario considerare anche la parte teorica fondamentale del programma (opzione 1 del menù principale).

#### II programma

Insiemistica è un programma composto da tre file, le cui caratteristiche sono le seguenti:

Listato 1 (sottoprogramma di lancio)

10-16 Inizio del sottoprogramma di lancio; dati preliminari; predisposizione video

17 Istruzioni per il caricamento dei file successivi

Listato 2 (generatore grafica) 100-106 Inizio del sottoprogramma; dati preliminari; trasferimento del set di caratteri standard all'indirizzo 50,000 della Ram

1010-3099 Determinazione e trasferimento all'indirizzo 50.000 del nuovo data set grafico

9900-9989 Messaggio audiovisivo dell'avvenuto caricamento del data set; videata di controllo della nuova grafica.

#### Listato 3 (master)

100-111 Inizio del sottoprogramma; dati preliminari; predisposizione video

501-599 Routine del menù principale
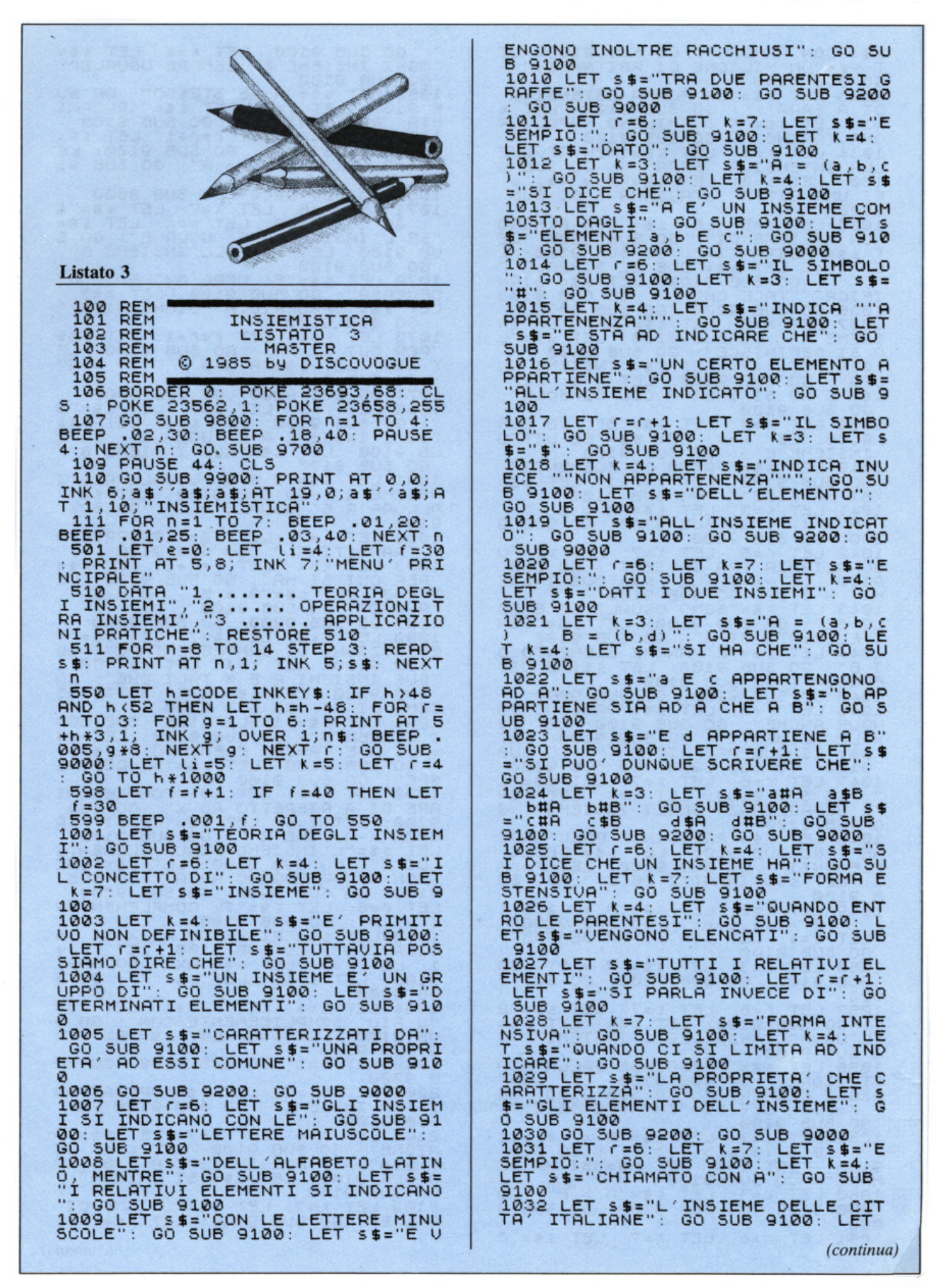

### Tu<mark>tti i</mark>nsiemi, appassionatamente

": GO SUB 9100: LET k=4: LET \$":<br>"OGNI INSIEME E' SEMPRE UGUALE":<br>"GO SUB 9100<br>1062 LET \$\$="A SE STESSO": GO SU<br>B 9100: LET k=7: LET \$\$="[PROPRI<br>ETA' RIFLESSIUAI": GO SUB 9100<br>1063 LET k=4: LET f=f+1: LET \$\$="<br>"PRESCULSI H S\$="CON ALMENO": GO SUB 9100: LE<br>T S\$="UN MILIONE DI ABITANTI,":<br>GO SUB 9100 1033 LET S\$="LA FORMA ESTENSIVA<br>
1033 LET S\$="LA FORMA ESTENSIVA<br>
DI A SARA :": GO SUB 9100; LET K<br>
3: LET S\$="A = (MILANO, NAPOLI,R<br>
OMA, TORINO)": GO SUB 9100<br>
1034 LET K=4: LET S\$="A = (a; a)<br>
100; LET K=3; LET S\$="A = B 9100: 063 LET K=4: LET r=r+1: LET S\$=<br>PER CUI SI HA": GO SUB 9100: LE<br>K=3: LET s\$="A = A": GO SUB 91 т øø 1064 GO SUB 9200: GO SUB 9000<br>1071 LET r=6: LET k=7: LET \$\$="4<br>": GO SUB 9100: LET k=4: LET \$\$="<br>"SE L'INSIEME A E' UGUALE": GO S<br>UB 9100: LET \$\$="ALL'INSIEME B":<br>.GO SUB 9100.  $5 $ = 4$  $9100$  $55 =$ 1072 100 CO SUB 9100<br>
1072 LET S\$="E' VERO ANCHE IL VI<br>
CEVERSA": GO SUB 9100; LET K=7;<br>
LET S\$="[PROPRIETA' SIMMETRICA]"<br>
: GO SUB 9100<br>
1973 LET K=4: LET CFC+1: LET S\$="<br>
1973 LET S\$="A = B B = A"<br>
: GO SUB 9100<br>
1074 GO SUB 9200 UB 9100: LET S\$="ALL'INSIEME B":<br>00 SUB 9100<br>1081 LET S\$="E B E' UGUALE ALL'I<br>NSIEME C": GO SUB 9100: LET S\$="<br>ALLORA A E' UGUALE A C": GO SUB ALLOGRA A E' UGUALE A E' UROPRIETA 1982<br>1982 LETIVAL LET SE "CROPRIETA 1983 LET SE "CROPRIETA"<br>1983 LETIVAL LET SE "CROPRIETA"<br>1983 LET K=4: LET SE "CROPRIETA"<br>1983 LET K=4: LET SE "CROPRIETA"<br>1983 LET K=4: LET SE SUB 9000  $9100$ **SUB 9100** 1048 LET S\$="PRESCINDE DALL'ORDI<br>NE": GO SUB 9100: LET S\$="DEGLI<br>ELEMENTI": GO SUB 9100: LET S\$="DEGLI<br>1: LET S\$="INFATTI SE E'": GO SU  $9100$ B ET  $60$  sub 9100 050 LET K=3: LET S\$="A = B": (<br>SUB 9100: GO SUB 9200: GO SUB **B": GO** 9100: LI<br>UB 9300 000 1094 LET K=4: LET (=(+1: LET S\$=<br>"0 PIU' SEMPLICEMENTE CON": GO S<br>UB 9100: LET K=3: LET S\$="A%": G<br>0 SUB 9100<br>1999 LET 8=1: GO SUB 9200: GO SU 1057 LET (=6: LET K=7: LET \$\$="2<br>": GO SUB 9100: LET K=4: LET \$\$=<br>"L'UGUAGLIANZA DEGLI INSIEMI": G **SUB 9100**  $\circ$ 1058 LET S\$="PRESCINDE DALLA RIP<br>ETIZIONE": GO SUB 9100: LET S\$="<br>DEGLI ELEMENTI": GO SUB 9100: LE<br>T f=f+1: LET S\$="INFATTI SE E'":<br>00 SUB 9100<br>100 SUB 9100 в 9000 2001 LET 0P=2: LET \$\$="OPERAZION<br>I TRA INSIEMI": GO SUB 9100: GO **SUB 9400** SUB 9400<br>2101 LET 1-6: LET 1-7: LET \$5="U<br>NIONE": GO SUB 9100: LET 1-4: LE<br>T \$5="DATI DUE INSIEMI A E B": G<br>O SUB 9100: LET \$5="SI CHIAMA":<br>GO SUB 9100: LET \$5="UNIONE DI<br>A E B": GO SUB 9100: LET 1-4: LE 1059 LET K=3: LET S\$="A = (a,b,c)<br>) B = (a,a,b,c,c,c)": GO SUB<br>9100:: LET K=4: LET S\$="SI HA SE 9100: LET K=4: LET<br>MPRE": GO SUB 9100<br>1060 LET K=3: LET : 060 LET K=3: LET S\$="A = 8": GO<br>SUB 9100: GO SUB 9200: GO SUB 9 aaa 1061 LET r=6: LET k=7: LET S\$="3 (continua) 1001-1999 Opzione della TEORIA DEGLI INSIEMI

2001 Opzione della TEORIA DEL-LE OPERAZIONI TRA INSIEMI 2101-2199 Subroutine della teoria della UNIONE

2201-2299 Subroutine della teoria della INTERSEZIONE

2301-2399 Subroutine della teoria della DIFFERENZA

2401-2499 Subroutine della teoria della DIFFERENZA SIMME-TRICA

2501-2599 Subroutine della teoria del PRODOTTO CARTESIANO 3001-3042 Opzione delle APPLI-CAZIONI PRATICHE con le operazioni tra insiemi

3110-3150 Subroutine delle applicazioni sulla UNIONE

3210-3250 Subroutine delle applicazioni sulla INTERSEZIONE

3310-3350 Subroutine delle applicazioni sulla DIFFERENZA

3410-3450 Subroutine delle applicazioni sulla DIFFERENZA SIM-METRICA

3510-3550 Subroutine delle applicazioni sul PRODOTTO CARTE-SIANO

4010-4099 Subroutine di controllo del cursore

4209-4399 Stampa dei risultati dell'operazione tra l'insieme A e l'insieme B

5010-5089 Sistema automatico di standardizzazione degli insiemi; annullamento degli elementi ripetuti e degli spazi vuoti

9010-9099 Subroutine di CLS delle pagine video

9130-9199 Stampa centrata dei testi 9205-9299 Subroutine di attesa per le operazioni successive

9330-9399 Stampa indirizzata dei testi

9410-9499 Menù delle operazioni tra insiemi

9705-9799 Determinazione delle variabili permanenti di programma 9805-9899 Stampa del messaggio "FERMA IL NASTRO"

9910-9999 Data set di copyright

## **Funzionamento e uso**

Dopo una premessa di carattere introduttivo, il programma si predispone subito a ricevere i comandi attraverso la videata del menù principale. Un beep continuo ricorda che il computer è in attesa di un input atto alla scelta di una delle tre opzioni principali disponibili nel menù, che sono: teoria degli insiemi, operazioni tra insiemi e applicazioni pratiche. La prima, richiamabile col tasto 1, esporrà in modo dettagliato ed estremamente chiaro tutti i concetti, le definizioni e le espressioni formali che è necessario sapere per poter accedere con buon profitto alla teoria e alla pratica delle operazioni tra insiemi. Questa opzione dovrà essere consultata da tutti coloro che di insiemi non hanno mai sentito parlare o quasi: infatti tratta in pratica tutti i concetti che stanno alla base dell'insiemistica.

La seconda opzione (richiamabile con il tasto 2) è invece un'esposizione completa e particolareggiata (è anche corredata di esempi notevoli, di esempi pratici e di formule) di tutta la parte teorica relativa alle operazioni tra gli insiemi. Ovviamente la consultazione di questa opzione presuppone la conoscenza dell'opzione 1, da cui è concettualmente sviluppata. Vengono infatti trattate unione, intersezione, differenza, differenza simmetrica e prodotto cartesiano, che sono proprio le operazioni fondamentali applicabili all'insiemistica.

La terza opzione, richiamabile sempre dal menù principale col tasto 3, introduce invece alle applicazioni pratiche delle operazioni appena viste. Grazie a routine di calcolo appositamente studiate, è possibile impostare e risolvere qualsiasi tipo di operazione tra due determinati insiemi con l'uso dei tasti alfanumerici della tastiera. I comandi di inserimento, cancellazione, spostamento di cursore e conferma sono tutti richiamabili in modo immediato, e anzi sono addirittura rapportati allo standard di programmazione listati: per esempio, per cancellare un dato inserito è sufficiente usare la funzione DELETE (CAPS  $SHIFT + 0$ ).

Mentre si consultano le tre routine principali **(Figura** 2) è sempre possibile ritornare all'inizio dell'opzione scelta, oppure al menù, premendo un qualsiasi tasto. Sul fondo del video infatti, in un apposito riquadro, alla fine di ogni pagina video, si succedono in sequenza tre messaggi: RITORNO ALL'INI-ZIO DELL'OPZIONE, RITOR-NO AL MENÙ PRINCIPALE e PASSO SUCCESSIVO. Premendo un tasto alla presenza di quest'ultimo messaggio si può procedere alla lettura della pagina video successiva. La routine di attesa è caratterizzata da uno speciale beep, che non infastidisce il lettore della pagina video.

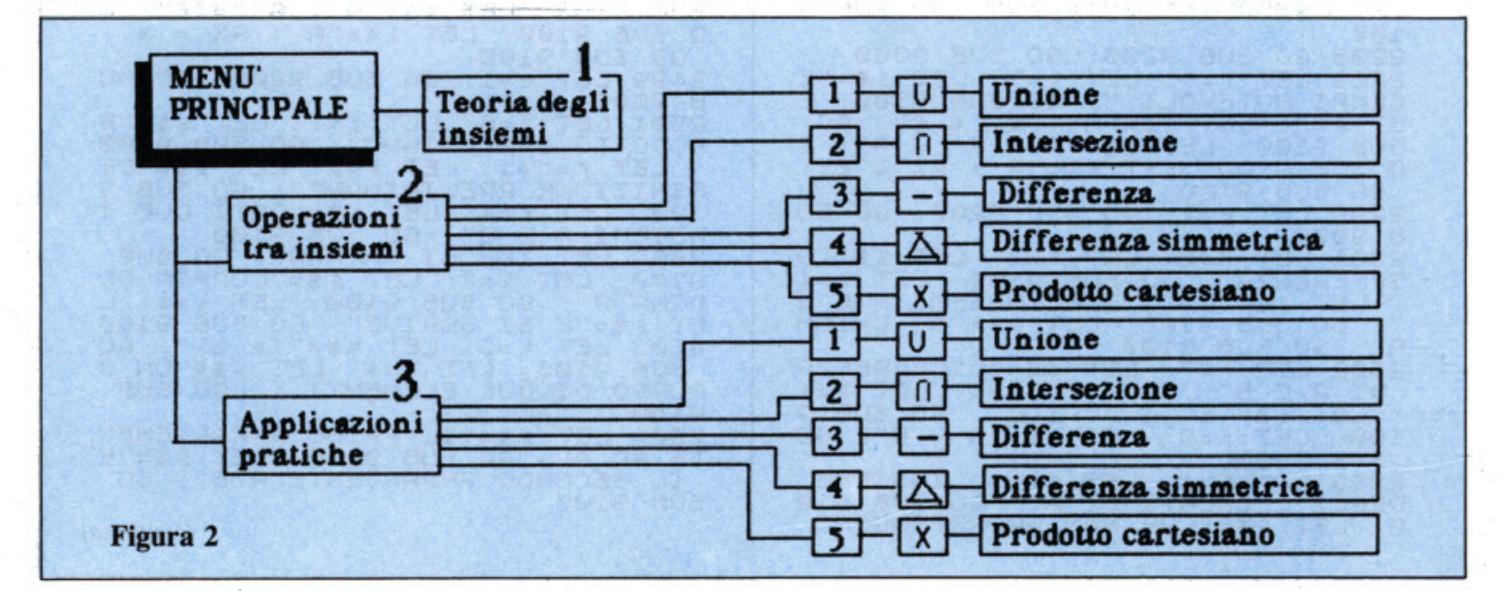

Tu<mark>tti i</mark>nsiemi, appassionatamente

T SERVE SILET SERVE THE PRINCIPLE SERVED SUB 9100 CONDENSERT CONDENSERT CONDENSERT SERVED SUB 9100 CONDENSERT SERVED SUB 9100 CONDENSERT SERVED SUB 9100 CONDENSERT SERVED SUB 9100 CONDENSERT SUB 9100 CONDENSERT SUB 9100 CO A B": GO SUB 9100<br>
2304 LET  $r = r + 1$ : LET  $k = 4$ : LET  $s = 0$ <br>
SUB 9100; LET  $k = 3$ : LET  $s = 0$ <br>
(X; X; X; B) x; B) : GO SUB 9100<br>
2305 GO SUB 9200: GO SUB 9000<br>
2305 GO SUB 9200: GO SUB 9000<br>
2305 CET  $r = 6$ : LET  $k = 7$ : L A B": GO SUB 9100 LET SO SUB 9200 CO SUB 9200 CO SUB 9300 CO SUB 9200 CO SUB 9200 CO SUB 9100 CO SUB 9100 CO SUB 9100 CO SUB 9100 CO SUB 9100 CO SUB 9200 CO SUB 9200 CO SUB 9200 CO SUB 9100 CO SUB 9100 CO SUB 9100 CO SUB 9100 CO SUB 9100 CO ø  $\overline{5}$   $\overline{3}$   $\overline{1}$   $\overline{2}$   $\overline{5}$   $\overline{1}$   $\overline{2}$   $\overline{5}$   $\overline{2}$   $\overline{5}$   $\overline{2}$   $\overline{5}$   $\overline{2}$   $\overline{5}$   $\overline{2}$   $\overline{5}$   $\overline{2}$   $\overline{5}$   $\overline{2}$   $\overline{5}$   $\overline{2}$   $\overline{5}$   $\overline{2}$   $\overline{5}$   $\overline{$ GO SUB 9100<br>
2107 LET F=f+1: LET k=4: LET s\$=<br>
LET S\$="A @ B = (a,b,c,d,e)": GO<br>
2108 GO SUB 9200: GO SUB 9000<br>
2108 GO SUB 9200: GO SUB 9000<br>
2109 LET F=: LET k=7: LET S\$="E<br>
SEMPI NOTEVOLI:": GO SUB 9100: L<br>
ET k=3: LET B 9000<br>2201 LET  $r = 6$ : LET  $k = 7$ : LET  $s = -1$ <br>
NTERSEZIONE": GO SUB 9100: LET  $s = -5$ <br>
=4: LET  $s = -10$ <br>
RMA:: GO SUB 9100<br>
2202 LET  $k = 7$ : LET  $s = -1$ <br>
NE DI A E B": GO SUB 9100: LET  $k$ <br>
=4: LET  $s = -1$  SCRIUE": GO SUB<br>
31 CO SUB 9100<br>
2203 LET K=4: LET S\$="L'INSIEME<br>
T s\$="CHENTI": GO SUB 9100: LE<br>
T s\$="CHENTI": GO SUB 9100: LE<br>
3100: UET 95="SIA AD A CHE A B":<br>
GO SUB 9100<br>
2204 LET F=F+1: LET K=4: LET S\$=<br>
"L'ESPRESSIONE FORMALE E \$="A D 9100 2405 GO SUB 9200: GO SUB 9000<br>2406 LET r=6: LET k=7: LET S\$="E<br>SEMPIO:": GO SUB 9100: LET k=4:<br>LET s\$="DATI DUE INSIEMI A E B":<br>GO SUB 9100: LET k=3: LET S\$="A<br>a= (8,6,4);)  $60$  sub 9100<br>  $60$  sub 9100<br>  $6407$  LET  $56 + 1$ ; LET  $k = 4$ ; LET  $s = 4$ <br>  $60$  sub 9100<br>  $60$  sub 9100; LET  $k = 3$ ;<br>  $-60$  sub 9100; LET  $k = 3$ ;  $9100$ 9100<br>2408 GO SUB 9200: GO SUB 9000<br>SEMPI NOTEVOLI:": GO SUB 9100: L<br>ET K=3: LET S\$="A (f = A": GO<br>SUB 9100: LET S\$="A (f = f": GO<br>O SUB 9100: LET S\$="A (f = f": GO<br>O SUB 9100: LET S\$="A (f = f": GO<br>GO SUB 9100: LET S\$="A (  $60$  sub state. Let  $k=4$ ; Let  $s=7$ <br>  $60$  sub 9100<br>  $2207$  Let  $r=r+1$ ; Let  $k=4$ ; Let  $s=7$ <br>  $n=8$ RRA':"; GO Sub 9100; Let  $k=3$ ;<br>
Let  $s=1$  > B = (a,c)"; GO Sub 9 100 100<br>
2208 GO SUB 9200: GO SUB 9000<br>
3209 LET F=5: LET K=7: LET S\$="E<br>
SEMPI NOTEUOLI:": GO SUB 9100: L<br>
ET K=3: LET S\$="A > £ = £": GO<br>
SUB 9100: LET S\$="A > A = £": GO<br>
O SUB 9100: LET S\$="A > A = £": GO<br>
GO SUB 9100: LET  $34900$ B 9000<br>
2501 LET FE: LET K=7: LET SE="P<br>
RODOTTO CARTESIANO": GO SUB 9100<br>
FINIZIONE PRELIMINARE": GO SUB 9100<br>
100: LET K=4: LET SE="DATI DUE I<br>
NSIEMI A É B": GO SUB 9100<br>
2502 LET K=4: LET SE="DATI DUE I<br>
NSIEMI A É B": B<br>2 B 9000<br>
2301 LET  $r = 6$ : LET  $k = 7$ : LET  $s = 10$ <br>
IFFERENZA": GO 5UB 9100: LET  $k = 4$ <br>
: LET  $s = 0$  5UB 9100: LET  $s = 10$ <br>
A": GO 5UB 9100: LET  $s = 10$  CHIAM<br>
A": GO 5UB 9100<br>
2302 LET  $k = 7$ : LET  $s = 10$  IFFERENZA<br>
DI A E SING<br>2504 LET S\$="IL PRIMO APPARTENEN<br>TE AD A": GO SUB 9100: LET S\$="E<br>IL SECONDO APPARTENTE A B": GO<br>SUB 9100 2303 LET K=4: LET S#="L'INSIEME<br>DEGLI ELEMENTI DI A": GO SUB 91<br>0: LET S\$="CHE NON APPARTENGONO *(continua)* 

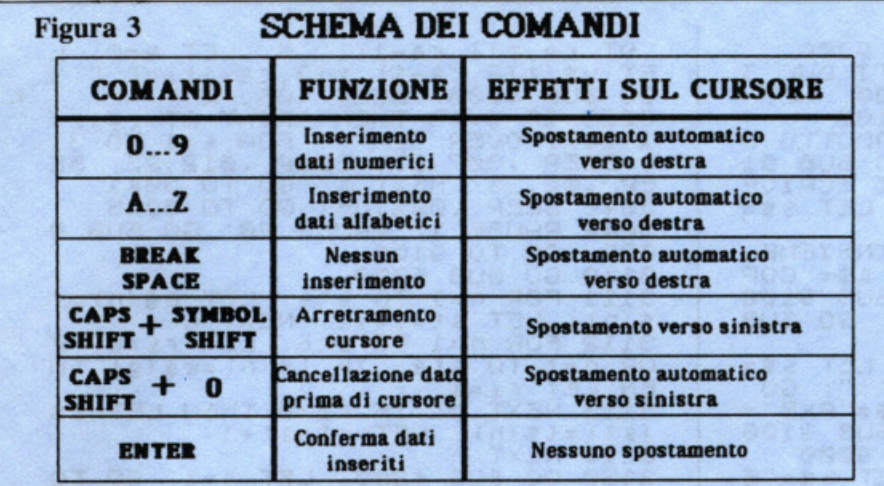

## **Uso clei comandi**

Usando la routine delle applica· zioni pratiche (opzione 3 del menù principale) si predispone il computer a mettere in relazione tra loro due insiemi A e B, al fine di render possibile l'operazione che verrà poi scelta. Ovviamente è necessario determinare gli elementi di ciascuno dei due insiemi, e per questo sono stati previsti facili comandi, che corrispondono a quelli che di solito si usano per battere i normali programmi. Di ognuno dei due insiemi è possibile determinare a piacere sei elementi, ciascuno dei quali può contenere fino a tre dati distintivi alfanumerici (lettere comprese tra la A e la Z e numeri compresi tra lo O e il 9). Un apposito strip segnalerà tutto lo spazio disponibile, e un cursore verde lampeggiante indicherà la posizione momentanea per l'inserimento. L'inserimento dei dati va fatto prima per l'insieme A, poi, a conferma avvenuta, per l'insieme B, dopodiché un apposito menù chiederà il tipo di operazione da eseguire. Alla fine, dopo pochissimo tempo (tre-quattro secondi), viene fornito il risultato, che sarà ovviamente il nuovo insieme deter- minatosi in seguito all'operazione avvenuta. Si può quindi ritornare all'inizio opzione o anche al menù principale.

L'inserimento dati avviene tramite semplice pressione dei relativi tasti  $(A...Z$  per le lettere,  $0...9$  per i numeri). A ogni inserimento il cursore lampeggiante viene spostato automaticamente verso destra, lasciando ben visibile il dato inserito; è anche possibile lasciare spazi vuoti semplicemente premendo BREAK

SPACE (e naturalmente il cursore si sposterà a destra senza modificare ciò che incontra). Lo spostamento del cursore avviene automaticamente a seguito di un inserimento di dati alfanumerici, oppure premendo BREAK SPACE (spostamento a destra). Lo spostamento a sinistra è possibile, per eventuali necessità di correzione o per ripassare elementi saltati, premendo CAPS SHIFT assieme a SYMBOL SHIFT.

È possibile modificare i dati già inseriti usando la funzione DELE-TE (CAPS SHIFT  $+0$ ); il funzionamento e i risultati sono gli stessi di quelli ottenibili durante la normale impostazione di programmi: si otterrà infatti la cancellazione del dato situato precedentemente al cursore, e inoltre si avrà lo spostamento automatico del cursore sulla sinistra (al posto del dato appena cancellato). La cancellazione può avvenire anche tramite l'inserimento di dati sopra dati già inseriti (caso in cui il cursore si sposta sulla destra). La conferma dei dati inseriti di ciascun insieme (prima A e poi B) va fatta premendo il comando EN-TER, naturalmente solo quando si è sicuri che tutti gli elementi dell'insieme siano stati correttamente inseriti ed eventualmente corretti (non è poi più possibile tornare indietro). Alla conferma dell'insieme

A farà seguito quella dell'insieme B, e quindi si procederà alla scelta dell'operazione da calcolare. In Figura 3 è visibile uno schema riepilogativo dei comandi utilizzabili per le applicazioni pratiche.

## **Ballllura e salvataggio**

Il programma consta di tre file consecutivi, che sono nell'ordine: sottoprogramma di lancio, generatore di grafica e master. Il salvataggio su cassetta dovrà avvenire in modo da ottenere alla fine un risultato analogo a quello mostrato nello schema in Figura 4. Sono necessarie due cassette. Sulla prima si procederà innanzitutto al salvataggio del sottoprogramma di lancio, tramite l'istruzione SA VE "INSIEMIST." LINE 1, dopo aver naturalmente battuto il relativo listato 1. La verifica dell'esatto salvataggio andrà fatta con VERIFY "" oppure con VE-RIFY "INSIEMIST". Quindi si potrà mettere momentaneamente da parte la prima cassetta e utilizzare la seconda, sulla quale è necessario salvare, tramite l'istruzione SA VE "GRAFICA", il contenuto del listato 2 relativo al secondo file. Il preventivo salvataggio (da farsi ovviamente prima di dare il RUN) serve a evitare il rischio di perdere il listato battuto nel caso che dando RUN succedano stranezze; tornerà anche molto utile riutilizzarlo nel caso ci fossero da apportare modifiche a qualche DATA o a qualche linea di programma.

Ammesso che tutto proceda per il meglio e che la copia della seconda cassetta sia stata salvata, si potrà ora riprendere la prima cassetta e salvare su questa il secondo file sotto forma di byte. L'istruzione da usare al fine di trasformare il listato 2 in un blocco di byte è SAVE "GRAFI-CA" CODE 50000, 1024. Il salvataggio andrà eseguito facendo in modo che tra il primo file prima salvato (sottoprogramma di lancio) e

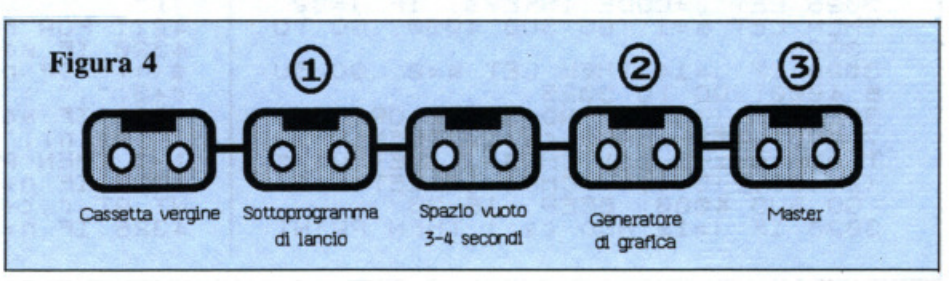

Tu<mark>tti i</mark>nsiemi, appassionatamente

AT (9,2(1,ca-1);", LET m=0;<br>ET y\$(2(2,ca-1),2(3,ca-1))="";<br>GO SUB 4000; BEEP .05,-2<br>3029 IF j=13 THEN PRINT AT (9,2(<br>1,ca); OVER 1;" POR s=1 TO 301<br>1,ca); OVER 1;" POR s=1 TO 301<br>50 602,300: NEXT s: GO TO 3045<br>50440 BEEP . 2505 GO SUB 9200: GO SUB 9000<br>2511 LET  $r = 6$ : LET  $s =$  "DATI DUE I<br>NSIEMI A E B": GO SUB 9100: LET<br>2512 LET  $k = 7$ : LET  $s =$  "PRODOTTO C<br>2512 LET  $k = 7$ : LET  $s =$  "PRODOTTO C<br>ARTESIANO DI A PER 8": GO SUB 911<br>00: LET  $k =$ 9100 9100<br>
2514 LET f=f+1: LET k=4: LET s\$="<br>
"L'ESPRESSIONE FORMALE E "." GO<br>
SUB 9100: LET k=3: LET s\$="AXB =<br>
2515 GO SUB 9200: GO SUB 9000<br>
2515 GO SUB 9200: GO SUB 9000<br>
2516 LET r=6: LET k=7: LET s\$="E<br>
SEMPIO:": GO SUB 9 3113 NEXT 9: IF (1=0 THEN LET e\$<br>(st)=1\$(n): LET st=st+1<br>3114 NEXT n 3114 NEXT n<br>3150 GO SUB 4200: LET e=1: GO TO<br>9200<br>3210 GO SUB 5000<br>3211 FOR n=1 TO sta: FOR 9=1 TO<br>5tb: IF f\$(n)=L\$(9) THEN LET e\$(<br>st)=f\$(n): LET st=st+1<br>3212 NEXT 9: NEXT n<br>3230 GO SUB 4200: LET e=1: GO TO<br>9200 GO SUB 42  $G_0$   $G_0$   $G_1$   $G_2$   $G_3$ co Sué 9100<br>
2517 c=8: LET r=r+1: LET k=4<br>
2517 c=8: LET r=r+1: LET k=4<br>
: LET s\$="SARA':": GO SUB 9100:<br>
LET k=3: LET s\$="AxB = ([a,a], [a<br>
,c], [a,d], [a,e],": GO SUB 9100<br>
2518 LET s\$="[b,a], [b,c], [b,d], [<br>
b,e],": GO 3310 GO SUB 5000<br>3311 FOR n=1 TO sta: LET ri=0: F<br>OR g=1 TO stb: IF f\$(n)=l\$(g) TH<br>EN LET ri=1 EN LET rist<br>
S312 NEXT 9: IF rise THEN LET es<br>
(st)=f\$(n): LET st=st+1<br>
3313 NEXT n<br>
3359 GO SUB 4200: LET e=1: GO TO Society - 1: 50 500 5200: 500 5200: 500<br>3001 LET 0P=3: LET 55="APPLICAZI<br>3002 LET st=1: LET ca=1: LET CC3<br>=1: LET 09=3: DIM 45(6,3): DIM 15(6,3)<br>=1: CC3): DIM 45(6,3): DIM 15(6,3)<br>= FOR r=1 TO 6: LET x\$(r)=q\$: LET<br>T f\$(r)= 9000 9200 9200<br>
3410 GO SUB 5000<br>
3411 FOR n=1 TO sta: LET ri=0:<br>
OR 9=1 TO stb: IF f\$(n)=1\$(9) TH<br>
CR 1ET ri=1<br>
3412 NEXT 9: LET st=st+1<br>
3413 NEXT n<br>
3414 FOR n=1 TO stb: LET ri=0: F<br>
OR 9=1 TO sta: IF 1\$(n)=f\$(9) TH<br>
EN LET ri=1 3415 NEXT 3: IF (1=0 THEN LET es<br>(st) = L\$(n): LET st=st+1<br>3416 NEXT n<br>3450 GO SUB 4200: LET e=1: GO TO Ø 3005 LET J=CODE INKEY\$: IF J=3<br>THEN LET m=1: GO SUB 4000: GO Ŧо THEN LET m=1: GO SUB 4000: GO TO 3005<br>3006 IF j=14 THEN LET m=0: GO SU<br>8006 IF (1)64 AND j(91) OR (1)4<br>7 AND j(58)) AND ca(19 THEN PRIN<br>T AT r9, z(1, ca); CHR\$ j: LET x\$12<br>(2, ca), z(3, ca)) BEFR 15: 33<br>3008 IF j=12 AND ca 3005 9200<br>3510 GO SUB 5000: LET mo=1<br>3511 FOR n=1 TO sta: FOR 9=1 TO<br>stb: LET e\$(st)=f\$(n): LET e\$(st +1) = 16(g): LET<br>3515 NEXT 9: N<br>N LET st=st-1  $st = st + 2$ NEXT n: IF St>1 THE 3550 LET 2x=2: GO SUB 4200: LET<br>e=1: GO TO 9200<br>4010 LET cca=ca: IF m=0 THEN LET<br>ca=ca-1: IF ca<1 THEN LET ca=1: LET CCa=1<br>4011 IF M=1 THEN LET Ca=ca+1: IF<br>Ca>19 THEN LET Ca=19: LET Cca=1  $\circ$ 4020 PRINT AT (9,2(1,004); OVER.<br>1; PT (9,2(1,04); FLASH 1;<br>: BEEP -01,46 4099 RETURN<br>4209 PRINT AT 7,4; "A"; 0\$(j); "B = 3025 LET J=CODE INKEY\$: IF J=32<br>THEN LET M=1: GO SUB 4000: GO TO<br>3025 IF J=14 THEN: 0 4210 IF st=1 THEN PRINT AT 7,11; 4211 FOR n=1 TO st-1 STEP ZX<br>4320 IF mo=0 THEN PRINT AT C.C.R<br>\$(n): IF n(st-1 THEN PRINT AT C,<br>c+3: 3025 IF j=14 THEN LET m=0: GO SU<br>8 4000: GO TO 3025<br>3027 IF ((j)64 AND j(91) OR (j)4<br>7 AND j(58)) AND Ca(19 THEN PRIN<br>T AT r9,z(1,ca);CHR\$ j: LET 9\$(z<br>(2,ca),z(3,ca))=CHR\$ j: LET m=1:<br>GO SUB 4000: BEEP .15,33<br>3028 IF j=12 4321 IF No=1 THEN PRINT AT [, c; "<br>4321 IF No=1 THEN PRINT AT [, c; "<br>1":e\$(n); "; e\$(n+1); "]"; IF n<s<br>t-1 THEN PRINT AT [, c+3;<br>4325 IF n=st-1 AND No=0 THEN PRI<br>4326 IF n=st-1 AND No=1 THEN PRI

42

NT AT r,c+9;")"<br>4330 IF mo=0 THEN LET c=c+4: IF<br>c223 AND n<st-1 THEN LET c=11: L LET li=4: GO SUB 9000: GO T NEXT D<br>GO TO 9200<br>PRINT AT CASEFP .05.C\* ET F=F+2<br>4331 IF mo=1 THEN LET C=C+10: IF<br>\_C>23 AND n<st-1 THEN LET C=1: L 9330  $r = r +$ 4399 BEEP .001,60: NEXT n: RETUR S010 FOR v=1 TO 6: LET el=0: LET<br>ri=0: IF x\$(v) <> 4\$ THEN LET el= S011 IF st=1 THEN GO TO 5014<br>5012 FOR 9=1 TO st-1: IF x\$(v)=f<br>\$(9) THEN LET ri=1<br>5013 NEXT 9<br>5040 IF et=1 AND ri=0 THEN LET f<br>\$(st)=x\$(v): LET st=st+1<br>5050 NEXT v: LET sta=st-1: LET s<br>t=1: FOR v=1 TO 6: LET et=0: LET<br>fi=0: 9450 LET J=CODE INKEY\$: IF J>48<br>AND J<54 THEN LET J=J-48: PRINT<br>AT 5+2\*1,0): INK 6, OUER 1; OR SEEP<br>R d=1 TO 3: FOR 6=10 TO 20: BEEP<br>01.0\*2: NEXT 0: NEXT d: GO SUB<br>9000: GO TO 0P\*1000+J\*100<br>9499 BEEP .001,55: GO TO 9450<br>97 \$051 IF St=1 THEN GO TO 5054<br>5052 FOR 9=1 TO St-1: IF 9\$(V)=1<br>\$(9) THEN LET ri=1<br>5053 NEXT 9<br>5053 NEXT 91 OND 61-0 THEN LET 1 5080 IF el=1 AND ri=0 THEN LET I<br>\$(st) =y\$(v): LET st=st+1<br>5089 NEXT v: LET stb=st-1: LET s<br>t=1: LET mo=0: LET zx=1: RETURN<br>9010 FOR n=li TO 18: PRINT AT n,  $\frac{3}{105}$ 9706 FOR j=1 TO 3: FOR n=1 TO 1<br>: READ U: LET z(j,n)=U: NEXT n:<br>NEXT j TO 19  $8.05$ 9040 BEEP .0009, n\*3.5<br>9099 NEXT n: RETURN<br>9130 PRINT AT r,16-LEN s\$/2; INK 1999<br>
140 LET F=F+1: BEEP .05, F+2<br>
9199 RETURN<br>
9205 IF e=1 THEN GO TO 9220<br>
9210 PRINT AT 20,0;<br>
9210 PRINT AT 20,0;<br>
: FOR n=1 T ": LET 0\$="@>-<&" 9712 LET W\$="--- $5"$  LET  $45"$  $\overline{A}$ 3  $\mathbf{a}$ STORE DE LET 45-5 26 SEEP .001,67: LET j=CODE IN<br>KEY\$: IF J<>0 THEN PRINT AT 20,0<br>JD\$: RETURN<br>9219 NEXT n<br>9220 PRINT AT 20,0; RITORNO ALL<br>(INIZIO DELL'OPZIONE": FOR n=1 T 0 221 BEEP .001,68: LET j=CODE IN<br>REY\$: IF j<>0 THEN PRINT AT 20.0<br>In\$: LET (i=4: GO SUB 9000: LET<br>(i=5: LET (=4: LET K=5: LET e=0:<br>GO TO h\*1000<br>9230 PRINT AT 20.0;", RITORNO 8230 PRINT AT 20.0;", RITORNO 4<br>HENU' PRINCIPAL 9899<br>9910 9899 RETURN<br>9910 POKE 23606,0: POKE 23607,60<br>9920 PRINT #1;AT 0,0; INK 1;" **Texts** INK 7; " © 1985 by DISCOUO  $1, 5;$ NENU GUE ō 9970 POKE 23606,80: POKE 23607,1 9231 BEEP .001,69: LET j=CODE IN<br>KEY\$: IF j<>0 THEN PRINT AT 20.0 95 9999 RETURN

questo (generatore di grafica) rimanga uno spazio di nastro vuoto di tre-quattro secondi. È importante ricordare che, prima di eseguire il salvataggio, il programma del listato 2 va fatto girare tramite RUN, in modo che tutti i valori dei DATA in esso contenuti (linee 1010-3099) vengano caricati in memoria. Quindi, una volta battuto il listato 2 e salvata la copia di emergenza, si darà il RUN: lo schermo diventerà completamente bianco per circa 16 secondi, dopodiché comparirà una videata che mostrerà tutti i nuovi caratteri grafici ridefiniti, seguita da un beep di conferma e dal messag-

gio  $0$  OK, 9909: 4. Dopo aver controllato che non si siano caricati strani caratteri, si potrà procedere al salvataggio in byte visto prima.

A questo punto si procederà alla battitura e al salvataggio del master, che è il terzo file ed è quello che contiene il programma vero e proprio (listato 3), che andrà salvato subito dopo il secondo, senza lasciare spazi di nastro vuoto, con l'istruzione SAVE "MASTER" LINE 1; si procederà quindi alla verifica dell'esatto caricamento con VERIFY "" o con VERIFY "MASTER". Se tutto va per il meglio si potrà riavvolgere tutto il nastro e caricare il programma per intero tramite il comando LOAD "" o LOAD "IN-SIEMIST." al fine di verificarne il perfetto funzionamento pratico. A tale scopo dovrà comparire la scritta di avviso "FERMA IL NASTRO" a cui faranno seguito in rapida successione la videata relativa alle opzioni del menù principale e quindi le varie pagine video teoriche e applicative. **Daniele Malavasi** 

Questo programma è disponibile su cassetta. L'elenco, i prezzi e le modalità d'ordine di questa e delle altre cassette disponibili sono riportati alle pagine 81 e 82.

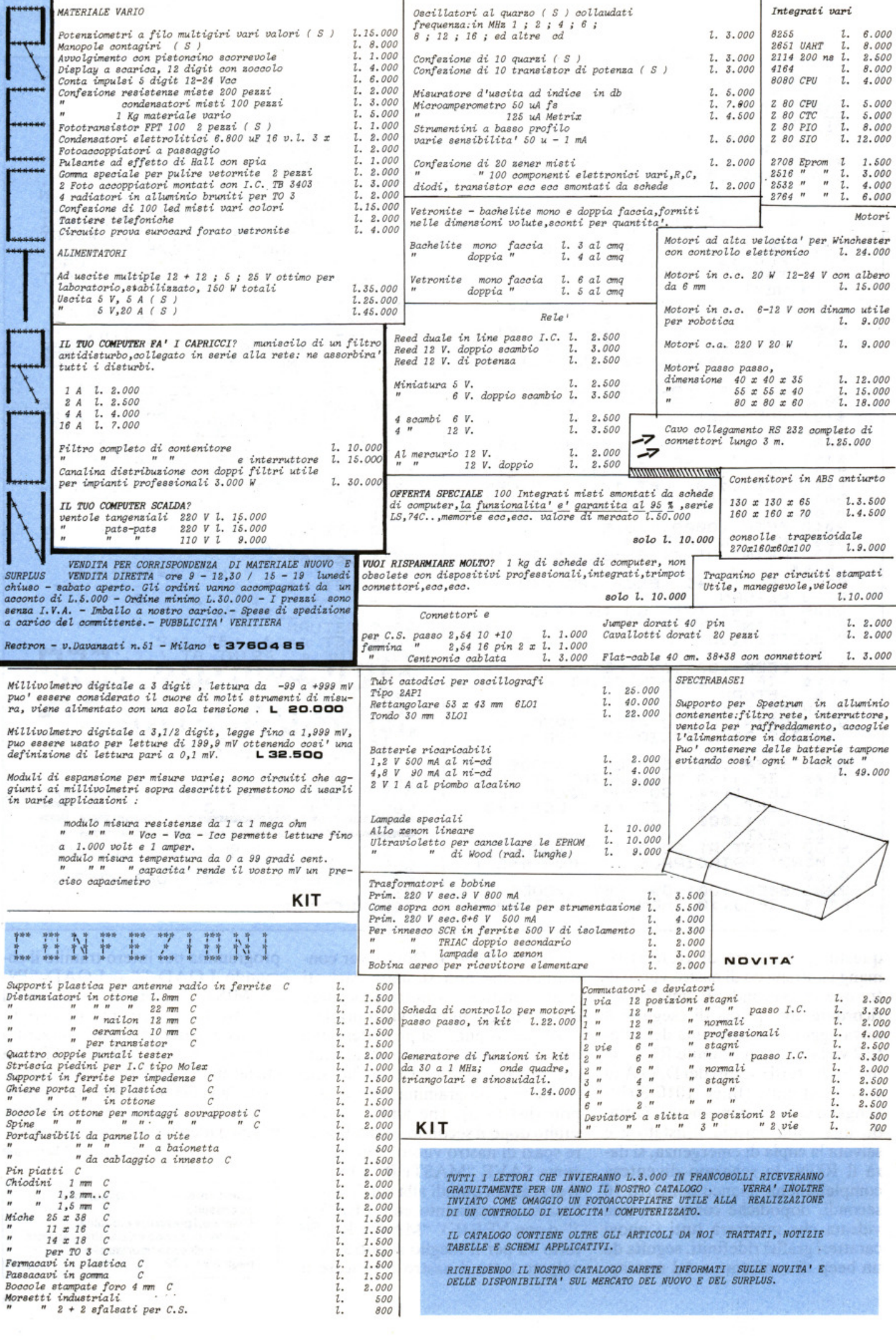

No, non ci crede più nessuno: per tirare avanti, a una famiglia più delle serenate serve la tredicesima, e oltre ad ammaliare bisogna saper amministrare. Polizze, rate in scadenza, entrate e uscite, affitto e bollette, crediti e debiti... È possibile fare davvero ordine, un ordine che aiuti a

## **BUDGET FAMILIARE**  gestirlo, nel bilancio familiare? **Due cuori e una capanna?**

Scoprire il trenta giugno che potremo permetterci solo una settimana di ferie è un po' magra, ricevere impreparati il conto del dentista dà addirittura sul tragico. Se poi l'automobile (che aveva solo dieci anni!) dà forfait, chi ce ne compra una nuova?

Commodore

64

Casi limite a parte, chi non si è trovato regolarmente a due passi dal Natale con un conto in banco troppo esiguo per permettergli tutti gli acquisti programmati? Quanti, valutando male il futuro, si sono impaludati in impegni rateali un po' troppo pesanti? Non occorre essere in dieci in famiglia, o avere terre e miniere da amministrare , per accorgersi che un po' di pianificazione fa solo bene, e che le affermazioni del tipo «tanto io ai soldi non ci bado» è meglio lasciarle perdere: infatti è soltanto avendo chiare in mente le proprie reali disponibilità finanziarie che si può cercare di pianificare il proprio futuro o, almeno, di evitare brutte sorprese. I problemi economici di una famiglia non sono poi

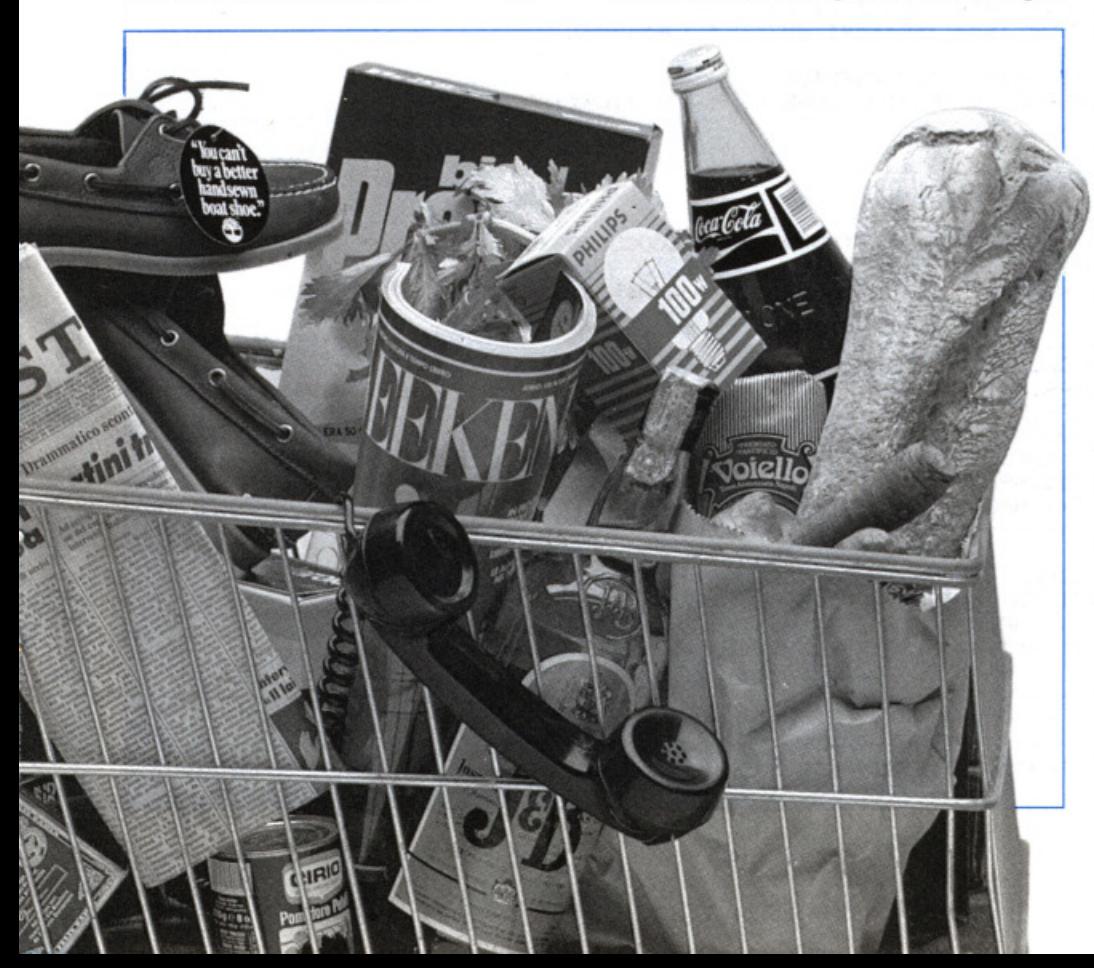

tanto diversi da quelli di una qualsiasi altra impresa, con la differenza che generalmente in famiglia vengono trattati in maniera molto più approssimativa e con strumenti poco efficaci.

Questo programma cerca di impostare il bilancio familiare in maniera un po' più rigorosa di quanto normalmente si faccia, tentando di evitare la solita confusa approssimazione. Intuitivamente il concetto di bilancio è molto semplice: sommare da una parte tutte le entrate e dall'altra tutte le spese e, quindi, calcolare la differenza. Le voci da considerare sono però moltissime, perché, si sa, il denaro scorre in mille piccoli rivoli...

## **L'analisi del bilancio**

Questo programma, pur nella sua semplicità, contiene alcune importanti distinzioni, che rendono più precisa e fedele alla realtà l'analisi del bilancio familiare. Per prima cosa il problema del bilancio è stato diviso in quattro parti: situazione patrimoniale, entrate annuali, budget di previsione e registrazione delle spese.

• La situazione patrimoniale consiste nell'ammontare complessivo dei valori non consistenti in denaro liquido: per esempio case, azioni, immobili, oggetti d'antiquariato eccetera. Questi sono divisi a loro volta in quattro categorie, a seconda della rapidità con cui è possibile converDue cuori e una capanna?

**Listato** 100 REM BUDGET FAMILIARE  $101$  REM  $-$ 102 REM **BY** 103 REM - MARCO GUSSONI 105 REM 200 GOSUB8000:GOT08300 500 PRINTLEFT\$(CD\$,22)BK\$"J":RETURN 510 PRINTLEFT\$(CD\$,17)BK\$"J":RETURN 520 PRINTLEFT\$(CD\$,21)BK\$"J":RETURN 550 PRINTLEFT\$(CD\$,22)BK\$RT\$BK\$"8":RETURN<br>600 PRINTLEFT\$(CD\$,7):FORH=0TOTP-BT:PRINTTAB(29)LEFT\$(BK\$,8):NEXT:RETURN 620 PRINTLEFT\$(CD\$,2):FORH=1T020:PRINTTAB(11)LEFT\$(BK\$,26):NEXT:RETURN 640 PRINTLEFT\$(CD\$,3)TAB(20)LEFT\$(BK\$,19)RT\$;FORK=0T010;IFK=30RK=60RK=9THENPRINT 650 PRINTTAB(30)LEFT\$(BK\$,8):NEXT:RETURN 660 A=5: IFTP=12THENA=4 670 PRINTLEFT\$(CD\$,A):FORK=0T015:PRINTTAB(23)LEFT\$(BK\$,14):NEXT:RETURN 900 H=0:W\$="":POKE204,0 905 GETA\$: IFA\$=""THEN905 910 POKE204, 1: POKE207, 0: PRINT" II"; 915 IFA#=CHR#(20)ANDH>0THENPRINTA#;:H=H-1:W#=LEFT#(W#,H):POKE204,0:GOT0905 920 IFA\$=RT\$THENRETURN 925 IFR\$=CHR\$(34)ORR\$=":"ORR\$=","ORR\$=";"ORR\$<" "ORR\$>"+"THENPOKE204,0:GOT0905 930 IFH>=LTHENPOKE204,0:GOT0905 935 PRINTA#;: W#=W#+A#: H=H+1: POKE204, 0: GOT0905 1000 REM ---1001 REM -SALVA BUDGET 1002 REM ---1010 GOSUB500: PRINT" SDW1SCO 0 SNUMSTRO ? ";:L=1:GOSUB900:D\$=W\$ 1020 IFD#<>"D"ANDD#<>"N"THEN8350 1030 GOSUB500:PRINT"MESE DELL'ULTIMO INSERIMENTO (1-12) ";:L=2:GOSUB900 1040 W=VAL(W\$)-1:IFW<00RW>12THEN8350 1050 GOSUB500: PRINT" NOME FILE : ";:L=10:GOSUB900:N\$=W\$:IFW\$=""THEN8350 1060 IFD#="N"THEN1300 1080 OPEN15,8,15:OPEN2,8,2,N\$+",S,W" 1090 INPUT#15,E:IFE>19ANDE<>63THENGOSUB500:PRINT" ERRORE"E:GOSUB1900:GOTO1170 1100 CLOSE2:CLOSE15:IFE<63THEN1130 1110 GOSUBS00:PRINT"FILE ESISTENTE. CONTINUO (S/N) ? ";;L=1:GOSUB900 1120 IFW#<>"S"THEN1170 1130 OPEN2,8,2,"@0:"+N\$+",\$,W":GOSUB500:PRINTTAB(10)"# SALVATAGGIO IN CORSO 1140 PRINT#2,W:FORI=0T071:FORJ=0T02:PRINT#2,PT(I,J):NEXTJ:NEXTI 1150 FORI=0T011:FORJ=0T0W:PRINT#2,SFZ(I,J):NEXTJ:NEXTI 1160 FORI=0T012:FORJ=0T0(W+1)\*4-1:PRINT#2,SV%(I,J):NEXTJ:NEXTI 1170 CLOSE2:GOT08350 1300 GOSUB500:OPEN1, 1, 1, N#:GOSUB550 1310 PRINT#1, W:FORI=0T071:FORJ=0T02:PRINT#1, PT(I,J):NEXT:NEXT 1320 FORI=0T011:FORJ=0TOW:PRINT#1,SF%(I,J):NEXT:NEXT 1330 FORI=0T012:FORJ=0T0(W+1)\*4-1:PRINT#1,SV%(I,J):NEXT:NEXT 1340 CLOSE1:GOTO8350 1900 POKE198, 0: WAIT197, 63, 64: POKE198, 0: RETURN 1950 GOSUB500: PRINT"CONFERMI LA TERMINAZIONE (S/N) ? ";: L=1:GOSUB900 1960 IFW\*<>"S"THEN8350 1970 PRINT"J":END 2000 REM --2001 REM -CARICA BUDGET 2002 REM SDMISCO O SNMASTRO ? ";:L=1:GOSUB900:D\$=W\$ 2010 GOSUB500: PRINT" 2020 IFD\$<>"D"ANDD\$<>"N"THEN8350 2030 GOSUB500:PRINT" NOME FILE : ";:L=10:GOSUB900:N\$=W\$:IFN\$=""THEN8350 2040 IFD\$="N"THEN2300 2050 OPEN15,8,15:OPEN2,8,2,N\$+",S,R" 2060 INPUT#15, E:CLOSE15:CLOSE2:CLOSE15 2070 IFE=62THENGOSUB500:PRINTTAB(11)"8 NON L' HO TROVATO #":GOSUB1900:GOTO8350<br>2080 IFE>19THENGOSUB500:PRINTTAB(12)"8 ERRORE #"STR\$(E)" ":GOSUB1900:GOTO8350 2085 GOSUB500: PRINTTAB(10)" 2 CARICAMENTO IN CORSO 2090 OPEN2, 8, 2, N#+", S, R": INPUT#2, W 2100 FORI=0T071:FORJ=0T02:INPUT#2,PT(I,J):NEXT:NEXT 2110 FORI=0T011:FORJ=0TOW:INPUT#2,SF%(I,J):NEXT:NEXT 2120 FORI=0T012:FORJ=0T0(W+1)\*4-1:INPUT#2,SV%(I,J):NEXT:NEXT 2130 CLOSE2:GOT08350 2300 GOSUB500:FRINT"]";:OPEN1,1,0,N\$:GOSUB550 2310 INPUT#1, W:FORI=0TO71:FORJ=0TO2:INPUT#1, PT(I, J):NEXT:NEXT 2320 FORI=0T011:FORJ=0T0W:INPUT#1,SF%(I,J):NEXT:NEXT 2330 FORI=0T012:FORJ=0T0(W+1)\*4-1:INPUT#1,SV%(I,J):NEXT:NEXT 2340 CLOSE1:GOTO8350 3000 REM · 3001 REM SITURZIONE PATRIMONIALE 3002 REM -3005 PRINT"28 SITURZIONE PATRIMONIALE *(continua)*  $3" : A = 20$ 

tirli in denaro contante in caso di necessità: a vista, a breve termine, a medio e lungo termine, proprietà personale. Sempre nella situazione patrimoniale vanno registrate le passività come i mutui, i saldi delle carte di credito, i debiti personali eccetera.

• Per entrate annuali si intendono tutte le entrate di ogni tipo, quindi non soltanto i salari o gli stipendi, divise nelle seguenti quattro catego- rie: redditi netti da lavoro, redditi netti da capitale, pensioni e rendite, e infine altri redditi. La stima delle entrate, essendo annuale, va effettuata in base a quanto verificatosi l'anno precedente; in generale conviene sempre approssimare queste cifre per difetto: è una norma prudenziale per evitare previsioni esageratamente ottimistiche.

• Nel budget di previsione occorre dare, in base al rendiconto dell'anno precedente, una stima delle spese possibili per l'anno in corso. Questi preventivi, che servono da riferimento durante l'anno per controllare eventuali scostamenti esagerati, sono raggruppati in due categorie di spese: fisse e variabili.

• La registrazione delle spese avviene in due modi: mensilmente vengono inserite le spese fisse inevitabili (il telefono, il gas, il riscaldamento, le tasse eccetera); settimanalmente, invece, vengono inserite le spese variabili, cioè quelle che, in generale, dovrebbero essere affrontate con quello che resta delle entrate una volta detratto il necessario per le spese fisse: vitto e ristorante, abbigliamento, hobby e vacanze eccetera.

Occorre precisare che il programma considera ogni mese costituito rigidamente da 4 settimane, per un totale di 48 in un anno. Questo fatto da una parte svincola il programma

e l'utente dalle date e dai riferimenti al calendario, ma dall'altra rende necessario considerare pjù elastico il concetto di settimana. E opportuno infatti considerare la settimana non come un periodo fisso di sette giorni, dal lunedì alla domenica, ma piuttosto come un quarto di mese, e di conseguenza un po' più lunga.

La situazione patrimoniale e le entrate annuali dei componenti della famiglia vengono trattate separatamente, mentre il budget di previsione è diviso in due parti: rendiconto e previsione. Le spese che vengono registrate, sia mensilmente sia settimanalmente, sono invece familiari.

## **Come funziona**

Caricato il programma e dato il run, compare il seguente menù (principale):

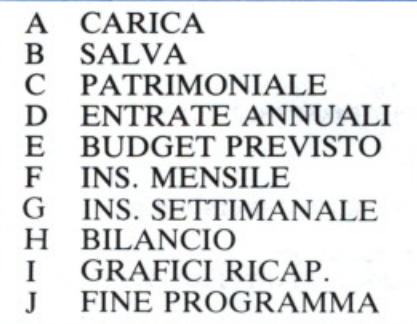

Prima di passare a descrivere i vari comandi del menù è però necessario spendere due parole sulla struttura generale del programma. Ogni comando del menù principale, esclusi quelli di terminazione di caricamento e di salvataggio del budget, si articola in un sottomenù locale. Ogni volta che a una richiesta del programma viene inserito per errore un dato illegale o il carattere vuoto, automaticamente viene ripropo- sto il menù di livello superiore, fino a tornare al menù principale; da questo è possibile uscire solo con il comando di fine programma. Ecco ora analizzati i vari comandi.

A) Serve per caricare tutti i dati di un budget precedentemente salvato su disco o su nastro.

B) Registra il bubget in memoria sul disco o sul nastro. Viene richiesto l'ultimo mese in cui sono stati inseriti dati, per evitare di salvare dei dati inutili e quindi sprecare spazio sul disco e tempo di attesa. Se A o B operano sul disco eseguono anche alcuni controlli sulla validità degli input ricevuti, segnalando, per esempio, tutti gli eventuali errori nel drive con il codice DOS dell'errore, oppure avvertendo esplicitamente in caso di file non esistenti. In caso di aggiornamento di un budget già registrato viene sempre chiesta conferma prima di eseguire un replace. Con queste disponibilità è molto facile mantenere sotto controllo il dischetto, per esempio nel caso si voglia elaborare più di un bilancio familiare. Ogni budget completo di tutti i dati relativi all'intero anno occupa sul disco 20 blocchi; se ne possono quindi archiviare moltissimi.

C) Questo comando serve per inserire tutti i dati relativi alla situazione patrimoniale. Viene presentato il seguente sottomenù:

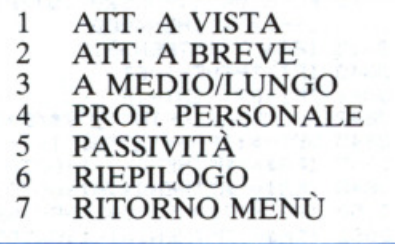

I primi cinque comandi consentono l'inserimento delle rispettive categorie patrimoniali e delle passività, mentre il sesto propone una tabella

| <b>BILANCIO</b>                                                                                                    |                                                                                                    | <b>BILANCIO MENSILE</b>                                                                                           |
|----------------------------------------------------------------------------------------------------|----------------------------------------------------------------------------------------------------|----------------------------------------------------------------------------------------------------|
|                                                                                                    | <b>BUDGET</b><br><b>FAMILIARE</b>                                                                                                    | <b>GENNAIO</b>                                                                                                    |
| <b>BU</b> SETTIMANALE<br><b>EXECUTERSILE</b><br><b>BE TRIMESTRALE</b><br><b>ES ANNUALE</b><br><b>EST RITORNO MENU</b><br>LA TUA SCELTA : | <b>TAI CARICA BUDGET</b><br><b>E: SALVA BUDGET</b><br><b>EM PATRIMONIALE</b><br><b>ED ENTRATE ANNUALI</b><br><b>EXE BUDGET PREVISTO HE INS. HENSILE</b><br><b>E: 1. SETTIMANALE BIR BILANCIO</b><br><b>BU GRAFICI RICAP. BU FINE PROGRAMMA</b> | 3745<br>2403<br>1342<br>ASS.                                                                                      |
|                                                                                                    |                                                                                                    | 2579<br>5683                                                                                                    |
|                                                                                                    |                                                                                                    | 6324<br>8087<br>1763                                                                                              |
|                                                                                                    |                                                                                                    | <b>ENTRATE</b><br>S O DEFICIT<br>3718                                                                             |
|                                                                                                    | LA TUA SCELTA : M                                                                                                    | LA TUA SCELTA : B<br><b>BEE AVANTI</b><br><b>NEW INDIETRO</b><br><b>EE DIRETTO</b><br><b>EXE</b> RITORNO AL MENU' |

*Figura* 2 *Tre delle videate principali che governano* il *programma BUDGET.* 

### Due cuori e una capanna?

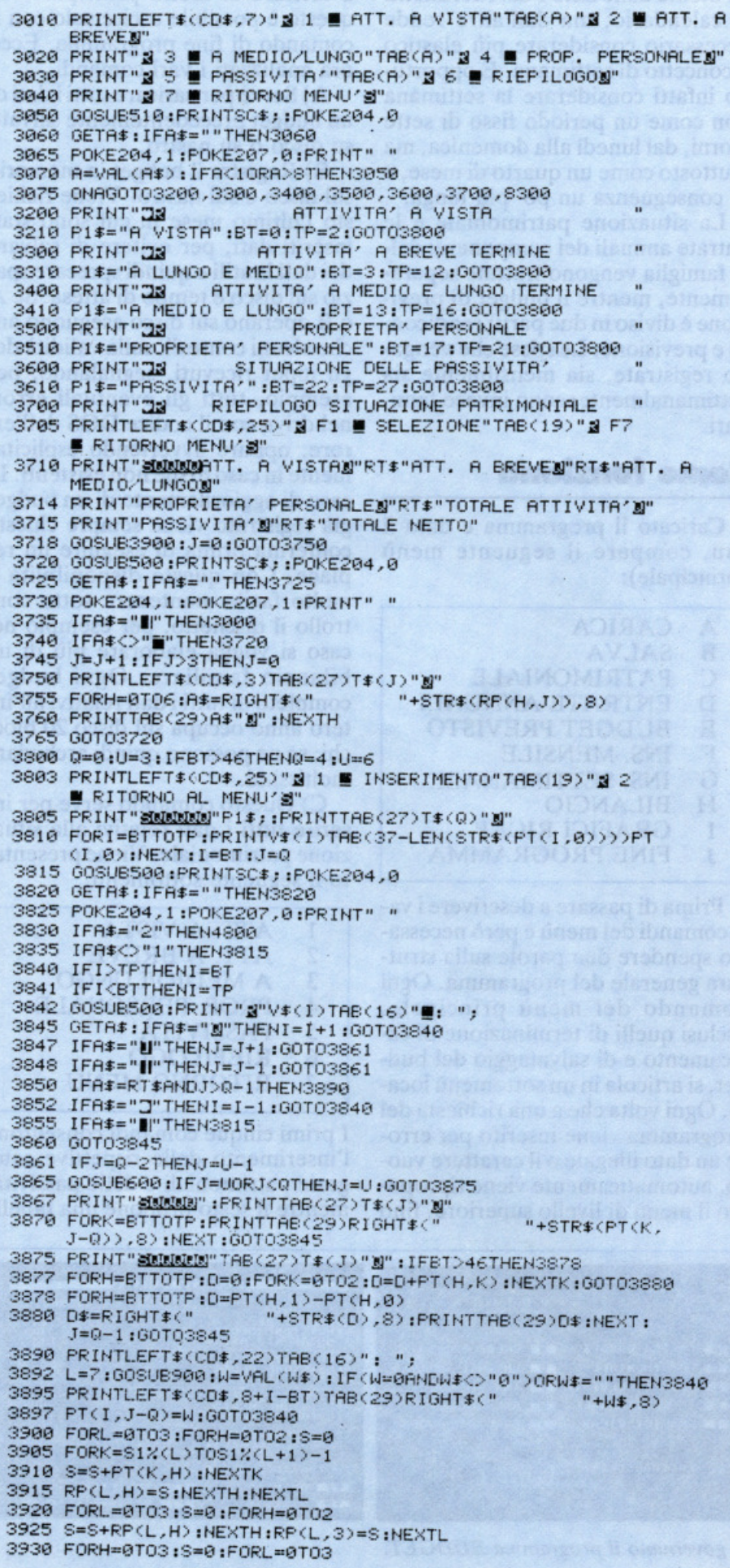

riassuntiva della situazione patrimoniale. Le modalità di inserimento dei dati (uguali per qualsiasi categoria di input) sono tali per cui tutte le cifre introdotte vengono interpretate in migliaia di lire: se per esempio fosse necessario inserire la cifra 12.123.875 si dovrebbe effettuare un arrotondamento e digitare soltanto 12124. All'interno di ogni fase di inserimento è necessario operare in questo modo: sulla sinistra dall'alto al basso compaiono tutte le voci in cui è possibile inserire la spesa, mentre nella colonna a destra sono rappresentate le cifre fino a ora presenti. La colonna di destra ha una intestazione che specifica, a seconda del tipo di inserimento, a quale componente della famiglia va attribuito, oppure qual è il periodo di tempo a cui il dato si riferisce. Sotto a questo tabellone resta la linea di controllo, da cui il programma attende tutti i dati in ingresso, e infine a fondo pagina è riportato, generalmente, un riassunto dei comandi disponibili in quella fase del programma. Quando si entra in inserimento la linea di controllo viene sostituita dalla prima voce tra quelle appartenenti alla categoria corrente, cioè la prima partendo dall'alto. Per effettuare un inserimento è quindi necessario posizionarsi verticalmente per scegliere la voce che interessa e orizzontalmente per scegliere il componente della famiglia, o il mese (la settimana) di riferimento nel caso degli inserimenti periodici. Questo movimento è controllato dai due tasti del movimento del cursore: i movimenti verticali scandiscono le voci della pagina corrente, mentre quelli orizzontali permettono di cambiare la colonna di destra. Una volta posizionati correttamente, è necessario premere return per comunicare l'intenzione di inserire un dato; come risposta viene visualizzato il cursore accanto alla linea di controllo: ora si può procedere all'inserimento. Se viene digitato un dato illegale o il carattere vuoto (solo il tasto di return), l'operazione non viene eseguita e il cursore scompare. A questo punto si può ripetere il posizionamento o uscire dalla fase di inserimento premendo F7.

D) Entrate annuali è il comando che consente l'inserimento delle previsioni delle entrate annuali della famiglia, ripartite tra marito e

moglie oppure cumulate. È presente una quarta colonna che riporta i totali per riga, dove chiaramente non è possibile inserire. In questa fase è disponibile il seguente sottomenù:

- 1 DA LAVORO
- 2 R. DA CAPITALE
- 3 PENSIONI
- 4 ALTRI REDDITI
- 5 RIEPILOGO
- 6 RITORNO AL MENÙ

E) Con il budget di previsione ve<sup>n</sup>gono inseriti il rendiconto delle spese dell'anno precedente e la previsione stimata per l'anno in corso, ripartita tra le voci delle spese fisse e delle spese variabili. Anche in questo caso è presente una terza colonna che non viene utilizzata in inserimento, ma riporta le differenze, voce per voce, tra rendiconto e previsione. Ecco il sottomenù:

- 1 FISSE (A)
- 2 VARIABÍLI (B)<br>3 RIEPILOGO
- **RIEPILOGO**
- 4 RITORNO AL MENÙ

F) li comando inserimento mensile serve per le spese fisse, mano a mano che vengono rilevate. L'ultima riga riporta il totale delle spese fisse del mese corrente, mentre la tredicesima colonna rappresenta i totali, voce per voce, delle rilevazioni fino a quel momento inserite.

G) L'inserimento settimanale , analogo a quello mensile, tratta però le spese variabili ed è articolaro su 48 colonne (4 settimane per mese). In questa fase è disponibile anche il comando di indirizzamento dire tto sulla settimana su cui si vuole operare: F5; se si desidera per esempio inputare sulla terza settimana di giugno, occorrerà digitare 23.

H) Il comando bilancio consente di " tirare le somme" per un certo periodo in cui si è già effettuato l'inserimento dei dati relativi. Ecco il sottomenù corrispondente:

- I SETTIMANALE
- 2 MENSILE
- 3 TRIMESTRALE
- 4 ANNUALE
- 5 RITORNO MENÙ

Per ogni bilancio viene richiesto il periodo interessato: per esempio

3935 S•S+Rf'<L,H) : NEXTL : RP<4,H>•S:NEXTH 3940 FORH•0T02:S•0:FOPK•22T027 3945 S•S+PT <sup>&</sup>lt;K,H<sup>&</sup>gt; :NEXTK 1RP<5,H>=S:NEXTH 3950 S•0:FORH=0T02 : S•S+RP<S,H<sup>&</sup>gt; :NEXTH 3955 RP<5,3)=S <sup>3</sup>960 FORH=0T03:RP( <sup>6</sup> , H) •RP( 4,H) -RP<S,H) 3965 NEXTH:RETURN 4000 REM 4001 REM - ENTRATE ANNUALI 4002 REM ------------------------------ 4005 PRINT"ENTRATE ANNUALI 3":A=19 4010 PRINTLEFT\$(CD\$,7)"3 1 | R. DA LAVORO"TAB(A)"3 2 | R. DA CAPITALEN" 4020 PRINT"2 3 ■ PENSIONI "TAB(A)"2 4 ■ ALTRI REDOITI2" 4030 PRINT"3 5 @ RIEPILOGO"TAB(A)"3 6 @ RITORNO AL MENU'" 4050 GOSUB510: PRINTSC\$; : POKE204, 0 4060 GETA: IFA\*=""THEN4060 4065 POKE204,1:POKE207 ,01PRINT"" 4070 A•VAL<AS) : IFA<sup>&</sup>lt; 10RA>6 THEH40S0 4075 ONAOOT04200, 4300, 4400, 4450, 4500,8300 REDDITI NETTI DI LAVORO 4 210 PlS="R. DI ·LAVOPO" :BT•2S : TP•3 1 : GOT03800 4300 PRINT"REDDITI NETTI DA CAPITALE 43 10 PlS=" R. DA CAPITALE" :BT=32 : TP=37 : GOTD3800 4400 PRINT"DE PENSIONI E RENDITE 4410 PU•"PENSIONI E RENDITE" :8T=3S : TP•4l :GOT03800 4450 PRINT"EN ALTRI REDDITI 4460 P1\$="ALTRI REDDITI":BT=42:TP=46:GOTO3800<br>4500 PRINT"<mark>38</mark> RIEPILOGO ENTRATE ANNUAL RIEPILOGO ENTRATE ANNUALI 4505 PRINTLEFT\$(CD\$,25) " ;\] F1 | SELEZIONE"TAB(19) " ;| F7 | RITORNO MENU'S" 4510 PRINT"SOUNDR. DA LAVORON"RT\$"R. DA CAPITALEN"RT\$ " PENSIONI/ RENOITE.!1" 4514 PRINT"ALTRI REDDITIN"RT\$"TOTALE REDDITO" 4518 GOSUB4600:J=0:GOT04550 4520 OOSUB500 :PRrnTSCS1 1POKE204,0 4525 GETR\$: IFA\$=""THEN4525 4530 POKE204,1:POKE207,1:PRINT" "<br>4535 IFA≸="∎"THEN4000 4540 IFA\$<>" " THEN4520 4545 J=J+1:IFJ>3THENJ=0 4550 PRINTLEFT\$(CD\$,3)TAB(27)T\$(J)"<u>W</u>"<br>4555 FORH=0T04:A\$=RIGHT\$("""+STR "+STR\$(RP(H,J)),8) 4560 PRINTTRB<29) AS" Jll" :HEXTH 4565 OOT04520 4600 FORL=0T03:FORH•0TD2 : S=0 <sup>4</sup>605 FORK•S1%( L+5) TOS1%(L+6)-1 4610 S=S+PT(K,H):NEXTK 4615 RP(L,H)=S:NEXTH:NEXTL 4620 FORL•OT03:S•0:FORH•0T02 4625 S•S+R<sup>P</sup> <L,H) 1NEXTH1RP( L,3)•S :NEXTL 4630 FORH•0T03:8=0:FORL•OT03 4635 S•S+RP<L,H) :NEXTL:RP<4 ,H>=S:HEXTH 4665 RETURN 4800 IFBT<28THEN3000 48 10 IFBT<sup>&</sup>lt; 47THEN4000 4850 GOT05000 5000 REM --<br>5001 REM -5001 REM - BUDGET DI PREVISIONE -5002 REM ---------------<br>5005 PRINT"**38** 5005 PRINT"<mark>::);</mark> BUDGET DI PREVISIONE and Site of Site Sites of Site Site Site Site Site Site of Site Site Site Si 5010 PRINTLEFT\$(CD\$,7)" **;il ‼** Fisse (a)"Tab(a)"<u>\$</u> 2 **!!**<br>Variabili (b)∭" 5020 PRINT" **3** 3 **■** RIEPILOGO"TAB(A)"3 4 **■** RITORNO AL MENU'" 5050 GOSUB510:PRINT" " SCs ; :POKE204 ,0 5060 GETAS: IFASz" "THE/;'5060 POKE204, 1: POKE207, 0: PRINT" " 5070 A•VAl.( A'\$) : JFA<sup>&</sup>lt; I ORA>4THEN5050 5075 ONAGOT05200, 5300 , 5400,8300 5200 PRINT"33 PREVISIONE DELLE SPESE FISSE (A) 5210 P1\$="SPESE FISSE (A)":BT=47:TP=58:GOT03800 5300 PRINT"Z# PREVISIONE DELLE SPESE VARIABILI (B) 5310 P1\$="SPESE VARIABILI (B)":BT=59:TP=71:GOT03800 5400 PRINT"38 <sup>~</sup>RIEPIL0•30 COMPLESSIVO 5405 PRINTLEFT\$(CD\$, 25) "@ F1 @ SELEZIONE"TAB(19) "@ F7 @ RITORNO MENU'S" 5410 PRINT"SMUNDSPESE FISSE (A)N"RT\$"SPESE VARIAELI (B)N" 5414 PRINT"TOTALE SPESE (A+B)N"RT\$"TOTALE ENTRATEN"RT\$ *(continua)* 

## Due cuori e una capanna?

![](_page_49_Picture_165.jpeg)

per il bilancio settimanale un numero da 1 a 48 indica la settimana e il mese, con le modalità già viste al punto precedente. Per ogni bilancio vengono riportate le seguenti quantità:

- spesa fissa complessiva (a)
	- spesa fissa media prevista
	- scostamento dalla media
	- spesa variabile complessiva (b)
	- spesa variabile media prevista
	- scostamento dalla media
	- $-$  spesa totale complessiva  $(a+b)$
	- spesa totale media prevista
	- scostamento totale dalla media - totale medio delle entrate per quel periodo
	- surplus o deficit risultante

I) I grafici di ricapitolazione consentono di visualizzare graficamente, per mezzo di istogrammi bidimensionali, le spese complessive, fisse e variabili, rilevate in un certo periodo. Anche in questo caso è presente un sottomenù:

**SETTIMANALE** 1

- $\overline{c}$ **MENSILE**
- 3 **ANNUALE**
- 4 RITORNO MENÙ

Una volta specificato il periodo da rappresentare, viene visualizzato l'istogramma, dove vengono riportate sulle ascisse le 12 voci delle spese fisse e le 13 di quelle variabili codificate con le lettere alfabetiche da A a Y compresa. Sulle ordinate sono rappresentati gli importi relativi, naturalmente in migliaia di lire. Una volta disegnato il grafico, sono disponibili i seguenti comandi:

F1-F3 Incrementano il top della scala

F2-F4 Decrementano il top della scala

F5 Visualizza la tavola delle associazioni simboliche

F7 Riporta al menù

CTRL 1 Cambia il primo colore dell'istogramma

CTRL 2 Cambia il secondo colore CTRL 3 Cambia il colore del bordo CTRL 4 Cambia il colore dello sfondo

L'incremento di F1 è 10 unità per i grafici settimanali, di 50 per quelli mensili e di 500 per quelli annuali. L'incremento di F3 è invece di 100, 500 e 5000 rispettivamente. Per F2 e F4 valgono le stesse proporzioni. Tutti i cambiamenti di colore, sia di sfondo sia di linea, sono strettamen-

## LIBRI <sup>edizion</sup>

![](_page_50_Picture_1.jpeg)

### CREATE GIOCHI ARCADE COL VOSTRO SPECTRUM di DANIEL HAYWOOD

Il volume descrive dettagliatamente tutte le tecniche di stesura di giochi ARCADE,<br>partendo dalla lettura della tastiera e toccando la definizione grafica, l'impiego del<br>suono e l'uso degli operatori logici, per migliorare fine di farvi risparmiare ore di digitazione.<br>Pag. 116

Pag. 116<br>Libro più cassetta

Cod. 9003

L. 25.000

## **BASIC & FORTRAN PER SPECTRUM**<br>di S. J. WAINWRIGHT e A. GRANT

Questo libro può essere utilizzato per imparare sia il FORTRAN che il BASIC, od anche per apprendere entrambi i linguaggi contemporaneamente sul vostro SPECTRUM.<br>La cronologia dei linguaggi dimostra quindi che il FORTRAN o microcomputer.

In questo libro e nella cassetta allegata è stato inserito un interprete FORTRAN per lo<br>SPECTRUM nella massima configurazione (48k) che però con alcune piccole modifiche<br>chiaramente indicate nel testo, potrà essere utilizz

anche sul SINCLAIR ZX 81.<br>Questo interprete vi aiuterà subito a comprendere i fondamenti della programmazione<br>in FORTRAN, rendendo possibile la creazione di programmi che vi daranno una visione ben precisa delle potenziali caratteristiche di questo linguaggio.

## Pag. 88<br>Libro più cassetta

Cod. 9007 L 25.000

#### IMPARIAMO IL PASCAL SUL NOSTRO COMPUTER di JEREMY RUSTON

Questo libro si rivolge a chi desidera conoscere il PASCAL ed apprenderne l'uso in<br>modo semplice e lineare: è quindi adatto anche a chi è alle prime armi nel campo

dell'informatica.<br>Nel libro sono riportati i listati di due programmi compilatori per tradurre le istruzioni<br>PASCAL in BASIC: questo consente al lettore di provare direttamente programmi in<br>PASCAL sul suo personal computer

Il primo compilatore e scritto in Basic Michosof I, quindi e adatto ai personal<br>computer IBM PC: IBM compatibili, OLIVETTI M 10 · M 20 · M 21 · M 24 · HP 150.<br>Il secondo è scritto in Basic SINCLAIR per lo ZX SPECTRUM ed è

## Pag. 112<br>Libro più cassetta

![](_page_50_Picture_399.jpeg)

Desidero ricevere il materiale indicato nella tabella. a mezzo pacco postale contro assegno. al seguente indirizzo:

![](_page_50_Picture_400.jpeg)

#### PAGAMENTO:

o Anticipato, rnediante assegno bancario o vaglia postale per l'importo totale dell'ordinazione.

Contro assegno, al postino l'importo totale

AGGIUNGERE: L. 3.000 per contributo fisso spedizione. I prezzi sono comprensivi di I.V.A.

![](_page_50_Picture_27.jpeg)

الماصل المتنازلات المتناقصة المتناقض المطار

## Due cuori e una capanna?

![](_page_51_Picture_142.jpeg)

te locali alla procedura grafica e sono permanenti, fino alla terminazione del programma o a una modifica successiva.

## Struttura del programma

Tutte le inizializzazioni necessarie vengono fatte nella routine 8000-8099. La struttura dati è molto semplice: tutte le voci di inserimento sono memorizzate nei data dalla linea 9000 e vengono caricate nel vettore v\$; per i dati veri e propri sono utilizzati 3 vettori:  $pt(71,2)$  che contiene la situazione patrimoniale, le entrate annuali e il budget di previsione,  $f\%$ (11,11) che contiene le spese fisse e sv $\%$ (12,47) che contiene le spese variabili. Come si vede, ogni singolo inserimento, mensile o settimanale, non può superare il numero 32767, poiché per risparmiare memoria sono stati utilizzati dei vettori di tipo integer. Questa non è però una grossa limitazione, poiché le cifre sono espresse in migliaia di lire ed è quindi ragionevole pensare che sia piuttosto raro avere delle singole voci-spese superiori a 32.767.000 lire.

Le linee 8300-8390 disegnano il quadro del menù principale e richiamano le routine corrispondenti al comando inserito. Le linee 500-520 eseguono degli scrolling della linea di controllo nelle varie quote richieste, mentre dalla 600 alla 650 ci sono gli scrolling di parti del video utilizzate per esempio nello scorrimento delle colonne nei vari inserimenti. Le linee 900-935 eseguono una routine di input controllando carattere per carattere se il dato in ingresso è legale.

In generale la struttura del programma è molto semplice e lineare poiché le operazioni richieste sono sempre le stesse: inserire dei dati ed eseguire delle somme. Le informazioni riguardo a queste parti del programma sono completamente deducibili dal listato e quindi nel dettaglio verrà descritta soltanto la routine che si occupa di disegnare i grafici.

8500-8540 viene presentato il sottomenù grafico e viene eseguito il salto alla routine corrispondente al tipo di istogramma richiesto.

8600-8800 vengono eseguiti e caricati nel vettore gr() tutti i calcoli

7780 R(4)=INT(RV/F+.5):R(5)=R(3)-R(4):R(6)=R(0)+R(3):R(7)=INT(RT/F+.5) 7790 R(8)=R(7)-R(6):R(9)=INT(RA/F+.5):R(10)=INT(RA/F-R(6)):GOSUB7950 7795 GOT07640 7800 R\$="PREVISIONE MEDIA":B\$="SCOSTAMENTO ASS." 7805 C\$=RT\$+' 7810 PRINTLEFT#(CD#,3)C#RT#"SPESE FISSE"RT#A#RT#B#C#RT#"SPESE VARIABILI" 7815 PRINTA#RT#B#C#RT#"TOTALE SPESE"RT#A#RT#B#C#<br>7820 PRINT"TOTALE ENTRATE"RT#"SURPLUS O DEFICIT"C#:RETURN 7850 IFF=12THENX=I:PRINTLEFT\$(CD\$,3)TAB(38-LEN(ME\$(I)))ME\$(I):RETURN 7860 IFF=4THENX=I\*3:PRINTLEFT\$(CD\$,3)TAB(27)"TRIMESTRE/"CHR\$(49+I):RETURN 7870 X=INT(I/4):A\$=CHR\$(49+I-X\*4) 7875 PRINTLEFT\$(CD\$,3)TAB(34-LEN(ME\$(X)))ME\$(X)"/"A\$"S." 7890 RETURN 7900 S=0:FORH=47T058:S=S+PT(H,1):NEXTH:RF=S 7910 S=0:FORH=59T071:S=S+PT(H,1):NEXTH:RV=S 7920 S=0:FORH=0TO2:FORK=28TO46:S=S+PT(K,H):NEXT:NEXT:RA=S 7930 RT=RF+RV:RETURN 7950 PRINTLEFT\$(CD\$,4):FORK=0T010 7955 PRINTTAB(30)RIGHT#(" "+STR\$(R(K)),8):IFK=20RK=50RK=8THENPRINT 7960 NEXT:RETURN 8000 REM --8001 REM INIZIALIZZAZIONI 8002 REM ---8010 PRINT"ZEN"CHR\$(142):POKE53280,6:POKE53281,6:POKE650,128 8020 DIMV\$(71),PT(71,2),SF%(11,11),SV%(12,47),RP(6,3),S1%(11),ME\$(11),GR(28) 8030 BK\$=" 8035 CD\$="MARRIARANARANARANARANARANARANARA":RT\$=CHR\$(13):SC\$="LA TUR SCELTA : " 8050 FORI=0T071:READV\$(I):NEXTI 8055 FORI=0TO6:READT\$(I):NEXTI 8060 FORI=0T011:READS1%(I):NEXTI 8065 FORI=0T011:README#(I):NEXTI 8075 PQ\$="ABCDEFGHIJKL MNOPORSTUVWXY" 8080 C1=0:C2=7:C3=6:C4=6 8099 RETURN 8300 PRINT"TMMN"TAB(4)"BUDGET FAMILIARE" 8305 PRINTTAB(4)"  $-$ MMA!":  $A = 0$ :  $B = 20$ 8310 PRINTTAB(A)"g A ■ CARICA BUDGET"TAB(B)"g B ■ SALVA BUDGETg" 8320 PRINTTAB(A)"S C · PATRIMONIALE"TAB(B)"S D · ENTRATE ANNUALIS" 8330 PRINTTAB(A)"S E B BUDGET PREVISTO"TAB(B)"S F B INS. MENSILES"<br>8340 PRINTTAB(A)"S G B I. SETTIMANALE"TAB(B)"S H B BILANCION"<br>8345 PRINTTAB(A)"S I B GRAFICI RICAP."TAB(B)"S J B FINE PROGRAMMA"<br>8350 GOSUB500:PRINT" "SC\$; 8360 GETA\$: IFA\$=""THEN8360 8370 POKE204, 1: POKE207, 0: PRINT" " 8380 A=ASC(A\$)-64:IFA(10RA)10THEN8350 8390 0NAG0T02000,1000,3000,4000,5000,6000,6500,7000,8500,1950 8500 REM -8501 REM -GRAFICI 8502 REM ----------8510 PRINT"28 GRAFICI DI RICAPITOLAZIONE 델":A=4:B=21 8515 PRINTLEFT\$(CD\$,7)TAB(A)"g i @ SETTIMANALE"TAB(B)"g 2 @ MENSILE@" 8520 PRINTTAB(A)"g 3 · ANNUALE"TAB(B)"g 4 · RITORNO MENU'" 8525 GOSUB510:PRINTTAB(A)SC#;:POKE204,0 8530 GETA#:IFA#<"1"ORA#>"4"THEN8530 8535 POKE204, 1: POKE207, 0: PRINT" 8540 X=VAL(A\$):0NXG0T08600,8700,8800,8300 8600 GOSUB510:PRINT" SETTIMANA (1-48) : "; :L=2:GOSUB900:S=VAL(W\$)-1 8610 IFS<00RS>47THEN8500 8620 X=INT(S/4):P1\$=ME\$(X)+"/SETTIMANA "+CHR\$(49+S-X\*4) 8640 P2\$=PQ\$:FORH=0T011:GR(H)=INT(SF%(H,X)/4):NEXTH 8650 FORH=13T025:GR(H)=SV%(H-13,S):NEXT:TP=200:LI=10:HI=100 664 COSUB9300: 60SUB9360: 60T09400 8700 GOSUB510:PRINT" MESE (1-12) : ";:L=2:GOSUB900:M=VAL(W\$)-1 8710 IFM<00RM>11THEN8500 8720 P1\$="MESE : "+ME\$(M):P2\$=PQ\$ 8725 FORH=0T011:GR(H)=SFX(H,M):NEXT 8730 FORH=13T025:S=0:FORK=M#4T0M#4+3:S=S+SV%KH-13,K):NEXT:GRKH)=S:NEXT 8735 TP=800:LI=50:HI=500:GOT08660 8800 P1\$="GRAFICO DI RIEPILOGO ANNUALE" 8810 FORH=0T011:S=0:FORK=0T011:S=S+SF%(H,K):NEXT:GR(H)=S:NEXT 8820 FORH=13T025:S=0:FORK=0T047:S=S+SV%(H-13,K):NEXT:GR(H)=S:NEXT 8830 TP=9600:LI=500:HI=5000:GOT08660 9000 DATA CONTO CORRENTE, DEPOSITO RISP., ALTRI 9005 DATA AZIONI ORD. 9010 DATA AZIONI PRIV., FONDI COMUNI, TITOLI DI STATO, OBLIGAZIONI 9015 DATA CERT. DEPOSITO, ALTRI CERTIF., IMMOBILI, CREDITI 9020 DATA ANTIQUARIATO 9025 DATA PIANO DI ACC.

*(continua)* 

![](_page_53_Figure_0.jpeg)

![](_page_53_Figure_1.jpeg)

Figura 3. Il programma permette la visulizzazione di grafici di ricapitolazione la cui altezza e colori possono essere scelti con semplici comandi da tastiera.

![](_page_53_Figure_3.jpeg)

![](_page_53_Figure_4.jpeg)

![](_page_54_Figure_0.jpeg)

necessari per la rappresentazione, vengono settate le variabili del top della scala tp e degli incrementi del top della scala li e hi, cioè alto e basso. Tutte informazioni che verranno poi utilizzate dalla routine che esegue i disegni e che, essendo la stessa per ogni categoria, necessita di questi parametri.

9300-9350 disegnano gli assi cartesiani, l'intestazione e la linea dei simboli orizzontali sulle ascisse.

9360-9380 scrive la scala sull'asse delle ordinate.

9400-9440 disegnano l'istogramma alternando i colori c1 e c2. Le colonnine sono determinate dalla proporzione tra il valore del singolo quadretto rispetto al top della scala, estraendo da cc<sup>\*</sup>il numero necessario di caratteri.

9450-9490 attendono uno dei comandi disponibili, già descritti sopra. **Marco Gussoni** 

Questo programma è disponibile su di-<br>schetto. L'elenco, i prezzi e le modalità d'ordine sono riportati alle pagine 81 e 82.

![](_page_54_Picture_7.jpeg)

Un programma che-permette la rappresentazione grafica di funzioni a due o a tre dimensioni, e non solo sul video del computer; è possibile realizzare anche l'hard copy su stampante!

## **Se funziona la funzione**

nche i computer più piccini, bisogna ammetterlo, sono oramai diventati capaci di compiere qualsiasi prodezza; alcuni piccoli accorgimenti "espansivi" e, soprattutto, una serie di programmi pensati su misura concorrono ogni giorno di più ad ampliare gli orizzonti applicativi nella famiglia degli home computer.

Questo breve programma, in particolare, è in grado di rappresentare sul video del VIC 20 il grafico di funzioni sia a due sia a tre dimensioni; una volta che la funzione è stata disegnata, inoltre, è possibile eseguire, tramite un programma in linguaggio macchina, l'hard copy del video su stampante.

Per utilizzarlo, è necessario munirsi della super expander, come è possibile dedurre dalle istruzioni della linea 20, e, naturalmente, di una stampante Commodore compatibile (l'esempio di grafico riportato in figura è stato realizzato con una Seikosha GP-100VC).

## **Menù di opzioni**

Il controllo è affidato al menù principale, articolato in tre opzioni:

![](_page_55_Picture_324.jpeg)

![](_page_55_Picture_325.jpeg)

Figura l . *Esempio di uscira su stampante Seikosha G P-*

Vic 20

**GRAFICA** 

Questo programma è disponibile su cassetta. L'elenco, i prezzi e le modalità d'ordine di questa e delle altre cassette disponibili sono riportati alle pagg. 81-

IOOVC.

82.

![](_page_56_Figure_0.jpeg)

Figure 2 e 3. Riprese video di due grafici ottenuti con il programma FUNZIONI.

![](_page_56_Picture_2.jpeg)

la prima disegna il grafico di una funzione a due dimensioni, la seconda disegna il grafico di una funzione a tre dimensioni, la terza, infine, carica in memoria il programma di hard copy.

Se lo si desidera , è possibile cambiare la funzione da rappresentare con un semplice intervento sulle linee 160 e 280, come è spiegato nell'intestazione del programma.

Per stampare su carta la rappresentazione grafica è necessario scegliere l'opzione 3 del menù e, quindi, attendere per alcuni secondi: quando si vedrà ricomparire il menù sul monitor, bisognerà scegliere l'opzione corrispondente al grafico desiderato.

Una volta che il disegno sia stato eseguito completamente , si può dare il via alla copia su stampante premendo ancora una volta il tasto 3.

## **Principali routine**

Le principali routine sono quattro: linee  $10-130$  menù principale; linee 140-250 tracciamento della funzione a due dimensioni; linee 260-450 tracciamento della funzione a tre dimensioni; linee 460-650 routine di caricamento del programma in linguaggio macchina.

Il tracciamento della funzione avviene secondo lo schema classico: un ciclo scandisce i valori di ascissa e, contemporaneamente, vengono calcolati i corrispondenti valori di ordinata.

### Marco Napoleone

![](_page_56_Picture_292.jpeg)

```
490 READAt:IFAt='-1 '1HEN70 
500 B$=LEFT$(A$,1)
510 N1=ASC(B$)-48:IFN1)9THENN1=N1-7
520 B$=RIGHT$(A$,1)
530 N=ASC(B$)-48: IFN) 9THENN=N-7
540 Nl=Nlt16+N:POKEB,Nl:B=B+l:GOT0490 
550 DATAA9,0l,A2,04,A0,00,20,BA ,FF,A9,00 ,20,BD ,FF,20 
560 DATACO,FF,A2 ,0l,20 ,C9,FF ,A9,08 ,20,D2,FF,A9,00,85 
570 DATA01,85,62,A9,10,85,02,85,63,A9,14,85,64,A9,08 
580 DATA85,65,A0,06,A6,65,Bl,62,4A,CA,DO,FC,26,FB,BS 
590 DATA10, F3, A5, FB, 09, 80, 20, D2, FF, 20, D2, FF, EA, EA, EA
600 DATAEA,C6,65,DO,DF,EA,EA,C6,64,F0,10,18,AS ,62,69 
610 DATAA0,85,62,AS,63,69,00,85,63,18,90 ,C5,A9,00,20 
620 DATA02,FF,l8,A5,0l 169,07,85101,A5,02,69,00,85,02 
630 DA1AC9,10,D0,08,A5,0J,C9,Al,D0,02,FO,OB,A5,02,85 
640 DATA63,A5,01,85,62,18,90 ,98 ,A9,0F,20,02,FF,20,CC 
650 DATAFF, A9, 01, 20, C3, FF, 60, EA, -1
```
## 1000 pagine, 200 programmi per il tuo<br>200 progetti da realizzare con le t DODICI NUMERI DA NON  $\mathbf{P}$

Abbonandoti riceverai a casa tua, mese dopo mese, 12 numeri di Radioelettronica&Computer e potrai scegliere tra:

DEA TIASE

un circuito stampato universale Ideabase grande

un entusiasmante videogioco su cassetta o floppy disk

引引引

**Adistranton & Computer** 

uno sconto di 6 mila lire sul costo dell'abbonamento

![](_page_57_Picture_6.jpeg)

**PER SPECTRUM<br>E COMMODORE 64** 

+GIOCOVIP

**Teimman** 

**A BASE** 

**REGISTER** 

**PER C64<br>SOLE 1500 LIRE** 

## **AL TOTOCALCIO** COL CALCOLO COMBINATORIO tocalcio

**TUTTO AUTOMATICO CON VICE COMMODORE** 

**SEIL PROGRAMMA NON SIC IL MANGIANASTRI** 

**IL GIOCO STENDORE DEL TROTTO** 

# computer, mai

NON **RISCHIA** ABBO **SUBI** 

**Abbonarsi a Radioelettronica&Computer conviene sempre! Nessun'altra rivista ti offre la formula del dono-sconto che ti consente di:** 

![](_page_58_Picture_3.jpeg)

risparmiare sui montaggi elettronici: se scegli in omaggio **L'ldeabase grande** entri in possesso gratuitamente di un circuito stampato universale che viene venduto a 6 mila lire, più 2.500 lire di spese di spedizione (un regalo quindi del valore di 8.500 lire)

![](_page_58_Picture_5.jpeg)

risparmiare sui videogiochi: se scegli in regalo **la cassetta o il floppy disk** avrai uno splendido videogioco ideato appositamente per il tuo home computer che viene venduto a oltre 9 mila lire (un regalo quindi del valore di 9 mila lire)

![](_page_58_Picture_7.jpeg)

risparmiare sul prezzo di copertina: se scegli **l'offerta senza. dono** l'abbonamento ti costa solo 36 mila lire invece di 42 mila (un regalo quindi di 6 mila lire)

Non perdere tempo. L'abbonamento a **Radioelettronica&Computer** per 12 numeri costa solo 36 mila lire (senza dono, estero 60 mila lire) e 42 mila lire (con dono a scelta di una ldeabase grande o di un videogioco in cassetta o floppy disk) e ti mette al sicuro contro aumenti di prezzo di copertina.

## **SÌ! VOGLIO ABBONARMI A Radioelettronica&Computer**

Fir

![](_page_58_Picture_227.jpeg)

O ZX81 O VIC 20 O SPECTRUM O COMMODORE 64  $\Box$  APPLE II o IIe  $\Box$  floppy disk  $\Box$  cassetta

Pago fin d'oro con:

- □ assegno non trasferibile intestato a Editronica srl
- O versamento sul conto corrente postale n. 19740208, intestato a Editronica srl, corso Monforte 39, 20122 Milono (allego ricevuto)

.. w  $\alpha$ 

O con lo mio corto di credito BonkAmericord

numero ........................................... scadenzo ................ . autorizzando lo Banco d'Americo e d'ltolio od addebitare l'importo sul mio conto BonkAmericord

![](_page_58_Picture_228.jpeg)

Come fai se l'arretrato non ce l'hai? Ti sei perso un numero - o addirittura più numeri - nel corso di quest'anno? RadioELETTRONICA ti offre l'opportunità di rimetterti in pari. Di ogni arretrato troverai l'elenco dei progetti pubblicati quel mese. Affrettati a spedire la richiesta utilizzando il buono pubblicato nella pagina accanto: riceverai subito a casa il numero o i numeri che ti interessano senza aggravio di spese postali.

SE HAI PERSO UN NUMERO

Febbraio 1983 - L. 5.000 - Programmi per Apple II: per compilare la schedina del Totocalcio; per vedere quanta memoria c'è ancora nel dischetto. Programmi per Atom: un orologio che segna ore, minuti e secondi. Atari 400 e 800: per controllare il conto in banca. Programmi per ZX81: per mettere tutto in ordine alfabetico; per disegnare sul video; una dieta su misura; anagrammi a tutto andare; traduttore morse; tiro al piattello. Progetti: voltmetro digitale per l'alimentatore regolabile in tensione corrente. Comando per scambi ferroviari. Logica do it<br>yourself. Monitor di batteria scarica. Sonda per logica TTL. Monostabile improvvisato. Raddrizzatore di precisione. Complesso ricetrasmittente a quattro canali: il ricevitore. Allarme antidistrazione per auto. Baby TX, microtrasmettitore. Miniricevitore per onde cortissime e CB. Interfono per *mo10* 

Marzo 1983 - L. 5.000 - Programmi per Apple II: per cambiare il carattere della stampante. Programmi per ZX81: Slot machine; Tombola; un gioco di memoria; gioco di dadi. Programmi per VIC20: Briscola. Un programma per qualsiasi computer: la legge di Ohm. Progetti: semaforo antitut. Preamplimicrofonico OM e CB. Telecomando apparecchi elettrici. Luce automatica notturna. Alimentatore auto. Bottoncino accendi e spegni. Minigeneratore BF. Oscillatore morse. Sirena monotonale. Adattatore per contagiri. Luci psichedeliche. Spaventapasseri elettronico.<br>Rivelatore di allargamento. Miniamplificatore BF. Antifurto a ultrasuoni per automobile.

Aprile 1983 - L. 5.000 - Programmi per ZX81: per progettare con il timer 555. Programmi per Apple II: un database per la tua biblioteca. Programma per tutti i personal: indovina la parolina. Progetti: cardiotachimetro visivo e sonoro. Microtrasmettitore telegrafico a onde corte. Interruttore a combinazione. Generatore di onde quadre. Amplioperazionale lampeggiante. Esplosione da integrato. Doppio interruttore. Per fare squelch. Rivelatore di presenze infrarossi. Metal detector. Wattmetro per RF. Micropinze macroeconomiche. Amplificatore per superbassi.

Giugno 1983 - L. 5.000 - Programmi per ZX81: Meteore; Formula 1; Bombardiere; Il numero nascosto; Segnatempo; dimensionatore di circuito risonante e individuavalore di bobina; esplosione. Programmi per Apple II: per scoprire quanto a lungo puoi vivere. Progetti: percussioni elettroniche. Alimentatore duale  $20 + 20$ . Amplistereo  $3 + 3$  W. Analizzatore riflessi. Barra di LED. Prova integrati sonoro. Amplimicrofonico. Minivoltmetro a LED. Filtro audio. Centrale conteggio ottico. Supersirena modulata 12 V.

**Luglio 1983 -** L.5.000 - Programmi per Apple II: i tronchi del tesoro. Programmi per ZX81:<br>stimon (gioco di memoria); fantasmi; controllo del codice di partita IVA; bowling; battaglia<br>spaziale. Programmi per Texas TI99': mentale FM. Cloche per lo ZX81. Elettroscopio con display a LED. Modulatore musicale. Generatore di oscillogrammi video. La casa stregata. Lampeggiatore magico. Ricevitore di segnali ottici. Due radio FM con il TDA7000. Sveglia del campeggiatore e allarme intermittente. Caricabatterie al nickel-cadmio. Come attrezzare il laboratorio.

Agosto 1983 - L. 5.000 - Programmi per ZX81: calcolo dell'impedenza di un circuito in serie e in parallelo; la schedina del Totocalcio; per far comparire sul video una alla volta. Programmi per Apple //: tris. Progetti: frequenzimetro digitale. Sonda logica TL con indicazione a LED. Alimentazione protetta per ZX81. Continuità, controllo rapido. Oscillatore di nota milleusi. Funk box per chitarra. Mi eccito col segnale. Allarme antifurto. Telecomando con lampada a pila. Ricetrasmittente ad ultrasuoni. Convertitore 12 V/220 V-50 Hz, potenza 220 W. Interruttore fotoelettrico. Capacimetro analogico universale.

Settembre 1983 - L.5.000 - Programmi per ZX81: Labirinto. Programmi per Spectrum e per ZX81: Pelota; Roulette Russa, Grafici a colori. Programmi per Vic 20: Roulette. Programmi per Apple //: generatore di istogrammi. Progetti: frequenzimetro digitale 2a parte. Micropreamplificatore universale a FET. Trasmettitore AM per Citizen Band. Pari o dispari? Termostato a diodi. La serratura di Re Mida. E' buono il cristallo? Organo elettronico con tasti a sfioramento. Superoscillofono morse. Sequenziatore musicale.

![](_page_59_Picture_8.jpeg)

JUMENU PERSO UN TESORO

Ottobre 1983 - L.5.000 - Programmi per ZX81: Calendario. Programmi per Vic 20: Battaglia Navale. Programmi per Apple //: Dadi e punti. Progetti: display musicale a LED per auto. Scheda a 20 uscite per ZX81. Applicazione pratica della scheda. Allarme alta temperatura. Occhiorobot CMOS. Apriti Sesamo. Parla al telefono. Timer elettronico per tempi lunghi. Frequenzimetro digitale :3a parte. Tre ricevitori OM per chi comincia. Antenne e prese di terra.

Novembre 1983 - L.5.000 - Programmi per Apple //: Indovina il numero. Programmi per ZX81: L'isola del tesoro; Black Jack. Programmi per Spectrum: Autodiagnosi per computer e accessori. Programmi per Vic 20: Slot Machine. Progetti: doppio comando per Apple. ZX81 e ZX80: la nostra memoria aumenta così. Ricevitore CB canalizzato. Ampliaudio 5W. Fotografia: programmatore d'agitazione. Frequenzimetro digitale: ultima parte. Generatore di rumore a RF. Temporizzatore a ciclo ripetitivo. Acceso o spento?.

Dicembre 1983 - L.5.000 - Programmi per ZX81: dimensionatore per filtri passabasso, passaalto e passabanda; battaglia aerea. Programmi per TI99/A: la schedina del Totocalcio; i numeri uguali di Monica. Sharp PC-1211: anagrammi. Programmi per Vic 20: lo sciatore. Programmi per Spectrum: La grande sfida. Progetti: generatore di suoni per ZX81. Antifurto ad ultrasuoni. Ricevitore UHF: banda aeronautica. Interruttore ottico. Tutto sull' HI-FI: il suono (amplificatore media frequenza). Montecarlo sul CIP. Stetoscopio.

Gennaio 1984 - L.6.000 - Programmi per ZX81: formule per realizzare circuiti stampati; bioritmi, a domanda risponde ... Programmi per Spectrum: Marilyn (gioco grafico); il salto del muro. Programmi per Vic 20: Invaders; Slogans e scritte sul video; Videopittore. Programmi per Apple //: per ripassare la geometria. Progetti: Interfaccia morse per ZX81. Ampliantenna auto M/FM. Salvavita differenziale. Baby RX, ricevitore OM. Misuratore di livello ultrasonico. Tutto sull'HI-FI : 2a parte. Ricevitore calibrato, ascolto assicurato. Energizza cristalli. Elevatore di cariche elettrostatiche. Generatore di audio e radiofrequenze. Convener sommergibili e radiolari.

Febbraio 1984 - L.6.000 - Programmi per VIC 20: un orologio di precisione; la palla che rimbalza; biliardo. Programmi per Apple //: baltaglia navale. Programmi per Spectrum: Ranocchio. Programmi per ZX81: Equivalenze tra sistemi di unità di misura diversi; Caccia al numero; La corsa dei cavalli. Programmi per Commodore 64: Per tradurre un numero decimale nel suo<br>equivalente in base diversa. Tanti consigli per trarre il massimo dal vostro Personal. Progetti: interfaccia joystick per lo Spectrum. Due sirene elettroniche. Voltmetro digitale per auto. Modulo amplirivelatore. Applausometro a LEO. Preampli stereo RllA. Tutto sull'Hl-FI: gli alloparlanti (3).Minigeneratore BF. Il prestampli. Ricevitore antibatteria. Reflexando s'impara.

Marzo 1984 - L.6.000 - Programmi per Commodore 64: calcolo del consumo calorico. Programmi per ZX81: la schedina dell'Enalotto e del Totip. Programmi per HP85: i puffi.<br>Programmi per VIC 20: Indovina il numero; Prova riflessi; Flipper. Programmi per Apple //: Le fasi lunari e gli anni bisestili. Consigli utili per trarre il massimo dal tuo Personal. Progetti: lntetfaocia monitor universale SoperVU·Mete< a LED. Gli strumenti di RE e C: il rack. Trasmetti· tore OM/10W. Ricevitore geodinamico VLF. Psicomodulatore ottico. Tuangami il tango. CMSO + cristallo = oscillatore. Sincroflash audio. Melaradio. Tuoni, fulmini e LED.

Aprile 1984 - L.6.000 - Programmi per Commodore 64: rubrica telefonica; Formule elettroni-<br>che. Programmi per Spectrum: tris. Programmi per tutti i personal: sort numerico e alfabetico. Programmi per Vie 20: la schedina vincente; Impariamo la dattilogralia. Programmi per ZX81: motoslalom; ZX pittore. Programmi per Sharp MZ-700: calcolo dell'equo canone. Programmi per TI 99/4A: il biscione (supergioco). Progetti: Interfaccia seriale RS-232 per C 64. Ricevitore<br>multigamma in reazione. Interfaccia nastri per Vic 20 e C 64. Clarinetto digitale. Che cosa c'è nel cristallo. Se mi tocchi scatto. L'oscillatutto.

Maggio 1984 - L.6.000 - Programma per tutti i computers: per controllare i consumi dell'auto o<br>della moto; un data base per hobby o per lavoro. Programmi per Apple lle: un emozionante gioco di caccia alla tigre. Programmi per Spectrum: a disposizione un muro, una palla e una racchetta: Chi riuscirà per primo a far breccia nel muro?; un programma per trasformare un innocuo Spectrum nella più perfida slot machine; indovina la combinazione (il programma gira anche su ZX). Programmi per ZX8t: il Sinctair ti chiede i gol della domenica e automaticamente calcola la schedina del Totocalcio. Programmi per Commodore 64 e Vic 20: con un metodo di studio a schede e il tuo Commodore, imparerai l'inglese in men che non si dica. Progetti: espansione di<br>memoria per Vic 20; per trasformare una vecchia radio in un ricevitore ultramoderno; ampliaudio da 2 Watt, rilevatore di campi elettromagnetici a bassa frequenza, miniricevitore OM; tester per nastri magnetici; le guide di Radioelettronica e Compute<: tutto sulla controreazione; converter universale; discriminatore FM: oscillatore ad altissima frequenza.

Giugno 1984 • L. 6 000 • Programmi per Commodore 64: per sviluppare la telepatia (il programma gira anche su Spectrum): dati slatistici a portata di mano (il programma gira anche su Vie 20). Programmi per Appie Ile: rivelatore di circuiti Programmi per Spectrum: scaccia la pulce; affonda la nave. Programmi per Vic 20: motocross; come a Las Vegas. Programmi per Texas T99/4: il Simon in versione elettronica. Progetti: Vumeter a 10 led; come potenziare l'autoradio; timer acustico; miniricevitore OM: come proteggere l'impianto Hi-Fi; le guide di Radioelettronica e Computer: le porte logiche; interfaccia a nastri per Vic 20 e Commodore 64; Pre-ampll più; Stereo silenziatore.

Luglio 1984 - L. 6.000 - Programmi per tutti i Personal: per verificare la tua efficienza fisica. Programmi per Olivetti M10: il grafico delle vendite mese per mese. Programmi per ZX81: colpisci quell'aereo. Programmi per Apple Ile e Ilc: per studiare le curve di Lissajous. Programmi per Spectrum: Clown e palloncini: trasforma il tuo Spectrum in un traduttore Morse; missione impossibile. Commodore 64: tutto sul Simon's basic; come creare istogrammi a tre dimensioni. Progetti: superespansione di memoria per Vic 20; miniricevitore; energizzatore LC; prova transistor digitale; le guide di Radioelettronica e Computer: circuiti: come farli funzionare subito; radiospia miniaturizzata; miniricevitore; i suoni che vuoi in altoparlante.

Agosto 1984 - L. 6.000 - Programmi per Commodore 64: il computer ti dice quale olio solare usare e fa una tabella personalizzata dei tempi di esposizione al sole per una tintarella ideale. prendendo in esame latitudine, attitudine. condizioni climatiche della stazione turistica dove ti trovi, ecc. (il programma è provvisto delle varianti per tutti i calcolatori che funzionino in Basic); per gestire le scorte in cucina. Programmi per Spectrum: una gara di slalom. Programmi per Vie 20: guerre stellari; il Labirinto; tutti i colori degli OHM. Programmi per Apple Ile II: cronometro<br>digitale. Programmi per Sharp 700: calcolo dell'INVIM. Programmi per ZX81, Spectrum e HP85: Safari matematico. Progetti: per eliminare il fruscio dello Spectrum: sonda logica a display; audiorelè supersensibile; ricevitore banda marittima; elettroserratura a combinazione; le guide di Radioelettronica e Computer: i circuiti pseudo risonanti; amplificatore di suoni; miniricevitore onde corte; metronomo minimo.

Settembre 1984 - L.6.000 - Programmi per Commodore 64: gestione del campionato di calcio. Programmi per M10: gestione voti scolastici. Programmi per Spectrum: come creare figure in grado di muoversi da sole. Programmi per Vie 20: guerra tra carriarmatl. Tabella dei comandi accettati dalla CPU 6502 e schema a blocchi interno della CPU, con in omaggio il poster della memoria del Vic 20. Progetti: per compilare automaticamente la schedina del Totocalcio; antenna elicoidale OC, trasmettitore FM da 1 Watt. Le guide di Radioelettronica e Totocalcio; antenna elicoidale OC. trasmettitore FM da 1 Watt Le guide di Radioelettronica e Computer: i transistor unigiunzione; trasmettitore OM; prova crislalli. oscillatore a radio lrequenza e minltrasmettitore in fonia; miniricevitore per onde medie.

Ottobre 1984 - L.6.000 - Programmi per Spectrum: come sconfiggere il terribile fantasma che impedisce all'omino di cibarsi delle sue pillole bianche? Un nuovo Microdrive con l'intertaccia ZX1 da collegare allo Spectrum per memorizzare con eleganza. Microprogramma per ZX I: il computer crea la moda su misura. Programmi per Apple: il fiore giusto per il messaggio giusto.<br>Programmi per Commodore 64: un aiuto per gli smemorati. Programmi per ZX81: calcolo del segno zodiacale per superstiziosi e non. Programmi per Vie 20: un metodo per titolare i videogames. Il computer diventa consulente dei campioni del ciclismo. Spectrum: caccia ai vampiri. Commodore 64: 37 secondi per sistemare il cubo di Rubik. Consigli per il Vie 20. Antifurto universale: e il ladro non fa più paura. Amplicuttia per chi pretende il massimo da un Hi· Fi. Monitor acustico per una trasmissione... senza sorprese. Trasmettitore antibobine per risparmiare tempo e... delusioni. Calibratore di tensione come punto di riferimento. Radioricevitore per onde corte. ldeabase: S-mefer digitale per ricevitore; sensibile ondametro RF.

Novembre 1984 - L.6.000 - Adventure game per Spectrum: come strappare lo scienziato<br>dall'isola deserta? Programmi per Commodore 64: una tipografia personale. Messaggi per tutti i gusti. Spectrum/Gioco: atterraggio di fortuna. Programmi per Vic 20: più ordine nell'agenda;<br>battaglia per il Grand Prix; soccorso agli studenti di matematica. Vic-Rel: casa automatica. Trentuno Led in una matrice per far sbizzarrire la fantasia. Dueampliaudio più un pre Le guide di Radioelettronica e Computer: i transistor unigiunzione (seconda parte). Una tastiera telefonica del tutto legale.

Dicembre 1984 - L.6.000 - Programmi per Spectrum: duello a colpi di laser; schemi disegnati<br>precisi e veloci. Programmi per Vic 20 e Commodore 64: penna ottica per scrivere sul monitor. Programmi per Olivetti M 10: come aprire una cassaforte e rimanere onesti. Programmi per Commodore 64: astronumerologia computerizzata per sposarsi in tutta tranquillità. Programmi per Appie: sfelle benefiche sul video. Sette magnifiche alternative per l'amplisonoro da abbinare al Sinclair. Basta un generatore a radiofrequenza e un ampliaudio per ottenere un ricevitore sincrodina per onde medie e corte. Le guide di Radioelettronice e Computer: tutto sui Led; un amplificatore per cuffie.

Gennaio 1985 - L.7.000 - Programmi per Commodore 64, Spectrum e Vic 20: RadioELETTRO-<br>NICA & COMPUTER regala un data base utilizzabile per archiviare dischi, libri, cassette e mille<br>altre cose. 124 Led e un Commodore per u un pulsantino per aggiungere al Commodore la più potente delle istruzioni: il reset. Un'inchie-<br>sta-questionario per rendere la rivista sempre più rispondente alle esigenze dei lettori. Programmi per Spectrum 48K: Gioco mozzafiato per menti elastiche: chi riuscirà per primo a fare la superquaterna? Una routine per avere sullo schermo tutte le memorie Rom e Ram, locazione per<br>locazione. Programmi per Commodore 64 e Spectrum: un calendario elettronico per l'anno nuovo. Programma per Vic 20: come decodificare le resistenze partendo dal valore o dai colori. Rally automobilistico nel nuovo fantastico videogioco. Programmi per Commodore 64: una parola magica per trasformare il computer in un grande artista. Come trasformare un vecchio regisfratore a cassetla in una segreteria telefonica efficiente ed economica. IDEABASE: quattro facili progetti per annullare ogni distanza. Le guide di RadioELETTRONICA &COMPUTER: come tar apparir sul monitor i continenti e tutto il globo ricevendo dai satelliti artificiali.

Febbraio 1985 - L.7.000 - Se la cassetta con l'ultimo programma non carica bene, la colpa può<br>anche essere del registratore, anzi di una semplice vite... Programmi per Commodore 64 e Vic 20: come far partire la lavatrice o bagnare i fiori anche se si è fuori casa. Programmi per<br>Spectrum: siete dei buoni fantini e scudieri? Scopritelo con questo videogioco. Un programma di calcolo combinatorio per fare tredici al totocalcio. Un eclettico printer/plotter per C64 e Vie 20. Programmi per Vie 20: oome leggere presto e bene. Videogioco esotico tra fiumi e coccodrilli. Programmi per Commodore 64:un generatore di onde quadre ad alta precisione completamente gratuito. Panorama sugli MSX. Le guide di RadioELETTRONICA & COMPUTER: i fototrasduttori.

Marzo 1985 - LIRE 7.000 - Programmi per Commodore 64, VIC 20, Spectrum e Apple. In<br>regalo le adesive per cassetta. Per tutte le bici un progetto elettronico facile facile per avere un tachimetro che è quasi un computer. Commodore 64: gli strumenti musicali che volete per salire<br>sul podio e dirigere la vostra orchestra sinfonica. Per gestire la vostra biblioteca un data base che non dimentica nulla. Vic 20: per abili deejay e fantasiosi programmatori una nuova gamma di effetti sonori speciali. Uscire dal labirinto può sembrare facile, ma bisogna evitare trappole e trabocchetti. Spectrum: La versione riveduta e correta del famoso videogioco del muro, della palla e del rimbalzo. Un data base per mettere ordine anche nel più disordinato magazzino di componenti elettronici. Apple: Un esperimento di connettore I/O per rilevare il valore di input delle paddle. Versione computerizzato del famoso gioco tris: attenzione all'effetto tridimesionale e poi non c'è pareggio. Tutti i segreti del Printer plotter 1520 per migliorare le prestazoni di questa macchina.

## **Tagliando richiesta arretrati**

-------------------------------------

Per ricevere a casa, ssenza aggravio di spese postali, l'arretrato o gli arretrati che ti interessano, compila e spedisci subito questo tagliando in busta chiusa a;

**RadloELETTRONICA & Computer-e .so Monforte, 39-20122 Miiano** 

Sì! Inviatemi i seguenti numeri arretrati di RadioELETTRONICA & Computer

mese/mesi di ....................................................................................... .

Cognome e nome ................................................................................ . Via ................................................................................... N ............... .

Cap ............... Città ................................... Provincia .......................... .

- O Allego L ............................ .
- □ Allego ricevuta di versamento di L. ................................ sul conto corrente postale n. 19740208 intestato a Editronica srt - corso Monforte, 35 - 20122 Milano
- □ Allego assegno di L. ............................. non trasferibile intestato a Editronica srl

Data .......................................... . Firma ......................................... .

![](_page_61_Picture_0.jpeg)

## **La bocca sollevò dal fiero pasto**

Rispetto al povero conte Ugolino, che aveva solo un cranio da rosicchiare, l'omino di questo videogame è ben più fortunato: ne ha a disposizione più di venti! Nella sua affannosa ricerca di cibo, però, il piccolo cannibale è un po' troppo impetuoso e ...

![](_page_61_Picture_3.jpeg)

Figura 1. *Tre livelli di difficolrà e azione a non finire sono le caralterisriche di questo supergame.* 

Se è vero, come è vero, che c'è sempre una prima volta, allora buon appetito: per vincere in questo gioco bisogna averne molto, e di un genere un po' particolare, vagamente esotico ... Guidato nei suoi movimenti dalle vostre agili dita, corre sullo schermo un omino (dall'aspetto piuttosto polipesco) perennemente affamato e concentrato nella fatica di procurarsi il cibo di cui è ghiotto: mele, ciliegie e fragole, ma, soprattutto, piccole teste umane!

## **Il gioco**

Tre sono i livelli di difficoltà, a seconda del numero di crani (20, 24 e infine 28) che l'omino deve riuscire a trangugiare; non è certo di ostacolo l'inappetenza del piccolo can-

#### **Listato** 10 REM \*\*\*\*\*\*\*\*\*\*\*\*\*\*\*\*\*\*\* 12 REM 米米 HUNGRY MAN 15 REM \*\* 20 REM \*\* **25 REM \*\* L. BARBETTI** 30 **REM** \*\* 35 REM \*\* **MILANO**  $40^{\circ}$ **REM** 米米 45 REM \*\*\*\*\*\*\*\*\*\*\*\*\*\*\*\*\*\*\* 47 CLR:POKE54296,15:POKE52,48:POKE56,48<br>50 CL\$=CHR\$(147):SQ\$=CHR\$(19)+CHR\$(17) C2\$=SQ\$:FORF=1T022:C2\$=C2\$+CHR\$(17):NEXTF 55 RN\$=CHR\$(18):RF\$=CHR\$(146) 60 65 0\$=CHR\$(17):00\$=0\$+0\$:07\$=00\$+00\$+00\$+0\$ 70 PRINTCL \*: POKE53281, 2: POKE53280, 7 PRINTS0\$TAB(10)"#r 75 80 PRINTTAB(10)"| R.E. & COMPUTER I" 82 PRINTTAB(10)"| i "  $\overline{1}$ PRINTTAB(10)"| **PRESENTA** 84  $\mathbf{H}$ 86 PRINTTAB(10)"| 88 PRINTTAB(10)"| "RF\$" "RN\$"m HUNGRY **MAN**  $\mathbb{I}^n$ 90 PRINTTAB(10)"|  $\blacksquare$ 92 PRINTTAB(10)" 105 PRINTCHR\$(5)QQ\$RN\$TAB(12)" ATTENDERE PREGO "RF\$ 107 POKE56334, PEEK(56334)AND254: POKE1, PEEK(1)AND251 110 FORT=0T0919:POKEI+12288, PEEK(I+53248):NEXT 115 POKE1, PEEK(1)OR4: POKE56334, PEEK(56334)OR1 120 POKE53272, (PEEK(53272)AND240)+12 125 FORCH=90T097:FORBY=0T07 130 READNU: POKE12288+8\*CH+BY, NU 135 NEXTBY: NEXTCH 136 DIMC%(28), P\$(6), G\$(6) FORJ=0T06:P\$(J)="00000":G\$(J)=".......":NEXTJ 137 138 P\$(1)=" 8610":G\$(1)="LUCA 140 NM=0 142 GOSUB5000:REM PRESENTAZIONE  $145$  NF=4 150 PRINTCL\$:L=D-89:POKE53280.0:POKE53281.3:P=0:TF=0 **152 REM** PRINTCL\$S0\$"@SCORE #"P;TAB(13)"@HI #"VAL(P\$(1)); 155 TAB(23)"編LEV. #"L:TF=0 157 IFSWTHENPRINTC2\$TAB(4)"SIDEMOM" 160 FORF=1TO(L\*40)+20 165 X=RND(1) #1980: IFX(11440RX)1863THEN165 170 POKEX, 230: POKEX+54272, 2: REM MURI ROSSI 175 NEXTF 180 FORF=1TO(L\*4)+16 185 X=RND(1) #1980: IFX(11440RX) 1863THEN185 190 IFPEEK(X)<>32THEN185 192  $CZ(F)=X$ 195 POKEX, 94: POKEX+54272, 0: REM FACCINE IMBRONCIATE 200 NEXTF FORF=1T0(5\*L+5) 210 X=RND(1)\*1980:IFX(11440RX)1863THEN215  $215$ 220 IFPEEK(X)<>32THEN215 225 POKEX, L+89: POKEX+54272, L+6: REM FRUTTI 1, 2, 3 230 NEXTE 232 FORF=1TONF:POKE2\*F+1095,93:POKE2\*F+55367,2:NEXTF 235 PF=2044: POKEPF, 93: POKE54272+PF, 0: REM POSIZ. INIZIALE FOLLETTO 240 GETA\$:PP=PF 242 IF SW THENPRINTC2\$TAB(4)"MODEMOM" IFA\$="0"THENPF=PF-1  $245$ IFA\$="P"THENPF=PF+1 250 IFA\$="S"THENGOSUB8000 252 255 PF=PF-40: IFPF<1144THENPF=PF+840 260 POKEPP, 32 265 IFPEEK(PF)=L+89THENGOSUB2000:REM SUONO:PUNTEGGIO 267 IFPEEK(PF)=94THENGOSUB2100 270 IFPEEK(PF)=230THEN2500:REM SCHIANTO 271 POKEPF, 93: POKEPF+54272, 0: PP=PF 272 IFTF=(L\*4+16)THEN2200

(continua)

## I simboli del listato

Diamo qui di seguito un elenco dei (pochi) caratteri di controllo presenti nel programma e il modo per ottenerli.

![](_page_62_Picture_322.jpeg)

nibale, che anzi, come testimonia il caratteristico rumore con cui inghiotte le prede, è voracissimo. A osteggiare i suoi santi appetiti sono dei volgarissimi muri, molto temibili però: quando nella sua foga va a schiantarsi contro uno di essi, l'omino rimane fin troppo frastornato, vittima di un vero e proprio tilt!

Dopo un incidente di tal fatta, ripresosi a stento, il nostro eroe deve ricominciare da zero, come non avesse mai mangiato in vita sua. E, fino a quando non sarà riuscito a ingoiarsi tutte le testine pronte per lui sul video, non potrà passare al livello successivo. Le piccole teste, dal canto loro, seguono con autentica partecipazione (e non c'è da stupirsene) le avventure del loro estimatore: attendono l'ingiusta fine con espressione imbronciata e, quando l'omino va a sbattere sul muro, si rallegrano e sorridono; anzi, lo prendono anche in giro!

Il ghiottone intanto corre senza posa; l'unico momento di ristoro idilliaco, per lui, è l'apparizione di qualche frutto disintossicante: mele durante il primo livello, ciliegie nel secondo e succose fragole nel terzo.

## **Come vincere**

L'omino viene comandato con i tasti O e P, che lo muovono rispettivamente verso destra e verso sinistra. Di livello in livello aumentano sia la difficoltà dell'obiettivo, cioè il numero di crani da mangiare, sia la quantità di muri contro cui l'omino può schiantarsi; aumenta anche la

## La bocca sollevò dal fiero pasto

velocità con la quale il nostro eroe si muove (in assenza di comandi il suo moto è verso l'alto). Oltre a guidarlo a destra o a sinistra, l'unico intervento possibile per evitargli l'impatto con un muro è quello di premere il tasto S: l'omino salta, in questo modo, in una posizione del tutto casuale; forse, quindi, anche peggiore di quella da cui si voleva salvarlo!

I complimenti spettano, naturalmente, solo a chi riesce a completare il terzo livello; comunque, terminati i quattro omini a disposizione, il giocatore può inserire il proprio nome nella lista dei primi classificati, sempre che abbia totalizzato un punteggio idoneo. Le lettere del nome da inserire si scelgono con i tasti  $\langle e \rangle$  e la conferma della lettera si dà con il tasto  $\uparrow$ . Il gioco è inoltre dotato di demo automatico e presenta i punteggi assegnati per ogni boccone.

## **Il programma**

Riga per riga, ecco diffusamente le spiegazioni necessarie per la comprensione del programma.

47 cancellazione dell'area delle variabili e definizione dell'area massima per il basic e per l'allocazione delle stringhe.

50-65 definizione delle stringhe di controllo del cursore.

70 cancellazione schermo e colori di bordo e sfondo.

75 - 105 schermata iniziale di presentazione e attesa.

107-120 disabilitazione STOP ecopiatura dei primi 115 caratteri ROM in RAM.

125- 135 ridefinizione dei caratteri da 90 a 97.

136 dimensionamento vettore indirizzi video delle faccine, stringhe dei punteggi e nomi dei giocatori.

137 valori iniziali delle variabili.

138 punteggio più elevato.

140 numero di mosse dell'omino du<sup>r</sup>ante il DEMO.

142 salto alla parte presentazione. 145 n. iniz. di omini a disponibili. 150 cancellazione video, livelJo iniziale di gioco; schermo e bordo. 155 stampa del livello di gioco e del punteggio totalizzato, nonché del punteggio più elevato raggiunto. 157 variabile di controllo DEMO. 160- 175 ciclo di visualizzazione casuale dei muri del gioco in base al Livello di difficoltà (L) .

273 FORF=1T0(120-25\*L+20\*SW):NEXTF<br>274 PRINTC2\$TAB(4)" ":REM 3 SPAZI 274 PRINTC2\$TAB(4)" 275 IF (NOT SW)THEN240 *?77* HM•Hl'l+l <sup>=</sup>IFHM'>40THEH142 280 FORV=1T040 : NEXTV : GOT0240 2000 POKE54277,10 : POKE54278,50 : POKE54272, 37 : POKE54276, 17 2010 FORF=25T050 : POKE54273, F : NEXTF 2012 GOSUB10000 2015 P=P+(L\*50) 2020 PRINTSQ\$TAB(6)P 2025 RETURH 2100 POKE54277,10:POKE54278,50:POKE54272,37:POKE54276,17 2110 FORF=5T030 : POKE54273, F : NEXTF 2112 GOSUB10000 2115 P=P+50\*L: TF=TF+1 2120 PRINTSQ\$TAB(6)P 2125 RETURH 2200 L•L+l : TF=0 2205 POKE54277, 10: POKE54278, 50: POKE54272, 37: POKE54276, 17 2210 FORF=1T020 : FORG=1T050 : NEXTG : X=RND(1)\*255 : POKE54273, X : NEXTF 2212 GOSUB10000 2215 IFL.<4THEN152 2300 PRINTC2\$TAB(10) "COMPLIMENTI !!! !! 2310 FORF=1T01000 : NEXTF : GOSUB15000 2320 GOT01 45 2500 POKEPF,95 :PQKE54277,9=POKE54278,8= POKE54273,6=POKE54272,16 2505 POKE54276, 129 2517 FORH=1T030 : FORG=1T030 : NEXTG : POKE53280, H : NEXTH : POKE53280, 0 2518 OOSUB10000 <sup>2520</sup>FORA=ITO<L\*4+16) 2522 IFPEEK<C%<A>>=32THEN<sup>2530</sup> 2525 POKE(C%(A)), 96 **2530 NEXTA** 2535 POKE54277, 10: POKE54278, 18: POKE54272, 30: POKE54276, 17 2537 FORF•1TQ.1= FORG=20T05A =PnKE54273,G :HEXTG =FORT•1T040 =HEXTT :HEXTF 2540 GOSUB10000 2542 POKEPF, 230: POKEPF+54272, 2<br>2546 IF(SW)THEN142 IF(SW)THEN142 2547 NF=NF-1: IFNF=0ANDP>0THENGOSUB15000 2548 P=P-((L\*4+16)-TF)\*20: IFP<0THENP=0 2550 IFN<mark>F=0THEN142</mark><br>2552 FORA=1TO(L**\*4+**16) 2554 POKE(C%(A)), 94 : POKE(C%(A)) +54272, 0 : GOSUB20000 : GOSUB10000<br>ENEXTA ?570 TF=0 2572 POKE1097+2\*NF, 32: POKE55369+2\*NF, 1 2373 PRINTSQ\$" " : REM 33 SPAZI 2575 PRINTSQ\$"@SCORE #"P;TAB(13)"@HI #"VAL(P\$(1)); TAB(23)" LEV. "L: TF=0: GOT0232 3000 REM DATA FOR FRAGOLA 3005 DATA34,20,B, 110, 247, t26 . 240, 24 3010 REM DATA FOR MELA 3015 DATA4, 8, 59, 126, 255, 255, 126, 240 3020 REM DATA FOR CILIEGIA<br>3025 DATA32,16,8,60,126,126,126,60 3025 DATA32,16,8,60,126,126,126,60<br>4000 DATA126,219,219,255,165,90,165,0,60,66,165,129,153,165, 66,60 4010 DATA170, B5, 170,85, 126,219,255, 189,60,66, 165, 129, 165, 153, 56,60 4020 nATA170, 85, 170, 85, 126, 219, 255, 189, 60, 66, 165, 129, 165, 153, 66,60 :'i000 PRINTCL<sup>s</sup> :D:90=HM=0 =SW= <1•1 ) 5002 POKE53280, 0 :POKE53?81,8 5005 PRIHTQQ\$TAB(9)"1 R.E. & COMPUTER " 5010 PRIHTQ\$TAB< 12> "THE HllHORY MAH" 5012 PRINTTAB(12)": 1 5015 POKE1442, D:POKE55714, 3 :'1020 Pr.'IHTQ7fTAB(7)": <sup>t</sup>:1 TO START THE GAME" 5025 PRIHTQ\$TAB<7>"1Z?:1 TO SELECT DIFFICULTY" 5030 PRIHTQf TAB<7> ":1:3:1 TO TERMINATE" 5031 PRINTQQ\$Q\$TAB(11)" COPYRIGHT (C) 1985 5032 FORF=1T030 <sup>=</sup>FORG=1T050 <sup>=</sup>HEXTG <sup>=</sup>POKE53280, F=NEXTF <sup>=</sup>POKE53280, 0 5033 FOr.'F=lT01000:GETA\$ : IFAfO""THEH5037

5034 NEXTF 5035 GETA\$:IFA\$=""THENGOSUB9000:GOSUB15000<br>5037 IFA\$="1"THENSW=(1=0):RETURN<br>5040 IFA\$="2"THEN5050 5042 IFA\$="3"THENFORF=1T01000:NEXTF:END 5045 RETURN 5050 D=D+1: IFD>92THEND=90 5052 POKE1442, D:POKE55714, 3:GOT05033 8000 GOSUB2000:X=INT(RND(1) \*2000) 8005 X=INT(RND(1)\*2000) 8010 IFX<11440RX>1903THEN8005 8015 IFPEEK(X)=2300RPEEK(X)=94THEN8005 8020 PF=X:POKEPP, 32:RETURN 9000 REM PRESENTAZIONE PUNTI 9004 PRINTCL\$:POKE53280,0 9005 PRINT00\$0\$TAB(14)"GAME POINTS" 9007 PRINTTAB(14)"IT Ŧ 9015 POKE1351, 90: POKE54272+1351, 2 9020 PRINT00\$TAB(12)"50 POINTS  $(1$  LEV.)" 9025 POKE1471, 91: POKE54272+1471, 2 9030 PRINT00\$TAB(11)"100 POINTS (2 LEV.)" 9035 POKE1591, 92: POKE54272+1591, 2 9040 PRINT00\$TAB(11)"150 POINTS (3 LEV.)" 9042 POKE1711, 94: POKE54272+1711, 2 9044 PRINT00\$TAB(11)"I50-100-150 POINTS" 9050 FORF=1T02800 9055 NEXTF: PRINTCL \$: RETURN 10000 POKE54276, 0: POKE54277, 0: POKE54278, 0: RETURN 15000 PRINTCL\$:POKE53280,0:POKE53281,3 15010 GOSUB16000:REM PUNTEGGI 15015 PRINT00\$TAB(7); 15020 FORR=0TO: 15025 FORRR=1T013 15030 PRINTCHR\$(R#13+RR+64)" "; 15035 NEXTRR: PRINT: PRINT: PRINTTAB(7); **15040 NEXTR** 15045 PRINTTAB(7)"END": Z\$="" 15050 POKE55983, 6: LE=65: PL=55983 15052 IF (NOT SW)THEN15055 15053 FORR=1T03000: NEXTR: RETURN 15055 GETA\$: IFA\$=""THEN15055<br>15060 IFA\$=", "THENPOKEPL, 8: PL=PL-2:LE=LE-1<br>15065 IFA\$=", "THENPOKEPL, 8: PL=PL+2:LE=LE+1<br>15067 IFPL=56143ANDA\$="1"THEN15088 15070 IFPL=56009THENPL=56063 15072 IFPL=56089THENPL=56143<br>15074 IFPL=56141THENPL=56087 15075 IFPL=55981THENPL=56143:LE=91 15077 IFPL=56145THENPL=55983:LE=65 15078 IFPL=56061THENPL=56007 15080 POKEPL.6<br>15085 IFA\$="1"THENZ\$=Z\$+CHR\$(LE):IFLEN(Z\$)=8THEN15088 15087 GOT015055 15088 P\$(6)=STR\$(P):G\$(6)=Z\$  $15090$  HB= $(1=1)$ 15095 FORO=1T05 15100 IFVAL(P\$(0))>=VAL(P\$(0+1))THEN15112 15105 P\$(0)=P\$(0):P\$(0)=P\$(0+1):P\$(0+1)=P\$(0):HB=(1=0) 15110 G\$(0)=G\$(0):G\$(0)=G\$(0+1):G\$(0+1)=G\$(0) 15112 NEXTO 15115 IF(NOT HB)THEN15090 15120 PRINTCL\$: GOSUB16000 15125 FORF=1T01800:NEXTF:RETURN<br>16000 PRINTQ\$TAB(12)"STODAY'S HIGHEST" an" 16002 PRINTTAB(12)"# 16004 FORK=1T05 16005 PRINTTAB(8)"M"K" W"TAB(16-LEN(P\$(K)))"#"P\$(K) TAB(18)";J"G\$(K) 16010 PRINT: NEXTK 16015 RETURN 20000 POKE54277, 9: POKE54278, 1: POKE54273, 10: POKE54272, 60 20005 POKE54276, 129 20007 FORH=1T0180:NEXTH 20010 RETURN

180-200 ciclo di visualizzazione casuale delle faccine imbronciate e copiatura locazioni video di inserimento nel vettore C%. 210-230 ciclo per inserimento casuale dei frutti (carattere inserito in funzione del livello di gioco). 232 visualizzazione del numero di omini a disposizione. 235 posizione iniziale dell'omino. 240 lettura da tastiera di un eventuale comando. 245-252 analisi del comando. 255 spostamento automatico dell'omino verso l'alto. 260 cancellazione dell'omino dalla posizione precedente. 265-270 carattere sotto l'omino. 272 controllo sul numero totale di testine mangiate. 273 ciclo di ritardo in funzione del livello di gioco. 275 controllo se in fase di DEMO. 2000-2110 suono preda mangiata. 2012 routine di reset dei valori per gli oscillatori. 2015 aggiornamento punteggio.  $2200 - 2212$  fine di un liv. di gioco. 2215-2320 complimenti per la conclusione del gioco. 2500-2518 suono per uno schianto. 2520-2530 modifica delle faccine imbronciate in faccine sorridenti. 2537 risatina delle faccine. 2547 aggiornamento degli omini. 2548 sottrazione di un certo punteggio dal totale. 2552-2554 disposizione delle faccine uguale a quella iniziale. 2572 eliminazione di un omino. 2575 stampa del punteggio. 3000-4020 dati caratteri ridefiniti. 5000-5031 stampa del primo schermo di presentazione del gioco. 5032-5034 attesa di comando. 5037-5045 analisi del comando. 8000-8020 routine di salto casuale. 9000-9044 visualizzazione del punteggio assegnato durante il gioco. 10000 reset degli oscillatori. 15000-15053 visualizzazione dei punteggi più elevati. 15055-15087 inserimento nome.  $15095 - 15112$  ordinam. punteggi. 16000-16015 stampa dei punteggi. 20000-20010 rumore.

### Carlo Barbetti

Questo programma è disponibile su cassetta. L'elenco, i prezzi e le modalità d'ordine di questa e delle altre cassette disponibili sono riportati alle pagine 81 e 82.

**Commodore** 

64

**MAGAZZINO** 

Chi utilizza i floppy disk per il Commodore sa cos'è l'emarginazione: ogni nuovo programma da copiare, infatti, gli viene immancabilmente proposto in versione cassetta, per lui scomodissima e spesso inutilizzabile. L'ultima parola, però, non è ancora stata detta: adesso c'è GESMAG...

## **Archiviare su nastro? No, grazie**

![](_page_65_Picture_3.jpeg)

![](_page_65_Picture_4.jpeg)

' E un fatto inconfutabile: la mag-gior parte degli utenti Commodore, per far girare i suoi programmi, si affida ai nastri magnetici. La più diffusa, la più importante periferica di ogni Commodore che si rispetti è il registratore piccolo, quello che era stato messo da parte con l'acquisto dello stereo e che, grazie all'avvento del computer, ha conosciuto una nuova stagione di successo. Se una rivista pubblica un nuovo listato, se un amico inventa un game davvero fantastico, se una software house fa un'offerta speciale, potete star certi che si tratta di programmi su cassetta, assolutamente indigesti al vostro discofilo Commodore.

È dunque il momento di proporre un programma su disco creato appositamente per il Commodore 64; un programma gestionale, dalle molte applicazioni, per l'archivio e il movimento delle scorte, non importa di quale genere. GESMAG è utilizzabile per gestire magazzini di qualsiasi tipo (dai generi alimentari ai componenti elettronici) e, perché no, anche per conservare e catalogare gli articoli interessanti apparsi su riviste e periodici.

## **Come schedare**

Se nel listato si sostituisce la parola ARTICOLO con la parola TITO-

#### Listato

**REMXXXXXXXXXXXXXXXXXXX** 5 REMANA ★★★ 444 GESMAG GESTIONE MAGAZZINI \*\*\* **REM####** 8  $\overline{Q}$ **REM\*\*\*\* RENAINANT PRINT: PRINT: PRINT: PRINT: PRINT: PRINT: PRINT: PRINT: PRINT: PRINT: PRINT: PRINT: PRINT: PRINT: PRINT: PRINT: PRINT: PRINT: PRINT: PRINT: PRINT: PRINT: PRINT: PRINT: PRINT: PRINT: PRINT: PRINT: PRINT: PRINT: P**  $\overline{10}$ **REM\*\*\*** ¥¥¥ 20<br>25<br>30 35 40 45 50 55 60 65 70 (HH:MM) PRINTCHR\$(147):PRINT:PRINT:PRINT" ORE:MINUTI<br>TI\$=LEFT\$(CR\$,2)+RIGHT\$(CR\$,2)+"00"<br>TI\$=LEFT\$(CR\$,2)+RIGHT\$(CR\$,2)+"00"<br>O REM\*\*\* ELENCO FUNZIONI \*\*\*<br>5 PRINTCHR\$(147):PRINT:PRINT:PRINT<br>O PRINT:PRINT:PRINT:PRINT:PRINT:PRINT<br>O P 90 100 105 110 PRINT 120 125 130<br>135 24=",":D04=" 0661"<br>PRINT:PRINT:PRINT:PRINT"QUALE FUNZIONE ?"<br>GETF\$:IFF\$=""ORF\$=CHR\$(135)THEN150<br>FORF=133T0138:IFF\$=CHR\$(F)THEN170 140 145 150 160<br>165 **NEXTF**<br>60T0150 **SOTO150**<br>
IFF4=CHR\$(136)THEN2800:REM FINE LAV<br>
REM\*\*\* ROUTINE LETTURA ELENCO \*\*\*<br>
REM\*\*\* FILLES ESISTENTI \*\*\*<br>
OPENIS,8,15,\*1<br>
INPOTIS,8,3,\*0:ELENCO FILES,S,R\*<br>
INPUTIS,E.CTHEN CLOSE3:PRINTCHR\$(147):PRINT:PRINT\*<br>
IFF E=GZ 170 200 205 210 215 220 225 230<br>235<br>240<br>245<br>250<br>255 260<br>265 **INPUTD**<br>
IFD-000RD>XTHEN235:REM ELENCO FILES<br>
IFD-00THENCLOSE15:GOTO100:REM MENU<sup>2</sup><br>
GOTO800:REM MESSAGGIO 1<br>
REM\*\*\* ROUTINE INSERIMENTO \*\*\*<br>
REM\*\*\* NUOVO FILE \*\*\* 270 280 285 300<br>305 310 315 PRINTCHR\$(147) TRIVIT NOME DEL NUOVO MAGAZZINO";NO\$<br>IRNOS="THEN315<br>GOSUB1900:REM CONTROLLO ESIST.FILE<br>NM\$(X)=NO\$:NM\$(D)=NO\$ 320 325<br>330 335 340  $C = 1$ 345 DIMNS(100):DIMQ(100):DIMQM(100) 350<br>355<br>400 IFC>100THEN460:REM\_INSERIM.ARTICOLO<br>60T0415:REM\_INS.ARTICOLO<br>REM\*\*\* ROUTINE\_INSERIMENTO \*\*\* REM\*\*\* ROUTINE INSERIMENTO \*\*\*<br>REM\*\*\* ARTICOLO \*\*\*<br>PEINTCHR\$(147):PRINT<br>PRINT"INSERIMENTO ARTICOLO"<br>PRINT"INSERIMENTO ARTICOLO":<br>PRINT"INSERIMENTO ARTICOLO":<br>PRINT:INPUT"NOME ARTICOLO":N\$(C)<br>IFN\$(C)="THEN415:REM INS.ARTICO 405 410 415 420<br>425<br>430<br>435 140 445 1400:REM EL.OPZIONI IFN\$(C)="FINE"ANDF\$=CHR\$(137)THENC=C-1:N4=C:60T02700:REM<br>ORDINAMENTO BUBBLE<br>IFN\$(C)="FINE"THENN4=C-1:60T02700:REM ORDINAMENTO BUBBLE 450 455  $460$   $CT=0$ 

465 IFN\$(C)="FINE"THEN5000R.DATI E INDICE 470 **FORZ=1TOC** IFN\$(C)=N\$(2-1)THEN550:REM MESSAG. 480 NEXT:CT=1 PRINT: INPUT QUANTITA' ATTUALE"; Q(C)<br>PRINT: INPUT QUANTITA' MINIMA"; QM(C) 485 490 495 C=C+1<br>
6070350:REM CONTROLLA SE FILE PIENO<br>
REM##\* STAMPA MESSAGGIO \*\*\*\*<br>
PRINTCHR\$(147):PRINT:PRINT<br>
PRINT"ARTICOLO GIA" PRESENTE"<br>
FORI=1T01000:NEXT<br>
FORI=1T01000:NEXT<br>
REM## ROUTINE MEMORIZZAZIONE \*\*\*<br>
REM##\* FILE DATI  $f = f + 1$ 500<br>550 555 530 565<br>570 600 605 610  $415$ PRINT#2,NA 620 625 630 PRINT#2,N\$(C)Z\$0(C)Z\$QM(C) **PRINT REACTION CONTROLS (1998)**<br>CLOSE2<br>IF FS=CHR\$(137)THENCLOSE15:60T01400:REM EL.0P210N1<br>OPEN3.8.3."30:ELENCO FILES.S.W"<br>INPUT#15.N.H\$,T.S:IFN<>OTHENPRINTCHR\$(147)CHR\$(18)N;H\$;<br>T;S:CLOSE3:60T01410 635<br>640<br>645<br>650 655 PRINT#3.X PRINT#3,NH\$(1) 670 675 **NEXT** CLOSE3:CLOSE15<br>IFF\$=CHR\$(134)ORF\$=CHR\$(138)THENCLR:GOT0100:REM\_MENU/<br>GOT01400:REM\_EL.OPZIONI 680 690 695 REM#\* ROUTINE INPUT ESPANSIONE \*\*<br>PRINT:PRINT<br>PRINT\*QUALE FILE VUOI ESPANDERE 0\*CHR\$(157)CHR\$(157)CHR\$ 700<br>705 710  $(157);$ THE TANK MENTAL STATE THE STATE OF THE STATE THE STATE REPORT OF THE STATE THE STATE OF THE STATE OF SUPPORT OF THE STATE OF THE STATE OF THE STATE OF THE STATE OF THE STATE OF THE STATE OF THE STATE OF THE STATE OF THE ST 715<br>720<br>725 730 735 C=C+1<br>
740 6010400:REM INS.ARTICOLO<br>
800 REM\*\*\* ROUTINE MESSAGGIO 1<br>
800 REM\*\*\* ROUTINE MESSAGGIO 1<br>
810 PRINTCHR\$(147):FOR1=1708:PRINT:NEXT<br>
815 PRINT:PRINT:PRINT:NEXT<br>
820 PRINT:PRINT:PRINT<br>
820 PRINT:PRINT:PRINT<br>
82 735<br>740<br>800  $C = C + 1$ IFVAL (R\$) )NATHENPRINTCHR\$(147): FORI=1T011: PRINT: NEXT: PRINT\* 1040 1045 IFVAL(R\$))NATHENPRINTCHR\$(18)\* FINE LISTA \*: FORH=1T0999: NEXT:60T01000<br>CT=00R(CT):A=0<br>FOR Y=1TONA<br>TERS=LEFTS(NS(Y),LEN(RS))THENA=1:60T01100:REM INPUT VERIFICA 1850 1055 1065 **NEXTY** 1020 WEATH<br>1075 PRINT:PRINT:PRINT\*ARTICOLO INESISTENTE\*<br>1025 PRINT:PRINT:PRINT\*ARTICOLO INESISTENTE\*<br>1080 FOR HH=1T01500:NEXT<br>1085 GOT01000 GOTO1000<br>
REM\*\* ROUTINE INPUT VERIFICA \*\*\*<br>
CT=(CT)OR(CD):CD=0<br>
GOSUB2300:REM\_VIS.QUANTITA'<br>
PRINT:PRINT:PRINT<br>
PRINT:PRINT:PRINT:<br>
PRINT:PRINT:PRINT:<br>
PRINT:PRINT:PRINT:<br>
IFD4="F"THEN1000:REM\_RIC.ART.<br>
IFD4="F"THEN1000:RE 1100 1110 1115 1120<br>1125<br>1130 1135<br>1140 IFA=10RU=1THENR\$=STR\$(Y+1):60T01035:REM\_RICERCA\_ARTICOLO 1145<br>1150

*(continua)* 

![](_page_67_Picture_0.jpeg)

LO, e Q.MAG e Q.MIN con NU-MERO RIVISTA/ANNO e PAGI-NA, ecco che avrete realizzato un magnifico schedario elettronico dentro cui ricercare il titolo che vi interessa. A tutto il file darete per esempio il nome "INDICE RADIO ELETTRONICA &COMPU-TER". GESMAG è capace di gestire individualmente sino a dieci file, ognuno dei quali può contenere circa 800 articoli. La ricerca di un articolo all'interno di un file è discretamente veloce in quanto eseguita a pettine in RAM.

Nel caso della memorizzazione di file a molti articoli, la routine di ordinamento "BUBBLE SORT" richiede invece un certo tempo: associa infatti a una notevole semplicità concettuale una certa lentezza. Il file da ordinare viene cioè scandagliato tante volte quanti sono i suoi elementi; a ciascun passaggio l'elemento di valore maggiore tra quelli rimasti viene ordinato e "sale a galla" come una bolla. Un indubbio vantaggio si avrà sostituendo questa routine con un'altra più veloce, per esempio "QUICKSORT".

Il programma, per essere di facile comprensione, utilizza file sequenziali su disco; questo, oltre tutto, rende possibile l'utilizzazione di tali file anche per altri programmi dell'utente.

## **Come funziona**  e come è <del>fatt</del>o

Dal diagramma a blocchi semplificato del programma è possibile vedere che GESMAG ha una struttura piuttosto articolata. Le dimensioni del programma, tuttavia, sono abbastanza contenute, grazie al fatto che le stesse routine e subroutine sono utilizzate per svolgere funzioni diverse. Una volta lanciato il programma non vi è pericolo di "inchiodarlo"; l'utente è guidato da MENU e messaggi e tutti gli input da tastiera sono controllati. Solo quelli validi vengono accettati e, anche nella malaugurata ipotesi che venga premuto un tasto indesiderato, avrete la possibilità di tornare al menù di partenza, le cui funzioni sono esaminate qui di seguito.

Fl) LAVORO CON FILE ESI- STENTE. Permette di utilizzare un file già esistente tra quelli che ven-

1155 GOTOl030 1200 REN#\* ROUTINE CARICO/SCARICO \*\*\*<br>1205 GOSUB2300:REM VIS.QUANTITA'<br>1210 PRINT:PRINT:PRINT 1215 PRINT"CARICO O SCARICO (C/S) - S"CHR\$(157)CHR\$(157)CHR\$(157);<br>1220 INPUTO\$ 1225 IF 0\$="S"THEN1240<br>1230 K\$="CARICO":GOSUB2300:REM VIS.QUANTITA'<br>1235 GOT02500:REM dRCA QUANTITA' 1240 K\$="SCARICO":60SUB2300:REM VIS.QUANTITA'<br>1245 60T02500:REM VERIFICA QUANTITA'<br>1300 REM\*\*\* ROUTINE MEMORIZZAZIONE \*\*\*<br>1305 REM\*\*\* FILE DATI \*\*\* 1310 OPEN2,8,2,"20:"+NM\$(D)+",S,W"<br>1315 INPUT#15,N,M\$,T,S:IFN<)0THENPRINTCHR\$(147)CHR\$(18)N;M\$;T;S:CLOSE2:60TO1410 1320 PRINT#2,ŃA<br>1325 FORI=1TONA<br>1330 PRINT#2,N\$(1)Z\$Q(1)Z\$QM(1) 1335 NEXTI 1340 CLOSE2 1345 GOTO1505:REM VALIDATE DISCO E MENU'<br>1400 REM\*\*\* ELENCO OPZIONI 111 1405 PRINTCHR\$(147) 1410 PRINT:PRINT<br>1415 FORI=1TOINT((33-LEN(NM\$(D)))/2):PRINT' ';:NEXT<br>1420 PRINTCHR\$(18)' FILE "NM\$(D)" 1425 PRINT:PRINT"<br>1430 PRINTCHR\$(18)' OPZIONI ' 1435 PRINT:PRINT:PRINT:PRINT<br>1440 PRINT':) AGGIORNAMENTO'<br>1445 PRINT'PRINT<br>1450 PRINT'2) VISUAL12ZAZIONE SITUA21ONE' 1455 PRINT:PRINT<br>1460 PRINT:3) STAMPA SITUAZIONE'<br>1465 PRINT:PRINT<br>1470 PRINT'4) FINE LAVORO' 1475 PRINT:PRINT:PRINT:PRINT<br>1480 GETV\$:1FV\$<CHR\$(49)0RV\$)CHR\$(52)THEN1480<br>1485 ONVAL(V\$)GOTO1000,1600,1700:REM RIC.ART,LETT.FILE DISCO,STAMPA<br>1490 IFCT()0THENGOSUB2000:REM MESSAGGIO 2<br>1495 IFCT()0ANDF\$=CHR\$(134)THEN600:RE 1615 TES=LEFT\$(T1\$,2)+\*:\*+HID\$(T1\$,3,2)<br>1620 PRINTCHR\$(147)\* \*TE\$;\* SITUAZ.MAGAZZINO AL: \*;00\$:PRINT<br>1625 PRINT \* ARTICOLO TAB(21)\*QUANTITA'\*TAB(31)\*Q.HINIMA\*<br>1630 FOR SS=1T040:PRINT\*\*';:NEXT<br>1640 Z=Z+1 1645 IF 0(2)(0M(2)+0M(2)\*.2THENPRINTCHR\$(18);<br>1650 PRINTZTAB(4)N\$(2)TAB(23)\* "0(2)TAB(33)\* "0M(2)<br>1655 FOR SS=1T039:PRINT"-";:NEXT<br>1660 IFZ=N\$10THEN1685<br>1665 IFZ=N\$10THEN1685 1670 GOT01635:REM DATI 1675 GETDS:IFDS<)CHRS<13)THEN1675<br>1680 GOT01400:REH EL.OPZ10NI<br>1685 GETDS:IFDS<)CHRS<13)AND0\$<)\*F\*THEN1685<br>1690 IFD\$="F\*THEN1400:REM EL.OPZIONI 1695 PRINTCHR\$(147):14-11:60T01620:REM DATI<br>1700 REM### ROUTINE STAMPA 1111<br>1705 REM### DATI FILE 111 1710 PRINTCHR\$(147):PRINT:PRINT:PRINTCHR\$(18)' DATA ODIERNA 'CHR\$(146): 1715 PRINT" 66 MM AA "CHR\$(157)CHR\$(157)CHR\$(157)CHR\$(157)CHR\$(157);<br>1720 PRINTCHR\$(157)CHR\$(157)CHR\$(157)CHR\$(157)CHR\$(157)CHR\$(157)CHR\$(157); 1725 INPUTDOS: IFLEN(DOS)) 9THEN1700: REM STAMPA 1730 OPEN2,4<br>1735 PRINT#2,\*SITUA21ONE MAGA221NO "NM\$(D)\* AL: "DO\$\* ORE: "TE\$<br>1745 PRINT#2,\*RRINT#2,"TAB(17)\*Q.MINIMA\*TAB(12)\*Q.MAGA221NO\*<br>1750 PRINT#2,\*ARTICOLO:\*TAB(17)\*Q.MINIMA\*TAB(12)\*Q.MAGA221NO\*<br>1750 POR T=1TOBO:PRINT 1785 IF Q(C){QM(C)-QM(C)\*.2THENPRINT#2,"\*\*\*\*\*\*\*\*\*\*\*;<br>1790 PRINT#2 1795 NEXTC l~~ ~~~~~01HEN1300:REH HEHORIZZA DATI 1810 GOTO1400:REM EL.OPZIONI<br>1900 REM\*\*\* ROUTINE CONTROLLO \*\*\* 1905 REM### ESISTENZA FILE ###<br>1910 FOR1=1TOX-1:IFNO\$=NH\$(1)THEN1920

1915 NEXT:RETURN<br>1920 PRINTCHR\$(147):PRINT<br>1925 PRINT "NOME GIA"ESISTENTE"<br>1930 FORI=1T01000:NEXT<br>1935 GOTO315:REM INSERIM.NUGVO FILE<br>2000 REM\*\*\* ROUTINE MESSAGGIO 2 \*\*\*<br>2010 PRINTCHR\$(147):FORI=1T09:PRINT:NEXT<br>2015 PRINT: PRINT PRINT<br>2025 PRINT PRINT<br>2035 FORI=1T0INT(39-LEN(NM\$(D)))/2:PRINT ";:NEXT<br>2040 PRINTCHR\$(18)" "NM\$(D)" "<br>2045 RETURN<br>2105 REM\*\*\* ROUTINE CANCELLAZIONE \*\*\*<br>2105 REM\*\*\* ROUTINE CANCELLAZIONE \*\*\*<br>2105 REM\*\*\* FILE PRINT: PRINT 2115 PRINT NUMERO DEL FILE DA CANCELLARE 0"CHR\$(157)CHR\$ 2120 INPUTN<br>2125 IFN<00RN)XTHEN235:REM ELENCO FILES<br>2130 IFN=0THENCLOSE15:GOT0100:REM MENU/<br>2135 PRINT:PRINT<br>2140 PRINT:CONFERMI LA CANCELLAZIONE (S/N) N°CHR\$(157)CHR\$ (157) CHR\$(157); 2145 INPUTOS<br>2150 IFD4="N"THEN235:REM ELENCO FILES<br>2155 PRINT#15, SO:"+NM\$(N)  $2160$  X=X-2160 X=X-1<br>2165 1FN)XTHEN2180<br>2175 NM\$(1)=NM\$(1+1):NEXT<br>2175 NM\$(1)=NM\$(1+1):NEXT<br>2180 60T0650:REM SCRIVE INDICE SU DISCO<br>2200 REM\*\*\* ROUTINE DI CREAZIONE \*\*\*<br>2205 REM\*\*\* NUOVO FILE<br>2210 PRINT:PCRNFERMI CREAZIONE FILE (S/N 2220 INPUTOR<br>
2220 IFD4="N"THENCLOSE15:60T0100:REM MENU"<br>
2230 IFF4=CHR\$(134)ANDX(10THENPRINTCHR\$(147):PRINT:PRINT"<br>
":60T0300:REM INS.FIL<br>
2235 PRINTCHR\$(147):FORI=1T07:PRINT:NEXT<br>
2240 PRINTCHR\$(18)" RAGGIUNTO LIMITE DI 2255 PRINT:PRINT<br>
2260 PRINT:PRINT<br>
2260 PRINT:PRINT<br>
2265 FORI=1T04000:NEXT:CLOSE15:CLR:GOT0100:REM MENU<br>
2300 REM\*\*\* SUBROUTINE VISUALIZZ \*\*\* 2300 REM\*\*\* SUBROUTINE VISUALIZZ \*\*\*<br>
2305 REM\*\*\* SUBROUTINE VISUALIZZ \*\*\*<br>
2315 PRINTY: "K\*\* ";N\*\*Y)<br>
2320 PRINTY: "K\*\* ";N\*\*Y)<br>
2320 PRINT' (UANTITA' MAGAZZINO ";Q(Y)<br>
2325 PRINT' QUANTITA' MAGAZZINO ";Q(Y)<br>
2335 PRINT' 2400 REM\*\*\* SUBROUTINE LETTURA<br>2405 REM\*\*\* FILE DA DISCO<br>2410 OPEN2,8,2,"0:"+NM\$(D)+" S,R"<br>2415 INPUT#15,N,M\$,T,S:IEN</dTHENPRINTCHR\$(147)CHR\$(18)N;M\$;<br>2420 INPUT#3 M&<br>2420 INPUT#3 M INPUT#2,NA<br>IFF\$=CHR\$(137)THENC=NA:NA=NA+25<br>DIMN\$(NA):DIMQ(NA):DIMQ(NA)<br>FOR I=ITONA 2420 2425<br>2430<br>2430 2440 INPUT#2,N\$(1),Q(1),QM(1)<br>2445 NEXT:CLOSE2<br>2450 RETURN 2500 RENAXX SUBROUTINE VERIFICA<br>2505 RENAXX 8UBROUTINE VERIFICA<br>2510 W=0<br>2515 PRINT: INPUT\*NUMERO CONFEZIONI SUBROUTINE VERIFICA \*\*\*  $###$ · :W 2520 IFOS="S"THEN-4"<br>2525 PRINT:PRINT"NUOVA QUANTITA"<br>2530 IFO(Y)+W(QM(Y)+INT(.2\*QM(Y))THENPRINTCHR\$(18);<br>2535 PRINTO(Y)+WCHR\$(146) 2540 PRINT:PRINT:PRINT<br>2545 PRINT\*CONFERMI (S/N) S\*CHR\$(157)CHR\$(157)CHR\$(157); 2550<br>2555<br>2560 INPUTJS<br>IFJS="N"THENCD=0:60T01100:REM INPUT VERIFICA<br>Q(Y)=Q(Y)+W CT=(CT)OR(CD) 2570 60T01000:REM RIC.ART. *(continua)* 

34170 GORIZIA - CORSO ITALIA, 149 - TELEFONO 0481/30909

## SINCLAIR QL pronta cons<del>e</del>gna

chiedere prezzo interessantissimo

## zx spectrum

Disponibili tutte le parti di ricambio (ULA - ROM - ZTX 213/313 quarzi - parti della tastiera - ecc.) richiedeteci lista con prezzi.

Registratore per dati Inno-Hit: L. 74.000 Registratore per VIC 20 e CBM 64 L. 75.000 Interfaccia per Joystick programmabile: L. 78.000 Joystick Crackshot: L. 15.000 Tastiera Kempston predisposta per Microdrivecon barra spazio e tre programmi in omaggio: L. 170.000 Stampante Alphacom: L. 230.000<br>Digital Tracer: L. 150.000 Espansione a 48 K per versione 2 e 3: L. 78.000 Spectrum 16K e 48 K - Interfaccia I e microdrive richiedete prezzi

Floppy disk (scatola da 10) tutti con anello di rinforzo:

![](_page_68_Picture_177.jpeg)

## apple e compatibili

Tastiera professionale 90 tasti + 50 comandi basic +12 tasti funzione + 10 tasti definibili da voi : Lire 298.000 Tavoletta grafica completa di software: L. 235.000 Tako - un click e potrete usare l'altra faccia del vostro dischetto a L. 25.000 Disk Drive slim: L. 450.000 Doppio controller: L. 100.000 Language card 16 K: L. 110.000 Z-80 per CP/M: L. 118.000 80 colonne con soft switch: L. 220.000 Super Serial Card: L. 170.000 Programmatore di EPROM (2716-2732-2764): L. 120.000 Scheda Pal Color con suono: 95.000 128 K RAM: L. 380.000 Wild Card per Apple II plus e compatibili (per copiare tutti i programmi): L. 90.000

Replay: la piu' potente scheda per copia per Apple II plus e compatibili L. 158.000 Joustick autocentranti: L. 42.000

### *<u>MONITOR</u>*

Monitor 12" fosfori verdi antiriflesso: L. 220.000 Monitor 12" fosfori gialli antiriflesso: L. 240.000 Monitor a color1 ingresso PAL e audio: L. 538.000

Solo per Apple IIe

Espansione 64K + 80 colonne: L. 220.000...

Vendita per corrispondenza. Tutti i prezzi indicati comprendono l'IVA. Nessuna spesa di spedizione per ordini superiori alle L. 50.000. Prezzi soggetti a variazioni.

VISITATE IL NOSTRO COMPUTER SHOP PER TROVARE TUTTE LE NOVITA' - GORIZIA - CORSO ITALIA 149 -

![](_page_69_Picture_0.jpeg)

gono indicati come presenti sul dischetto inserito nel drive. Se non vi sono file memorizzati l'elenco risulterà vuoto e l'unica scelta possibile, lo zero, vi riporterà al MENÙ funzioni. Una volta scelto uno dei file, questo verrà caricato dal disco e quindi apparirà i'ELENCO OP-ZIONI; questo permette di intervenire nei file come segue:

1) aggiornamento  $-$  la ricerca dell'articolo può avvenire in modo sequenziale (premendo ENTER), oppure con il nome o la sua parte iniziale, oppure con il numero di posizione nell'elenco. Una volta individuato l'articolo è possibile MODI-FICARLO (S/N), ANNULLAR-LO (A) per toglierlo dall'elenco, oppure FINIRE (F) per dar luogo a un'altra ricerca. Inserendo la parola FINE al posto del nome dell'articolo si torna all'ELENCO OPZIONI. Rispondendo SI alla MODIFICA viene chiesto se si intende effettuare un carico o uno scarico e qual è la relativa quantità da movimentare. La quantità risultante viene indicata in reverse, se inferiore a 1.20 Q.Min. Viene infine chiesta conferma per l'esecuzione; rispondendo NO, tutti i dati inseriti vengono ignorati e viene nuovamente richiesto il tipo di modifica desiderato  $(S/N/A/F)$ .

2) visualizzazione situazione e 3) stampa situazione - sono le due funzioni più "sceniche" in quanto visualizzano tutti gli articoli presenti nel file sul video o sulla stampante. Utilizzando la visualizzazione appaiono a video dieci articoli alla volta. Premendo RETURN si visualizzano i successivi, mentre, premendo F (fine), si torna all'ELENCO OP-ZIONI.

4) fine lavoro  $-$  si utilizza questa opzione per ritornare al menù funzioni. Se il file è stato modificato (articoli cancellati o carichi/scarichi) viene eseguita una memorizzazione del file aggiornato.

F2) ESPANSIONE FILE ESI-STENTE. Con. questa funzione è possibile aggiungere altri articoli ai file presenti nell'indice. Ogni volta che questa funzione viene richiamata, si possono aggiungere al massimo 25 articoli. Una volta premuto F2) si sceglierà il file da espandere e si aggiungeranno gli articoli e le relative quantità con le stesse modalità della funzione CREAZIONE FI-

![](_page_69_Figure_6.jpeg)

### LES.

F3) CREAZIONE FILES. Permette di creare, uno alla volta, i 10 files possibili. Ogni volta che si entra in questa funzione viene visualizzato a video i'ELENCO FILES già inseriti, in modo da evitare duplicazione di nomi o nomi che possano indurre errori. In ogni caso non viene accettato il nome di un file già presente. Anche il nome nullo (""), ovviamente, non viene accettato. Vengono poi richiesti il nome del primo articolo (composto da non più di 17 caratteri), la quantità minima della giacenza e la quantità effettiva. Questo ultimo dato può essere omesso e inserito successivamente con Fl) più 1) AGGIORNAMEN-TO. Nome e quantità minima possono essere modificati, ma con una procedura più lunga: con  $F1$ ), 1) AGGIORNAMENTO si elimina dapprima l'articolo dal file, quindi con F2) si reinserisce l'articolo corretto. Una volta inserito l'ultimo articolo basterà digitare la parola FI-NE al posto del nome articolo per tornare all'ELENCO OPZIONI (descritto in Fl). Con 4) FINE LA-VORO il vostro file viene ordinato alfabeticamente con il "BUBBLE SORT' e quindi memorizzato sul dischetto. Utilizzando invece le altre opzioni è possibile sistemare gli errori di inserimento prima di procedere alla memorizzazione con FINE LAVORO. Le modalità d'uso delle opzioni sono le stesse descritte per Fl). Va ricordato che si possono inserire con F3) 100 articoli al massimo: dovendone inserire più di 100 si dovrà usare F2).

F4) CANCELLAZIONE FILE. Permette di cancellare un file che non interessa più, togliendone nel contempo il nome dall'indice. Viene visualizzato sul video i'ELENCO FILES: si dovrà rispondere alla richiesta del file da cancellare digitando il numero che il file occupa nell'elenco. Il programma richiede poi un'ulteriore conferma alla cancellazione: se si risponde SI, la cancellazione viene eseguita, mentre con NO si torna al MENU FUNZIONI. F7) FINE LAVORO. Chiude il lavoro con GESMAG, che, però, è ancora residente in memoria e può essere rilanciato con RUN.

## Un'ultima cosa...

L'inserimento dell'ora viene richiesto una sola volta dopo il RUN del programma, e viene indicata nella testata della lista quando si richiedono le funzioni di visualizzazione e stampa magazzino; la data, invece, viene richiesta e quindi visualizzata solo in fase di stampa.

![](_page_70_Picture_0.jpeg)

Bello il tasto di reset per il Commodore pubblicato in gennaio, vero? Peccato che sia utilizzabile solo da chi usa il linguaggio macchina ... O no? Per gli amanti del Basic, per chi copia i listati dalle riviste, arriva COMMODORESCUE, per resettare davvero...

#### Listato del programma

10 REM COMMODORESCUE 20 REH RESCUE = SYS 53221 30 REN 40 FOR D = 53183 TO 53247:READ N: POKE D,N: NEXT 50 SYS 53183 : NEW 60 DATA 120,169,204,141,20 ,3,169,207,141,21 70 DATA 3,88,96,173,1,8 ,141,252,207,173,2,8 80 DATA 141, 253,207,165,45,141,254,207,165 90 DATA 46,141,255,207,76,49,234,173,252<br>100 DATA 207,141, 1,8,173,253,207,141, 2,8,173<br>110 DATA 254,207,133,45,173,255,207,133,46 110 DATA 254,207,133,45,173,255,207,133,46 120 DATA 96,0;0,0,0

5 uccede a volte, dopo aver digitato lunghi programmi, di non resistere alla tentazione di farli girare senza averli preventivamente salvati su supporto magnetico. Ed ecco che succede l'irreparabile: il programma va in loop infinito e non si riesce a fermarlo nemmeno con il STOP/RESTORE. C'era un piccolo errore nei data che, vuoi per presunzione, vuoi per impazienza, non sono stati ricontrollati.

Non resta che resettare con il nostro nuovo tasto, ma così facendo si scopre che il programma non è più listabile.

In realtà il lavoro è ancora presente nella memoria del computer; ma come ripescarlo? La soluzione viene da COMMODORESCUE, un programma di utility che verrà molto apprezzato da coloro che hanno realizzato il facile ed economico progetto per la costruzione di un tasto di reset da applicare alla porta seriale del computer, pubblicato su RE&C di gennaio.

Il programma COMMODORE-SCUE ne è infatti la logica conseguenza software.

Non sono molti coloro che scrivono programmi in linguaggio macchina e che possono sfruttare appieno il reset per poi ripartire con un norma-

![](_page_70_Picture_570.jpeg)

le SYS: la maggior parte delle persone è solita programmare in basic usufruendo magari di piccole routine in linguaggio macchina trovate qua e là sulle riviste del settore.

COMMODORESCUE aiuta a proteggere anche il più affrettato ricopiatore di listati.

## **Come funziona**

In pratica viene manipolata la routine di interrupt del sistema, obbligandola a passare per una nostra routine che memorizza in continuazione i puntatori di inizio e fine programma. Non è necessario dilungarci nella descrizione particolareggiata delle routine utilizzate: i più esperti potranno consultare il disassemblato in Figura 1.

Più interessante è invece qui il collaudo del programma: dopo aver dato il RUN ,COMMODORE-SCUE si autodistrugge rimanendo attivato. Digitate ora due righe tipo:

1 REM PROVA 2 TEST 0.K.

e provate a mandare in tilt il computer con un SYS 5; resettate, di seguito, premendo il "magico" tasto. Scrivete ora SYS 53221 ( + RETURN) e listate: il programma è ricomparso dal limbo. Per riattivare COMMODORESCUE non resta che fare SYS 53183. Un'ultima avvertenza: attenti a non sbagliare proprio i data di questo programma! Alberto Polano

**ZX 81 e Spectrum** 

Progetti

## **Interfaccialo da te**

Per gli appassionati di elettronica il computer è una fonte inesauribile di piaceri; già comprenderne il funzionamento e impararne il linguaggio è un'avventura che non finisce di stupire, se poi diventa possibile metterci addirittura  $le$  mani...

![](_page_71_Picture_4.jpeg)

e he ZX 81 e Spectrum siano stru-menti potenti, si sa: centinaia di pacchetti applicativi, periferiche di ogni genere e mille esperimenti di personalizzazione l'hanno ormai dimostrato. Se poi li si fornisce di una giusta interfaccia, mettendoli in grado di colloquiare con dispositivi esterni, la loro utilità aumenta... Scopo di questo progetto è riuscire a inviare e ricevere segnali da e verso il computer; per riuscirci, serve una porta input/output, che consiste di uno o più circuiti integrati che potranno immagazzinare dati e renderli disponibili per un dispositivo esterno. La quantità massima di dati immagazzinabili sono otto numeri binari (bits) e l'informazione è disponibile su otto punti (pins), ognuno dei quali può avere + 5 o O volts (V).

Le porte input/output di solito sono separate, cosicché il dato emesso dalla porta OUT non è considerato durante la lettura della porta IN. Per riconoscere se l'operazione in corso sia di lettura (INPUT) o di scrittura (OUTPUT), il computer .:mette due segnali: NOT WRITE (wr) e NOT READ (rd); il fatto che questi segnali siano O volts abilita l'operazione rispettiva. Il dispositivo esterno richiede inoltre uno spa-

![](_page_71_Picture_355.jpeg)

zio nel quale i dati vengano raccolti e spediti: viene chiamato AD-D RESS (indirizzo) e si riferisce esclusivamente alla porta input/output e a nessun'altra parte connessa al computer. Quando il computer vuole parlare alla porta manda il numero che rappresenta l'indirizzo di destinazione attraverso i 16 fili di uscita (AO, Al, A2, ... Al5).

ZX 81 e Spectrum non possono però disporre di una porta per l'utente: deve essere aggiunta esternamente. Un tipo di porta, chiamato MEMORY MAPPED, viene considerate come una porta di RAM (Random Access Memory), cioè può essere letta (con l'istruzione PEEK di trasferimento, dalla porta al programma) o può essere "scritta" (con l'istruzione POKE di trasferimento del programma alla porta). Le istruzioni PEEK e POKE e le altre istruzioni BASIC possono essere inserite in un programma nella seguente forma:

PEEK 16396

POKE 16396,255

PEEK riporta un numero compreso tra O e 255 (il numero massimo di combinazioni ottenibili da 8 bits), che si trova alla locazione di memoria indicata dal numero che segue la parola PEEK. POKE scrive un numero nella memoria. Il primo numero dopo la parola POKE rappresenta la locazione di memoria, il numero dopo la virgola è il numero (compreso tra O e 255) che verrà scritto in quella locazione di memoria. Non ha importanza quale metodo usiate, potete solo scrivere un numero compreso tra O e 255: il più grande numero decimale che può essere rappresentato con 8 bits è infatti 255 (Figura 1).
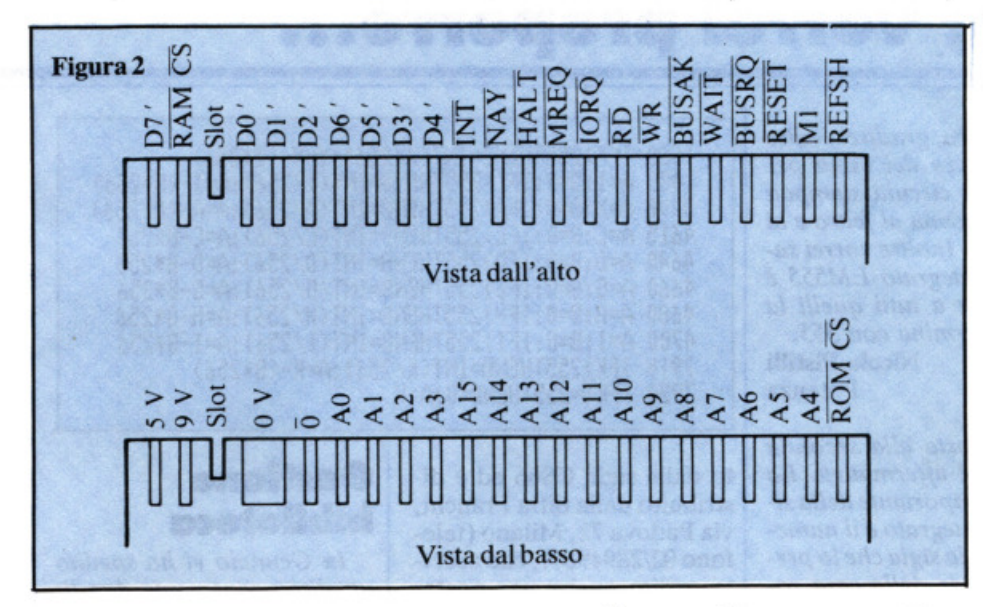

### **Coclice binario e valori decimali**

Questo sistema di numerazione usa solo le cifre 0 e 1. Un uno nella "Bit position" significa che quella posizione ha il valore decimale scritto sopra la casella di quel bit; uno zero in una "bit position" significa un valore decimale O. Il valore decimale totale del numero è semplicemente la somma di tutti i valori decimali delle posizioni dei bit, ognuna delle quali rappresenta una potenza di due. Il numero del bit indica il numero delle volte che la cifra due deve essere moltiplicata per se stessa (nel sistema decimale) se nella casella c'è il valore 1. Il bit 3 (Figura 1) rappresenta 2 moltiplicato per se stesso 3 volte, ossia 2x2x2 (o due al cubo). Dato che quella posizione è occupata dall'l binario, 1'1 rappresenta  $2^3 = 8$  nel sistema decimale (che è il sistema usato nell'aritmetica di tutti i giorni). Calcoliamo ora il valore decimale dell'intero numero a 8-bit.

Bit  $7 = 2^7$  (contiene 1 binario) = 128 Bit  $6 = 2^6$  (contiene 0 binario) = 0 Bit  $5 = 2^5$  (contiene 1 binario) = 32 Bit  $4 = 4^5$  (contiene 0 binario) = 0<br>Bit  $3 = 2^3$  (contiene 1 binario) = 8 Bit  $3 = 2^3$  (contiene 1 binario) = 8<br>Bit  $2 = 2^2$  (contiene 0 binario) = 0 Bit  $2 = 2^2$  (contiene 0 binario) = Bit  $1 = 2^1$  (contiene 0 binario) = 0 Bit  $0 = 2^0$  (contiene 0 binario) = 1  $10101001$  (binario) = 169 (decimai)

L'ultimo 1 è un piccolo trucco: rappresenta infatti 2 moltiplicato per se stesso O volte e in matematica viene definito con 1, come qualsiasi numero elevato alla potenza O. Allo

scopo di convertire un numero binario in un numero decimale si deve ricordare che il bit  $0=2^{0}=1$  (non  $2x0=0$ ).

Anche convertire un numero decimale in un numero binario richiede un procedimento semplice; per convertire per esempio il numero 169 (decimale) nel corrispondente numero binario a 8-bit si procede dividento il numero e ognuno dei successivi quozienti per 2: il resto di ogni divisione è il numero binario che va in ciascuna locazione a partire dal bit O.

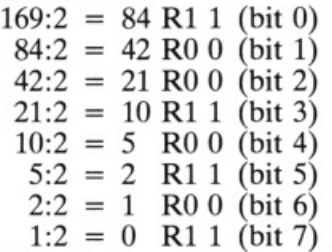

Quando il quoziente è O il procedimento ha termine; da notare che il risultato 10101001 è lo stesso dell'esempio precedente.

Un altro esempio: la conversione di 28 (decimale) in un numero binario a 8 bit.

 $28:2 = 14 \text{ R0}0 \text{ (bit 0)}$ 

 $14:2 = 7$  R0 0 (bit 1)  $7:2 = 3$  R1 1 (bit 2)

 $3:2 = 1$  R1 1 (bit 3)

 $1:2 = 0$  R1 1 (bit 4)

A questo punto il procedimento si ferma, cosicché ai bits 5, 6 e 7 verrà assegnato il valore O.

 $28$  (decimale) =  $00011100$  (binario)

Posteriormente lo ZX81 e lo Spectrum hanno un connettore a 23 contatti che è collegato a ognuna delle linee del microprocessore Z80. Guardando da dietro, vediamo che nello ZX81 il connettore è situato a sinistra e, nello Spectrum, la posizione è la stessa, ma una piccola copertura protegge la parte. Guardando il connettore i contatti si presentano come nella Figura 2.

### **Come realizzare un connettore**

Allo scopo di accedere direttamente al connettore per realizzare i progetti o per realizzare estensioni verso le interfacce (per esempio, una stampante o un modulo di espansione RAM), è necessario costruire un connettore femmina che si adatti al connettore maschio del computer. Anche se un connettore 23-pin può essere acquistato da rivenditori specializzati Sinclair, si possono anche usare connettori standard da 25-pin. Nella Figura 3 è riprodotto un connettore femmina di plastica da 25-pin. I pin 1 e 25 possono essere tolti usando un seghetto. I due pin nella nuova posizione 3 possono essere estratti usando una pinza lunga. Quindi si può forzare una fibra di plastica nello spazio rimasto, in modo tale da potersi infilare nella corrispondente fessura del connettore femmina. Un "flat cable" a 50 conduttori della lunghezza adatta potrà essere quin- di saldato ai terminali del connettore.

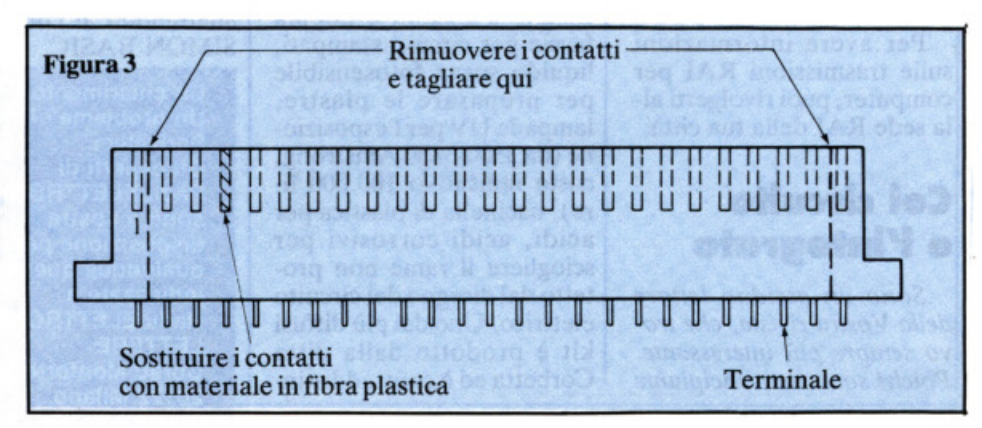

## **Vorrei sapere, vorrei proporre...**

### **Interfaccia R5232**

*Su R. E. &* C. *di Aprile '84 a pag. 46 trovo il progetto di una interfaccia RS232 per CBM 64. Nello schema elettrico noto 6 collegamenti in entrata dal computer (M,2,C-8,10,11,N) e solo due in uscila (2,3). Non sono necessari altri collegamenti? Come posso ada11are alla penna Ollica* il *fotodiodo BPW34? Sul numero di Gennaio '85 a pag. 75 un /errore parla della trasmissione della RAI Radiotext. Quando trasme11e? E su quali frequenze?* 

### Roberto Maugeri Catania

I collegamenti necessari per il funzionamento dell'interfaccia RS232 sono quelli relativi al segnale in entrata e in uscita dal computer e la massa. I sei collegamenti che escono dal computer per l'interfaccia RS232 servono sia per il trasferimento dei dati sia per il funzionamento dell'interfaccia stessa, come è spiegato nel corso dell'articolo. In uscita troviamo la massa, che va collegata al piedino 7 della spina CA-NON-25, e l'uscita e l'ingresso dei segnali che vanno collegati rispettivamente al piedino 3 e 2 della stessa spina. In linea di massima un fotodiodo può essere utilizzato per la penna ottica, rispettando ovviamente la pola rità dei collegamenti come indicato in figura 1 a pag. 20 del numero di Dicembre '84. Nel caso sorga qualche problema, occorre aumentare o diminuire la resistenza Rl da 220 Kohm.

Per avere informazioni sulle trasmissioni RAI per computer, puoi rivolgerti alla sede RAI della tua città.

### **Col circuito e l'integrato**

*Sono un assiduo lei/ore della Vostra rivista, che trovo sempre più interessante. Poiché sono un principiante*  *in elettronica, gradirei venire a conoscenza dei modi per disegnare* i *circuiti stampati oltre alla penna al feltro e ai trasferibili. Inoltre vorrei sapere se /'integrato LM555 è equivalente a tutti quelli la cui sigla termina con 555.* 

#### Nicola Pistilli Potenza

*La risposta alla seconda domanda è affermativa. La*  parte più importante della si*gla di un integrato* è il *numero, mentre la sigla che lo precede dipende dalla casa costruttrice. La risposta al primo quesito la trovi nella lettera che segue.* 

### **Kit per circuiti stampati**

*Sono un principiante e, avendo lei/o in un numero di RadioELETTRONICA &COMPUTER di un metodo fotochimico per l'incisione dei circuiti stampati, vorrei anch'io usarlo per realizzare* i *suddetti circuiti. Quali sono gli strumenti da usare e come si deve procedere per realizzare questi circuiti?* 

Marco De Santi Castelfranco Veneto(Tv)

Tutti i più importanti rivenditori di materiale elettronico e anche chi vende materiale per corrispondenza offrono dei kit contenenti tutto il necessario e le relative istruzioni per la preparazione dei circuiti stampati con il metodo della fotoincisione. A grandi linee occorre il seguente materiale: simboli elettronici trasferibili tipo Mecanorma, piastre ramate a singola o doppia faccia per circuiti stampati, liquido spray fotosensibile per preparare le piastre, lampade UV per l'esposizione (da 3500-3800 Amstrong, costo indicativo 100.000 lire), bacinella di plastica per acidi, acidi corrosivi per sciogliere il rame non protetto dal disegno del circuito elettrico. Uno dei più diffusi kit è prodotto dalla ditta Corbetta ed è contraddistin1080 IFX>255THENZ=INT(X/256):Y=X-(Z\*256)<br>1480 A=1:B=0:IFI>255THENB=INT(1/256):A=I-(B\*256) 3790 A=X:8=0:1FA>255THEN8=JNT(A/256) :A=A-<8\*256> 4615 A=C:B=0:IFC>255THENB=INT(C/256):A=C-B\*256 4640 A=D: 8=0: I FD>255THEN8= INT <D/256) :A=D-8\*256 4660 A=G:8=0:1F6>2S5THEN8=1NT<Gl256>:A=G-B1256 4680 A=H:B=O:IFH>255THEN8=JNT(H/256):A=H-81256 4700 A=J :8=0: IFI>255THEN8=INT< 1/256> :A=l-8•256 7910 IFK>25STHENB=INT<Kl256>:A=K-<B•256) 7920 IFK<=25STHEN8=0:A=K

to dalla sigla CS66 ed è distribuito dalla ditta Franchi, via Padova 72, Milano (telefono 02/2894967), che accetta ordini anche per posta. Costa 24.500 lire.

### **A tempo di computer**

*Sono un ragazzo di 15 anni e mi piace molto leggere R. E. &* C., *che da anni è la mia rivista preferila. Nel mio*  Commodore 64 ho battuto il *programma A TEMPO DI COMPUTER apparso su R. E. &* C. *di Febbraio '84 (pag. 14), ma appena dato il RUN, sul monitor è apparsa /ascritta ?SINTAX ERROR lN 10. Ba11endo il LJST ho comrollato auemamente la riga 10 (10 GRAPHJC2) ma non vi trovo imperfezioni. Forse quel programma è idoneo per il VIC 20?* 

Luca Belfiore Roma

Il programma in questione, così come è stato scritto, funziona solo sul VIC 20 con espansione grafica di 3K, come spiegato a pag. 14 della rivista. Affinché possa girare su C64 è necessario sostituire tutti i comandi relativi alla VIC GRAPHIC adattandoli ai comandi del SIMON BASIC.

> Un chiarimento? Un problema? Un'idea? Scrlveteri. Gli esperti di **RadioELETTRONICA** sono a vostra disposizione per qualunque quesito.<br>Indirizzate a RadioELETTRONICA LETTERE Corso Monforte 39 20122 Milano.

### **Gestione biblioteca**

*In Gennaio vi ho spedito un disco contenente due li- stati relativi ai programmi CREA e A RCHIV da voi pubblicati sul numero di Marzo 85. Purtroppo devo comunicarvi la correzione di alcune righe del listato di ARCHJV. Durante un caricamento, mi sono accorto che al 256esimo volume le cose non andavano bene. Ho controllato il risultato più volte confrontandolo con le istruzioni riportate sul manuale d'uso del VJC 1541 in italiano, ma senza risultato perché anch 'esse risultano errate. lnfaui a pag. 41 di detto manuale è riportato un programma dimostrativo di lettura-scrittura di una lista di spedizione. La riga 70 di tale programma riporta lo stesso errore da me combinato nel mio programma. Spero con ciò di essermi parzialmente discolpato e vi riporto qui sopra il listato corretto.* 

### **Scambio di righe**

*Ho "ricevwo il numero di Febbraio e, scorrendo velocemente le pagine, mi sono accorto che c'è un errore nella tabella in basso a destra di pag. 13. Probabilmentesono state scambiate l'ultima e la penultima riga della colonna centrale (uscite abilitate). Ve lo segnalo affinché la Vs. Redazione provveda a controllare.* 

> Massimo Buscaglione Torino

Effettivamente è stato commesso un errore, in fase di

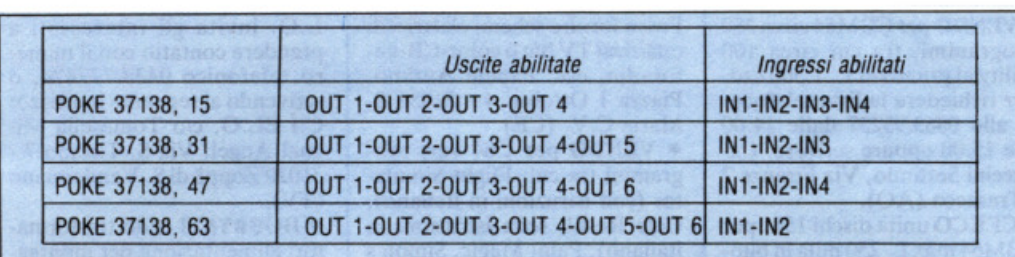

montaggio, nella colonna centrale della tabella, che riportiamo qui sopra, corretta, scusandoci con i lettori.

### **Espansione di .memoria**

*Ho ordinato e ricevuto il KIT* (*REK 41/07*) *per l'espansione di memoria da BK per il VIC* 20. *Nel pacco però, mancavano, olrre allo schema, anche tre integrafi su quattro.* 

Giuseppe Martinelli Udine

Il Kit in questione comprende solo un integrato di gestione della memoria stessa, mentre per gli integrati di memoria (RAM 6116) rimandiamo il lettore al numero di Febbraio, alla pagina delle lettere nella quale diamo spiegazione di come sono composti i KIT di espansione di memoria per VIC 20.

### **Gratis il data base**

*Sono u11 vosrro lettore* è *vi*  sottopongo il seguente pro*blema: ho comprato il n. I di Gennaio dove veniva offerta gratis la cassetta IL DATA*  BASE. Purtroppo non mi è *stato possibile caricarlo in memoria sul mio Commodore 64. Precisamente: dopo aver caricato il p rogramma,*   $segnala ?LOAD ERROR.$ *Digitando R UN: ?SINTA X ERROR in 32840. Per il gioco: FOUND (caratteri grafi* $ci$  indefiniti), OUT OF ME-*MO RY ERROR. Te11go a precisare che tutte le cassette*   $in$  *mio possesso funzionano*  $regolarmente.$ 

Primo Viglione BRA (CN)

Nella cassetta offerta gratis con il n.di Gennaio c'era registrato da un lato il programma DATA BASE per Spectrum, dall'altro lato lo stesso programma per Commodore 64 e un gioco per YIC 20 come chiaramente

spiegato nell'editoriale della rivista stessa. I problemi lamentati nel caricamento del DATA BASE sono dovuti alla testina non bene allineata del registratore come da noi spiegato in un articolo sul n. 2 (Febbraio 85) di

R.E.& C. a pag. 9 al quale ti rimandiamo per risolvere i tuoi problemi.

### Errata corrige

Nella tabella dei "SUONI OTTENIBILI" relativa al programma "SINTETIZ-ZATORE MUSICALE" per COMMODORE 64<br>pubblicata a pag.30 del numero di Marzo '85 è stato commesso un errore e precisamente nella colonna di destra del Sintetizzatore 3 il n. 37 va corretto in 33.

## **Corri all'edicola e impara il golf**

### **Compra Applicando:** c'è **un programma per diventare campioni.**

*Se sei già bravo puoi esercitarti per diventarlo ancora di più: giocando contro il computer. Se invece golf non sai nemmeno cosa sia, puoi partire da zero. Ma con un compagno paziente e comprensivo: il tuo Appie//. Il golf*  è *un gioco intelligente, sofisticato e divertente: val la pena*  di dedicargli del tempo. Ma se del .<br>golf non t'importa

*molto, e il tuo tempo vuoi dedicarlo solo* 

*al tuo lavoro e al tuo computer, ecco una ragione di più per correre all'edicola e comprare Applicando:* è *l'unico mensile interamente dedicato* ai *computer Appie e a tutto ciò che un computer Appie può fare per te, per il tuo lavoro e per il* 

*tuo tempo libero. E se un computer Appie ancora non ce l'hai! Presto, corri lo stesso all'edicola: tanto per cominciare,*  compra Applicando...

**YOU** 

*La rivista peri*  computer *Appie.* 

Auto Teneria a punto<br><sup>Col Computer</sub> a punto</sup> col computer Grafica Stampare<br><sup>n form</sup>ato Stampare<br>flicia Dostar in formato Stampart<br>Ifficio Noto Poster<br>Ireio Note Ufficio Nota Poster<br>in tre minuti spese<br>the minuti spese<br>this... Art Director Su<sup>nnuti</sup>

## **Vendo, Compro, Cerco, Scambio •••**

• VENDO, scambio ottime traduzioni in italiano, migliori traduzioni di manuali per più fa. mosi programmi per Spectrum. Chiedere e/o mandare lista. D'Orazi Mauro, C.P. 24-41012

Carpi (MO).<br>• VENDO per Commodore 64 programmi su cassetta (circa 200) ad un massimo di L. 2.500 l'uno. Romani Marco, Via G. Valli 95 - 00149 Roma. Tel. 0615265121.

• VENDO Vic  $20 + \text{reg. orig.}$ Commodore + exp  $3/16K$  +<br>joystick + 8 riv. RE&C + sere riv. Commodore, e comm. oomp. club + 21 num. Paper  $\text{soft} + \text{altri}$  (tot. 700 progr.) + 3 libri (mat. Basic) + guida di riferimento CBM64 + IO cassette 80 progr. Valore commerciale L. 750.000. Vendo in blocco L. 450.000 + cart. star post. Raineri Antonio, Via Mazzini 1 - 20077 Melegnano (Ml).

• CERCO/scambio programmi espansi per Vie 20 esp. 3, 8, 16 K. Cerco super expander usata, buono stato, prezzo basso. Raineri Antonio, Via Mazzini 1 -

20077 Melegnano (Ml). • VENDO per Vie 20 (32K) o C64, fantastico programma originale per il totocalcio, con limitazioni, accorpamento e stampa con qualsiasi stampante direttamente sulle schedine. L. 10.000 il listato, L. 30.000 la cassetta registrata. Palopoli Francesco, Viale Italia 2 - La Spezia. Tel. 0187/28577.

• VENDO listati su carta per il Commodore 16-Plus/4-Vie 20. Gli interessati possono richiederlo a Federici Stefano, Via delle Mimose 74 - 04010 Le Ca- stella allegando alla lettera L. 3.500.<br>• SCAMBIO programmi per

Commodore 64 possibilmente su nastro. Cerco utility di ogni genere, inviate la vostra lista e vi risponderò. lanna Alessio, Via S. Croce 1697/A - Venezia. • VENDO per Vie 20 program- ma per RITY-CW-ASCII residente su Eprom personalizzato con vostro nominativo completo di cartridge a L. 45.000. Isetti Franco, Via Reggio 5 • Parma. Tel. 773998.

• VENDO Vie 20 nuovissimo + espansione 16K + cavi, alimen-<br>tatore, modulatore, libro e cassette programmi vari, solo L. 220.000 trattabili. Cedo anche separatamente o cambio con Commodore C64 conguagliando registratore C2N L. 82.000, tester SRE L. 30.000, oscillosco- pio L. 120.000. Giuffrida Gaetano, Via L. da Vinci 6 • 95010 S. Venerina (CT).

• VENDO per CBM64 circa 250 programmi, tra cui circa 100 utility al prezzo di L. 1.500 cad. Per richiedere la lista telefona· re allo 0863/93237 dalle 14.00 alle 15.00 oppure scrivere. Capuccini Settimio, Via Firenze 2 - Trasacco (AQ).

• CERCO unità dischi 1541 per CBM64 max L. 250 mila in buono stato. Cattacin Giorgio, Via San Gimignano 8/A - Milano. Tel. 4155245 (primo pomeriggio).

• VENDO video terminale Olivetti TCV 260 con tastiera; cerco RX e TX Geloso tutti i tipi e parti staccate per detti; cerco inoltre bollettini tecnici Geloso relativi ad apparecchi per radioamatori; cerco anche registratore Geloso G .256. Circolo Culturale Laser, Casella Postale 62 - 41049 Sassuolo (MO).

• VENDO Spectrum 48K, ma- nuale italiano, 10 manuali vari, oltre 200 (duecento) tra giochi e utility a L. 465.000. Cambio anche con oscilloscopio doppia traccia in buono stato. Còrbelli Daniele, Via Benassi 82 - S. Lazzaro (BO). Tel. 051/480076 • CERCO programmi (molto belli) per ZX Spectrum 16/48 K. Telefonare allo 06/5140677 ore pasti. Panepinto Stefano, Via Villa di Lucina 45 - Roma. • COMPRO stampante per ware a scelta più eventuale conguaglio. Vendo programmi a meno di L. 1.000 cadauno. Rie con novità inglesi. Di Dio Davide, Via Carlo Alberto 46 -

 $\bullet$  VENDO Spectrum 48K + ZX Printer (perfettamente funzionanti) + 200 programmi su cassetta e listato  $+3$  libri sullo Spectrum, tutto a L. 450.000. Furlan Anacleto, Viale Papa Giovanni 35/10 - Conegliano (TV).<br>● AVETE un CBM64? Se vi in-

teressano giochi come Pit-stop 2, Summer Games, Ghostbume Top professional, Magic<br>Desk o ancora, se desiderate avere un rapporto più duraturo è previsto un abbonamento mensile che vi permetterà di ri- cevere tulle le novità del mercato (20 mensili) con invii periodici ogni 10-15 giorni. Rivolgetevi a: Grecucci Alessandro, Via Veneto 27 - 74100Taranto.

Tel. 371055.<br>• VENDO per realizzo parecchi libri di elettronica. Inoltre, centralina profession, luci psiche- deliche Alpha Elettronica, 3 canali, 2000W cad. solo L 38.000.

Posso fornire schemi elettrici di qualsiasi TV b/n o color-CB-autoradio, ecc. Papale Antimo, Piazza I Ottobre 4 - 81055 S. Maria C.V. (CE).

• VENDO per C64 vari programmi tra cui: Flight Simulator (con istruzioni in italiano), Cale Result (con istruzioni in italiano), Paint Magie, Simon's Basic (con istruzioni). Carovigno Roberto, Via Taramelli 70<br>- 20124 Milano. Tel. 02/686980.

 $\bullet$  CASSETTA contenente 15 megagiochi anche a scelta tra<br>cui: Togo (8K), Golf, Biliardo, Safari, Labirinto 3D, programma per generare musica (8K). Tutte le utilityes possibili immaginabili dal programma per i caratteri personalizzati alla gestione del conto corrente. Vendo inoltre edizione per Vie 20 del famoso gioco della Mattel (Forza 4) e scheda per realizzari Davide, Via Vercelli 10 -20010 Bareggio (MI). Tel. 02/9013975 (ore pasti).

• **VENDO** grande cassa acusti-<br>ca (cm  $49 \times 70 \times 38$ ) con altoparlante da 30 watt, ottima per giradischi e strumenti musicali, a L. 80.000; altoparlante per chitarra a 35 watt, qualità superiore. dotato di cassa autocostruita, a L. 60.000; amplificatore per chitarra a pila autocostruito, a L. 70.000; a chi compra<br>uno di questi articoli, regalo materiale elettronico. Piccolo Renato, Via. N. Fabrizi 2I5 - 65100 Pescara. Tel. 085/30300. • IL C.l.EL.O (Centro Informativo Elettronico Operativo) è una iniziativa privata (senza scopi di lucro e nulla togliere alle fonti d'informazioni ufficiali) con lo scopo di porre a disposizione degli interessati nel campo dell'elettronica ed elettrotecnica in generale (informatica compresa) tutto il suo supporto didattico non indifferente (composto da una enorme quantità di cataloghi, riviste e libri del settore) compreso anche le apparecchiatu- re , gli strumemi e i materiali per rendere operativo il centro stesso (una vera e propria mano amica che arriva dal CIELO). Il C.I.EL.O. offre la sua assisten-<br>za a tutti gli interessati di questa<br>iniziativa: docenti, istruttori, studenti, autodidatti, negozianti del settore, artigiani del ramo, riparatori, operai specializzati, amanti dei compiuter e privati, cercando di risolvere a questi il problema della reperi- bilità dell'informazione evitando loro di dotarsi di un proprio sistema informativo. Il C.I.E· L.0. invita gli interessati a prendere contatto con il nume- ro telefonico 04381777474, o scrivendo al seguente indirizzo: C.I.EL.O. *do* Tomasella Miguel Angcl, Via S. Tiziano 7 - 31020 Zoppè di S. Vendemiano (TV).<br>• **HOBBYSTI** cedo trasforma-

tori alimentazione per montag-<br>gi elettronici, varie potenze e tensioni, a prezzi di realizzo. Riavvolgo anche trasformatori bruciati. Buglione Goffredo. Via P. Frisi 8 - 20129 Milano. Tel. 02/2046365.

• VENDO Comrnodore Vie 20 + joystick + alimentatore + modulatore+ manuali istruzioni + 4 cartucce videogiochi + 4 nastri videogiochi. L. 250.000. Conti Piero, Via Tempio degli Arvali 41/D - 00148 Roma. Tel. 06/5221536 (ore pasti). • ESEGUO ritarature e ripara-

zioni ad apparati RTX in V/UHF con strumentazione di alta professionalità (Rode Swarthz, Marconi, Takeda Ri- ken, Hameg, Bird). Si rilascia una scheda con le caratteristiche tecniche del vostro apparato. La prima volta è gratuita. Colucci Martino, Via De Pretis l/H - 74015 Martina Franca (TA). Tel. 080/703284 (dopo le 22.00).

• VENDO per Commodore 64 alcuni tra i più importanti tool come il Simon's Basica 23.000. Tutti con turbo tape. Per il cata· logo rivolgersi a Colasanto Alessandro, Via Martiri d'Ungheria 114 - Scafati (SA).

• PER VIC 20 Cl6 e C64 vendo programma totocalcio per sviluppare e ridurre qualsiasi siste**ma con vari condizionamenti,**  L. 50.000. Realizzo anche su specifiche richieste. Capomolla Giuseppe, Via 30/b 2 · 98018 Vili. Santo (ME).

• ATTENZIONE! Posseggo oltre 1000 programmi per C64 tra games e utilities. Compro, vendo e cambio. Paladini France- sco, Via Imbriani 44/F - <sup>73100</sup> Lecce. Tel. 0832/51447 (dalle 20.00 alle 22.00) o scrivere.

• VENDO Commodore Vie 20 + registratore C2N + super ex- pander 3K Ram + cartridgc gorf + cassetta giochi + 2 libri (giochi per il Vie, Alla scoperta del Vie), il tutto a L. 350.000 trattabili. Coste Enrico, Via Vernetto 24 - Chianocco (TO). Tel. 0122/48440 (dopo le 15.30).

• VENDO programmi per Spectrum 16/48 K,a L. 3.000 48 K e L. 2.000 16 K. Inviare richiesta per la lista. Domanda

corredata di francobollo da L. Capogrosso Alessandro, P.le Leonardo da Vinci 8/11 - Mestre (VE).

• ATTENZIONE, cerco, anche materiale usato, ma funzionante, TX TV eh 39± o comunque in gamma UHF, potenza limitata  $0.5/1$  watt oppure solo stadio finale per freq. suddetta  $0,5/1/2$  watt. Anche autocostruiti ma funzionanti! Rispondo a tutti allegando francobollo. Cattaneo Marco, Via Castello 15 /c.p. 13 - 21010 Porto Valtravaglia (VA).<br>• VENDO M20 + monitor mo-

nocromatico + stampante Oli-<br>vetti: il tutto a L. 3.500.000. Max serietà. No ai perditempo. Tratto con centro-nord. Cipolletti Dante, Via Giovanni Branca 79 - Roma. Tel. 06/5770882 (ore 19.30-21.00). • VENDO stampante Sinclair 32 colonne alta risoluzione, stampa cerchi perfettamente<br>geometrici a L. 160.000 + L. 40.000 per 5 rotoli di carta chi-<br>mica. Calia Francesco, Via A.<br>Paternostro 9 - 90133 Palermo.  $\bullet$  SVENDO oltre 500 programmi per Commodore 64 per pas-<br>saggio a sistema superiore. Sia su disco sia nastro a L. 1.000 l'uno. Spedizioni in tutta Italia. Cristiano Antonio, Viale Mo- ro, trav. Scordino Il 31 - <sup>89100</sup> Reggio Calabria. Tel. 0965/58383 (dalle 15.30 in poi). • VENDO per TI 99/4A, Peripheral Box + disk drive + contro! disk card + modulo SSS disck manager. Imballi originali, prezzo da concordare. Celin Patrizio, Via Giovanni XXIII<br>12 - Beinette (CN).

 $\bullet$  VENDO amplificatore per basso nuovo, testata + cassa a<br>L. 400.000. 200 watt. Pizzi Marco, Via Castello 4705 - Venezia. Tel. 041/21305.

• VENDO giochi per Commodore CBM 64. Giochi come Exterminator, Pole Position, Calcio, Siri, Caveman Juise, Pac Man e tantissimi altri. Oppure scambio questi giochi con altri. Guarno Massimo , Via A. Pacinotti 16 - 80020 Casavatore (NA). Tel. 0811757 1469- 7386577 (ore serali).

 $\bullet$ CEDO Vic 20 + registratore + 2 cartridge + 2 cassette + joystick in perfetto stato in cambio di oscilloscopio usato funzionante. Calia Eustachio, Quart. Paolo VI 124 - 74100Ta-

**• SCAMBIO** software per ZX Spectrum. Dispongo di oltre 250 titoli. Assicuro massima serietà. Mandatemi la vostra lista Queste pagine sono a disposizione dei lettori che desiderano acquistare, vendere, scambiare materiale<br>elettronico. Verranno pubblicati soltanto gli annunci che ci perverranno scritti a macchina o a stampatello sull'apposito tagliando corredati da nome, cognome e indirizzo. Gli abbonati sono pregati di allegare la fascetta con il loro indirizzo tratta dall'ultimo numero che hanno ricevuto: i loro annunci verranno evidenziati rispetto agli altri.<br>RadioElettronica non si assume responsabilità circa la veridicità e i contenuti degli annunci, né risponde di eventuali danni provocati da involontari errori di stampa.

risponderò con la mia. Ferlisi Dino, Viale Scala Greca 351 - 96100 Siracusa.<br>• VENDO tastiera a pulsanti da

sostituire al disco Sip con istruzioni L. 18.000. Dalla Torre Renzo, Via Trento 31 - Mestre.

· VIC 20 Software Club, scambi cartridge , programmi, consigli, rispondiamo a tutti. Specificare configurazione ed esigenze. Vie 20 S.C. Ceccarini Alvaro, Via Di Vittorio 10 - 58022 Follonica (GR).<br>• VENDO corso radio valvole e

trans. Elettra 11 vol. rilegati L. 100.000. Oscill. modulato L. 100.000. Provavalvole L.<br>100.000. 40 valvole, trasformatori alim. sec.  $40V2A6,3V1A$ lOOV 500uA ecc . 2 bobine scotch nastro di metallo 27 cm 0 L. 20.000 l'una. Marossa Maurisio, Via Burlando 22C/4 - 16137 Genova. Tel. 010/889926

(ore pasti).<br>●CERCO manuale in italiano del programma Magic Desk I. Scrivere per il relativo costo. Canto Giuseppe, Box 68 -96012 Avola (SR).<br>● VENDO software per C64. I

più bei giochi a prezzi straccia- tissimi: Zaxxon, Burger Time, Donkey Kong, Decathlon, ecc. Costo medio di un gioco L. 4.000. Disposto anche a scam- bi; a chiunque ne faccia richiesta invio lista e prezzi. Assicuro risposta. Costantini Massimo, Via Fausta 136/A - Ca' Savio

 $\bullet$  VENDO programmi per CBM 64 esclusivamente su dischi. Gestionali, copiatori, video giochi. Telefonare per ac-<br>cordi o scrivere. Gaudino Gianni, Via Graglia 18 - Torino. Tel. 011/352830.

• VENDO ZX 48K Spectrum 10 mesi di vita completo di ca- vetti, trasformatore + cassetta dimostrativa + cassetta gioco Centipede. Il tutto a sole L. 350.000. Zito Mario, Via Monteverde 6 - 15100 Alessandria.<br>
• VENDO macchina per scrive-

re elettrica Olivetti 36C, praticamente nuova con valigetta custodia L. 350.000. Giubellini Davide, Via Pace 25 - Desenzano del Garda (BS). Tel.<br>020/9143610 (dopo le 13.00).

 $\bullet$ CLUB cerca possessori di Quantum Leap Sinclair per scambio idee e programmi. Risposta rapida e sicura, acclude- re francobollo. Ghezzi Roberto, Via Volontari del sangue 202 - 20099 Sesto San Giovanni

(MI).<br>●TOTOCALCIO vendo pro-<br>gramma elaborazione statistica e riduzione sistema integrale al prezzo di L. 20.000 comprese spese di spedizione. Lenzi Dan-<br>te, Via Lombardia 9 - Grosseto. • VENDO Spectrum 48K com- pleto a L. 380.000. Paleari Claudio, Via G. Leopardi 6/B - Arese (MI). Tel. 02/9381193.

• VENDO computer T199/4A + alimentatore + cavetto regi $stratore + manuale + program$ ma sviluppo 13 triple + cassetta<br>giochini L. 300.000. Zacco Mario, Via Chimera 52 - Palermo. Tel. 534531.

• VENDO ZX 81, 32K di me-<br>moria + alimentatore 1,2A +<br>cavi + manuale + 3 libri + piano d'appoggio con cavi nascosti + molli listati. Il tutto a L. 230.000 trattabili. Viada Massimo, Via Partigiani 73 - Asti. Tel. 216971.

• VENDO mixer video a L. 1.100.000; generatore di marchio a L. 605.000; gen. di orario a L. 405.000; gen. di barre a L. 385.000; gen. di sincronismi a L. 980.000; A.F. per FM e TV a prezzi interessanti. Caruso Maurizio, Via Catania I - Giarre (CT). Tel. 095/932723.

•APPLE II, IIe, IIc tutto il soft-<br>ware sul mercato comprese le ultime novità. Prezzi di assoluta<br>convenienza. Esempio: linguaggio Pascal a L. 60.000 (listino oltre il mezzo milione!!!). Inoltre sconti e regali per acquisti oltre le 250.000. Fiore Fio- renzo, Via S. Giorgio 2 - Genova. Tel. 010/281860.

• VENDO per C64 cassette (o dischetti) contenenti magnifico sotfar (Basket, Calcio Spettacolo , Summer Games) per ulteriori informazioni scrivete . Vendo anche esp. 8K Ram per Vie 20. Vellani Daniele, Via Roma - Castellarano (RE). • VENDO per CBM 64 + flop-

py disk magnifico programma capace di formattare un disco in<br>11 secondi, creare e riparare errori, copiare in 1,50 minuti a L. 50.000. Basso Marco, Via 24 maggio 8-13019 Varallo S. Tel.

**• VENDO** per CBM64: Aztec, Buck Rogers, Calcio 3D, Forbidden Forest, Fort Apocalis-<br>se, Labirinti 3D, Pit Stop, Pole Position, Scacchi, Suicide Strise spese postali. Inviare l'importo su vaglia postale. Boggi Paolo, Via Spalato 84 - 62100 Macerata. Tel. 0733/30405.

• VENDO o scambio giochi per Commodore 64 come: DonKey Kong, Pitt Fall II, Falcon Patrol, Hodman, Basket, ecc. Tevanni, Via Mazzini 111 - Forlì. Tel. 20252.<br>• CAUSA spesa eccessiva ven-

do: cassette originali Soft, Libreria Software, Program , Load N Run, e altre. Corso Iput aggiornato 40% del prezzo, libro + cassetta Program-<br>mare... Spectrum, ad acquiren-<br>ti regalo rivista + listato zona PA/TP. Burgio Francesco, Via Notarbartolo 49 - Palermo. Tel 091/266096.<br>• PER POCHE LIRE offro fa-

volosi programmi originali americani per 64 dalle L. 5.000 in poi fra cui Blue Max, Soccer, Zaxxon Magie Desk, Simon's Basic, Easy Script, Music Editor, ecc. Caramani Massimo Umberto, Viale Umbria 83 -<br>20135 Milano.<br>• ECCEZIONALE Vendo per

il CBM 64 + Floppy 1541 fantastico pacchetto contenente<br>scheda con CPU Z80 che aumenta la velocità di elaborazione e la Ram utente a 48K, con dischetto sistema operativo<br>CP/M, con manuale a L. 350.000. Basso Marco, Via XXIV Maggio 8 - 13019 Varallo

S. Tel. 0163/52864.<br>• **ATTENZIONE!!!** Cerco pro-<br>grammatori, utenti, appassionati computer in prov.: PV,<br>NO, MI, VC. Non voglio creare club ma solo cerchia di amici per scambi di informazioni, consigli e per un miglior uso di computer Sinclair, Commodore, Tl99, ecc. Risponderò a tutti. I vantaggi sono infiniti, primo dei quali un nuovo amico. Boccafogli Massimo, Via Tre Moroni 21 - 27029 Vigevano (PV).

## **Vendo, Compro, Cerco, Scambio •••**

• ATTENZIONE il Team CBM64 vende, scambia e cerca soci. Per informazioni telefona-<br>re o scrivere a Brunetti Luigi, Via Di Vittorio 7 - 29100 Piacenza. Tel. 60408.

• VENDO console video game A tari in ottime condizioni dotata di 2 joystick, 2 paddle, 1 alimentatore rete, collegamento TV e 4 giochi (Pote Position, Combat, Dogeem, Calcio) corredati da istruzioni a L. 280.000 trattabili. Battaglini Simone,<br>Via Colleverde 33/A - Ancona. Tel. 071/897208 (dalle 14.00 alle 16.00).

• SVENDO cassette videogiochi Atari a metà prezzo d'acquisto. Night Driver, Maze Craze, Slot Racers. Enzo. Tel.<br>0464/516277.

 $\bullet$  VENDO a L. 1.500 l'uno + cassetta oltre 300 dei più famosi videogiochi per Commodore 64. Tratto solo con Salerno e zone. tonio Porzio 1/A - 85100 Salerno. Tel. 089/391254 (dalle 14.00 alle 16.00)

• VENDO Tl99/4A + modulatore video sistema Pal + 6 cassette programmi software. Il tutto a sole L. 210.000. Alia Oreste, Via Candeo 8 - 00154 Roma.

• VENDO console lntellevision più 13 cartucce L. 500.000 trattabili. Violani Alessandro, Via D. Secchia 2 - Bologna. Tel. 554317 (ore serali 20.00-22.00).<br>• VENDO NE Z80, 58KRam, 2K Eprom. Doppio sistema operativo: Dos grafico + CP/M 2.25, scheda grafica, 1 driver Basf, monitor F. verdi, tastiera + pad numerico, 10 dischi software + alcuni chip di riserva (Z80 CPU, FDC 1771 , CRTC 6545 A1 ecc.) tutto a L. 1.500.000. Nicolussi Tullio, Via Urbinelli 6 - Caldonazzo (TN). Tel. 0461/723279.

• CAMBIO/compro/vendo qualsiasi tipo di software su cas- setta per CBM64 richiedere o inviare lista. Rispondo a tutti. Annuncio sempre valido. Delre Giacomo, Via A. B. Sabin 33 - 70042 Mola di Bari (BA).

• VENDO reg. Teac Tascam 244, 4 canali ind. DBX equa!. parametrico, mixer perfetto, 30 ore di funzionamento. Prezzo listino L. 2.200.000 vedi Alta *Fedeltà* gennaio '85. Offro L. Marossa Maurizio, Via Burlando 22C/4 - 16137 Genova. Tel.<br>010/889926 (ore pasti).

· VENDO, compro giochi CBM64 ultime novità, Summer games-volo, Mosca-Pit Stop II -Bruce Lee + impossible mis-

sion - Strip Poker ecc, a L. 3.000 cadauno. Micheli Gianluca, Via T. Bernetti 21 - Roma.

Tel. 06/6288294.<br>• **VENDO** CB 40 Ch digitali, 4W mattoncino con antenna a calamita, alimentazione 12V<br>ancora nuovo, imballato L. 150.000. Filiaci Albano, Via<br>Borgo Miriam 61 - Offida (AP).  $\bullet$  DISPONGO di software applicativo per Pc-Ibm: sistemi<br>operativi (Pc-Dos 1 e 2) Easywriter (word processor); Basic compiler (compilatore Basic). Vendo a prezzi sbalorditivi. Telefonare sabato-domenica allo 099126858 chiedendo di Antonello. Maraglino Antonio, Via<br>Acclavio 74 - 74100 Taranto.

 $\bullet$  HO UN CBM64. Desidero contattare gente esperta per scambio idee e programmi. Vorrei creare un club. Scrivete a Malagrinò Dante, Viale Luigi Einaudi 59 *21D* - 70125 Bari. Tel. 335499.

• VENDO o scambio programmi per Spectrum. Scrivere o te-- lefonare. Mariano Fabrizio, Via Don L. Sturzo 7 - 58100 Grosseto. Tel. 0564/492806

• VENDO programmi gestionali, utility e giochi a prezzi concorrenziali, oltre 500 programmi. Scrivere o telefonare. Faccio anche scambi. Mitterhofer Fabio, Via Benedittini 2 -S. Candido. Tel. 0474173219.

• VENDO programmi gestio- nali e d'utilità per M 20 Olivetti. A richiesta realizzo su ordi- ne. Max serietà e accuratezza. Moroni Fabrizio, Via Lucca 17 - Roma. Tel. 06/4249894.

• SCAMBIO programmi per il CBM64. Cerco software per light pen e di comunicazione con altri computer. Maugeri Roberto, Via V. Brancati 6 -

95128 Catania.<br>• VENDO Vic 20 + 16K + cartuccia scacchi + cassette gioco (Pharaon, Hektik  $16K$ ) +  $100$ programmi circa + libri sul Vie e riviste. Tutto a L. 300.000. Erba Marco, Via Togliatti 39 - 22066 Mariano Comense (CO). • VENDO Sharp MZ-731 con registratore e stampante incorporati (stampante 4 colori) + cassette di Il giochi + varie riviste specifiche + manuale in italiano a sole L. 650.000 (l'MZ-731 hasolo3 mesi!). Villanova Enrico, Via Botteniga

61 - 31100 Treviso. • VENDO computer Vie 20 do- tato di espansione 16KRam *e* di simo blocco vendo: 7 cassette "Program'', 3 cassette "Arcade game", 3 cassette "Idea computer", 3 cassette "Load'n'run" e 3 cassette "Play on tape". Il tutto a L. 450.000. Vesco Gaetano, Casella Postale 34 - 92016 Ribera.

• VENDIAMO programmi per CBM64, su nastro o disco, di utilità varia (es.: Simon's Basic, Magie Desk ecc.) e videogames Summer Games ecc.). Per informazioni scrivere o telefona-<br>re. Tenci & Scevoli, Via D. Chiesa 83/B - 58030 Selvena (GR). Tel. 0564/960700 (ore 12.00-14.00).

• VENDO programma eccezionale di simulazione di volo in tempo reale per TI99/A4 a L.<br>8.000. Possiede ben 10 strumenti. Tomaselli Aldo, Via<br>Roma 18 - Strigno (TN).

 $\bullet$  VENDO o cambio con Plotter Commodore 1520, programmi per CBM64 su disco; 500 titoli; dischi a doppia faccia e doppia densità registrati da ambo i lati. Vendo frequenzimetro e capacimetro digitale della Bremi o cambio con plotter 1520 Commodore. Tempesta Claudio, Via Bergamo 4/7 - 33100 Udine. Tel. 04321403542.

• VENDO calcolatrice PB 100 Casio programmabile in Basic con tutti i manuali, L. 70.000. Chiamare Karim al 3275660. Sako Karim, Via Lazzaro Spallanzani 4/6 - Roma.

• VENDO in blocco TI99/4A; registratore per computer, joystick, 3 moduli SSS, 7 cassette con programmi vari e 3 libri sul la programmazione a L. 290.000. Stefani Andrea, Via Elba 9 - Monterotondo (Roma). Tel. 06/9005962 (ore 19.00·21.00)

• CAMBIO/vendo per CBM64 moltissimo software. Inviare o richiedere lista. Sartori Vittorio, Via Saibanti 10- 38068 Rovereto (TN). Tel. 0464/35358.

• PER COMMODORE 64 scambio. vendo giochi e utility, dispongo di biblioteca software con oltre 2.000 titoli. Arrivi set- timanali ultime novità. Menzietti Gian Luigi, Via L. Bianchi 46 - 63039 S. Benedetto del T. (AP). Tel. 0735/82768 (ore pasti e primo pomeriggio).

• SCAMBIO programmi C 64 di utilità e didattici. Inviare cassetta con alcuni programmi. Rispedisco cassette con altri programmi. Massima serietà. Lizio Giuseppe, Via Contrada Chiusa - Taormina.

• VENDO CBM64 + registra-<br>tore + joystick + disk drive + tavola grafica, vari dischi a L. 950.000. Zone Emilia Romagna, Milano, Bergamo. Grazioso Andrea, Via V. Rustichelli 6 - 41011 Campogalliano (MO). Telefonare dalle 19.00 alle 22.00.

• VENDO Spectrum 48 Kb + microdrive + interfaccia uno + monitor fv + registratore  $+ 120$ programmi + int. prog. joystick + joystick + 5 libri specifici. Vendo anche separatamente. Contattare. Gasperi Roberto, Via Zanardelli G. 9 - 61100 Pesaro.

• VENDO programmi per Commodore 64 a basso prezzo. Gamba Dario, Via Guido Reni 96/12 - Torino. Tel. 011/ 3090175 (dopo le 20.00).

• VENDO cassetta con circa ??? giochi tra i quali Atic Atac, Manic ???, Zip Zap, Lunar ??etman, ecc). Il tutto a L. 30.000. Telefonare allo 041/962294 (solo ore pasti) per ZX Spectrum 48K. Galluzzi Giancarlo, Via Cappuccina 49/B - Mestre (VE).<br>● VENDO ZX81 a 16K Ram,

manuale, cavetti, alimentatore, libro 66 programmi ZX81 + tastiera professionale + 13 cassette di giochi tra i quali: Flight-Simulation, Mazogs Dictator, scacchi, Asteroidi, Star-Trek, Tirannosauro, Super Glopper, L. 219.000. Garavaglia Walter, Via Moltrasio 8 - Milano. Tel. 02/4593977.

• CERCO fotocamera Praktica VLC/2, ingranditore Krokus 66<br>mat. color. Componon/Rodagon 50-80, diaproiettore autofocus, programmi vari per Vie 20 espanso, ottiche Nikon. Cam-<br>bio: cassetta Tombola ZX Spec-<br>trum con cass. tomb. Vic. materiale vario mio possesso con altro mio gradimento. Giuffrida Gaetano, Via L. da Vinci 6 - 95010 S. Venerina (CT).

• QUANTUM LEAP cerco pos- sessori presenti e futuri per scambi idee e software e per fondare un QL-user-club. Inoltre svendo software e manuali originali per Spectrum. Ghezzi Roberto, Via Volontari del sangue 202 - 20099 Sesto S. Giovanni (MI).

• VENDO computer Vie 20 completo di trasformatore. Manuale e due cartucce (Omega Race, Male Attak) + 20 listati tutto per L. 100.000. Vendo anche separatamente. Fabiani Giuseppe, Via Libertà 218/A -<br>Portici (NA). Tel. 081/7751965<br>(ore pasti e mattino).

 $\bullet$  VENDO Spectrum 48K 1 an-<br>no di vita in ottime condizioni + 41.ibri (manuale, 77 progr. ling. macc. e assembler per principianti, programmazione dello

Spectrum) +  $10$  cassette +  $40$ games + programma pirata a solo L. 500.000. Pirola Sergio, Via G. Mazzini 22 - Carugate (MI). Tel. 02/9253001 (pomeriggio/sera).

• VENDO cassette con ghioci di ogni genere per C64. Per mettersi d'accordo telefonare allo 030/2712361. Potenti Marco,<br>Via Brede 10 (Bovezzo (BS). • VENDO ZX Spectrum 16 K corredato di manuale in italiano + numerosi programmi a L. 300.000 trattabili. Cerco Commodore 64 occasione. Pili Mauro, Via XX Settembre 14 - Salerno. Tel. 089/354497 (ore pasti).

• VENDO ZX 81 con espansione 16K + alimentatore + libro<br>istruzioni inglese + cassetta con  $100$  programmi + cavetti vari + libro con 84 programmi (prezzo stracciato) L. 170.000. Picco Andrea, Via Biazzi 2 - Cremona. Tel. 0372132717.

• VENDO Pocket computer  $\text{Casio PB } 100 + \text{interface} \text{ register}$ <br>stratore + manuale + listati di vari programmi, prezzo da con-<br>cordare. Telefonare ore pasti allo 079/274133 e chiedere di Ste-<br>fano. Pintus Stefano, Via Nicolodi *9* - Sassari.

• FORNISCO schemi elettrici di qualsiasi CB, radio, autoradio, TV color o B/N ecc. Inoltre valvole radio/TV anche introva-<br>bili e pezzi di ricambio in genere a prezzi onesti. Papale Antimo, Piazza I Ottobre 4 - 81055 S. Maria C.V. (CE). Tel. 0823/ 811468 (dopo le 13.00).

• VENDO kit (autoassiemato) per costruire una mini-roulette elettronica, a 10 numeri, con effetto rallentamento che simula in modo più reale il comportamento delle roulette classiche. U kit + C.S. a L. 17.000 + L. 5.000 per eventuale contenitore già forato e serigrafato. Parravicini Alberto, Via Monte Grappa 23 -Seregno (MI) Tel. 0362/ 237130.

• PROGRAMMI per Commo-<br>dore 64 scambio i migliori giochi, avventure, utilities e programmi educativi inglesi e americani, tutti su cassetta. Purvis David, C.P. 36 - 25100 Brescia. • VENDO Vie 20 Commodore con o senza espansione 3K-8Kregistratore e regalo 300 videogiochi. Preatoni Angelo, Via Aurelia 198- Ceriale (SV). Tel. 0182/90346.

• VENDO per C64: cartuccia gioco "Le Mans" e turbo tape; inoltre vendo o scambio videogiochi o programmi di utilità (Popaye, Pole Position, Pac

Man, Nibly, Mundial Soccer,<br>Basket, biblioteca, agenda, conto corrente ... ). Panza Luigi, Via Alfonso Menichini 5 - 88100 Catanzaro. Tel. 0961/42745.<br>● Offresi ottimo materiale a

prezzo speciale: altoparlante per chitarra  $\varnothing$  cm 33, 35 watt; 10 anni di vita ma ancora ottimo, con cassa autocostruita (cm 38 x 50 x 18). più materiale vario (transistor, valvole, ecc.) tutto a L. 60.000. Cassa acustica (cm<br>49 x 70 x 38) con altoparlante  $\varnothing$ em 25, 30 watt, per strumenti, a<br>K. 80.000. Piccolo Renato, Via N. Fabrizi 215 - Pescara.

• VENDO primi tre volumi dell'enciclopedia "li mio computer", rilegata a L. 90.000 trattabili (valore 120.000). Speranza<br>Enrico, Via Zara 5/1B - Genova. Tel. 010/361486 (ore pasti). • VENDO cassette programmi per Vie 20; 15 giochi a L. 10.000; per ricevere la lista dei giochi disponibili, o per ulteriori informazioni scrivere a Salvi Pierluigi, Via Tripoli 65 - 50053 Empoli (FI).

• VENDO home computer Philips 7400+, con modulo basic 7420 a L. 200.000. Telefonare per accordi allo 030/957181 (ore pasti). Savani Maurizio, Via Cappellazzi 11 - Remedello So-<br>pra (BS).

• VENDO piastra Pioneer CT-506 in ottime condizioni a L. 300.000. Vendo inoltre Spectrum 48K + trasformatore + cavetti + manuale basic italiano e inglese+ circa 450 programmi a L. 650.000 trattabili. Cedo inoltre a L. 200.000 trattabili Vic 20 nuovo mai usato com-<br>prensivo di interfaccia per qualsiasi registratore. L'annuncio è valido per le zone di Venezia. Padova, Vicenza, Treviso e dinnato Paolo, Via Capitanio 52/G - 30038 Spinea (VE). Tel. 041/ 990531.

• VENDO I trasformatore (in 220 V out: 800 V lA, 6,3V SA. 12 V 0,3A peso kg 15) L. 70.000; 3 valvole EL 519 + 2<br>EL34 (tutte nuove) L. 50.000. Samori Gianmaria, Via Storta 1

- 48010 Casola Valsenio (RA). • VENDO (causa termine attività) 100 riviste di elettronica la maggior parte nuove. In più un amplificatore da 40 W tutto a L. 150.000. Spedizione a carico del dire riviste e somma relativa. Somma Alfonso, Via Sodano - 84087 Sarno (SA).

• VENDO Vic 20 + espansione 8K Ram + 3 cartridge + 11 cas- sette con 66 videogiochi + 2 cassette con  $100$  programmi + introduzione al basic 1+2 con cassette + riviste con listati. Vendo anche separatamente. Il tutto a L. 400.000. Trattabilissime!!! Serafini Paolo, Via G.B Gandino 21 - 00167 Roma. Tel. *06!*  6376370.

• VENDO per Spectrum 16K cassetta con minimo 15 giochi a o telefonare. Sciuto Nino, Via G. Leopardi 74-95127 Catania. Tel. 095/386890 (ore pasti).

• CERCO turbotape per Vie 20 prezzo discutibile possibilmente su cassetta. Suardi Fulvio, Via Sacconi 7 - Milano. Tel. 02/ 561803.

• VENDO Commodore Vie 20 + registratore CN2E + 2 cartridge + *55* giochi a L. 300.000. Cerco ZX81 a massimo di L. 50.000, solo Ferrara. Soriani Sebastiano, Via Del Lavoro - Ferrara. • VENDO ZX Spectrum ottime

condizioni, meno di 7 mesi di cavetti, manuale in italiano con più di 120 programmi tra cui il calcio, tennis, le olimpiadi ed altri ancora più belli. Prezzo da concordare. Ricciardi Luca, Via Teodorico 3 - Milano. Tel. 02/315657 (dalle 19.00 alle 20.00).

• OCCASIONISSIMA vendo<br>segreteria telefonica a micro processori senza richiamo esterno L. 197.000 con richiamo esterno L. 285.000 garantita dalla ditta Seli. Per informazioni telefonare allo 0543/31416 ore serali. Pisciella Paolo, Via<br>Isonzo 66 - 47100 Forlì.

 $\bullet$  CERCASI riviste RadioE-LETTRONICA & Computer ed Applicando periodo 1983 pedia di Elettronica & Informatica della Jackson completa da rilegare. Per accordi scrivere allegando se possibile francobollo per risposta. Pietrolonardo Giovanni, Via della Massimilla

 $\bullet$  VENDO Vic 20 + registratore  $C2N + cartridge + 100 pro$ grammi (Abductor, Grid Runner, Milliped, Scramble, Grafica ... ) il tutto nuovissimo con imballi originali a L. 250.000 trattabili. Teloni Marco, Via Isidoro del Lungo 38 - Roma. Tel. 06/8274597 (ore pomeri-

diane).<br>**• ECCEZIONALE** causa pas-<br>saggio a sistema superiore ven-

### **LE INDUSTRIE ANGLO-AMERICANE IN ITALIA VI ASSICURANO UN AVVENIRE BRILLANTE** RICONOSCIMENTO<br>LEGALE IN ITALIA

in base alla legge<br>n. 1940 Gazz. Uff. n. 4:<br>del 20-2-1963

cie un posto da INGEGNERE anche per Voi Corsi POLITECNICI INGLESI Vi permetteranno di studiare a casa<br>Vostra e di conseguire tramite esami, Diplomi

INGEGNERE regolarmente iscritto nell'Ordine Britannico.

una CARRIERA splendida ingegneria CIVILE - ingegneria MECCANICA

Uil TITOLO ambito ingegneria ELETTROTECNICA • ingegneria INDUSTRIALE

un FUTURO ricco di soddisfazioni ingegneria RADIOTECNICA • ingegneria ELETTRONICA

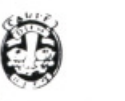

Per informazioni e consigli senza impegno scriveteci oggi stesso.

BRITISH INST. OF ENGINEERING TECHN.<br>Italian Division · 10125 Torino · Via Giuria 4.T Tel. 011 - 655.375 (ore 9 - 12) Sede Centra le Londra . Delegazioni in tutto il mondo.

## **Vendo, Compro, Cerco, Scambio •••**

do in blocco 50 tra i migliori giochi per Vie 20 inesp. a sole L. 15.000(contrassegno). Le spese di spedizione sono a carico. Tassone Rocco, Via Marconi 97 • 89044 Locri (R.C.).

• VENDIAMO su ordinazione, programmi su cassetta per CBM 64 tipo: Krazy-Kong, Pac Man, Decathlon, Pitfall II ecc. Minimo 3 giochi, sconti per acquisti in blocco, cassetta compresa, scrivere unendo franco· bollo per lista. SeC Associa· tion, Via Laghi 56/2 - Liverano (BO).

• VENDO Appie compatibile (6502 e Z80) con 64K disk con· troller, 1 drive, Epron 2731, joystick, monitor fosfori verdi, tastiera simile lbm separata software (Appie Works, Mouse Paint, Koala Pad). Ancora 10 mesi garanzia . Richieste L. 2.500.000 trattabili. Tucci Pa· squale, Via Stellone 8 - Torino. Te!. 011/672074.

• RICERCATO ... MMDl mi· crocomputer didattico, anche se in kit. Turchet Gino, Via Trosct 32 · Cordenons (PN). Te!. 0434/50630.

• VENDO computer robot a L. 55.000. Nuovo usato pochissi·

mo, va avanti, indietro, destra e sinistra completamente programmabile da tastiera. Usuelli Luciano, Via Isonzo 31 • Vare· se. Te!. 03321242596.

• COMPRO-scambio, vendo istr uzioni e programmi per Commodore 64 e C.16. Inviate· mi vostra lista e proposte. An· nuncio sempre valldo. Uglietti Gino, Via Strambio C.P. 3 · 27011 Belgioioso (PV).

• VENDO consolle Intellivision più una cassetta gioco omaggio a L. 250.000 (nuovissimo). Za· nuso Fulvio, Via G. di Viltorio 112. Valleggia (SV). Te!. 019/ 882508 (ore pasti).

• VENDO Vie 20 + interfaccia registratore normale + 2 casset· te con giochi + 2 libri sul Vic + circa 60 listati di programmi di giochi utilità il tutto a L. 200.000. Villapiano Luca, Via Corridoni 18 ·Cernusco sul Na· viglio (MI). Tel. 02/9245817.

• VENDO Intellevision + 4 cartucce a L. 260.000 o cambio con ZX Spectrum. Vizio Mauro, Via Roma 59 . Marene (CN). Te!. 0172/342246 (dalle 19.30 io poi)

• VENDO contagiri digitale per auto: possiede 4 display. è di

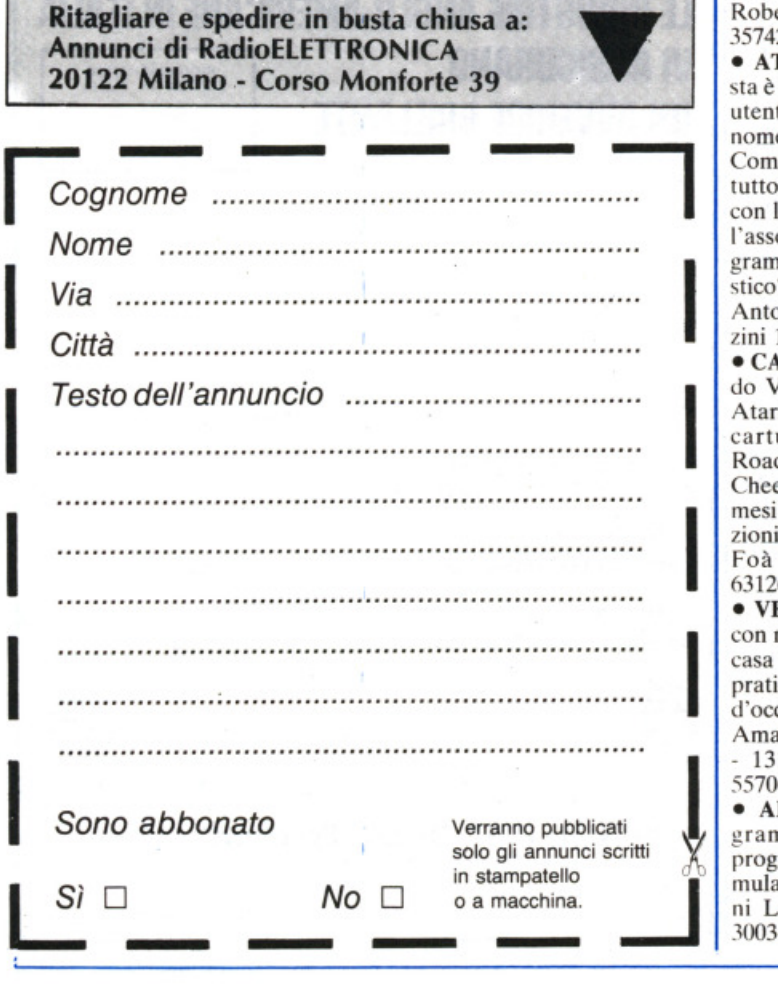

dimensioni ridottissime, in con· tenitore nero opaco. L. 100.000 non trattabili. Vietti Alessandro, Via Tanzi 6 - 28050 Bèe (NO). Tel. 0323/56113 (ore pasti).

• VENDO Vic $20 +$  registratore originale  $C2N + j$ oystick + 2 cartridges Commodore + cavetti + cassetta con oltre 40 gio· chi e utilyes, buone condizioni. Imballo originale vendo a L. 350.000 trattabili. Vardaro Alessandro, Via Delle Scuole 2 • Casacalenda (CB).

• VENDO 40 riviste "Nuova Elettronica" più numerosi altri libri, manuali e riviste di elet· tronica. Vettorato Marco, Via Pomponazzi 3/B · Padova. Tel. 049/686907.

• VENDO Vie 20 + l manuale in italiano + alcuni programmi + l cartuccia gioco (Mole At· tak) + 5 cassette per registrato· re, al ridicolo prezzo di L. 130.000. Albo Davide, Viale Orazio Flacco 49/B - Bari. Tel. 5163541.

• VENDO cassetta con 9 pro· grammi: Pole Position, Zax· xon, Dig Dug, Pitfall Il, Po· peye, Saucer Attack, Mundial Soccer, Baseball eilTurbotape. L. 20.000 per Commodore 64. Aldieri Massimiliano, Via De Roberto 5 · Milano. Te!. 02/ 3574257.

• ATTENZIONE!!! Ad Augu· sta è nato un club fantastico per utenti di tutti i computer. Il suo nome è : "Home & Personal Computer Club". Potete avere tutto il software che desiderate con lo sconto del 50% . Ma con l'assoluta autenticità dei programmi! Non vi sembra fanta· stico? Scriveteci per informarvi. Antonio Michele, Via G. Maz· zini I • 96011 Augusta (SR).

mesi di vita e in perfette condizioni. Abrate Marco, Via Pio<br>
Foà 90 - Torino. Tel. 011/<br>
631267.<br>
• VENDO schemari TV colore • CAUSA bisogno di soldi, ven· do Vie 20 L. 98.000; cartuccia Atarisoft Robotron L. 30.000; 4 cartucce Gradar Rat Race, Road Race , Avenger, Sargon II Chees) L. 60.000. Il tutto con 3 mesi di vita e in perfette condi· Foà 90 • Torino. Tel. 011/ 631267.

 $\left| \begin{array}{c} \circ \\ \circ \\ \circ \\ \circ \\ \circ \end{array} \right|$ • VENDO schemari TV colore con note di servizio voi. II e III casa editrice Il Rostro Milano praticamente nuovi, al prezzo d'occazione di L. 40.000 cad. Amato Giulio, Via G. Verdi 21 . 13100 Vercelli. Tel. 0161 / 55706 (dopo le ore 18.00).

• ABRONICA software pro· **gramma di concimazione** + programma di ricerca della for· mula di concimazione. Antoni· ni Ludovico, Via Curiel 18 · 30034 Mira (VE).

• VENDO ZX Spectrum 48K; alimentatore, manuale in italia· no + 100 giochi e utility al solo prezzo di L. 360.000. Annibali Giuseppe, ViaCampania96 -S. Benedetto del Tr. (A. P). Te!. 0735/82116.

• VENDO sega SC 3000 16K + 5 cassette gioco e cassetta musi· ca e joystick L. 600.000 (note· voli le capacità grafiche). Usato 5 mesi. Causa vendita: passag· gio a sistema superiore. Zullini Enrico, Via del Labaro 22 · Roma.

• VENDO ZX Spectrum 48K + interfaccia 2 + 100 programmi scelti tra i migliori (imballi ori· ginali) a L. 400.000. Vendo inoltre ZX interfaccia 1 + mi· crodrive a L. 200.000 (tutto come nuovo). Martinelli Vincen· zo, Trav. IV N.20 Buffalora · 25010 Brescia. Tel. 030/364457 (ore serali).

• VENDO ZX Spectrum 48 K con I interfaccia joystick, l joy· stick box sonoro e uno stabiliz· zatore e un sacco di programmi a L. 450.000 solo un anno di vita. Marchiello Elio, Via S. Donato · 55100 Lucca.

• COMMODORE Computer Club Perugia cerca soci in tutta Italia. Iscrizione L. 3.000 men· sili. Favolose iniziative: video· gare mensili, sconti sui programmi per CBM 64. Ultime novità: Pit stop 2, Ghostbuster, Rocky. Merlini Simone, Via Baglioni 24 · 06100 Perugia. Te!. 075/61580.

• NOVITÀ ora il tuo computer può anche sviluppare le espres· sioni algebriche. Costo del pro· gramma con manuale: per CBM 64 L. 33.000; per Vie 20 + espansione L. 26.000; per Spec· trum 48K L. 27.000. Prenotate· vi! Montalto Aldo, Via A. Zupi 19 · 87100 Cosenza.

• SCAMBIO software per Spectrum circa 400 programmi sia games sia utility. Chiedere o spedire lista annuncio sempre valido. Mele Teresa, Via Mat· teotti 76 • 84036 Sala Consilina (SA). Tel. 0975/21041 (ore 22.00(.

• VENDO per Amstrad nuovis· simi programmi appena arrivati dall'Inghilterra. Maraucci Paolo, Via T. Schiva 11 - 18100 Imperia. Te!. 24176.

• VENDO corso completo Pan· nelli Solari 320.000. Per CBM 64 vendo 300 programmi utility 500.000 non originali. Oppure 20 programmi L. 26.000 ognuno su cassette, su disco L. 24.000. Specificare. Spedizione con· trassegno. Manfroni Roberto, Via B. Buozzi 4 • 00049 Velletri (Roma). Tel. 06/9636898.

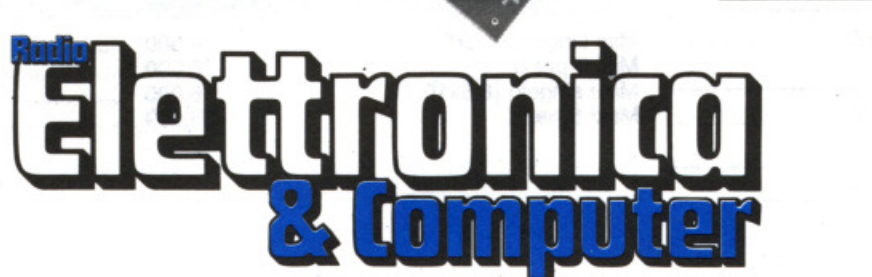

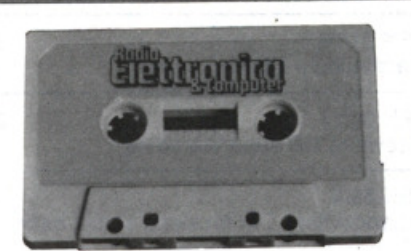

## Servizio programmi, kit e circuiti stampati

#### PROGRAMMI IN CASSETTA E SU DISCO

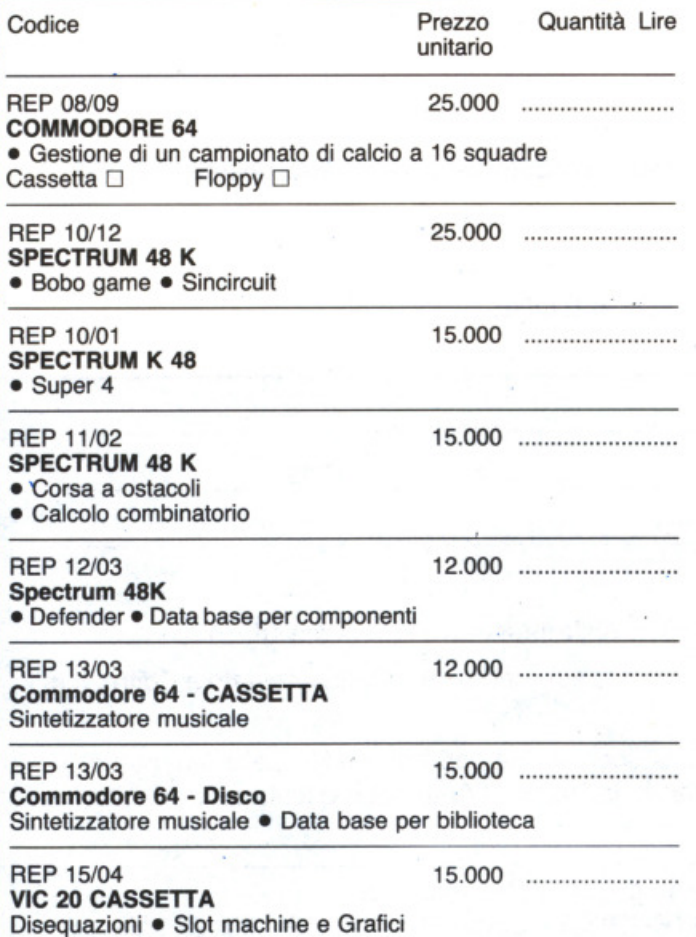

**REP 16/04 Commodore 64 - Disco** Diesel o benzina? · Budget familiare · Omino cannibale · Gestione magazzino

### **I KIT, LE DISPONIBILITÀ**

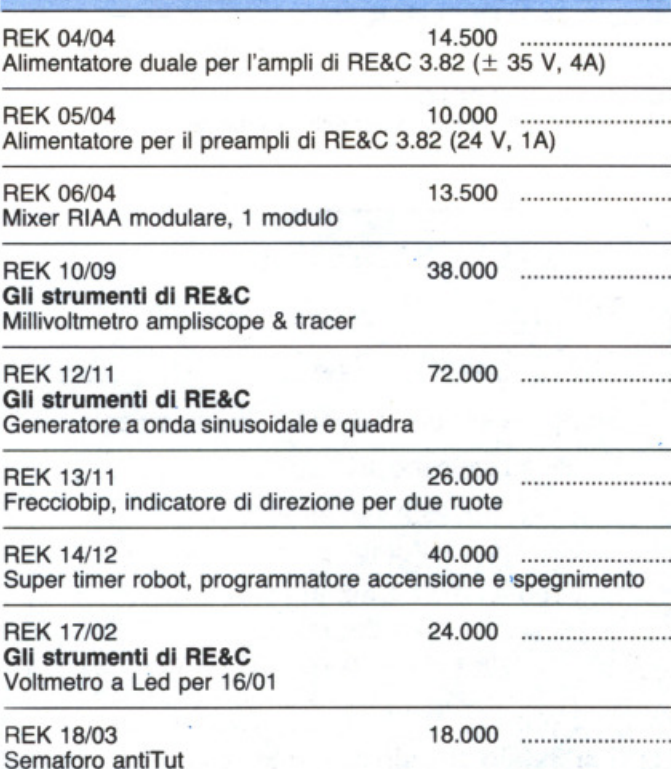

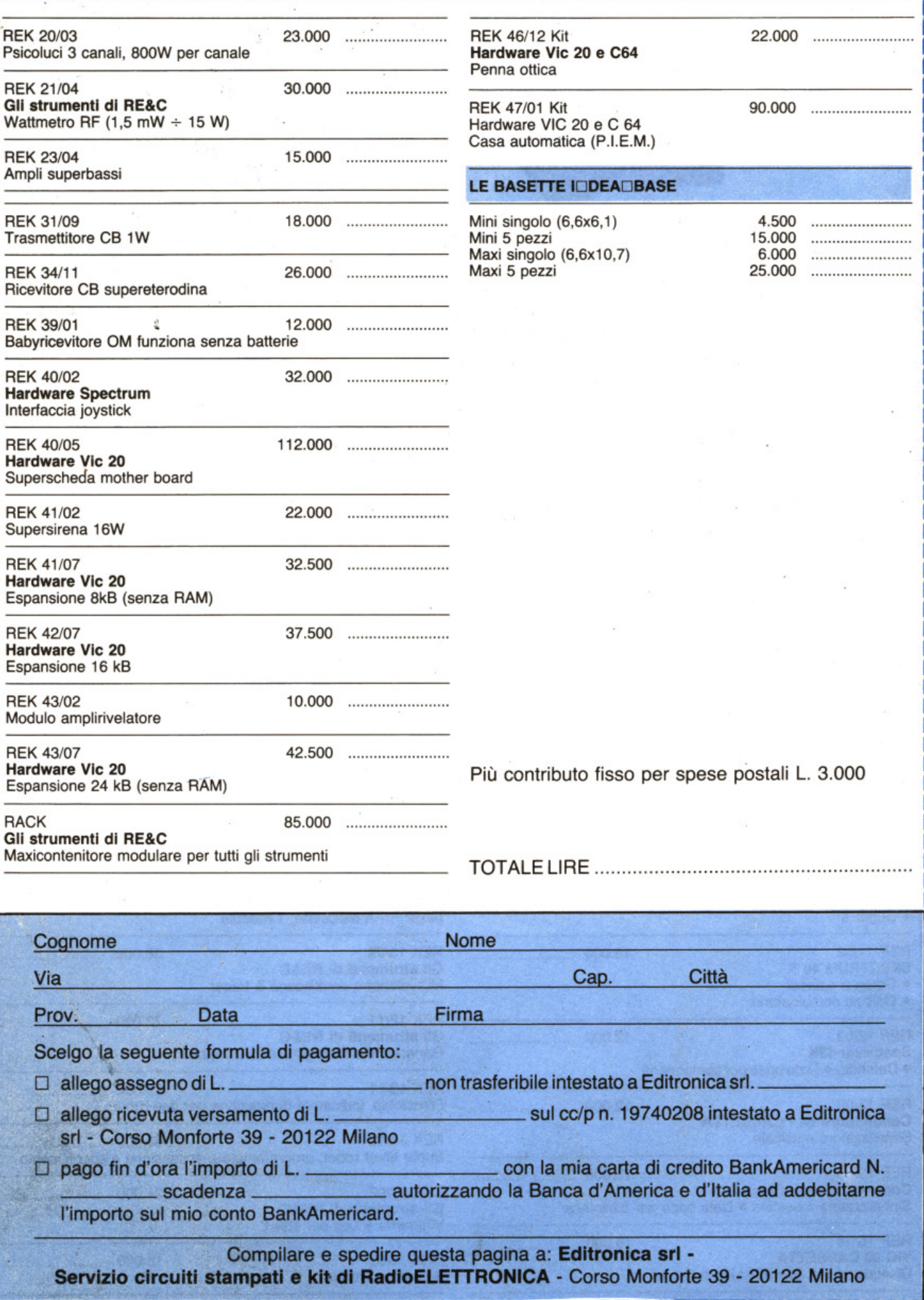

!///<br>!///

# **ZX Spectrum Expansion System**

## L'alternativa della Sinclair ai floppy disc

### **Lo ZX Spectrum Expansion System contiene:**

- **E Uno ZX Microdrive -** Che amplia la possibilità dello ZX Spectrum in quei settori, come quelli della didattica e delle piccole applicazioni gestionali, dove è necessaria una veloce ricerca delle informazioni memorizzate su un supporto magnetico.
- **E Una ZX Interface 1 Indispensabile per il collegamento dello ZX Microdrive.** Incorpora una interfaccia RS 232 e un sistema di collegamento in rete locale.
- **Quattro cartucce Microdrive comprendenti un programma di:** 
	- Word processor «Tasword Secondo»
	- Masterfile filing svstem
	- Inventore di gioohi
	- Le formiche giganti
- **Un programma dimostrativo del Microdrive**
- $\blacksquare$  Documentazione per il collegamento, il funzionamento e altre descrizioni tecniche.

air TEIair

Cavi di collegamento allo ZX NET che può collegare fino a 64 computer ZX Spectrum o QL.

rum Expansion

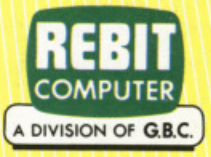

einclair

sion System

In vendita presso i rivenditori specializzati

# **UN BEST SELLER DAL 1978**

Quattro milioni di dischetti ODP venduti in Italia dal 1978 fanno del dischetto ODP un best seller dell'informatica. Un successo determinato dall 'alta affidabilità del dischetto ODP, risultato della tecnologia e della ricerca più avanzata. Per questo scegli un best seller, scegli ODP.

dafamal

**TRATTA BENE ILTUO CALCOLATORE** 

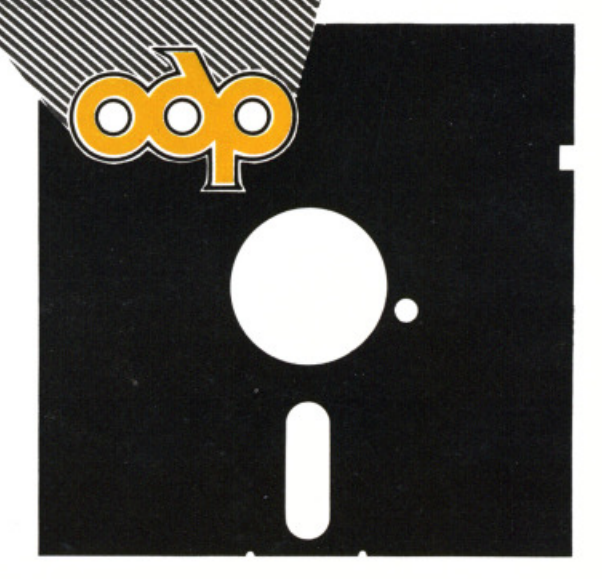

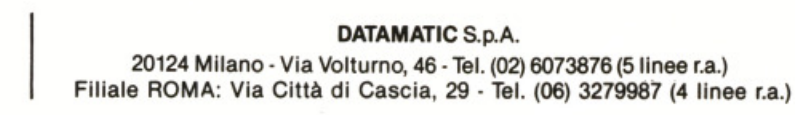